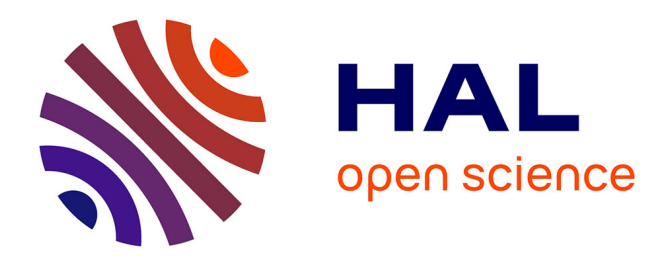

# **Modélisation multiphasique et calcul d'interface dans les procédés de mise en œuvre des propergols**

Laurence Ville

## **To cite this version:**

Laurence Ville. Modélisation multiphasique et calcul d'interface dans les procédés de mise en œuvre des propergols. Matériaux. École Nationale Supérieure des Mines de Paris, 2011. Français. NNT : 2011ENMP0069. pastel-00677696

## **HAL Id: pastel-00677696 <https://pastel.hal.science/pastel-00677696>**

Submitted on 9 Mar 2012

**HAL** is a multi-disciplinary open access archive for the deposit and dissemination of scientific research documents, whether they are published or not. The documents may come from teaching and research institutions in France or abroad, or from public or private research centers.

L'archive ouverte pluridisciplinaire **HAL**, est destinée au dépôt et à la diffusion de documents scientifiques de niveau recherche, publiés ou non, émanant des établissements d'enseignement et de recherche français ou étrangers, des laboratoires publics ou privés.

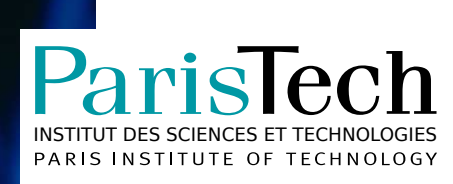

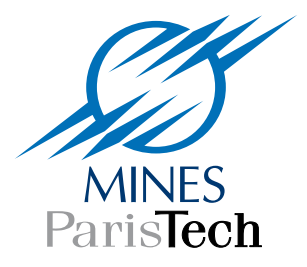

## École doctorale  $n^{\circ}364$  : Sciences Fondamentales et Appliquées

# **Doctorat ParisTech**

# **T H È S E**

**pour obtenir le grade de docteur délivré par**

## **l'École nationale supérieure des mines de Paris**

**Spécialité « Mécanique Numérique »**

*présentée et soutenue publiquement par*

**Laurence VILLE**

le 06 décembre 2011

## **MODÉLISATION MULTIPHASIQUE ET CALCUL D'INTERFACE DANS LES PROCÉDÉS DE MISE EN OEUVRE DES PROPERGOLS**

Directeur de thèse : **Thierry COUPEZ** Co-encadrement de la thèse : **Luisa SILVA**

**Jury**

- **Pr. Stefano MICHELETTI**, Politecnico Di Milano, Milano, Italia Rapporteur
- **Dr. Julien BRUCHON**, ENSM Saint-Etienne, Saint-Etienne **Examinateur** Examinateur
- **Pr. Jean-François AGASSANT**, CEMEF, MINES ParisTech, Sophia Antipolis Examinateur
- **Pr. Thierry COUPEZ**, CEMEF, MINES ParisTech, Sophia Antipolis Directeur de thèse
- **Dr. Luisa SILVA**, CEMEF, MINES ParisTech, Sophia Antipolis Co-encadrante de thèse

**Pr. Mhamed SOULI**, Laboratoire de mécanique de Lille, Lille **Rapporteur** Rapporteur

**MINES ParisTech Centre de Mise En Forme des Matériaux - UNR CNRS 7635** Rue Claude DAUNESSE, BP 207, 06 904 Sophia Antipolis Cedex - FRANCE

# REMERCIEMENTS :

Cette thèse est le résultat de cinq années de travail effectué sous la direction de Thierry Coupez que je remercie pour m'avoir fait confiance et m'avoir toujours soutenue. Merci à messieurs Jean-François Agassant, Jean-Loup Chenot, Etienne Wey et Yvan Chastel pour leur confiance pendant et après la thèse.

Je remercie toutes les personnes que j'ai été amené à rencontrer au cours des différentes réunions Consortium Rem3D et XimeX, et avec qui j'ai pris plaisir à collaborer. Merci `a Chantal David, Philippe David et Olivier Jaouen pour leur acceuil et leurs encouragements.

Je tiens tout particulièrement à remercier Christine Marraud, Thierry Praud et Vincent Ambit de l'entreprise SAFRAN-SME qui ont été des partenaires précieux : toujours motivés et motivants !

Je remercie les membres de mon jury : messieurs Mhamed Souli et Stefano Micheletti pour avoir accepté la charge de rapporteur ; monsieur Jean-François Agassant pour avoir accepté de présider ce jury ; mesdames Christine Marraud, Luisa Silva et Chantal David ainsi que messieurs Julien Bruchon, Etienne Wey et Olivier Jaouen pour avoir accepté d'en faire parti.

Merci à tous les gens qui ont rendu inoubliable mon passage au Cemef... Ils se reconnaitrons ;-)

Merci à Fournier, Jo, Simon, Gaby et Thierry pour leur bonne humeur et ces moments trop rares mais si agréables passés à la halle ! Merci à Sylvie, Marie-Françoise et Geneviève pour toutes ces petites choses qui ont facilité notre quotidien toutes ces années. Merci à Patrick Coels pour ces longues heures de discussions partagées.

Merci à mes collègues de Promo : Damien, Benoit, Gilles, Sabine, Francky, Claudia, Daniela, Thomas et les autres ... Mais aussi à mes collègues des autres promos : Greg, Guillaume, Pascal, Alice, Martin, Dorine, Christophe, Emile, Larbi, Karim, Vu Thu, Jean-François, Ghalia ...

Merci à VOUS tous d'avoir fait de ces trois années de thèse beaucoup plus !!! Plus de rires, de chansons, de jeux, de grands débats et de Souvenirs ;-)

Je tiens à remercier particulièrement Julien, Luisa et Hugues qui m'ont tant appris, scientifiquement bien sûr, mais pas seulement ! Je vous dois beaucoup à tous les trois : MERCI !

Merci aussi à Marc, Rudy, Patrice, Hallem, Séverine, Noëlle, Jean-Marc et Elie qui, chacun très différemment, m'ont appris beaucoup de chose sur le travail et sur la vie.

Je remercie mes Parents qui ont toujours cru en moi, m'ont laissé faire mes propres choix et sans qui tout ceci n'aurait jamais existé ! Je remercie ma Soeur d'être ce qu'elle est et d'être toujours là.

Enfin, Merci à toi Raph ...Parceque c'est avec toi que j'ai commencé cette aventure et avec toi qu'aujourd'hui elle "finit" si bien ! Merci d'avoir su m'écouter et d'avoir été à mes côtés dans tous ces moments : avant, pendant et bien sûr après !

Je dédie ce travail à Vincent qui aura traversé ces "années de thèse" en tant qu'acteur plus que spectateur ! Nous étions toujours deux et bientôt nous serons trois pour mener à bien ce projet et tous les suivants ... Merci pour tes sacrifices, ton courage, ta ténacité, ton optimisme et ton soutien sans faille dans toutes les situations ... Tout ceci n'aura pas été vain et aujourd'hui peut commencer "le premier jour du reste de notre vie" ...

# CONTENTS

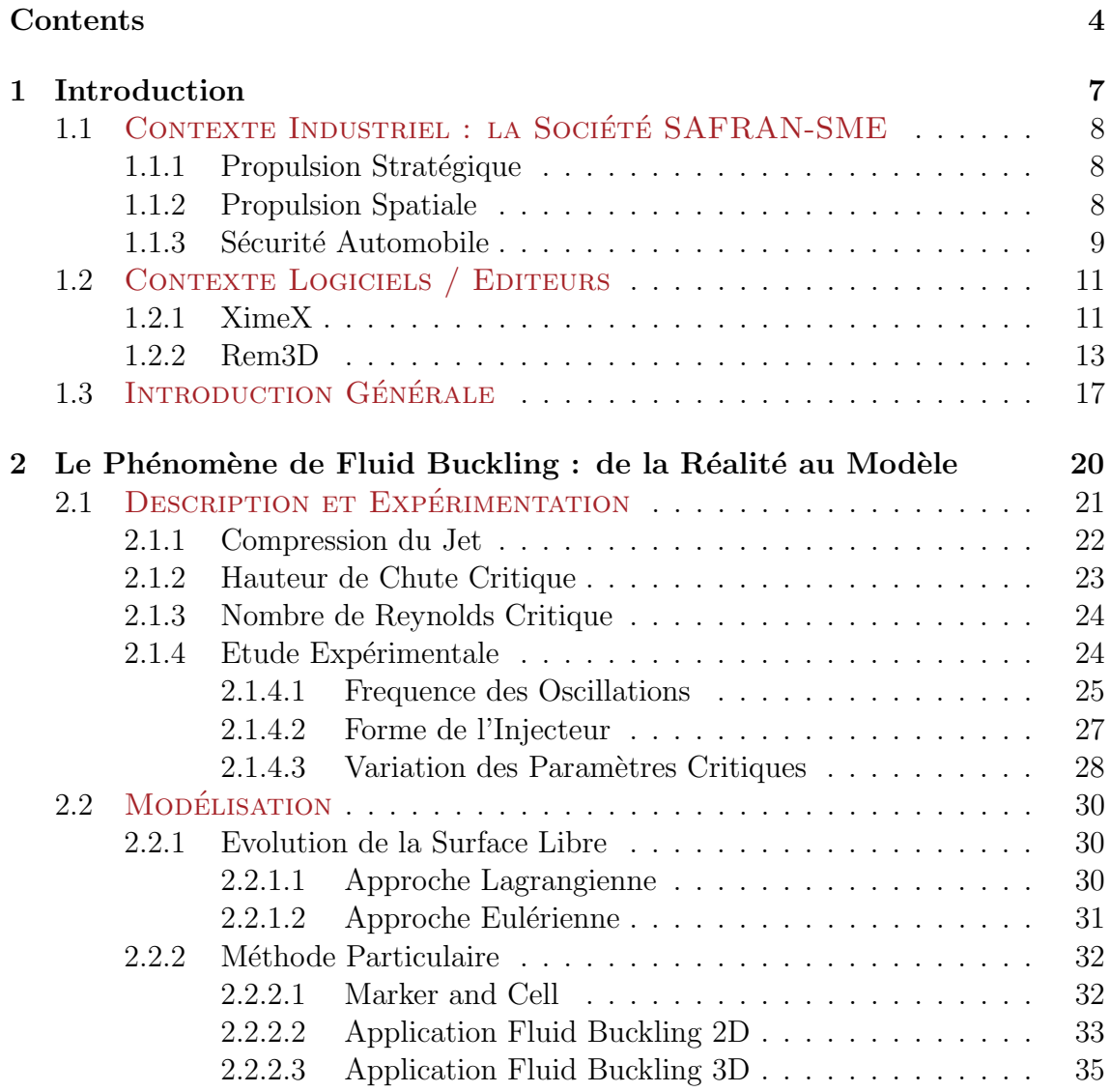

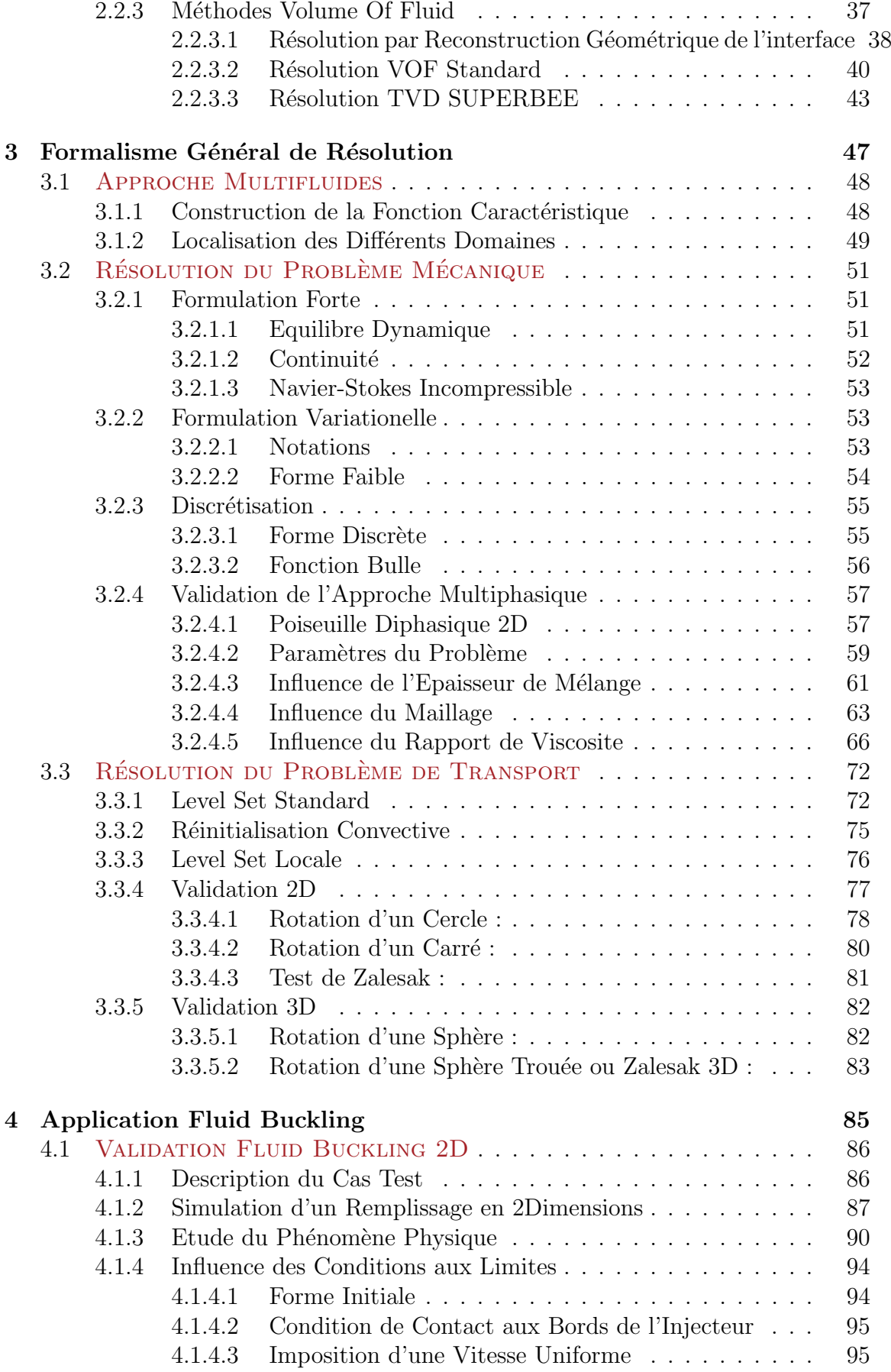

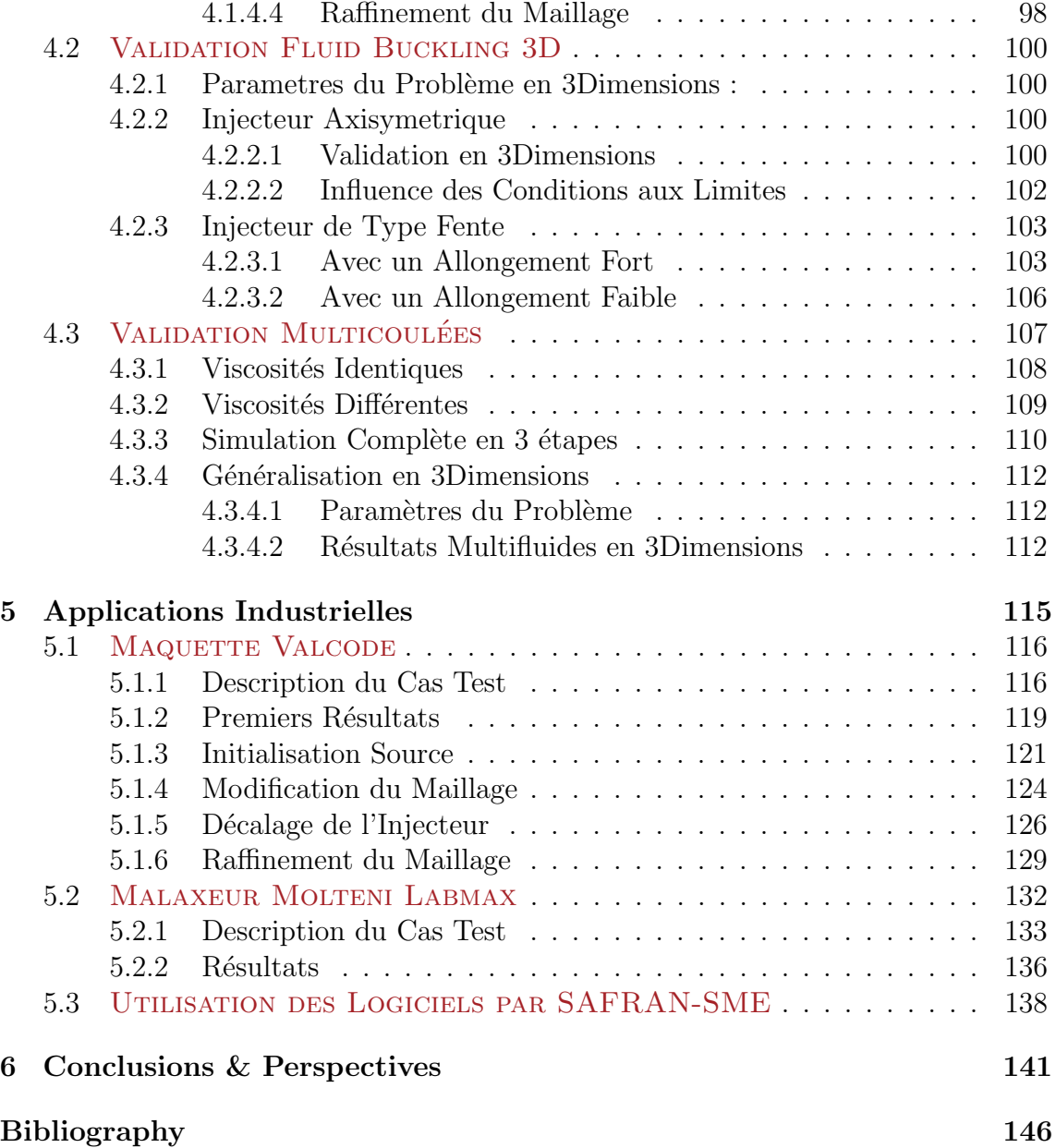

#### **CHAPTER**

# INTRODUCTION

Dans la vie, rien est à craindre, tout est à comprendre. - Marie Curie -

Ces travaux de thèse ont été financés par la société SAFRAN-SME, la société Sciences Computers Consultants (SCC) et par la société Transvalor. Le contexte général de ces travaux est l'innovation des méthodes utilisées au CEMEF pour le calcul de surfaces libres et interfaces par l'utilisation d'une méthode de type Level Set. Cette technique a été développée pour des applications de géométrie simple et sera ici appliquée à des cas industriels.

Cette thèse s'inscrit dans une démarche un peu générale au laboratoire d'innover dans la représentation de surface libre en utilisant une méthode de type "Level Set" habituellement cantonnée aux applications plutôt "universitaires". Ces développements sont effectués au sein de la librairie  $C++$  CimLib développée au CEMEF. Cette librairie s'appuie sur une résolution éléments finis en 3 Dimensions et est interfacée pour différents types d'applications créant, entre autre, les logiciels XimeX et Rem3D. SAFRAN-SME utilise ces deux logiciels pour simuler différents procédés de mise en forme des propergols n´ecessitant un module de prise en compte des surfaces libres performant.

La première partie de ce chapitre présente donc le contexte industriel dans lequel cette thèse a été effectuée : les différents besoins et objectifs de chacune des sociétés participant au projet. Dans la seconde partie, le phénomène de Fluid Buckling, principale motivation de ce travail car représentatif de la performance du modèle, est décrit. Enfin, les études et résultats expérimentaux effectués sur ce phénomène sont présentés dans la troisième partie de ce chapitre. Ils serviront de base pour la comparaison des résultats obtenus numériquement.

# 1.1 Contexte Industriel : la Société SAFRAN-SME

La Société SAFRAN-SME conçoit, développe et produit des chargements propulsifs et des équipements énergétiques pour la défense, les industries aéronautique, spatiale et automobile, mais aussi des poudres et explosifs à usage militaire, et des matières premières énergétiques stratégiques liées à ces applications. Son savoir-faire dans les matériaux énergétiques, unique en Europe, s'appuie sur son Centre de Recherche et Développement et sur son expertise en matière de sécurité et d'environnement.

## 1.1.1 Propulsion Stratégique

Aucun missile balistique ou de croisière ne pourrait participer pleinement à la dissuasion sans la maîtrise de la propulsion. Le savoir-faire unique en Europe de SAFRAN-SME est un atout essentiel pour la propulsion solide à vocation stratégique. Forgé par 50 ans de volonté politique continue, SAFRAN-SME participe au développement, à la production et au soutien des moteurs des missiles stratégiques français. Ces activit´es sont conduites en partenariat avec Snecma Propulsion Solide au sein du groupement d'intérêt économique G2P.

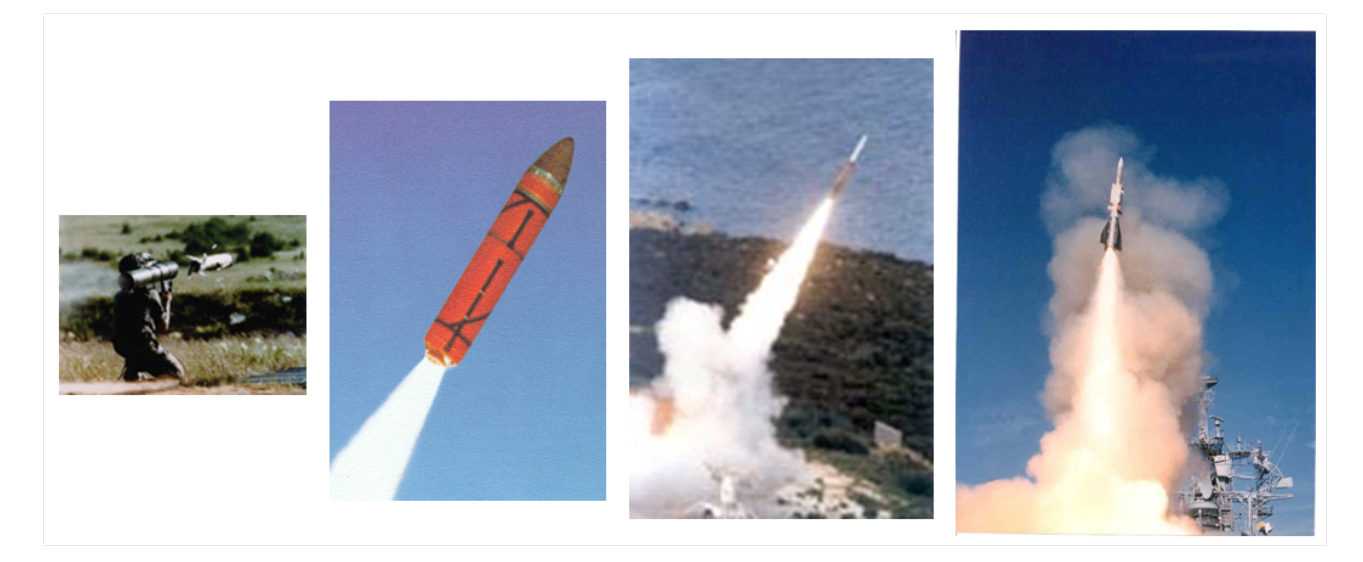

Figure 1.1: Propulsion Stratégique. Images www.materiaux-energetiques.com

## 1.1.2 Propulsion Spatiale

L'aventure spatiale n'aurait pas vu le jour sans la maîtrise de la propulsion solide, clé de voute, avec la propulsion liquide, d'une grande partie des lanceurs spatiaux. Les matériaux énergétiques se trouvent ainsi au coeur des lanceurs, l'énergie chimique

étant incontournable afin d'assurer les très fortes poussées nécessaires pour les décollages, mises en orbites des satellites et autres sondes d'exploration. La propulsion solide présente donc des atouts incontestables de performance et de fiabilité élevée,  $\alpha$  des conditions économiques attractives.

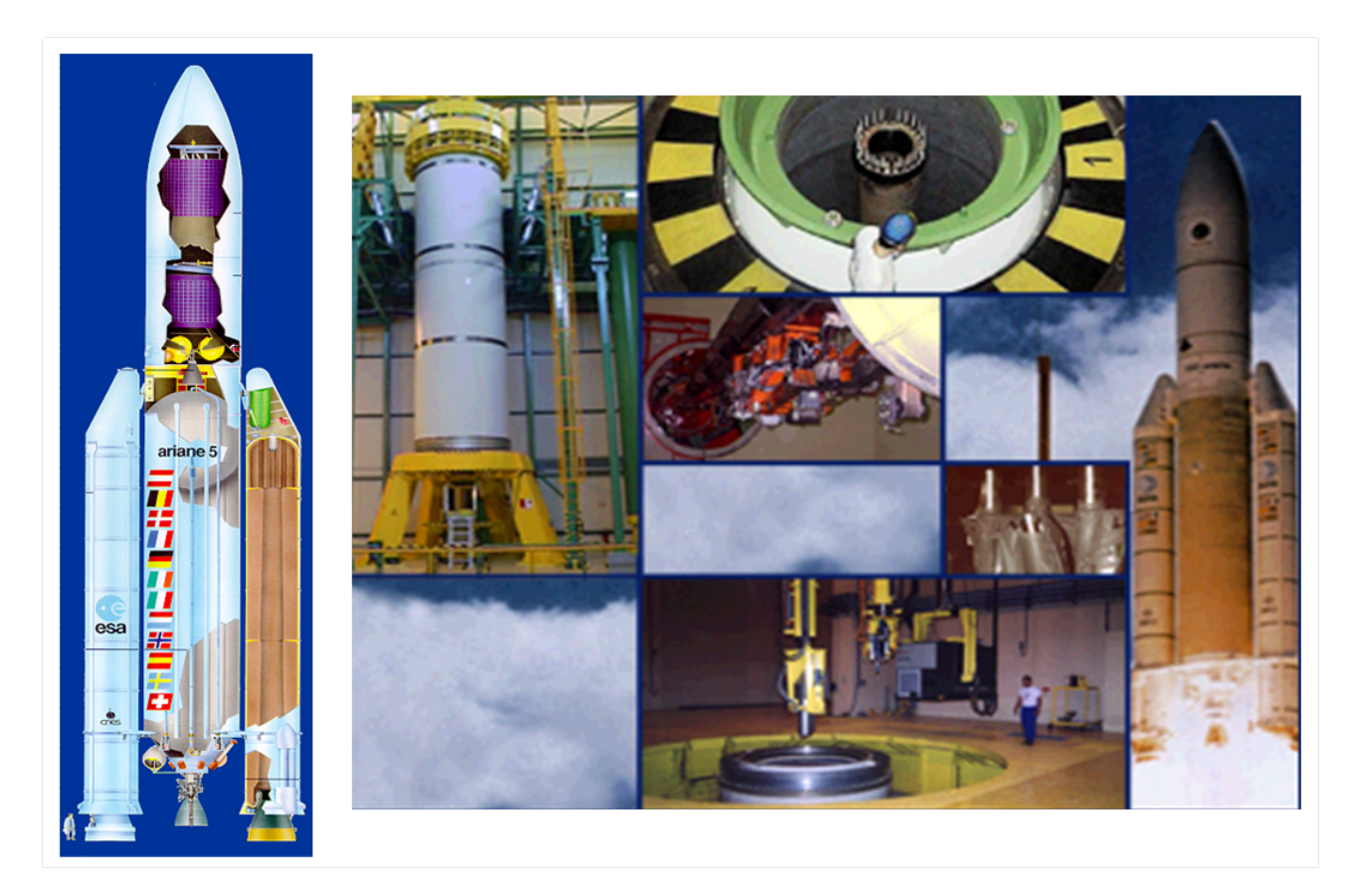

Figure 1.2: Propulsion Spatiale. Images www.materiaux-energetiques.com

## 1.1.3 Sécurité Automobile

SAFRAN-SME conçoit et produit, en très grande série, les différentes types de charges pour générateurs pyrotechniques destinés au marché de la sécurité automobile. Ces charges permettent le d´eploiement des coussins de protection et la mise en tension des ceintures de sécurité. Ils sont utilisés dans toutes les applications "véhicules" : airbags conducteur et passager, airbags latéraux, thorax, rideaux, genoux, pré tensionneurs de ceinture de sécurité, enrouleurs, actionneurs relève capot. Présente depuis plus de 15 ans sur ce segment, SAFRAN-SME couvre 20 % du marché mondial de l'airbag.

Le site de Saint Médard en Jalles (Gironde) est dédié au développement et à l'industrialisation d'objets réalisés en Matériaux Energétiques dont la taille peut

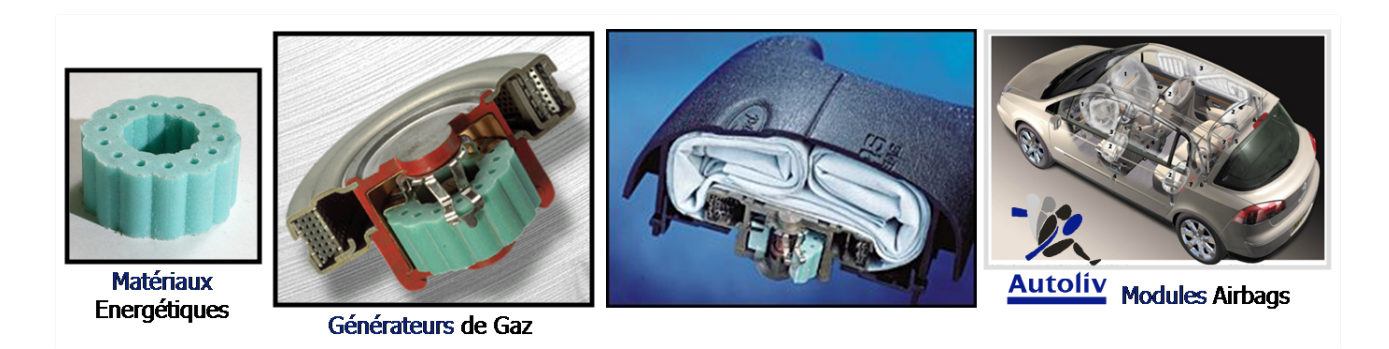

Figure 1.3: Générateurs de gaz pour Airbag. Images www.materiauxenergetiques.com.

varier de quelques grammes à plusieurs tonnes.

## 1.2 Contexte Logiciels / Editeurs

L'objectif majeur de mes travaux de thèse, principalement financés par la société SAFRAN-SME, est d'adapter les logiciels Ximex et Rem3D développés au CEMEF afin de pouvoir modéliser les procédés de mise en oeuvre des propergols. En effet, il s'agit de procédés complexes et qui pour des raisons de sécurité ne sont pas facilement observables en d´etail. De plus de part sa composition un propergol est pateux lors de sa mise en oeuvre et il apparait des inclusions d'air. Ces hétérogénéités peuvent modifier le comportement des propergols au cours de leur mise en oeuvre (explosion des Bi-Vis lors de leur extrusion), mais aussi leur comportement `a l'utilisation (modification des zones de combustion des boosters). Pour pouvoir modéliser l'injection de propergols dans les boosters de fusée type ARIANE 5, le mélange de propergol de nouvelle génération et l'extrusion bi-vis de cartouches d'airbags, la société SAFRAN-SME a besoin de logiciels performants capables avant tout de pouvoir prendre en compte le plus correctement possible les interfaces et surfaces libres au cours du calcul.

## 1.2.1 XimeX

Le logiciel Ximex, édité par la société "Sciences Computers Consultants" (SCC), simule tous les procédés d'extrusion et de mélange. XimeX reproduit tous les types d'équipements dédiés au mélange et à la transformation des matériaux : du plus classique (Mono-vis, bi-vis, m´elangeur batch, statique, plan´etaire, Malaxeur BUSS..) au plus spécifique (réalisé sur demande). Basé sur une technologie d'immersion de domaine en résolution éléments finis, XimeX permet de modéliser en 3Dimensions la rotation plus ou moins complexe d'objets dans une cavité de forme diverse. Cependant, pour la plupart de ces procédés, la matière possède une surface libre qu'il est nécessaire de représenter et XimeX ne permettait pas de simuler l'évolution de surface libre au cours du calcul. Cette thèse a pour objectif d'améliorer la précision des calculs en introduisant dans le logiciel XimeX une m´ethode de calcul de surface libre de type "Level Set". Le cas de validation industriel choisi pour valider le module est un Mélangeur Batch de SAFRAN-SME : le Malaxeur Molteni Labmax présenté Figure 1.4, puis à plus long terme un cas d'extrusion Bi-vis.

Ces travaux s'inscrivent dans le cadre du consortium de recherche XimeX qui réunit les partenaires industriels suivants :

 Clextral : Leader mondial dans le domaine de l'extrusion bivis. Clextral d´eveloppe des extrudeuses depuis plus de 50 ans, permettant la production en continu de composés homogènes pour l'industrie agro-alimentaire, papetière ou encore chimie plastique, à partir de matières premières naturelles ou synthétiques.

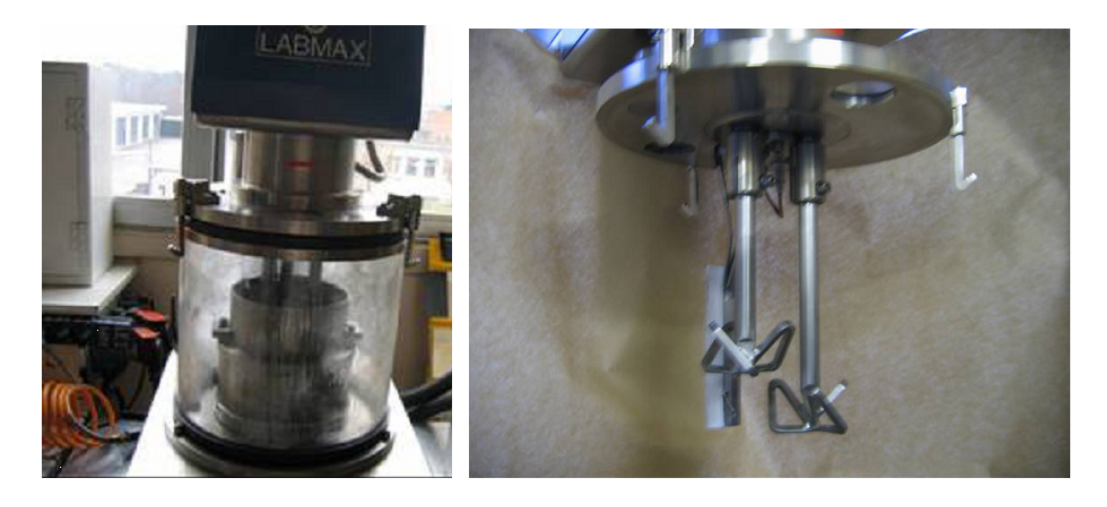

Figure 1.4: Malaxeur MOLTENI LABMAX. Images SAFRAN-SME.

- Terreal : Terreal développe des solutions de haute technologie pour transformer la terre cuite en un produit résolument moderne, performant, esthétique et pleinement respectueux de son environnement. Numéro un mondial de la couverture en tuiles plates et tuiles du sud, TERREAL est également spécialiste des produits de facade et de gros oeuvre terre cuite de grande dimension.
- Arkema-Cerdato : Arkema est un acteur majeur de la chimie mondiale. Les trois principales activités de cette société, Produits Vinyliques, Chimie Industrielle et Produits de Performance, regroupent des filières industrielles cohérentes et intégrées dont la plupart bénéficient de positions parmi les leaders mondiaux ou européens, avec des marques et des produits internationalement reconnus. Depuis 1979, les chercheurs du Cerdato créent, améliorent des matériaux plastiques pour Arkema, mettent au point des procédés de fabrication et les développent.
- Saint-Gobain Recherche : Saint-Gobain, leader mondial de l'habitat, conçoit, produit et distribue des matériaux de construction en apportant des solutions innovantes sur les marchés en croissance des pays émergents, de l'efficacité ´energ´etique et de l'environnement. Saint-Gobain Recherche est un grand laboratoire industriel dans le domaine des mat´eriaux. Sa mission principale est d'effectuer des recherches pour les Pˆoles industriels du Groupe Saint Gobain, en particulier les métiers verriers.
- SAFRAN-SME : SAFRAN-SME conçoit et produit, en très grande série, les différents types de chargements pour générateurs pyrotechniques destinés au marché de la sécurité automobile. Ces chargements permettent le déploiement des coussins de protection et la mise en tension des ceintures de sécurité. Ils sont utilisés dans toutes les applications véhicule : airbags conducteur et pas-

sager, airbags latéraux, thorax, rideaux, genoux, pré tensionneurs de ceinture de sécurité, enrouleurs, actionneurs relève capot. Présente depuis plus de 15 ans sur ce segment SAFRAN-SME couvre 20 % du marché mondial de l'airbag.

Sur la Figure 1.5 on peut observer le type de résultat obtenu grâce à l'utilisation du logiciel XimeX en extrusion Bi-Vis.

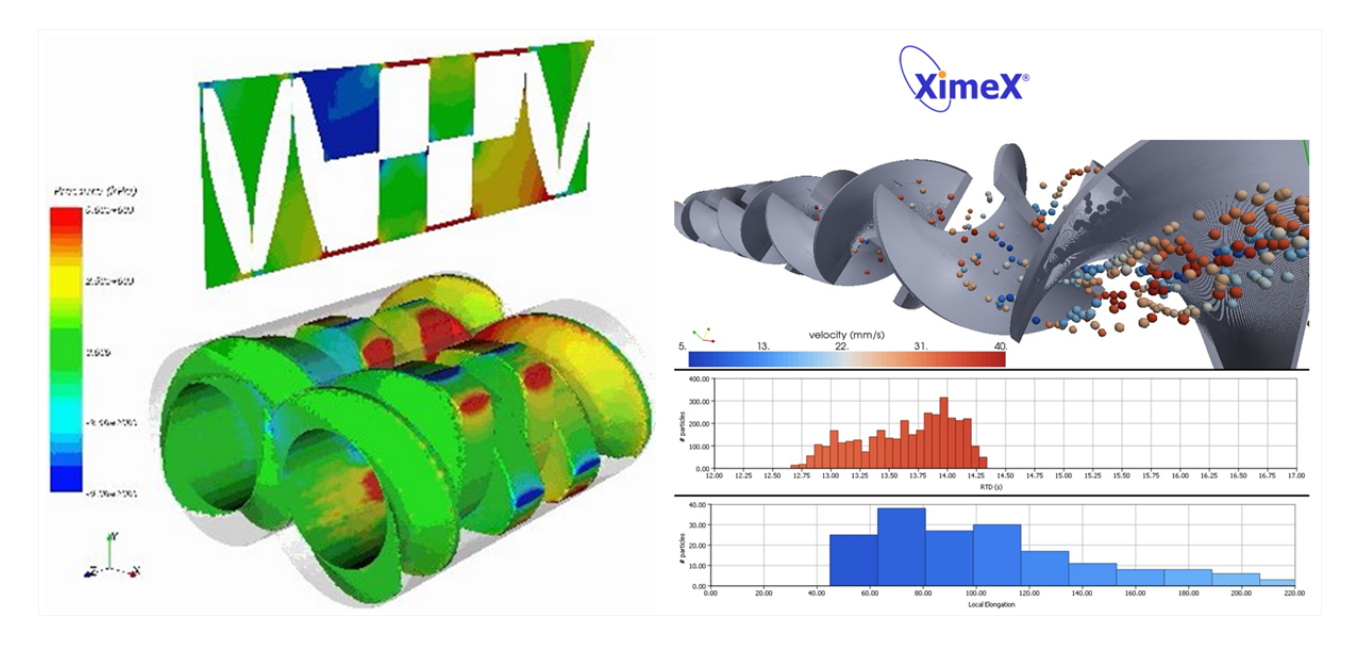

Figure 1.5: Champs de pression dans des éléments malaxeurs de bivis www.scconsultants.com.

Les premiers travaux sur ce code de calcul ont été réalisés par Rudy Valette [45], Benoît Hiroux [23], Emmanuel Foudrinier[21] et Mathilde Leboeuf [25].

#### 1.2.2 Rem3D

Le logiciel Rem3D, édité par la société TRANSVALOR, est un logiciel de simulation répondant à l'ensemble des problématiques d'injection des polymères aussi bien

au niveau du compactage, du refroidissement, du retrait que de la déformée de la pièce injectée. La prise en compte de la surface libre lors de toutes ses étapes est très importante et est pour l'instant traitée à l'aide d'une méthode dite "Volume of Fluid" brièvement décrite dans le second chapitre de cette thèse. Afin d'améliorer ce module de surface libre une technique basée sur une méthode "Level Set" décrite dans le troisième chapitre de cette thèse va donc être développée, testée et inplémentée dans le logiciel, au cours de cette thèse. Le cas de validation industriel choisi, pour valider la performance de cette méthode, teste le remplissage d'une géométrie complexe de SAFRAN-SME par un propergol, appelée "maquette Valcode".

Ces travaux s'effectuent également dans le cadre du consortium de recherche Rem3D, qui réunit les partenaires industriels suivants :

- Arkema-Cerdato : Arkema est un acteur majeur de la chimie mondiale. Les trois pôles d´ activités d´ Arkema, Produits Vinyliques, Chimie Industrielle et Produits de Performance, regroupent des filières industrielles cohérentes et intégrées dont la plupart bénéficient de positions parmi les leaders mondiaux ou europ´eens, avec des marques et des produits internationalement reconnus. Depuis 1979, les chercheurs du Cerdato créent, améliorent des matériaux plastiques pour Arkema, mettent au point des procédés de fabrication et les développent.
- Dow Chemicals : Dow est leader dans le domaine de la science et des technologies fournissant des produits innovants dans le domaine de la chimie, des produits plastiques et agricoles, pour de nombreux types de marchés.
- Rhodia : Leader mondial de produits chimiques de spécialité, Rhodia fournit des produits à forte valeur ajoutée et des solutions de haute performance à des marchés variés, parmi lesquels l'automobile, l'électronique, la parfumerie, la santé, la beauté et la détergence, les produits industriels et de grande consommation, par l'intermédiaire de six entreprises internationales.
- Schneider Electric : Schneider Electric se consacre exclusivement à la gestion de l'électricité et des automatismes et dispose de positions mondiales de premier plan dans ses domaines d'activités : distribution électrique, ultraterminal, alimentation électrique sécurisée, automatismes et sécurité du bâtiment, contrôle industriel ou encore automates.
- Snecma Propulsion Solide : Snecma Propulsion Solide conçoit, produit et commercialise des moteurs à propergol solide et des matériaux composites pour la défense, l'espace, l'aéronautique et l'industrie. C' est un industriel de premier rang dans les programmes nationaux de défense stratégique, M45, M51 et

dans les programmes européens de lanceurs spatiaux tels qu'Ariane 5 et Véga.

Sur la Figure 1.6 on peut observer le type de résultat obtenu grâce à l'utilisation du logiciel Rem3D dans un cas d'injection d'une pièce de géométrie type : le Clip de Validation. Ce Clip a été créé par l'ensemble des partenaires Consortium afin de représenter au mieux les différents problèmes rencontrés lors de l'injection de pi`eces thermoplastiques (seuil d'injection, rainures, masselottes ...). On constate que grâce à la résolution en 3Dimensions, les lignes de ressoudures se situent aux endroits observés expérimentalement sur la pièce injectée. De plus, l'ensemble des instrumentations faites sur le moule de la pièce permettent de montrer la bonne corrélation des résultats numériques Rem3D et de ceux obtenus expérimentalement.

Ce code a été développé en majeure partie par : Elisabeth Pichelin [35] [36]. Il a ensuite été enrichi par de nombreux chercheurs et étudiants comme Luisa Silva [38], Hugues Digonnet [19], Cyril Gruau [22], Houssem Miled [33] et Walid Zerguine [51].

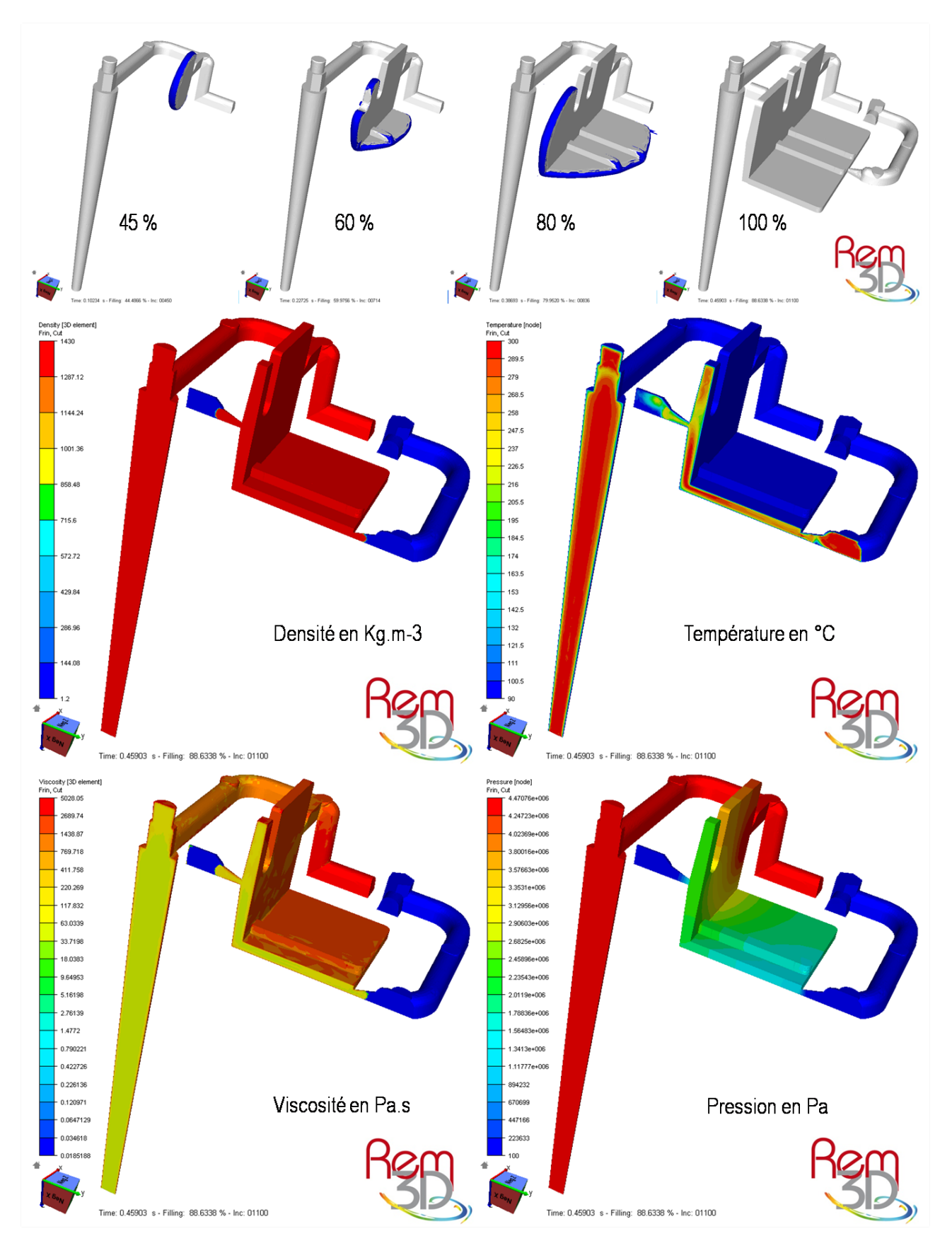

Figure 1.6: Evolution du front de matière au cours du remplissage dynamique du Clip de validation. Coupe sur la pièce et visualisation à 80% de remplissage de la pièce des quatres champs suivant : La densité en *K g .m*<sup>−3</sup> (constante dans la pièce et dans l'air). La température en °C. La visc**is**ité en *Pa*.*s* dépendante de la température et du taux de cisaillement. Le champ de pression en *Pa*.

## 1.3 Introduction Générale

Le propergol est un matériau composite constitué d'une matrice polymère et d'une dispersion granulaire de particules d'aluminium, d'oxyde de fer et de perchlorate d'ammonium. Cependant, durant la phase de remplissage, le propergol se trouve `a l'´etat pˆateux et se comporte, en premi`ere approximation, comme un fluide Newtonien hautement visqueux. C'est dans le cadre de cette approximation que le logiciel Rem3D doit être capable de simuler le remplissage de boosters par des propergols de nouvelle génération. La particularité du propergol solide, lorsqu'il est à l'état pâteux, est d'être de très forte viscosité ce qui implique l'apparition, lors de son injection, d'un phénomène d'oscillations périodiques appelé "Fluid Buckling", observé sur la Figure 1.7. Ces oscillations provoquent l'emprisonnement de bulles d'air. L'hétérogénéité de la matière ainsi créée lors du remplissage des réservoirs, est très probl`ematique pour SAFRAN-SME. En effet, lors de la combustion du propergol, la quantité de gaz expulsée commande directement la poussée, et donc la mission de la fusée ou du missile. La présence de bulle d'air peut brutalement augmenter la surface de combustion. La poussée est alors différente et la trajectoire peut se trouver modifiée.

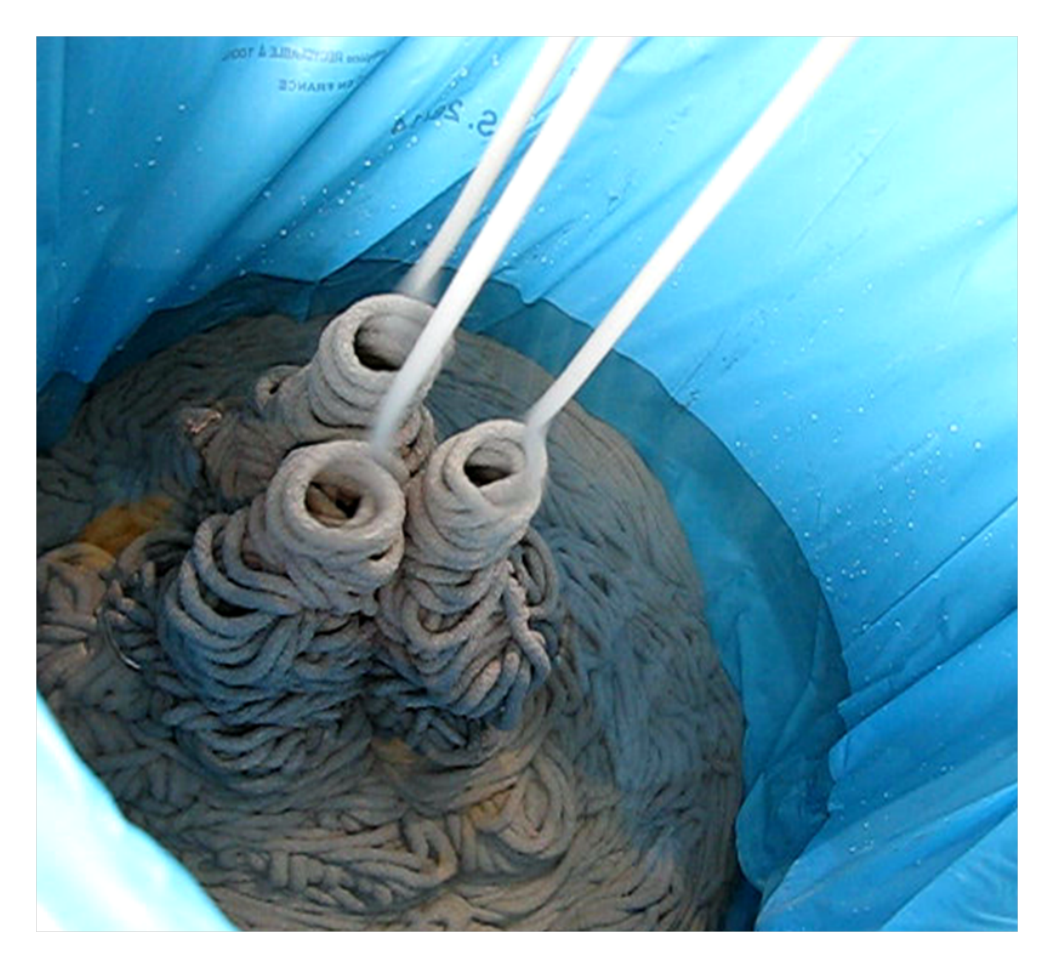

Figure 1.7: Ecoulement de propergol : Apparition d'oscillations toroïdales appelées : Fluid Buckling.

Ces oscillations augmentent la complexité de l'interface propergol/air au cours du temps. La simulation numérique de cet écoulement non trivial est donc très difficile et nécessite une robustesse et une très grande précision de la méthode de représentation numérique de l'interface utilisée. C'est pour cette raison que nous avons choisi de tester et de valider notre m´ethode sur ce cas particulier du "Fluid Buckling". Dans ce manuscrit nous allons donc décrire précisemment ce phénomène et présenter dans la première partie du Chapitre 2 les différentes études expérimentales effectuées sur ce phénomène. Les résultats expérimentaux de ces études nous serviront de base pour pouvoir valider nos résultats numériques. Dans la seconde partie du Chapitre 2 nous présentons les différentes méthodes numériques de simulation d'écoulements avec surface libre que nous avons trouvées dans la littérature, utilisées pour simuler le phénomène qui nous intéresse. Les différents résultats, ainsi que les avantages et inconvénients de ces différentes méthodes, sont présentés dans cette section. Ces résultats nous permettront de comparer ceux obtenus avec notre méthode numérique sur le cas du "Fluid Buckling". Le Chapitre 3 de ce manuscrit décrit le formalisme général de résolution que nous avons développé afin de simuler des écoulements multifluides en surface libre. La résolution mécanique multifluide et la méthode de transport sont décrites, ainsi que leurs résultats sur des cas tests classiques de validation. Le Chapitre 4 présente l'étude complète et la validation de la méthode pour la simulation du phénomène de "Fluid Buckling" en 2 et 3 Dimensions. La dernière partie de ce chapitre traite d'un problème très important pour SAFRAN-SME qui est la possibilit´e de simuler plusieurs injections successives de propergol dans la même cavité. Enfin, le Chapitre 5 présente la validation industrielle de la m´ethode sur la Maquette Valcode pour le logiciel Rem3D et sur le Malaxeur Molteni Labmax pour le logiciel XimeX. Le chapitre 6 conclut ce travail de thèse et présente les perspectives pour la continuité de ce travail.

**CHAPTER** 

# 2 LE PHÉNOMÈNE DE FLUID BUCKLING : DE LA RÉALITÉ AU MODÈLE

 $L$ 'expérience est une observation provoquée dans le but de faire naître une idée. - Claude Bernard -

Pour sa complexité à être simulé numériquement et son apparition lors de l'injection de propergol, le phénomène de Fluid Buckling est l'exemple représentatif principal de ce travail de thèse. La première partie de ce Chapitre présente le phénomène et les études expérimentales effectuées sur celui-ci. Afin de simuler numériquement cet  $\acute{e}$ coulement, la priorité de la modélisation est de pouvoir déterminer le plus correctement possible la position de l'interface Fluide/Air lors de l'apparition des oscillations. La seconde partie de ce Chapitre présente donc en trois parties les différentes méthodes utilisées dans la littérature pour simuler numériquement ce phénomène. La première section, assez générale, décrit les différents types de prise en compte numériques du déplacement de l'interface. La seconde section est consacrée à la description de la méthode et des résultats obtenus à l'aide d'une méthode dite particulaire. Enfin, différentes méthodes de type Volume of Fluid et leurs résultats sont présentés dans la dernière section de ce chapitre.

## 2.1 Description et Expérimentation

Les oscillations toroïdales observées lors de la chute d'un fluide visqueux sur une plaque sont caractéristiques d'une instabilité en mécanique des fluides. Typiquement, ce phénomène d'enroulement est celui que l'on peut observer en laissant s'écouler d'une cuillère un fin jet de miel sur une tartine. Sur la Figure 2.1, on observe un fluide de forte viscosité qui commence à couler de façon stable avant de présenter des oscillations de type "enroulements périodiques". Cette transition est spontanée et provoque le phénomène désigné en anglais par le terme "Fluid Buckling".

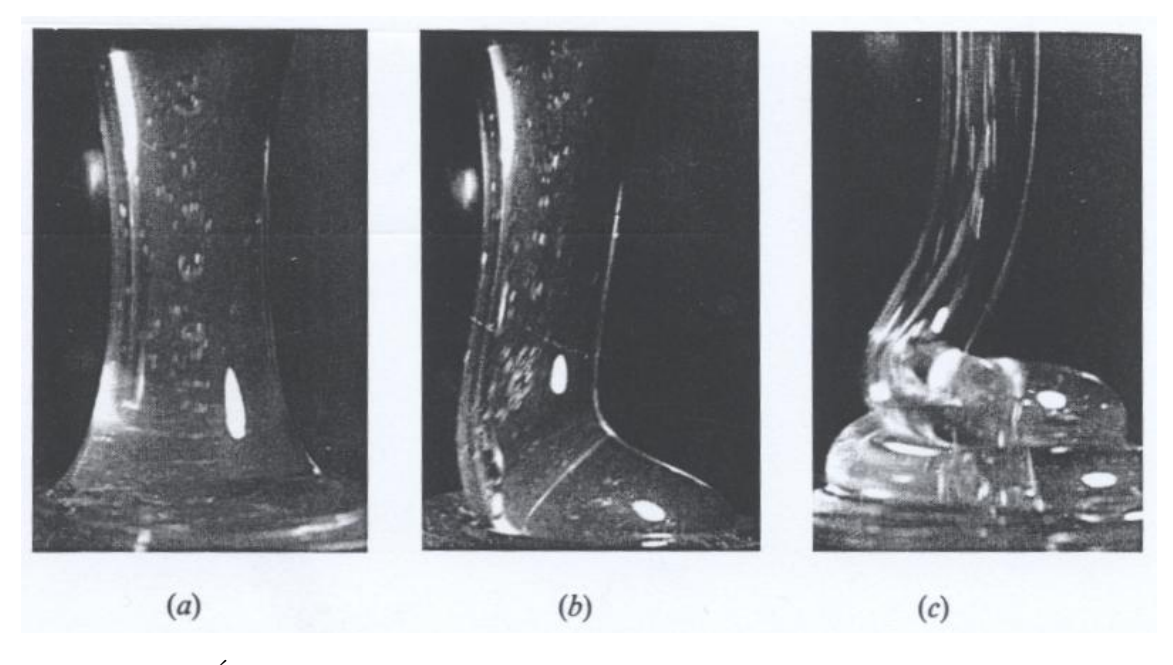

Figure 2.1: *Écoulement d'un fluide hautement visqueux (Cruickshank 1988 [17])*. (a) Jet axisymétrique en écoulement stable (b) Point de basculement vers un écoulement instable : "Buckling Point" (c) Régime oscillant toroïdalement : "Fluid Buckling"

Dans les quarante dernières années, ce phénomène de "Fluid Buckling" a beaucoup été étudié, mais le mécanisme exact n'est toujours pas complètement compris ni défini. Cependant, plusieurs approches empiriques  $et/ou$  expérimentales ont ´et´e men´ees afin de d´eterminer des param`etres critiques d'apparition du ph´enom`ene. Ainsi, Cruickshank [18] et Mahadevan [28] mettent en évidence les différentes dépendances du phénomène. En effet, à l'aide d'une analyse dimensionnelle, les auteurs montrent que la fréquence d'oscillation  $w$  dépend de plusieurs variables :

- *H* : Distance entre l'injecteur et la surface plane
- $g$ : Accélération due à la gravité
- d : Diamètre de l'injecteur
- *Q* : Débit volumique du fluide
- *σ* : Tension de surface du fluide
- *ρ* : Densité du fluide
- $\mu$ : Viscosité du fluide

La partie expérimentale décrite dans ces articles est donc effectuée pour déterminer exactement les variables influentes et ainsi pouvoir définir deux paramètres critiques nécessaires à l'apparition des oscillations. Dans la suite, les différentes  $\acute{e}$ tapes de détermination de ces paramètres seront explicitées.

#### 2.1.1 Compression du Jet

La première théorie importante a été introduite par Taylor [39] en 1968. Elle consiste à dire que l'apparition du phénomène, pour un fluide de forte viscosité, est due à une compression exercée dans la direction de l'écoulement sur le jet.

De plus, même si la gravité a une influence sur la striction du jet visqueux apparaissant lors de la chute, celle-ci ne conditionne pas l'apparition du phénomène. En effet, sur la Figure 2.2, on observe l'apparition d'oscillation d'un jet d'huile flottant sur de l'eau.

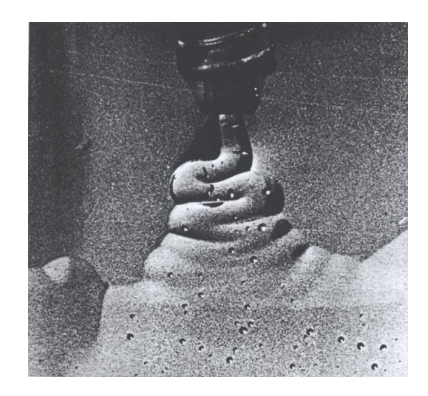

Figure 2.2: Écoulement d'un jet d'huile flottant sur l'eau. (Cruickshank 1981 [18])

Cruickshank [18] confirme expérimentalement que l'apparition des oscillations ´etudi´ees ici est un ph´enom`ene qui n'existe que pour de tr`es faibles nombre de Reynolds, ce qui implique que les effets d'inertie et de tension de surface soient négligeables. La fréquence d'oscillation ne dépend donc pas principalement des variables  $g \text{ et } \sigma$ . Les autres variables ayant une possible influence sur le phénomène sont étudiées une à une expérimentalement [18]. Cette étude permet à l'auteur de mettre en évidence deux paramètres critiques nécessaires à l'apparition du "Fluid Buckling" : la hauteur de chute du jet et le nombre de Reynolds.

#### 2.1.2 Hauteur de Chute Critique

La Figure 2.3 schématise l'influence de cette hauteur sur l'écoulement du jet. En effet, les auteurs observent expérimentalement que si la distance *H* entre l'orifice de sortie du jet visqueux (injecteur) et la surface plane sur laquelle il coule est inférieure à une valeur critique  $H_c$ , alors le jet reste toujours stable (configuration  $(a)$ ) des Figures 2.1 et 2.3). La configuration  $(b)$  des Figures 2.1 et 2.3 correspond à la transition régime stable / régime instable qui est appelée en anglais "buckling point". Lorsque la valeur *H* devient supérieure à  $H_c$ , le jet devient instable et se met à osciller de façon périodique (configuration  $(c)$ ) des Figures 2.1 et 2.3). Ces oscillations sont différentes suivant la géomètrie et la taille de l'orifice d'injection. Par la suite, nous nous contenterons du phénomène induit par un injecteur axisymétrique.

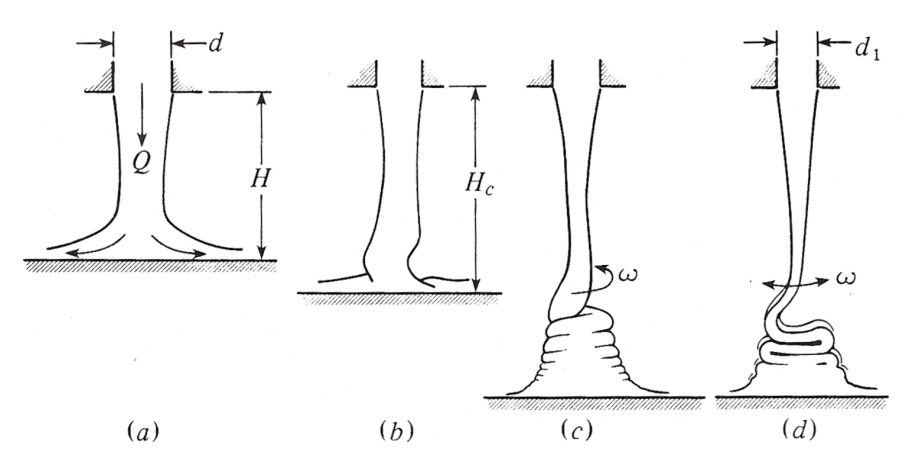

Figure 2.3: Influence de la hauteur critique  $H_C$  [18]. (a)  $H < H_C$ : régime stable (b)  $H = H_C$ : "buckling point" (c)  $H > H_C$ : "fluid buckling" (d)  $H > H_C$ : "fluid buckling" avec un injecteur "fente"

Pour un diamètre d'injecteur donné *d* et lorsque  $H > H_c$ , on a l'apparition des oscillations de la colonne de fluide. Celles-ci sont créées par une perturbation quelconque (comme la forme de l'injecteur). Pour des raisons de facilité de mesure, l'expérience est menée sur une plaque plane. Cependant, il est précisé que le phénomène est aussi visible quel que soit la forme de l'objet interrompant le jet à une distance supérieure à  $H_c$ .

La première condition à respecter afin d'observer le phénomène est donc :

$$
\frac{H}{d} > 7\tag{2.1}
$$

Une fois le régime instable installé, les oscillations s'auto-entretiennent et la colonne de fluide continue à osciller à une fréquence fixe *w* aussi longtemps que les paramètres de débit  $(Q)$  et de distance  $(d \text{ et } H)$  du problème restent identiques. En effet, les auteurs valident expérimentalement que la hauteur critique  $H_c$  augmente lorsque le débit augmente jusqu'à atteindre un nombre de Reynolds dit "critique".

#### 2.1.3 Nombre de Reynolds Critique

Le comportement général présenté précédemment a été testé et validé [18] en augmentant progressivement le débit jusqu'à un nombre de Reynolds dit critique,  $Re_c$ en deçà duquel le jet restera stable quel que soit la distance *H*. Il s'agit là de la seconde condition à respecter :

$$
Re \left\{ \frac{4Q}{\Pi v d} \right\} \quad ou \quad Re_c \simeq 1.2 \quad pour un injecteur circulaire \tag{2.2}
$$

Ce Re<sub>c</sub> a été établit pour un injecteur de forme circulaire, et il définit la valeur du nombre de Reynolds pour lequel et en dessous duquel les oscillations disparaissent totalement. Pour un injecteur de type fente, la valeur critique est :  $Re_c \approx 0.56$ .

Dans les hypothèses annoncées précédemment, on néglige les effets d'inertie à cause de la forte viscosité du fluide et de la faible vitesse d'évolution de l'écoulement. Cependant, l'existence de ce nombre critique de Reynolds en deçà duquel le phénomène n'existe plus, quel que soit  $\frac{H}{d}$ , corrige cette affirmation : les effets d'inertie sont négligeables pour des Reynolds inférieurs à la valeur critique.

#### 2.1.4 Etude Expérimentale

L'appareil experimental de mesure utilisé par Cruickshank et Munson dans [18] est représenté sur la Figure 2.4. L'appareil consiste en un container en plastique transparent dont le fond est relié à un système de pompage permettant de réinjecter le fluide par la suite. L'orifice variable par lequel sort le jet, la vitesse d'injection et la hauteur de chute sont déterminés précisemment par l'expérimentateur. De plus un thermom`etre permet de controler la temp´erature du fluide afin qu'elle reste constante au cours du temps.

Plusieurs types d'études ont été menées en faisant varier un certain nombre de param`etres dans le but de d´eterminer ceux pouvant avoir une influence sur l'apparition du phénomène.

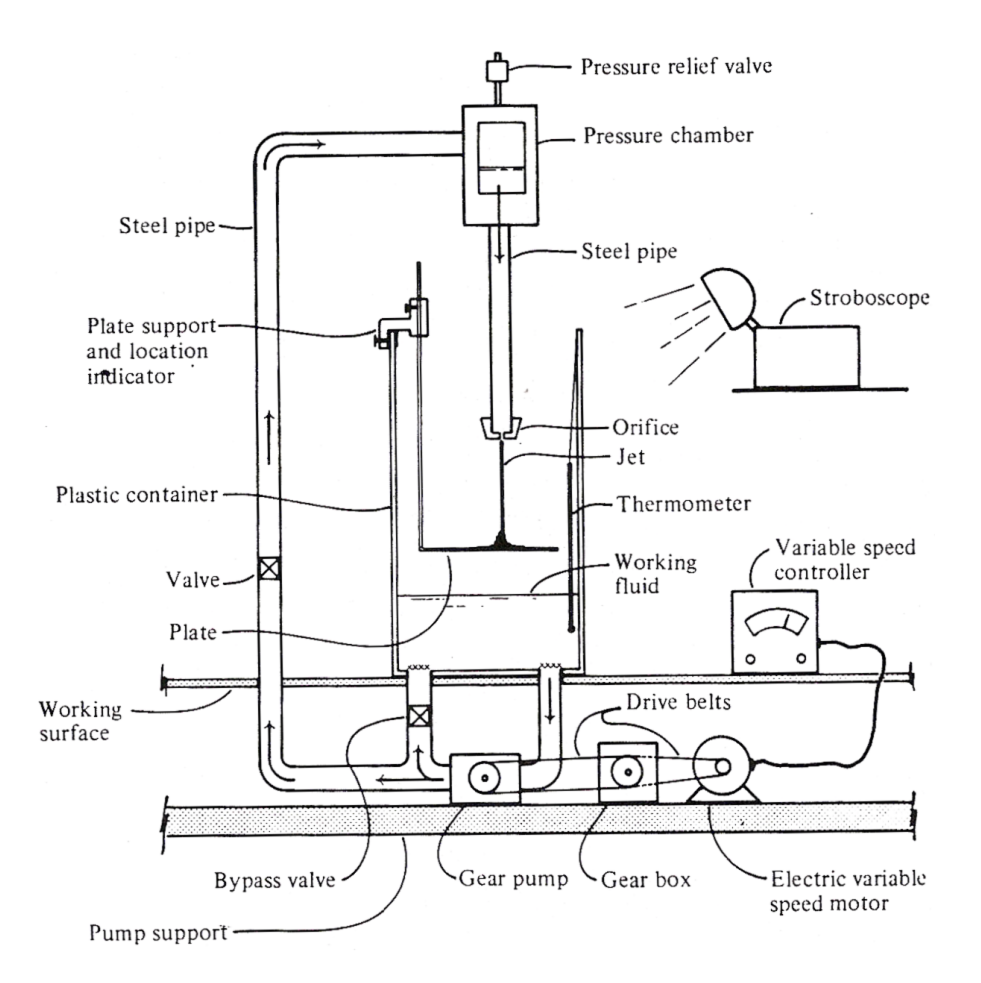

Figure 2.4: Schéma de l'appareil à "Fluid Buckling". [18]

#### 2.1.4.1 Frequence des Oscillations

L'appareil expérimental utilisé par Cruickshank et Munson leur a permis d'étudier l'influence des différents paramètres caractéristiques du procédé comme l'influence de la variation de la hauteur de chute sur la fréquence des oscillations. L'étude est faite en rapprochant la surface plane de l'orifice du jet qui est fixe. Le stroboscope permet de faciliter la mesure de la fréquence d'oscillation. Ainsi, Figure 2.5 et Figure 2.6 on observe les résultats obtenus pour deux configurations différentes  $(a)$  et  $(b)$ .

Les paramètres du cas (*a*) sont :

- Diametre d'injecteur : *d* = 1.91*cm*
- Débit :  $Q = 9.01 cm^3 . s^{-1}$
- Viscosité du fluide :  $v_{fluide} = 10000cSt$

Les paramètres du cas (*b*) sont :

- Diametre d'injecteur : *d* = 0.114*cm*
- Débit :  $Q = 2.11 cm^3 . s^{-1}$
- Viscosité du fluide :  $v_{fluide} = 5500cSt$

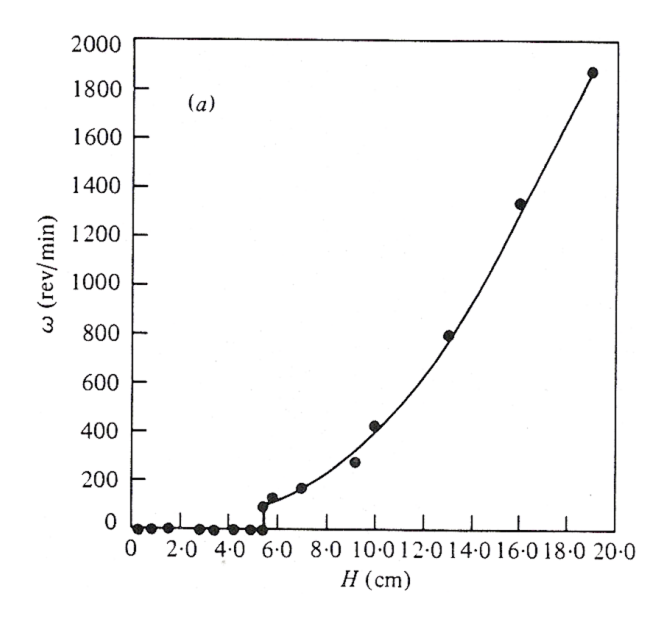

Figure 2.5: Résultats expérimentaux obtenus par Cruickshank et Munson dans [18] pour le cas (a) : Fréquences d'oscillations du jet en fonction de la hauteur de chute.  $[18]$ 

Les auteurs précisent que le sens de rotation du jet est totalement aléatoire dans les deux cas. Dans le cas (*a*), Figure 2.5, on distingue la hauteur de chute critique à partir de laquelle les oscillations apparaisent. Puis, la fréquence d'oscillation augmente lorsque la distance augmente. Dans le cas (*b*), Figure 2.6, on observe une zone de transition pour une hauteur de chute aux environs de 2*cm* durant laquelle les oscillations apparaissent mais ne sont ni torroidales ni en forme de pliage mais disons plutôt un mélange des deux. Il est donc très délicat de déterminer la fréquence exacte dans cette zone. Du fait de la précision nécessaire et de la rapidité du phénomène, cette mesure de fréquence est difficile à reproduire numériquement.

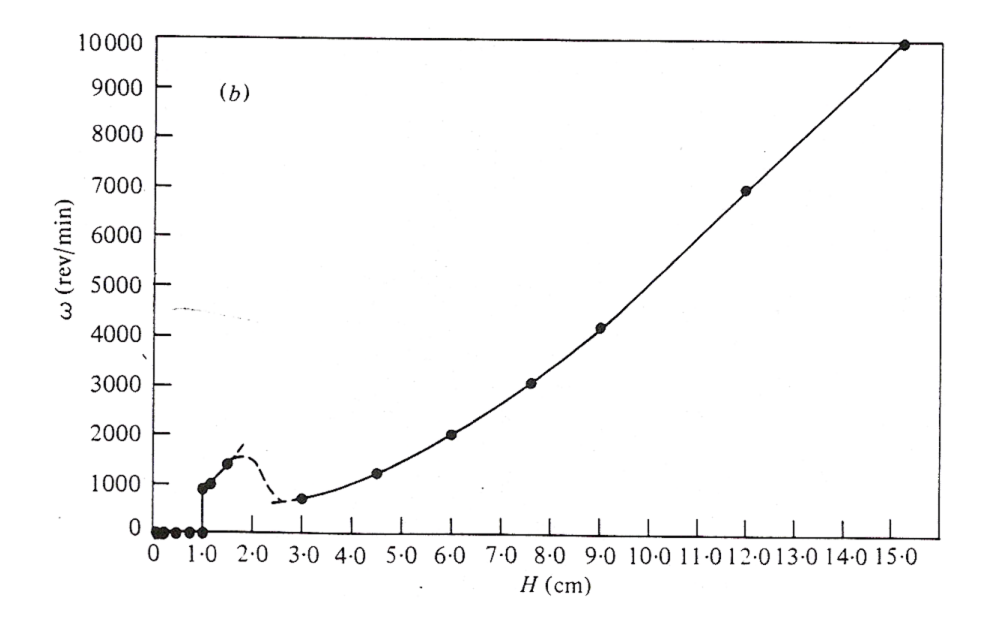

Figure 2.6: Résultats expérimentaux obtenus par Cruickshank et Munson dans [18] pour le cas (b) : Fréquences d'oscillations du jet en fonction de la hauteur de chute.  $[18]$ 

#### 2.1.4.2 Forme de l'Injecteur

Une étude sur la forme des oscillations est aussi menée et il apparait que lorsque l'injecteur n'est plus axisymétrique : la forme des oscillations change. En effet, on observe sur la Figure 2.7 que le fait d'avoir un injecteur de type "fente" (parall'elépipédique) implique une coulée de type nappe de fluide se pliant et se repliant sur elle-même. L'influence de la forme de l'injecteur sur la forme des oscillations sera étudiée numériquement dans le *Chapitre* 4.2.2.

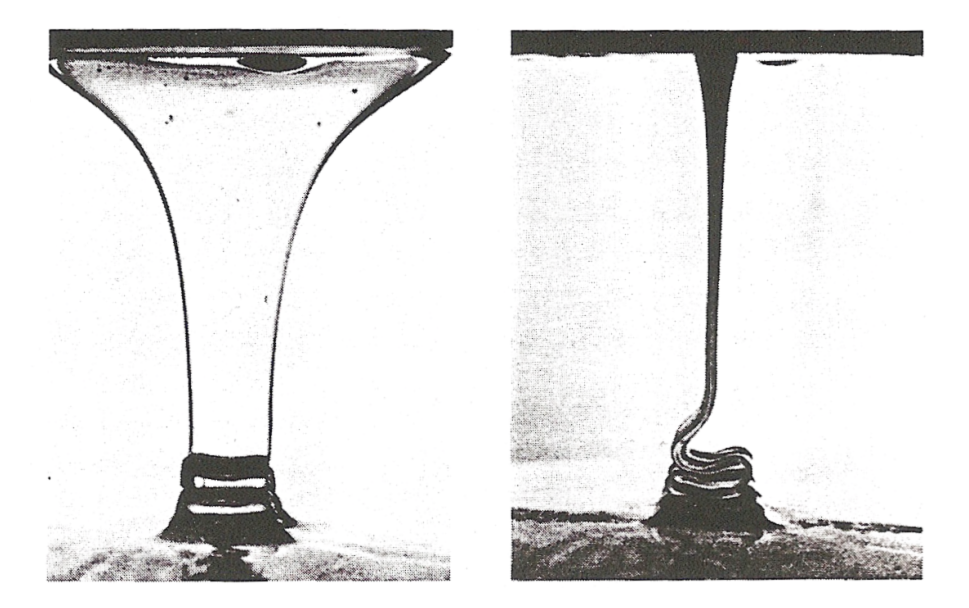

Figure 2.7: Oscillations en forme de pliage ou "plate buckling". [18]

### 2.1.4.3 Variation des Paramètres Critiques

Une étude dont les résultats sont observés Figure 2.8 consiste à faire varier le débit d'injection et la hauteur de chute simultanément, ceux-ci étant déterminés précedemment comme étant les paramètres critiques d'apparition du phénomène.

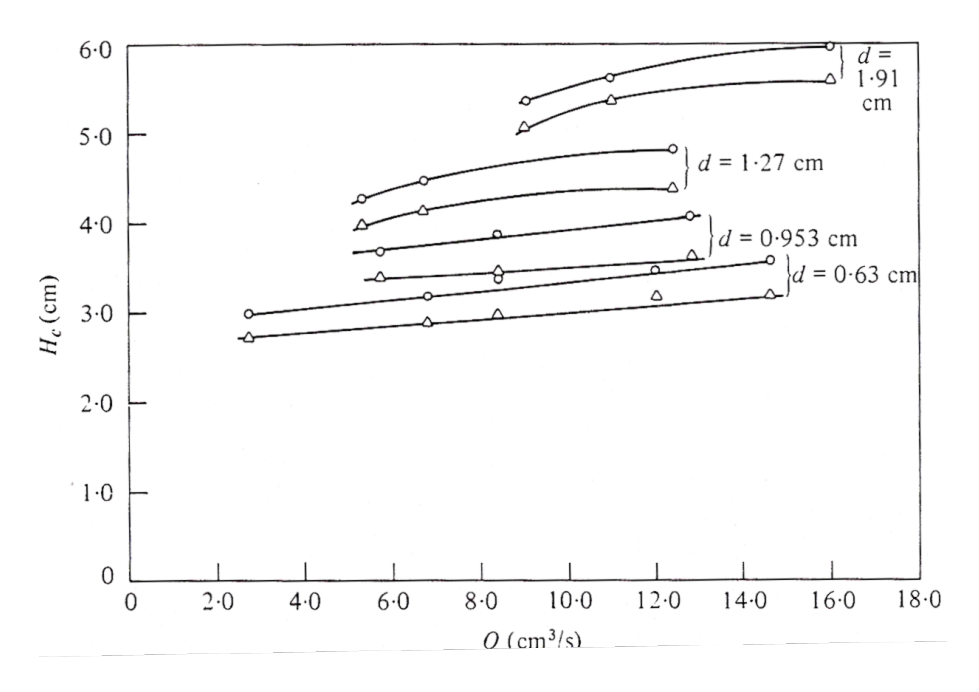

Figure 2.8: *Viscosité du fluide utilisé νfluide* = 10000*cSt.* [18]

On retrouve bien sur ce graphe les résultats importants de cette étude : le Fluid Buckling apparait en deçà d'un certain nombre de Reynolds donc d'un certain débit et à partir d'une certaine hauteur en deça de laquelle pour un débit fixé il n'y a pas d'apparition du phénomène. On constate aussi que pour une hauteur donnée, il y a un nombre de Reynolds maximal limite au delà duquel le phénomène n'apparait plus. Limités par la taille de l'équipement, les auteurs précisent, qu'au delà d'une certaine hauteur, il y a rupture du jet dû à la tension de surface. Une partie de ces tests seront reproduit numériquement *Chapitre* 4.1.3 afin de valider la méthode numérique de modélisation choisie.

Dans la section suivante, nous présentons les différents types de méthode de représentation des surfaces libres qui sont utilisées dans la littérature pour simuler le phénomène de Fluid Buckling.

## 2.2 Modélisation

Afin de modéliser cet écoulement et plus particulièrement les oscillations qui apparaissent au cours de celui-ci, il est nécessaire de prendre en compte le caractère hautement visqueux du fluide. En réalité, celui-ci est visco-élastique, et il existe de nombreux modèles numériques permettant de prendre en compte cette loi de comportement. Cependant, notre étude se destine à la simulation de l'injection de propergols solides dans leur phase "visqueuse" au cours de laquelle leur viscosité varie de façon très lente. De plus, le principal enjeu est de représenter précisemment l'interface. Nous nous limitons donc, au cours de ce travail de thèse, à une approximation Newtonienne du fluide injecté.

## 2.2.1 Evolution de la Surface Libre

Il existe deux types de méthodes numériques qui permettent de modéliser le déplacement d'interfaces ou surfaces libres : les m´ethodes dites Lagrangiennes et celles dites Eulériennes. On se place dans l'une ou l'autre de ces deux approches selon que l'on considère le maillage fixe ou évolutif au cours du calcul.

#### 2.2.1.1 Approche Lagrangienne

La première approche appelée approche Lagrangienne [31] [37] [27] consiste à faire ´evoluer directement le maillage `a chaque pas de temps en fonction du d´eplacement de l'interface. En effet, l'interface fait entièrement partie du maillage : elle est représentée par les faces de certains éléments du maillage. Ces éléments peuvent être inclus dans le maillage ou simplement les éléments frontières de celui-ci (Figure 2.9).

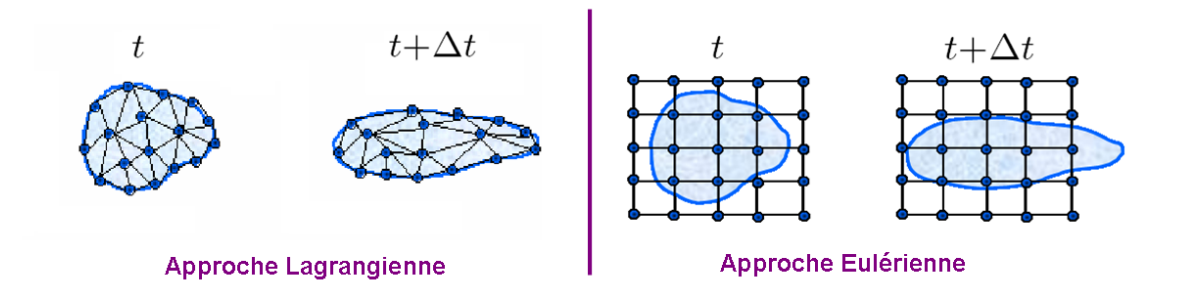

Figure 2.9: Approche Lagrangienne : Évolution du maillage lors de la déformation de l'interface au cours du temps. Approche Eulérienne : Déformation de l'interface au cours du temps à travers un maillage fixe

On parle alors de m´ethode dite de suivi d'interface ("Interface Tracking") car le maillage suit exactement l'interface au cours du calcul. Les noeuds du maillage sont déplacés, à la vitesse locale  $V_N$ , en prenant comme nouvelles coordonnées spatiales  $X_N^{t + \Delta t}$  qui sont la solution de l'équation (2.3) pour un noeud N au temps  $t + \Delta t$ .

$$
\frac{dX_N}{dt} = V_N \Delta t \tag{2.3}
$$

Ce type de méthode permet donc de connaître exactement l'interface au cours du calcul, tant que celle-ci n'est pas très déformée. En effet, pour conserver la précision nécessaire aux écoulements de type Fluid Buckling, elle nécessite une reconstruction du maillage induisant un temps de calcul excessif, ainsi que des algorithmes particuliers pour prendre en compte la coalescence lors des oscillations.

Il n'existe pas dans la littérature actuelle, à notre connaissance, d'auteurs ayant utilisés ce type d'approche pour simuler numériquement le Fluid Buckling.

#### 2.2.1.2 Approche Eulérienne

Dans la seconde approche, dite "Eulérienne", le maillage est fixe et ne dépend donc pas de l'évolution de l'interface qui se déplace à l'intérieur de celui-ci (Figure 2.9).

On parle cette fois-ci de m´ethode de capture d'interface ("Interface Capturing") car, le maillage étant fixe, il faut capturer la position de l'interface dans le maillage au cours du calcul. Pour cela, certains auteurs utilisent des particules marquées (méthodes particulaires), d'autres définissent une fonction  $\alpha$  décrivant les domaines de calcul. Dans tous les cas, la position de l'interface une fois déterminée, doit être transportée au cours du calcul. Les méthodes ainsi utilisées se différencient par l'introduction ou non d'une fonction caractéristique ainsi que par le type de résolution utilisée pour le transport de l'interface.

L'amélioration du temps de calcul, due à l'absence de remaillage, est donc en partie compensée par le calcul de l'évolution de cette interface, non trivial. De plus, cette approche implique, soit un nombre de particules suffisamment élevé, soit une taille de maille suffisamment petite, pour pouvoir décrire précisément l'interface et les différents phénomènes de coalescence ou de rupture pouvant apparaître, par exemple, lors de la striction d'un jet chutant par gravité. Elle permet, par contre, de rendre compte des écoulements multiphasiques aussi bien bidimensionnels que tridimensionnels.

Sont présentées ci-après quelques méthodes de capture d'interface appliquées par différents auteurs au phénomène de Fluid Buckling. La première de ces méthodes appelée "Marker an Cell" est une méthode dite particulaire qui utilise des marqueurs Lagrangiens. Les autres méthodes nécessitent toutes l'introduction d'une fonction  $\alpha$  qui est ensuite déplacée de façon Lagrangienne en résolvant l'équation (2.3) ou de façon Eulérienne en résolvant l'équation de convection pure suivante :

$$
\frac{\partial \alpha}{\partial t} + V \cdot \nabla \alpha = 0 \tag{2.4}
$$

où  $V$  est la vitesse locale de l'écoulement.

### 2.2.2 Méthode Particulaire

Depuis une dizaine d'années, au sein du département de Sciences de Calculs et Statistiques (Departamento de Ciências de Computação e Estatistica) de l'Université de São Paulo au Brésil, une équipe de chercheurs simule numériquement le phénomène de Fluid Buckling à l'aide d'une méthode particulaire appelée "Marker and Cell" (MAC).

#### 2.2.2.1 Marker and Cell

Dans les méthodes de suivi d'interface, l'inconvénient majeur reste de devoir déplacer les noeuds au cours du calcul. La méthode GENSMAC a pour particularité de garder les noeuds du maillage fixe et peut donc être considérée comme une méthode Eul´erienne. Cependant, afin de "suivre" l'interface, les auteurs comme Murilo et Tomé dans [41] introduisent des marqueurs fictifs appelés particules. Ceux-ci évoluent de façon Lagrangienne sur le maillage. Leurs positions sont ainsi réactualisées à chaque début d'incrément de temps en résolvant l'équation (2.3). Cette équation est résolue à l'aide d'un schéma d'Euler explicite du type :

$$
X_P^{t + \Delta t} = X_P^t + V_P \Delta t \tag{2.5}
$$

où  $X^t_\mu$ *<sup>t</sup>*</sup><sub>*P*</sub> est la position de la particule au temps précédent,  $X^{t+\Delta t}_{p}$  sa nouvelle position après un incrément de temps  $\Delta t$  et  $V_P$  la vitesse locale de l'écoulement. Celle-ci est déterminée en utilisant une approximation tri-linéaire sur les vitesses de ces huit plus proches voisins au temps *t*.

Chaque cellule (élément) du maillage est caractérisée par une lettre représentant son état suivant qu'elle contienne ou non du fluide. De plus, si elle est pleine de fluide et en contact avec une ou plusieurs cellules vides alors elle sera spécifiée cellule "surface libre".

Ce marquage des cellules ("cell flagging") est ensuite utilisé pour la reconstruction de l'interface qui s'effectue en connectant les particules voisines par des lignes droites en 2Dimensions et des morceaux de surfaces orientées en 3Dimensions. Cette reconstitution est complexe en 2Dimensions et encore moins triviale en 3Dimensions vu le nombre de configurations possibles dans chaque cas.

La surface libre est donc déplacée en 6 étapes :

- Repérage des particules "surfaces libres" contenues dans les cellules marquées "surface libre".
- $\bullet$  Déplacement de ces particules constituant la surface libre en résolvant (2.5).
- Insertion de nouvelles particules si besoin.
- Suppression des particules en surnombre dans certaines cellules.
- $\bullet\,$  Reconstruction géométrique de la nouvelle surface libre.
- Marquage des cellules en fonction de leur remplissage.

L'algorithme exact est détaillé dans les articles de Murilo et Tomé [41] [43] en 2Dimensions et [42] en 3Dimensions.

#### 2.2.2.2 Application Fluid Buckling 2D

La méthode GENSMAC est utilisée afin de simuler numériquement le problème de Fluid Buckling en 2Dimensions. Pour cela, les auteurs [43] utilisent les paramètres suivants :

$$
Re = 0.2
$$
 *et*  $\begin{cases} \frac{H}{d} = 12.5 \, m \\ d = 0.004 \, m \\ \mu = 0.01 \, m^2 \cdot s^{-1} \end{cases}$  *avec une vitesse d'injection de* : 0.5  $m \cdot s^{-1}$ 

Les résultats obtenus Figure 2.10 représentent très bien le comportement général du fluide. De plus, le modèle numérique utilisé vérifie bien l'apparition prédite expérimentalement par Cruickshank du phénomène lorsque les conditions de Cruickshank sont respectées. Cependant, les auteurs précisent que l'algorithme utilisé introduit une certaine "approximation" de l'interface qui a pour effet de retarder la transition ou "buckling point"et donc d'augmenter la distance critique *H<sup>C</sup>* d'apparition des oscillations par rapport aux résultats théoriques [18].

Une étude est alors effectuée par les auteurs afin de retrouver numériquement les paramètres critiques  $Re_c$  et  $\frac{H}{d_c}$  d'apparition du phénomène. L'ensemble des résultats de simulation est observé Figure 2.11.

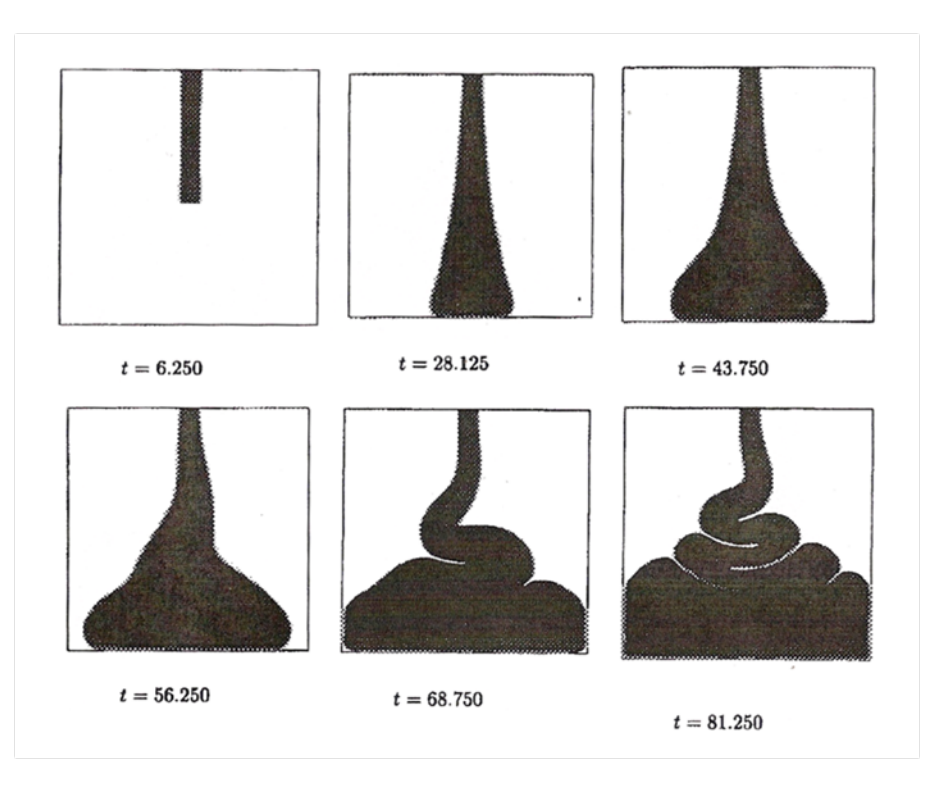

Figure 2.10: Simulation du Fluid Buckling en 2D avec une méthode de représentation de la surface libre type MAC. [43]

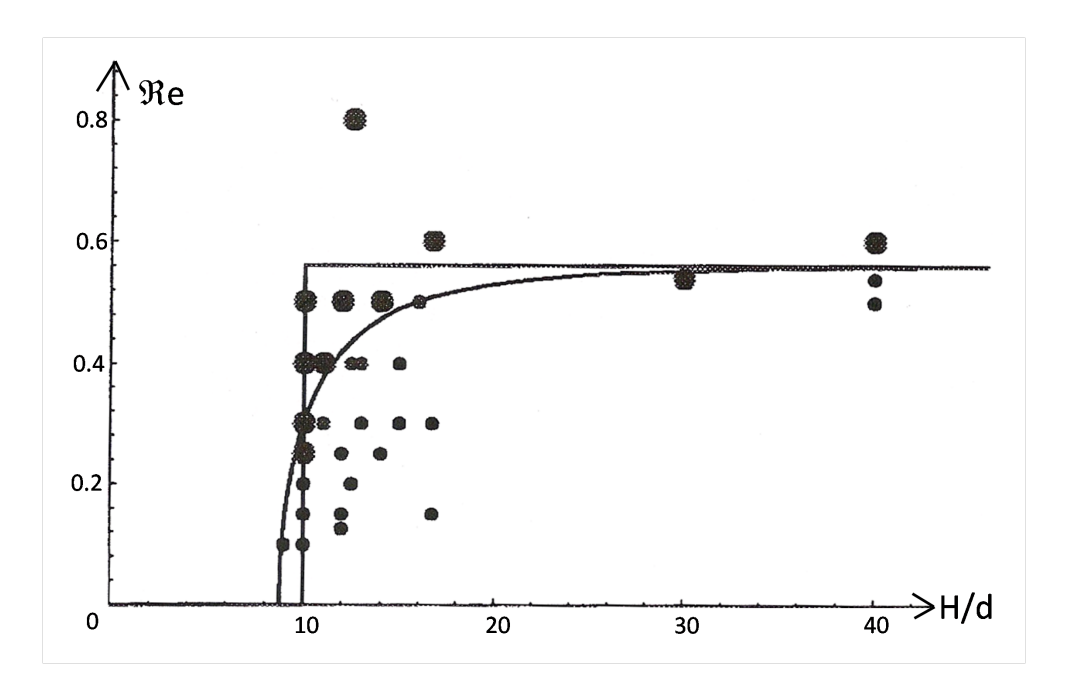

Figure 2.11: Etude numérique du phénomène : en abcisse le rapport hauteur de chute sur diamètre diamètre d'injection et en ordonnée le nombre de Reynolds de  $l'\'ecoulement.$  [43]
On constate l'apparition de deux "zones" : une zone où l'injection est stable et une zone instable où les oscillations apparaissent. Ces deux zones sont bien limitées, comme prédit expérimentalement, par un nombre de Reynolds de l'écoulement critique :

$$
(Re_c)_{Tom\acute{e}} = 0.56
$$

#### 2.2.2.3 Application Fluid Buckling 3D

Nous présentons ici les résultats en 3Dimensions de la méthode GENSMAC [42] pour la simulation du Fluid Buckling avec :

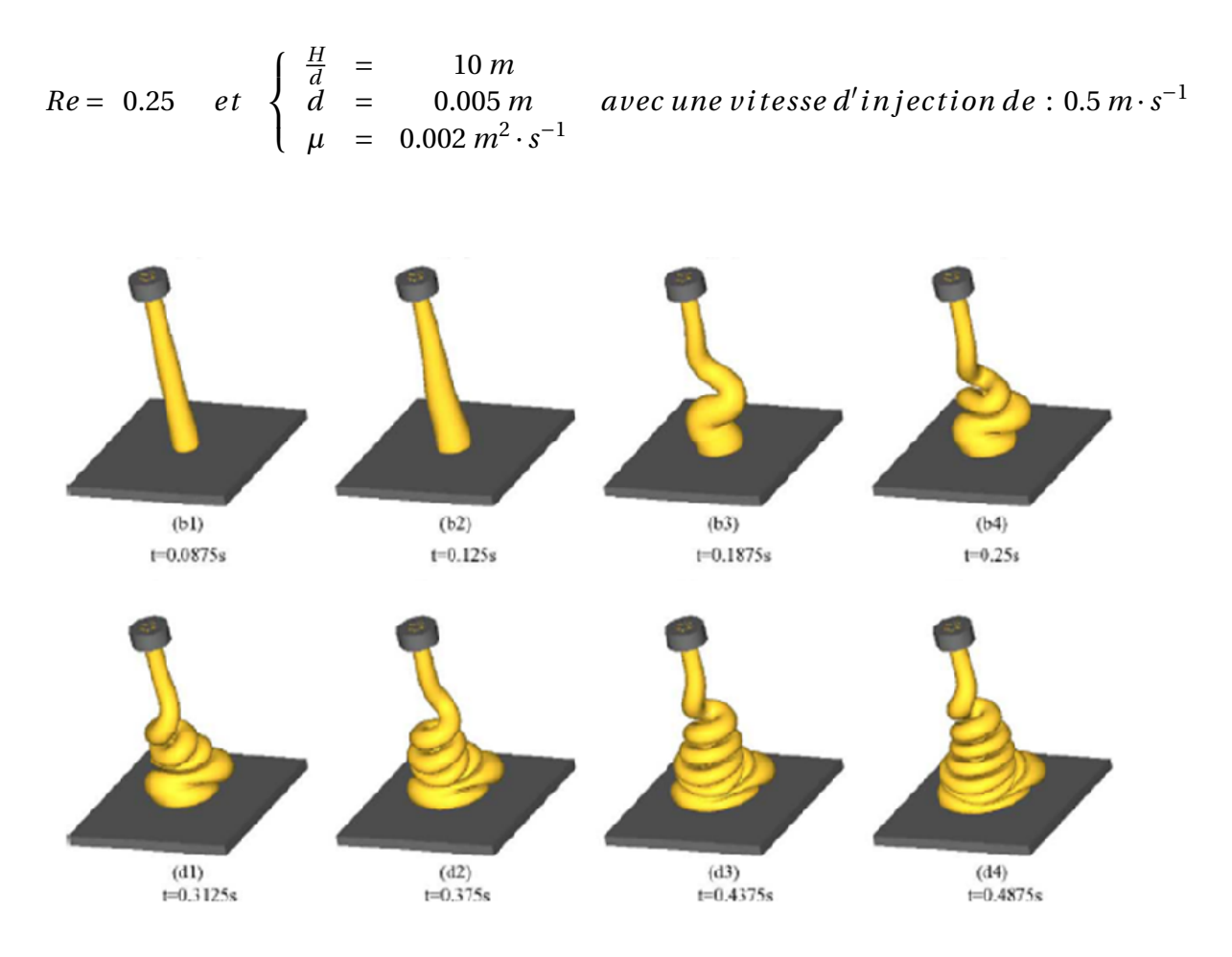

Figure 2.12: Simulation du "Fluid Buckling" avec une méthode de représentation de la surface libre type MAC. [42]

Les résultats obtenus Figure 2.12 montrent la puissance de la méthode et la précision obtenue en 3Dimensions. Le problème majeur de la méthode MAC reste la complexité de la gestion des particules. En effet, outre le fait que les marqueurs

doivent pouvoir être régulièrement re-distribués dans le domaine de calcul afin de supprimer ceux en surnombre dans certaines zones et d'en rajouter dans les zones trop démunies, il reste une difficulté à localiser les "voisins probables". Ceux-ci évoluant eux aussi au cours du calcul et étant nécessaires à l'étape non triviale de reconstruction géométrique de l'interface.

## 2.2.3 Méthodes Volume Of Fluid

Cette appellation "Volume of Fluid" (VOF), est donnée aux méthodes spécialement conçues pour la simulation d'écoulements multiphasiques, basées sur le principe de conservation de la masse. En effet, elles consistent `a attribuer `a l'ensemble des ´el´ements fixes du maillage une valeur qui indique si l'´el´ement consid´er´e est ou non inclus dans un des domaines en présence. Pour cela considérons un exemple simple biphasique : le domaine  $\Omega$  est représenté au temps initial sur la Figure 2.13.

| 0.00 | 0.00 | 0.00 | 0.00          | 0.00 | 0.00 |
|------|------|------|---------------|------|------|
| 0.00 | 0.00 | 0.00 | 0.00          | 0.32 | 0.00 |
| 0.00 | 0.42 | 0.01 | 0.45          | 0.82 | 0.01 |
| 0.4% | 1.00 | 0.46 | $\sqrt{0.00}$ | 1.00 | 0.88 |
| 1.00 | 1.00 | 1.00 | 1.00          | 1.00 | 1.00 |

Figure 2.13: Fraction volumique associée à une interface sur un maillage discret  $\sqrt{5/2}$ 

Il est composé des deux sous-domaines  $\Omega_{fluid}$ , grisé sur la Figure 2.13, représentant la part de fluide initiale et  $\Omega_{air}$  la part d'air, tels que :  $\Omega(t) = \Omega_{fluid}(t) \cup \Omega_{air}(t)$ . La discrétisation du maillage étant faite initialement (maillage fixe au cours du calcul), on utilise ensuite une fonction "fraction volumique", définie constante par élément, qui donne le taux de remplissage de chacun d'entre eux, telle que :

$$
\frac{d}{dt} \int_{\Omega_f} \rho_f = 0 \tag{2.6}
$$

où  $ρ<sub>f</sub>$  est la masse volumique du fluide. Pour étendre cette propriété à l'ensemble du domaine Ω, on introduit une "fonction de présence" ou fonction caractéristique du domaine de fluide Ω*<sup>f</sup>* :

$$
1_{\Omega_f}(x) = \begin{cases} 1 & si & x \in \Omega_f \\ 0 & si & x \in \Omega - \Omega_f \end{cases} \tag{2.7}
$$

On choisit la valeur 1 pour les éléments se trouvant à l'intérieur du fluide et 0 pour ceux à l'extérieur. Les éléments se trouvant à l'interface et par conséquent n'étant remplis que partiellement sont donc affectés d'une valeur intermédiaire correspondant à la fraction volumique. La masse totale du fluide devant rester constante au cours du temps, on peut réécrire  $(2.6)$  de la façon suivante :

$$
\frac{d}{dt}\int_{\Omega}1_{\Omega_{f}}\rho_{f} = \int_{\Omega}\left(\frac{d1_{\Omega_{f}}}{dt}\rho_{f} + 1_{\Omega_{f}}\left(\frac{d\rho_{f}}{dt} + \rho_{f}\nabla\cdot v\right)\right) = 0
$$
\n(2.8)

Cette fonction caractéristique  $1_{Ω<sub>f</sub>}$  permet de localiser l'interface qui correspond à l'iso-valeur 0.5. La résolution d'une équation de transport doit donc être effectuée afin d'assurer l'évolution de cette fonction :

$$
\frac{d1_{\Omega_f}}{dt} En formulation Eulerienne = \frac{\partial 1_{\Omega_f}}{\partial t} + \mathbf{V} \cdot \nabla 1_{\Omega_f} = 0
$$
 (2.9)

où  $V$  est le champ de vitesse local.

L'approximation par élément "K" de la fonction caractéristique, utilisée dans la méthode VOF s'écrit :

$$
1_{\Omega_f}|_K = \frac{|K \cap \Omega_f|}{K} \tag{2.10}
$$

Cette interpolation spatiale est donc constante sur les éléments et discontinue aux bords de ceux-ci. Il existe plusieurs types de résolution selon que l'on déplace directement la fonction caractéristique ou une reconstruction géométrique de l'interface.

#### 2.2.3.1 Résolution par Reconstruction Géométrique de l'interface

La résolution VOF CIAM (Calcul d'Interface Affine par Morceau) développée par J. Breil dans [5] consiste à reconstruire géométriquement l'interface puis à déplacer cette reconstruction de façon Lagrangienne.

## ∗ *R***é***solut i on V OF C I AM*

Cette résolution est effectuée en plusieurs étapes :

• La première étape consiste à estimer par différences finies la normale à l'interface  $m$  sachant que celle-ci est définie par :

$$
\mathbf{m} = -\nabla \mathbf{1}_{\Omega_f} \tag{2.11}
$$

 $\bullet$  La seconde étape positionne cette interface à l'aide du volume de fluide contenu dans chaque élément du maillage considéré. Il faut pour cela trouver le paramètre correct  $r$  tel que en 3Dimensions :

$$
\mathbf{m}_x x + \mathbf{m}_y y + \mathbf{m}_z z = r \tag{2.12}
$$

- Une fois que l'on a obtenu l'équation du plan représentant l'interface dans chaque  $\acute{e}$ lément, on calcule son déplacement par une méthode de pas fractionnaire. Cette méthode déplace l'interface reconstruite dans chacune des directions successivement sans faire ´evoluer les autres. L'advection dans chaque direction est effectuée de façon Lagrangienne, comme défini dans l'équation  $(2.5)$ , avec comme vitesse locale une vitesse interpolée linéairement en fonction des vitesses locales des noeuds de l'élément considéré.
- $\bullet$  La dernière étape consiste à recalculer la nouvelle fraction volumique définie par cette nouvelle interface. Ce calcul correspond `a un calcul de surface en 2Dimensions et de volume en 3Dimensions.

Même si elle perd en complexité par rapport à la méthode MAC, du fait qu'elle ne gère qu'une unique valeur par élément, il reste que la reconstitution géométrique de l'interface demande de très complexes calculs mathématiques surtout en 3Dimensions. De plus, le transport de l'interface reste Lagrangien contrairement aux méthodes de résolution directe.

#### ∗ *App l i ca t i on F lui d Buck l i ng* **3***D*

Les travaux de Breil [5] concernant le Fluid Buckling ont été réalisés à l'aide de la méthode VOF CIAM. Les résultats de la Figure 2.14 sont obtenus avec un propergol ayant pour caractéristiques :

$$
Re = 0.36 \quad et \quad \begin{cases} \rho = 1800 \, kg \cdot m^{-3} \\ \mu = 500 \, Pa \cdot s \end{cases} \quad et \, une \, vitesse \, d' injection \, de \, 1 \, m \cdot s^{-1}
$$

Les paramètres critiques de Cruickshank étant respectés, on observe bien le phénomène de Fluid Buckling.

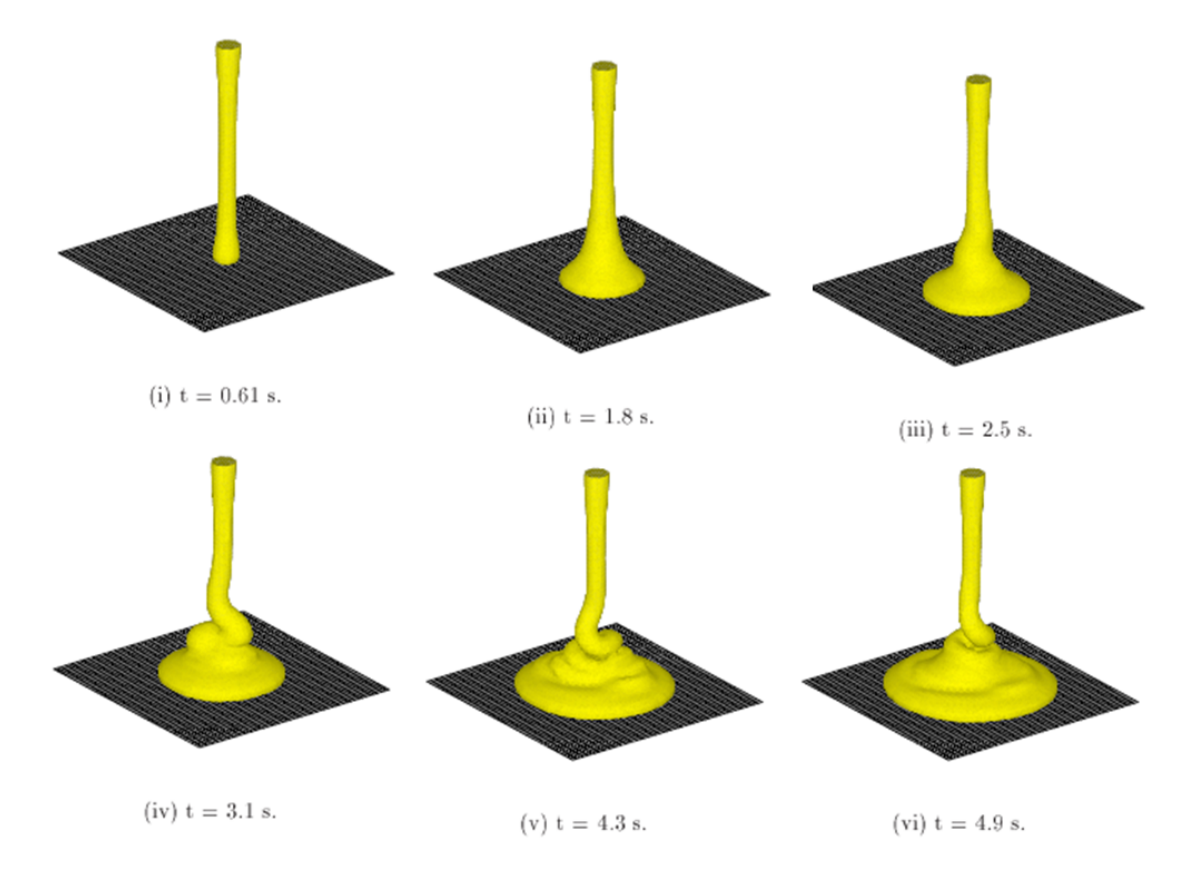

Figure 2.14: Simulation du Fluid Buckling avec du propergol sur un maillage  $50^3$  à l'aide de la méthode VOF CIAM.  $[5]$ 

Cependant, l'approximation liée à la discrétisation initiale du maillage empêche une grande précision des résultats. Ainsi, l'auteur précise que pour la représentation de bulles d'air piégées au cours du remplissage, il serait nécessaire avec cette méthode d'utiliser un maillage beaucoup plus fin qui permettrait alors de représenter à la fois qualitativement et quantitativement la taille des bulles. Un remaillage adaptatif serait aussi envisageable afin d'améliorer ces résultats trop sensibles à la discrétisation comme toutes les méthodes éléments finis de représentation d'interface sur maillage fixe.

#### 2.2.3.2 Résolution VOF Standard

Au CEMEF, une résolution standard, développée par E. Pichelin [35] et T. Coupez [12], consiste à déplacer la fonction de présence  $1_{\Omega_f}$  (2.7) en résolvant directement l'équation de transport  $(2.9)$ . L'interpolation spatiale éléments finis choisie est constante sur les éléments et discontinue aux bords de ceux-ci. C'est cette méthode VOF avec résolution Galerkin discontinue de l'équation de convection qui est actuellement utilis´ee dans les logiciels Ximex et REM3D.

Un autre type de résolution directe, en formulation Eulérienne toujours, a été développé et est utilisé pour traiter le problème du Fluid Buckling par Picasso dans [3]. Cette méthode introduite et expliquée dans [8] [29] et [30] est basée sur une formulation VOF standard mais avec une résolution numérique originale. En effet, une méthode des pas fractionnaires est utilisée pour la discrétisation en temps. Les auteurs résolvent le problème sur maillages fixes, non structurés, composés de triangle en 2Dimensions et de tétraèdres en 3Dimensions.

Cette résolution, utilisée pour simuler le problème de Fluid Buckling en 2 et 3 Dimensions consiste à résoudre, à l'aide de la méthode des caractéristiques, les deux  $équations$  de convection suivantes :

$$
\begin{cases}\n\frac{\partial \mathbf{1}_{\Omega_f}}{\partial t} + \mathbf{V} \cdot \nabla \mathbf{1}_{\Omega_f} = 0 \\
\frac{\partial \mathbf{V}}{\partial t} + \mathbf{V} \cdot \nabla \mathbf{V} = 0\n\end{cases}
$$
\n(2.13)

o`u *V* est le champ de vitesse local, et 1Ω*<sup>f</sup>* la fraction volumique.

#### ∗ *App l i ca t i on F lui d Buck l i ng* **2***D*

Cette méthode a été utilisée pour simuler, en 2Dimensions, l'injection d'un fluide dans une cavité de hauteur *H* par un injecteur de diamètre *d* tels que :  $\frac{H}{d} = 20$ . Les autres paramètres utilisés sont les suivants :

$$
Re = 0.2 \quad et \quad \left\{ \begin{array}{ll} \rho & = & 1030 \, kg \cdot m^{-3} \\ \mu & = & 927 \, Pa \cdot s \end{array} \right. \quad avec \, une \, vitesse \, d' injection \, de \, : \, 1 \, m \cdot s^{-1}
$$

Le résultat obtenu Figure 2.15 *a*) confirme bien la capacité de la méthode à reproduire le phénomène : les oscillations apparaissent lorsque les conditions de Cruickshank sont respectées.

#### ∗ *App l i ca t i on F lui d Buck l i ng* **3***D*

La méthode a aussi été utilisée pour simuler le problème en 3Dimensions avec toujours  $\frac{H}{d}$  = 20 et une hauteur de chute de 0.1*m*. Les autres paramètres utilisés sont les suivants :

$$
Re = 0.25 \quad et \quad \begin{cases} \rho = 1030 \, kg \cdot m^{-3} \\ \mu = 927 \, Pa \cdot s \end{cases} \quad avec \, une \, vitesse \, d' injection \, de : 0.5 \, m \cdot s^{-1}
$$

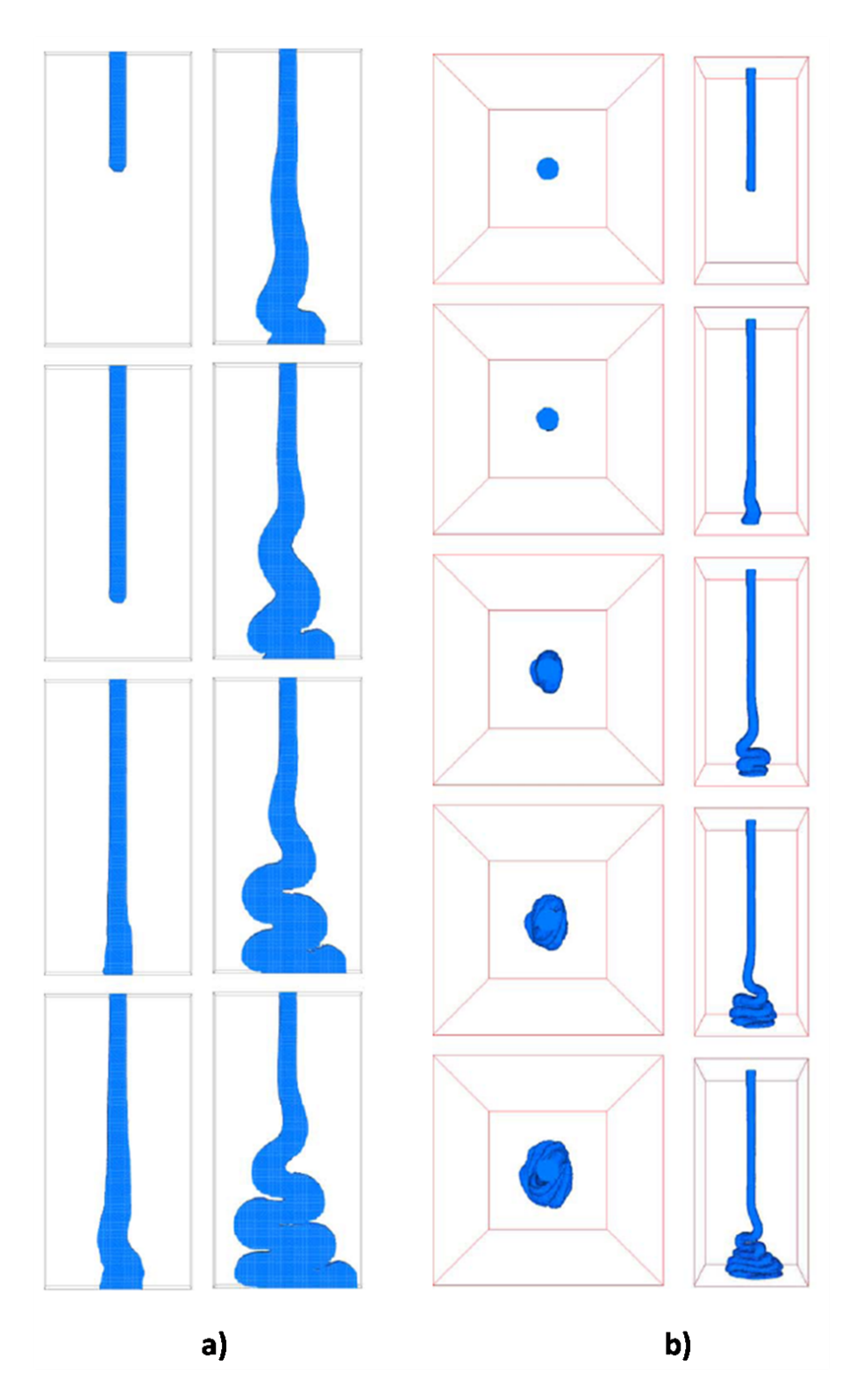

Figure 2.15: Simulation du Fluid Buckling : une image toute les 0.1 *seconde* de simulation. *a*) en 2 Dimensions et *b*) en 3 Dimensions. [3]

Les résultats, observés sur la Figure 2.15  $b$ ), montrent bien l'apparition des oscillations toroidales attendues en 3Dimensions. Cette simulation a été effectuée sur un maillage compos´e de 2918760 t´etra`edres pour une taille de maille de 0.0002*m* et avec un pas de temps de 0.001*s*. Ce calcul a duré 64 heures sur un AMD opteron possédant 8Gb de mémoire. Cette méthode semble donc convergente même si la pr´ecision n´ecessaire `a la localisation de l'interface reste assez importante et implique un maillage fin couteux en temps de résolution.

#### 2.2.3.3 Résolution TVD SUPERBEE

La résolution appelée TVD SUPERBEE introduite par Vincent et Caltagirone [48] correspond à une résolution directe du transport par convection de la fonction caractéristique 1<sub>Ω*f*</sub> (2.7) définie équation (2.9) à l'aide d'une interpolation cette fois-ci en volumes finis. Cependant, les schémas classiques de résolution de l'équation de transport ne sont pas suffisamment efficaces pour traiter le caractère hyperbolique de l'équation de convection pure. De plus, les schémas d'ordres supérieurs sont source d'oscillations non physiques de la solution. C'est pourquoi, le sch´ema utilis´e par l'auteur a pour particularité d'être d'un ordre élevé lorsque la solution est régulière en utilisant un schéma du type Lax-Wendroff. Mais il s'agit aussi d'un schéma type TVD qui décroît à l'ordre 1 lors de la présence de discontinuité ou de fort gradient de la solution afin d'obtenir une solution monotone. Nous ne détaillons pas ici ces schémas mathématiques relativement complexes.

L'inconvénient majeur de ce type de méthode est que le transport de cette fonction caractéristique discontinue  $1_{Ω<sub>f</sub>}$  induit l'augmentation de la "zone d'interface" ( $\acute{e}$ léments ni pleins ni vides) au cours de sa convection. Ce qui implique une diffusion numérique très importante de la solution. Il est donc nécessaire afin d'améliorer la représentation de l'interface d'utiliser des méthodes d'adaptation de maillage.

#### ∗ *App l i ca t i on F lui d Buck l i ng* **3***D*

Cette méthode a été utilisée pour simuler le problème du Fluid Buckling par Vincent [47] avec du propergol. La Figure 2.16 représente les résultats obtenus lors de l'injection de propergol à travers un injecteur circulaire de diamètre  $d = 0.12$  dans une cavité cubique de côté *H* tels que :  $\frac{H}{d}$  = 8.33. Les paramètres caractéristiques expérimentaux sont les suivants :

$$
Re = \begin{pmatrix} 0.54 \end{pmatrix} \quad et \quad \begin{cases} \rho = 1800 \, kg \cdot m^{-3} \\ \mu = 500 \, Pa \cdot s \\ \sigma = 0.03 \, N \cdot m^{-1} \end{cases} \quad avec \, une \, vitesse \, d'injection \, de : 0.8 \, m \cdot s^{-1}
$$

L'unique différence entre les deux simulations est que sur l'expérience de gauche l'injecteur est centré sur la face, alors que lors de l'expérience de droite l'injecteur

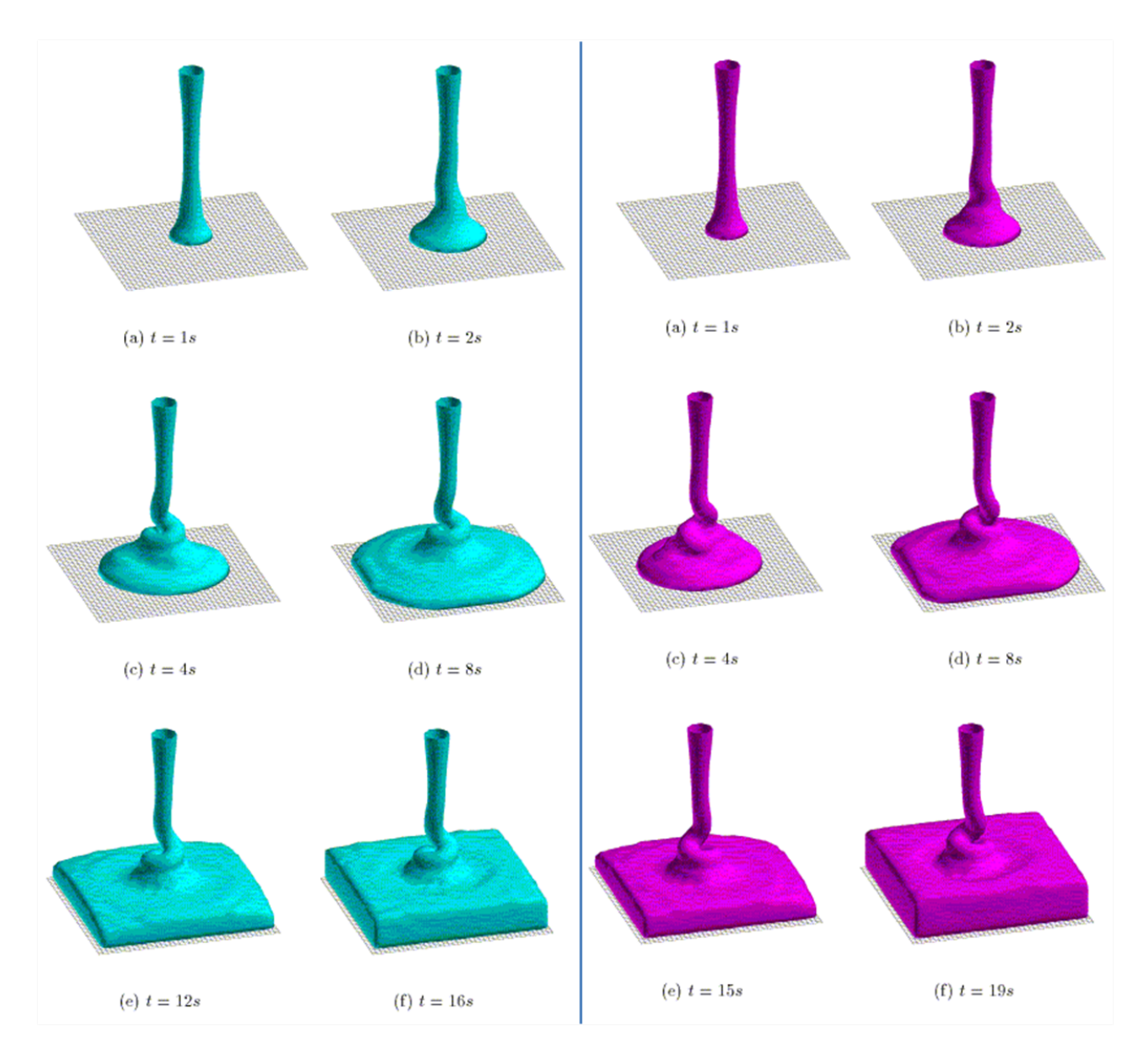

Figure 2.16: Simulation du "Fluid Buckling" avec du propergol à l'aide de la méthode TVD SUPERBEE avec un injecteur centré à gauche et décentré à droite.  $[47]$ 

est décentré de 0.075 m selon une des diagonales de la cavité.

On observe que le comportement général du propergol est effectivement assimilable à celui d'un fluide Newtonien très visqueux lorsqu'il se met à osciller : il s'agit bien du phénomène de "Fluid Buckling" !

De plus, on constate en comparant les deux résultats de simulation, effectués avec des paramètres identiques, que le décalage de l'injecteur entraîne un sens de rotation différent du jet. Ce phénomène est un autre problème caractéristique rencontré dans l'injection de propergol dans une cavité qui est une dépression engendrée par l'influence des parois. Il est d'autant plus gênant que les cavités dans lesquelles sont injectées le propergol sont plus complexes et présentent fortement ce type d'effet de bord.

#### ∗ *App l i ca t i on F lui d Buck l i ng* **3***D*

Les nombreux avantages de cette double méthode sont mis en évidence par les auteurs dans [49]. En effet, la mise en oeuvre de cette méthode numérique est extrêmement simple en 2Dimensions et en 3Dimensions, les temps de calcul sont beaucoup moins importants qu'une m´ethode type VOF CIAM ou MAC, l'extension à un problème multifluide supérieur à deux fluides est immédiate et enfin, la conservation de la masse est effectuée par une convergence au second ordre en temps. Même si les résultats sur des problèmes classiques ne semblent pas être très différents, le schéma est par contre beaucoup plus efficace lors de la simulation d'écoulements présentant de forts étirements impliquant des interfaces très fines définies sur un ou deux éléments.

Les résultats numériques de cette méthode donne un "buckling point"  $\frac{H_C}{d}$  compris entre 5 et 10 alors que les modèles théoriques  $\left[17\right]$   $\left[28\right]$  prédisent une valeur de 9.42 et les expériences  $[18]$  une valeur de 10. L'auteur explique que la limite du modèle afin de pouvoir plus précisément définir ce paramètre critique est la discrétisation du domaine de calcul. En effet, mˆeme si elle reste robuste, stable, conservative et que le transport de la fonction de présence  $1_{\Omega_f}$  est très bien résolu, ce type de simulation nécessite des calculs sur des maillages assez fins, ce qui engendre des temps de calcul très importants. De plus, cette approche ne permet en aucun cas de connaître explicitement l'interface au cours de son évolution mais à une approximation d'une taille de maille près.

C'est pour toutes ces raisons que nous présentons, dans la suite de ce rapport, une méthode de calcul d'interface appelée "Level Set" qui a la particularité de représenter exactement l'interface au cours du calcul. Il existe une littérature très dense sur les méthodes dites "Level Set" dont les bases du formalisme ont été posées par Osher dans [34] en 1988. Nous n'avons pas trouvé, dans la littérature actuelle, d'auteurs appliquant cette m´ethode au Fluid Buckling. Cependant, certains auteurs simulant ce phénomène pensent que cette méthode serait aujourd'hui la plus appropriée pour la résolution numérique de ce type d'écoulement (cf conclusion Caltagirone dans [48]). L'idée principale de notre travail a donc été d'adapter une méthode de type Level Set afin de pouvoir simuler numériquement le déplacement complexe de la surface libre, particulièrement dans le problème du Fluid Buckling.

L'ensemble de ces résultats expérimentaux et numériques nous permet de pouvoir valider et comparer nos résultats numériques dans le Chapitre 4 obtenus à l'aide de la méthode que nous avons développée décrite dans le Chapitre 3 suivant.

## **CHAPTER**

# 3 FORMALISME GÉNÉRAL DE RÉSOLUTION

Il n'est pas vrai qu'il faut souffrir pour créer. Il suffit de savoir comprendre. - Alice Parizeau -

Dans cette section, nous présentons une approche monolithique ou multi-domaines qui a été choisie pour modéliser les écoulements multiphasiques. Le principe est de travailler sur un maillage qui englobe toutes les composantes d'un écoulement multimatériaux : dans notre application il s'agit de fluides non-miscibles. On utilise une formulation multi-domaines : les interfaces entre les différents domaines ne sont connues qu'implicitement à travers les valeurs d'une fonction caractéristique définie préalablement sur tout le domaine de calcul. On a ainsi une résolution Eulérienne sur un maillage fixe. Ces différents domaines vont se déformer ou se déplacer sous l'action du champ de vitesse. Cette modification de domaine va s'effectuer ensuite par le transport de la fonction caractéristique. Ces méthodes numériques sont développées dans la bibliothèque d'objets  $C++$  pour les éléments finis du Centre de Mise en Forme des Matériaux : la CimLib.

La modélisation numérique que nous effectuons est composée de trois étapes présentées dans cette section. La première étape est l'étape de représentation et de localisation des différents domaines en présence. La seconde étape est le calcul du champ de vitesse de l'écoulement en résolvant le problème mécanique. Enfin, la dernière étape est l'étape de transport de la fonction caractéristique.

# 3.1 Approche Multifluides

Afin de résoudre un problème multiphasique, il est possible de résoudre le problème séparément sur plusieurs sous-domaines couplés, ou alors d'utiliser une approche globale de résolution. C'est cette dernière qui a été choisie et qui est implémentée dans la CimLib. L'intérêt de l'approche globale est que le calcul du champ de vitesse eulérien se fait sur le domaine total, qui a une géométrie à priori simple et qui est fixe. Le maillage est fixe et ne doit être calculé qu'une seule fois. Il faut aussi noter que, dans cette dernière approche, les noeuds du maillage n'appartiennent pas à l'interface et que par conséquent on aura une interface "floue" qui pourra s'étendre sur plusieurs éléments. Cette description de l'interface peut se rapprocher de celle issue de la théorie des mélanges avec la notion d'interface diffuse  $[1]$   $[24]$   $[14]$ .

## 3.1.1 Construction de la Fonction Caractéristique

La première étape est la localisation des phases en présence lors du calcul. Dans notre cas le domaine global  $\Omega$  est composé de deux sous-domaines  $\Omega_A$  le sous-domaine correspondant à l'air présent dans la cavité d'injection, et  $\Omega_F$  le sous-domaine du fluide visqueux injecté.

Une première approche au laboratoire  $[7]$  consistait à introduire des fonctions caractéristiques, telles que :

La fonction caractéristique  $1_A$  d'un domaine  $A \in \mathbb{R}^d$  soit définie comme suit :

$$
\mathbb{1}_A(x;t) = \begin{cases} 1 & \text{si } x \in A \\ 0 & \text{si } x \in \mathbb{R}^d \setminus A \end{cases} \tag{3.1}
$$

Il suffisait alors de nommer  $\mathbb{1}_A$  la fonction caractéristique du domaine  $\Omega_A$ , et  $\mathbb{1}_F$  la fonction caractéristique du fluide visqueux sur le domaine  $\Omega_F$ . Ces fonctions permettaient de passer d'une intégrale définie sur  $\Omega_A$  ou  $\Omega_F$  à une intégrale définie  $\text{sur } \Omega$ :

$$
\int_{\Omega_A} (\cdots) d\Omega = \int_{\Omega} \mathbb{1}_{\Omega_A} (\cdots) \text{ et } \int_{\Omega_F} (\cdots) d\Omega = \int_{\Omega} \mathbb{1}_{\Omega_F} (\cdots) \tag{3.2}
$$

Et ainsi de résoudre un problème couplé sur le domaine global. Cependant, cette approche nécessite l'introduction de conditions limites entre les deux domaines. Afin de simplifier la prise en compte multiphasique, nous avons donc utilisé une autre approche.

Cette nouvelle approche consiste en l'introduction d'une fonction de phase signée et continue sur le domaine Ω permettant de le diviser en deux sous-domaines Ω*<sup>A</sup>* et  $Ω<sub>F</sub>$  avec Γ l'interface entre les deux. Le choix de cette fonction est effectué à partir

d'étude sur la convergence et la stabilité lors de sa convection (dans la troisième ´etape de r´esolution), [2]. Celle-ci est donc choisie dans un premier temps comme la fonction "distance à l'interface  $\Gamma$ " sur tout le domaine, telle que :

$$
\begin{cases}\n\alpha(x) = d(x,\Gamma) & si & x \in \Omega_F \\
\alpha(x) = 0 & si & x \in \Gamma \\
\alpha(x) = -d(x,\Gamma) & si & x \in \Omega \setminus \Omega_F\n\end{cases}
$$
\n(3.3)

Une fois définie, c'est cette fonction de phase qui va nous permettre de localiser les différents domaines en présence.

## 3.1.2 Localisation des Différents Domaines

Chaque phase en présence possède ses propres caractéristiques rhéologiques. Dans notre cas, l'air présent dans la cavité d'injection est de viscosité  $\eta_{Air}$  et de masse volumique  $\rho_{Air}$  et le fluide injecté est de viscosité  $\eta_{Fluide}$  et de masse volumique *ρ*<sub>Fluide</sub>. Une fois l'étape précédente de détermination de la fonction distance, nous allons construire des variables globales de rhéologie :  $\rho(\alpha)$  la masse volumique et  $\eta(\alpha)$  la viscosité, telles que :

$$
\begin{cases}\n\rho(\alpha) = \rho_{Fluide} \frac{(1+H(\alpha))}{2} + \rho_{Air} \frac{(1-H(\alpha))}{2} \\
\eta(\alpha) = \eta_{Fluide} \frac{(1+H(\alpha))}{2} + \eta_{Air} \frac{(1-H(\alpha))}{2}\n\end{cases} (3.4)
$$

Avec  $H(\alpha)$  la fonction Heaviside standard :

$$
\begin{cases}\nH(\alpha) = -1 & \text{si } \alpha < 0 \\
H(\alpha) = 1 & \text{si } \alpha > 0\n\end{cases}
$$
\n(3.5)

Afin de régulariser la fonction  $H(\alpha)$ , on introduit  $H_{\varepsilon}(\alpha)$  telle que :

$$
\begin{cases}\nH_{\varepsilon}(\alpha) = \frac{\alpha}{\varepsilon} & \text{si } \alpha \in [-\varepsilon; \varepsilon] \\
H_{\varepsilon}(\alpha) = -1 & \text{si } \alpha < -\varepsilon \\
H_{\varepsilon}(\alpha) = 1 & \text{si } \alpha > \varepsilon\n\end{cases}
$$
\n(3.6)

créant finalement les variables  $\rho_{\varepsilon}(\alpha)$  et  $\eta_{\varepsilon}(\alpha)$  que nous utiliserons par la suite :

$$
\begin{cases}\n\rho_{\varepsilon}(\alpha) = \rho_{Fluide} \frac{(1 + H_{\varepsilon}(\alpha))}{2} + \rho_{Air} \frac{(1 - H_{\varepsilon}(\alpha))}{2} \\
\eta_{\varepsilon}(\alpha) = \eta_{Fluide} \frac{(1 + H_{\varepsilon}(\alpha))}{2} + \eta_{Air} \frac{(1 - H_{\varepsilon}(\alpha))}{2}\n\end{cases}
$$
\n(3.7)

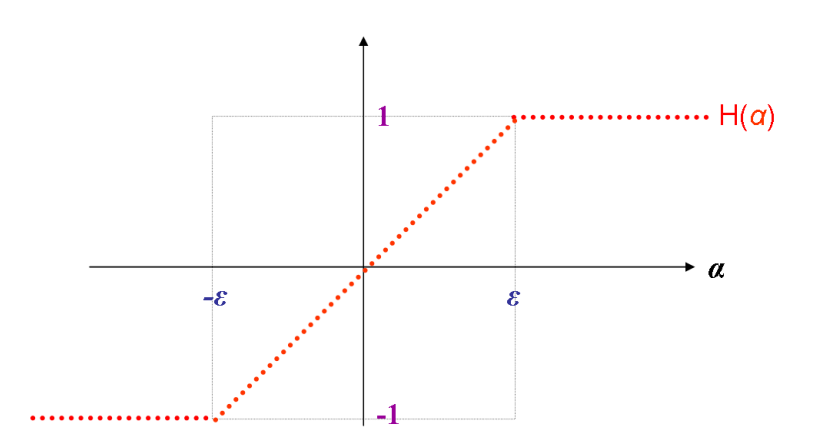

Figure 3.1: *a)* La fonction Heaviside régularisée  $H_{\varepsilon}(\alpha)$ .

On observe Figure 3.1 l'évolution de  $H_{\varepsilon}(\alpha)$  en fonction de la distance à l'interface  $\alpha$ . On comprend que la construction des variables globales de rhéologie  $\rho_{\varepsilon}(\alpha)$  et  $\eta_{\varepsilon}(\alpha)$  $équivaut à effectuer une loi de mélange linéaire à l'interface des deux domains con$ sidérés. Dans nos simulations, *ε* est choisi de l'ordre de la taille de maille *h* du maillage sur lequel est effectué le calcul. A la fin de ce chapitre, différents cas tests sont utilisés afin de valider la méthode. Nous verrons dans ces tests que cette "épaisseur de mélange"  $\varepsilon$  introduit une sorte de diffusion numérique à l'interface.

## 3.2 Résolution du Problème Mécanique

On consid`ere le domaine comme un unique fluide de masse volumique et de viscosité variables suivant la zone où l'on se trouve. On résoud alors un problème dit monophasique d'un écoulement de fluide Newtonien isotherme. Pour cela il est nécessaire de définir les équations gouvernant le problème. Après avoir établi la formulation forte des équations dites de Navier-Stokes, nous présentons ici brievement les étapes de formulation faible et de discrétisation effectuée afin de résoudre le problème dans un contexte éléments-finis.

## 3.2.1 Formulation Forte

Considerons l'écoulement d'un fluide newtonien dans une cavité  $\Omega$  fermée et de dimension finie, dont la paroi s'écrit  $\partial \Omega$ . Cette cavité correspond au domaine de calcul dans lequel la vitesse et la pression du fluide évoluent avec le temps. Le vrai domaine de calcul est donc  $\Omega \times [0, T]$ , et les inconnues sont  $\nu(x, t)$  et  $p(x, t)$ ,  $\forall (x, t) \in \Omega \times [0, T]$ .

#### 3.2.1.1 Equilibre Dynamique

Un tel écoulement répond à la loi fondamentale de la dynamique dont l'équation (nommée équation de l'équilibre dynamique) s'écrit de la façon suivante :

$$
\nabla \cdot \sigma + F - I = 0 \tag{3.8}
$$

où  $\sigma$  est le tenseur des contraintes,  $F$  représente les forces extérieures agissant sur le fluide, et *I* est l'inertie du système. Généralement, on considère que seules les forces gravitationnelles jouent un role dans les écoulements de fluides, donc  $F = \rho g$ , ou *ρ* est la masse volumique du fluide (en *kg·m*<sup>3</sup>), et *g* est l'accélération gravitationnelle (−9.81*m*·*s*<sup>2</sup>). L'inertie, elle, peut être écrite sous la forme *I* = *ρε*(*α*)*γ*, avec *γ* l'accélération du fluide et  $ρ<sub>ε</sub>(α)$  la masse volumique globale variable, construite dans l'étape précédente de résolution :

$$
-\nabla \cdot \sigma + \rho_{\varepsilon}(\alpha)\gamma = \eta_{\varepsilon}(\alpha)g \tag{3.9}
$$

Le tenseur des contraintes peut être décomposé en une partie déviatorique *s* et une partie sphérique  $pI$ :

$$
\sigma = s - pI \tag{3.10}
$$

ou *p* est la pression hydrostatique, et *I* est le tenseur identité. Dans le cas d'un fluide à comportement newtonien comme c'est le cas ici, la partie déviatorique des contraintes est connue pour être :

$$
s = 2\eta_{\varepsilon}(\alpha)\varepsilon(v) \tag{3.11}
$$

où  $η<sub>ε</sub>(α)$  est la viscosité globale du fluide (en *Pa.s*) variant sur le domaine construit précedemment, et  $\epsilon(v)$  est le tenseur des vitesses de deformation tel que :

$$
\epsilon(\nu) = \frac{1}{2} (\nabla \nu + \nabla \nu^T)
$$
\n(3.12)

Avec une formulation eulérienne pour l'accélération, nous avons :

$$
-\nabla \cdot (2\eta_{\varepsilon}(\alpha)\varepsilon(\nu) - pI) + \rho_{\varepsilon}(\alpha)\frac{d\nu}{dt} = \rho_{\varepsilon}(\alpha)g
$$
 (3.13)

Puis :

$$
-\nabla \cdot (2\eta_{\varepsilon}(\alpha)\epsilon(\nu)) + \nabla p + \rho_{\varepsilon}(\alpha)\left(\frac{\partial \nu}{\partial t} + \nabla \nu \cdot \nu\right) = \rho_{\varepsilon}(\alpha)g \tag{3.14}
$$

#### 3.2.1.2 Continuité

 $L'$ équation de la conservation de la masse s'écrit :

$$
\frac{\partial \rho_{\varepsilon}(\alpha)}{\partial t} + \nabla \cdot (\rho_{\varepsilon}(\alpha)v) = 0 \tag{3.15}
$$

Pour un écoulement incompressible, l'évolution de la masse volumique en fonction de temps est nulle. On se limite donc  $\grave{a}$  :

$$
\nabla \cdot \nu = 0 \tag{3.16}
$$

Afin de fermer ce problème, on doit lui ajouter des conditions initiales, ainsi que des conditions aux limites. En général, avec la considération d'espaces fonctionnels adéquats et de conditions limites assez régulières, il existe une solution unique à ce problème [40]. Les conditions appliquées aux limites sur *∂*Ω peuvent être de type Dirichlet sur la vitesse  $v = v_g$ , ou de type Neumann avec une force surfacique  $\sigma \cdot n = f$ .

#### 3.2.1.3 Navier-Stokes Incompressible

La formulation forte du problème de Navier-Stokes incompressible, dans laquelle il faut trouver  $v(x, t)$  et  $p(x, t)$ ,  $\forall (x, t) \in \Omega x[0, T]$ , est la suivante :

$$
\begin{cases}\n\rho_{\varepsilon}(\alpha)\frac{\nabla v}{\nabla t} + \rho_{\varepsilon}(\alpha)\nabla v \cdot v - \nabla \cdot (2\eta_{\varepsilon}(\alpha)\varepsilon(v)) + \nabla p = \rho_{\varepsilon}(\alpha)g \\
\nabla \cdot v = 0\n\end{cases}
$$
\n(3.17)

La modélisation en mécanique des fluides par ces équations permet de simuler des ´ecoulements visqueux plus ou moins turbulents. Le nombre de Reynolds est une valeur adimensionnelle qui quantifie cette turbulence : plus il est élevé, plus il y a la possibilité de turbulence. D'une manière générale, il est défini de cette façon :

$$
Re = \frac{\rho_{\varepsilon}(\alpha)UL}{\eta_{\varepsilon}(\alpha)}\tag{3.18}
$$

où *U* (en *m*.*s*<sup>−1</sup>) et *L* (en *m*) sont une vitesse et une longueur caractéristiques de l'écoulement considéré. Dans notre cas le fluide injecté étant hautement visqueux, la hauteur de chute importante et la vitesse de l'écoulement suffisamment faible : le nombre de Reynolds reste faible (*Re* de l'ordre de 1). Nous considérons donc des  $écoulements$  non turbulents.

## 3.2.2 Formulation Variationelle

#### 3.2.2.1 Notations

Nous introduisons, tout d'abord, les espaces fonctionnels nécessaires pour établir la formulation faible des équations de Navier-Stokes :

$$
\begin{array}{rcl}\n\mathcal{V} & = & \left(H^1(\Omega)\right)^d \\
\mathcal{V}^0 & = & \left(H^1_0(\Omega)\right)^d \\
\mathcal{P} & = & L^2(\Omega)\n\end{array} \tag{3.19}
$$

où *L*<sup>2</sup>(Ω) est l'espace de Lebesgue des fonctions carrées sommables sur un domaine Ω, et  $H^1(Ω)$  est l'espace de Sobolev inclus dans  $L^2(Ω)$ :

$$
L^{2}(\Omega) = \{q, \int_{\Omega} q^{2} dV < \infty\}
$$
  
\n
$$
H^{1}(\Omega) = \{q \in L^{2}(\Omega), \nabla q \in (L^{2}(\Omega))^{d}\}
$$
  
\n
$$
H_{0}^{1}(\Omega) = \{q \in H^{1}(\Omega), q = 0 \text{ sur } \partial\Omega\}
$$
\n(3.20)

De plus on introduit la notation du produit scalaire dans  $L^2(Ω)$ :

$$
(f_1, f_2) = \int_{\Omega} f_1 f_2 dV \ \forall \ f_1, f_2 \in L^2(\Omega)
$$
 (3.21)

#### 3.2.2.2 Forme Faible

Nous écrivons le problème faible lié aux équations de Navier-Stokes incompressibles avec une m´ethode de Galerkin Standard. On recherche la vitesse *v* et la pression *p* dans les espaces fonctionnels  $\mathcal V$  et  $\mathcal P$ . Pour cela, on effectue le produit scalaire du problème au sens  $L^2$  (voir définition (3.21)) par des fonctions tests *w* et *q* choisies dans  $V^0$  et  $P$  :

$$
\frac{1}{2} \left( \nabla \nu + \nabla \nu^T \right) : \nabla w = \frac{1}{2} \left( \nabla \nu + \nabla \nu^T \right) : \frac{1}{2} \left( \nabla w + \nabla w^T \right) \tag{3.22}
$$

On choisi les fonctions tests *w* telles que  $w = 0 \text{ sur } \Omega$  de façon à ce que l'on puisse simplifier en intégrant par partie à l'aide de la formule de Green :

$$
\int_{\Omega} (\nabla p \cdot w) = \int_{\Omega} (p \cdot \nabla \cdot w) + \int_{\Omega} (p \cdot w \cdot n) = \int_{\Omega} (p \cdot \nabla \cdot w) \tag{3.23}
$$

Le problème variationnel consiste donc à trouver  $(v, p) \in (V, \mathcal{P})$ , quels que soient  $(w,q)\in (\mathcal{V}^0, \mathcal{P}),$  tels que :

$$
\int_{\Omega} \rho_{\varepsilon}(\alpha) \frac{\partial v}{\partial t} \cdot w + \int_{\Omega} \rho_{\varepsilon}(\alpha) \cdot \nabla v \cdot v \cdot w + \int_{\Omega} 2\eta_{\varepsilon}(\alpha) \varepsilon(v) : \varepsilon(w) - \int_{\Omega} p \cdot \nabla \cdot w = \int_{\Omega} \rho_{\varepsilon}(\alpha) g \cdot w_{3.24}
$$
\n
$$
= 0
$$

Ou alors, en appliquant la notation de la définition  $(3.21)$ , nous obtenons :

$$
\left(\rho_{\varepsilon}(\alpha)\frac{\partial v}{\partial t},w\right)+(\rho_{\varepsilon}(\alpha)\nabla v\cdot v,w)+(2\eta_{\varepsilon}(\alpha)\varepsilon(v):\varepsilon(w))-(p,\nabla\cdot w) = (\rho_{\varepsilon}(\alpha)g,w)_{3.25}
$$
\n
$$
(\nabla\cdot v,q) = 0
$$

Avec :

$$
\epsilon(\nu) = \frac{1}{2} (\nabla \nu + \nabla \nu^T)
$$
\n(3.26)

Afin que le problème soit correctement posé il est nécessaire d'imposer des conditions initiales :  $v = v_0$  et  $p = p_0$  pour  $t = 0$  et des conditions aux bords que nous choisissons de type Dirichlet.

## 3.2.3 Discrétisation

Nous discrétisons la forme faible, obtenue précedemment (3.25) à l'aide d'une méthode éléments finis. Ceci consiste à définir des espaces fonctionnels  $\mathcal{V}_h$ ,  $\mathcal{V}_h^0$  $\frac{0}{h}$  et  $\mathcal{P}_h$ de dimensions finies "proches" des espaces  $\mathcal{V}, \mathcal{V}^0$  et  $\mathcal{P}$  de dimensions infinies. On approche ensuite la solution  $(v, p) \in V \times \mathcal{P}$  de (3.25) par  $(v_h, p_h) \in V_h \times \mathcal{P}_h$ , quels que soient  $(w_h, q_h) \in (\mathcal{V}_h^0)$  $\frac{0}{h}$ ,  $\mathcal{P}_h$ ).

Nous procédons d'abord à la discrétisation de Ω, en se donnant un maillage  $\mathcal{T}_h(\Omega)$ de Ω. Avec *h* la taille moyenne des éléments du maillage considéré appelé taille de maille. Plus la taille de maille est petite plus l'approximation des espaces fonctionnels est précise. Nous appellerons  $\Omega_h$  le domaine ainsi discrétisé. Les éléments *K* constituant ce maillage sont des d-simplexes (c'est `a dire des triangles en 2D et des tétraèdres en  $3D$ , et l'on a :

$$
\Omega_h = \bigcup_{K \in \mathcal{T}_h(\Omega)} K \tag{3.27}
$$

La génération du maillage est réalisée à l'aide du logiciel MTC  $[13]$  qui, à partir d'une définition géométrique, crée une discrétisation spatiale composée de tétraèdres structurée ou non structurée.

#### 3.2.3.1 Forme Discrète

Le problème discrétisé consiste donc à trouver  $(\nu_h, p_h) \in \mathcal{V}_h \times \mathcal{P}_h$  quels que soient  $(w_h, q_h)$  ∈ ( $\mathcal{V}_h^0$  $h^0$ ,  $\mathcal{P}_h$ ), tels que :

$$
\left(\rho_{\varepsilon}(\alpha)\frac{\partial v_h}{\partial t}, w_h\right) + \left(\rho_{\varepsilon}(\alpha)\nabla v_h \cdot v_h, w_h\right) + (2\eta_{\varepsilon}(\alpha)\varepsilon(v_h) : \varepsilon(w_h)) - (p_h, \nabla \cdot w_h) = (\rho_{\varepsilon}(\alpha)g, w_h)_{3.28} \n(\nabla \cdot v_h, q_h) = 0
$$

Pour plus de détail sur la discrétisation se rapporter à [2].

#### 3.2.3.2 Fonction Bulle

La librairie Cimlib utilise l'élément *P*1<sup>+</sup>/*P*1, introduit par [20]. Cet élément, représenté sur la Figure 3.2, consiste à choisir la pression  $p_h$  continue sur  $\Omega_h$  et linéaire sur chaque élément du maillage. La vitesse  $\nu_h$  est choisie continue sur  $\Omega_h$ , et se décompose, sur un élément, en la somme d'une partie linéaire et d'une partie non linéaire appelée fonction bulle.

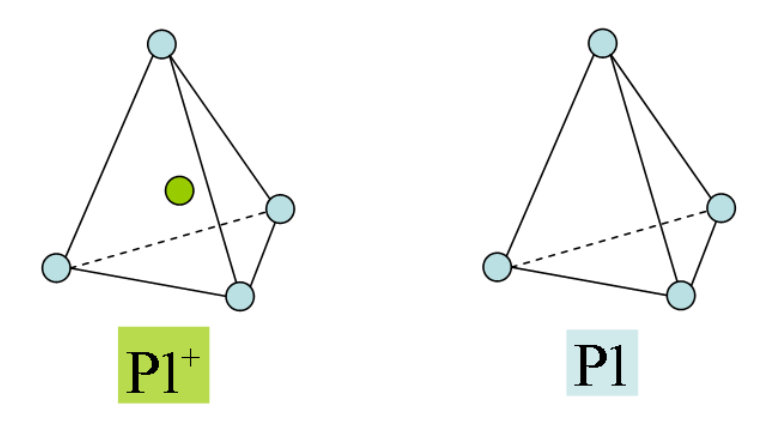

Figure 3.2: Elément  $P1^+$ / $P1$  : MINI-élément.

La fonction bulle sert à assurer la condition de compatibilité de Brezzi-Babuska [6]. Elle s'annule sur la frontière de l'élément, et est affine par morceau sur les quatre sous-tétraèdres internes à l'élément (version proposée par [16]). Les espaces Vh et Ph s'expriment alors par :

$$
\mathcal{V}_h = V_h \oplus B_h
$$
  
\n
$$
V_h = \{w_h \in \mathcal{C}^0(\Omega_h)^3 \, ; \, w_{h|K} \in P1(K)^3\}
$$
  
\n
$$
B_h = \{b_h \in \mathcal{C}^0(\Omega_h)^3 \, ; \, b_{h|\partial K} = 0 \, et \, b_{h|\partial K_i} \in P1(K_i)^3 \, i = 1, ..., 4\}
$$
  
\n
$$
\mathcal{P}_h = \{q_h \in \mathcal{C}^0(\Omega_h) \, ; \, q_{h|K} \in P1(K)\}
$$
\n(3.29)

où  $(K_i)_{i=1,\dots,4}$  est la décomposition du tétraèdre *K* en quatre sous-tétraèdres ayant comme sommet commun le barycentre de K.  $P1(K)$  est l'espace des polynômes sur K

de degré infèrieur ou égal à 1. L'erreur d'approximation de l'élément *P*1<sup>+</sup>/*P*1 est du premier ordre (en  $O(h)$  où *h* est la taille de maille). Pour plus de détail se rapporter  $\hat{a}$  [7].

## 3.2.4 Validation de l'Approche Multiphasique

Cette section a pour but de montrer la capacité du modèle à prendre en compte le comportement multifluides en particulier dans un exemple où le rapport de viscosité est important. Le test de l'écoulement de Poiseuille diphasique est un benchmark assez répandu dans la littérature [50] [47] [5] [44] [9] [4]. Ce problème a été choisi car il permet de valider la prise en compte multiphasique du modèle, particulièrement en tenant compte du saut de viscosité à l'interface entre deux fluides de viscosités différentes. De plus, il possède une solution analytique developpée ci après.

#### 3.2.4.1 Poiseuille Diphasique 2D

On considère l'écoulement de deux fluides visqueux immiscibles entre deux plaques fixes de longueur L et séparées d'une hauteur H, comme indiqué dans la Figure 3.3. Cet écoulement laminaire dans la direction  $x$  est créé par un gradient de pression imposé entre la face d'entrée et de sortie, noté  $\nabla p$ .

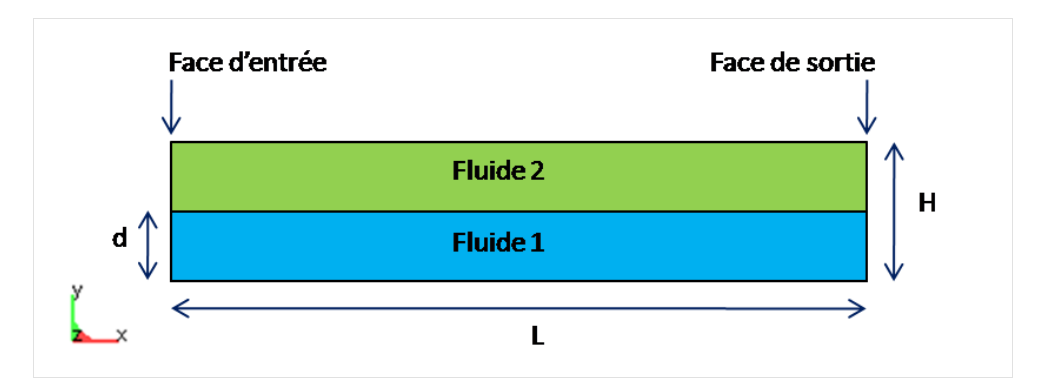

Figure 3.3: Ecoulement de Poiseuille diphasique en 2Dimensions : géométrie du problème.

Ce qui nous permet de réduire les équations de Navier-Stokes à :

$$
\frac{\partial V_x}{\partial t} = -\frac{1}{\rho} \frac{\partial p}{\partial x} + \frac{1}{\rho} \nabla \cdot \left[ \eta \left( \frac{\partial V_x}{\partial y} + \frac{\partial V_y}{\partial x} \right) \right] \tag{3.30}
$$

Le champ de vitesse *V* ne possède donc qu'une seule composante non nulle dans la direction de l'écoulement *x*. De plus, cette composante  $V_x$  ne dépend que de la hauteur entre les plaques  $y$  et du temps. On considère alors que l'écoulement est

stationnaire et on peut résumer le problème à une seule équation :

$$
\frac{\partial p}{\partial x} = \frac{\partial}{\partial y} \left( \eta \frac{\partial V_x}{\partial y} \right) \tag{3.31}
$$

Après intégration de l'Equation 3.31 on obtient l'équation du champ de vitesse dans les fluides 1 et 2 :

$$
\begin{cases}\nV1_x = \frac{1}{2} \frac{\nabla p}{\eta_1} y^2 + A_1 y + B_1 \\
V2_x = \frac{1}{2} \frac{\nabla p}{\eta_2} y^2 + A_2 y + B_2\n\end{cases} \tag{3.32}
$$

On détermine ensuite la valeur des constantes  $A_1$ ,  $A_2$ ,  $B_1$  et  $B_2$  en utilisant les conditions limites du problème :

- Le contact du fluide 1 sur la plaque du bas est strictement collant. Donc  $V1_x(y=0) = 0$ . Ce qui nous donne :  $B_1 = 0$ .
- Le contact du fluide 2 sur la plaque du haut est strictement collant. Donc  $V2_x(y=H) = 0$ . Ce qui nous donne :  $\frac{1}{2} \frac{\nabla p}{\eta_2}$  $\frac{Np}{n_2}H^2 + A_2H + B_2 = 0.$
- $\bullet$  La continuité de la contrainte de cisaillement à l'interface et de la contrainte normale, impose que la pression soit uniforme dans l'épaisseur. On a donc : *η ∂V<sup>x</sup>*  $\frac{\partial V_x}{\partial y} = \eta_2 \frac{\partial V2_x}{\partial y}$  $\frac{\partial V_{2x}}{\partial y} - \eta_1 \frac{\partial V_{1x}}{\partial y}$  $\frac{V_1x}{\partial y} = 0$ ce qui fait si l'on redérive l'Equation 3.32 :  $\eta_1\Big(\frac{1}{n}\Big)$  $\left(\frac{1}{\eta_1}\nabla py + A_1\right) = \eta_2\left(\frac{1}{\eta_2}\right)$  $\frac{1}{\eta_2} \nabla p y + A_2$ qui se simplifie en :  $A_1 = \frac{\eta_2}{\eta_1}$  $\frac{\eta_2}{\eta_1} A_2$
- Enfin, si on considère la hauteur  $d$  de l'interface, on peux écrire la continuité de la vitesse à l'interface de la façon suivante :  $V_x = 0 = V2_x(y = d) - V1_x(y = d)$ ce qui nous fait en remplaçant les composantes de chaque fluide par leurs valeurs dans l'Equation 3.32 : 1  $rac{1}{2}$  $rac{\nabla p}{\eta_1}$  $\frac{y_p}{\eta_1}d^2 + A_1d + B_1 = \frac{1}{2}$  $rac{1}{2}$  $rac{\nabla p}{\eta_2}$  $\frac{y_p}{\eta_2}d^2 + A_2d + B_2$

On peux donc déterminer en remplaçant la valeur des constantes dans l'Equation 3.32, la valeur analytique des vitesses dans les deux fluides :

$$
\begin{cases}\nV1_x = \frac{\nabla p}{2\eta_1} \left[ y^2 + \frac{\eta_1 (d^2 - H^2) - \eta_2 d^2}{\eta_2 d - \eta_1 (H - d)} y \right] \\
V2_x = \frac{\nabla p}{2\eta_2} \left[ y^2 + \frac{(\eta_1 (d^2 - H^2) - \eta_2 d^2) y + H(d^2 - Hd)(\eta_2 - \eta_1)}{\eta_2 d - \eta_1 (H - d)} \right]\n\end{cases} (3.33)
$$

#### 3.2.4.2 Paramètres du Problème

Afin de valider notre méthode, nous choisissons donc de simuler le problème avec les paramètres géométriques suivants :

- $\bullet$  Distance entre les deux plaques :  $H=0.2m$
- Distance entre la plaque du bas et l'interface entre les fluides :  $d = \frac{H}{2}$  $\frac{H}{2} = 0.1m$
- $\bullet$  Longueur des plaques :  $L = 1m$

Les paramètres rhéologiques et procédés non variables sont choisis proches de ceux des propergols :

$$
\begin{cases}\n\eta_1 = 500 Pa.s \\
\eta_2 = \eta_1 * R Pa.s \\
\rho_1 = 1800 kg.m^3 \\
\rho_2 = 1800 kg.m^3 \\
\nabla p = 5000 Pa\n\end{cases}
$$
\n(3.34)

On effectue le calcul durant un temps donné "suffisamment grand" pour que les deux fluides remplissent totalement la cavité formée entre les deux plaques. La Figure 3.4 image *b*) et image *d*) montre la forme du champ de viscosit´e global au cours du calcul pour un rapport de viscosité de  $R = 10$ :

- La forme de l'écoulement de chaque fluide est bien celle attendue : de type "Poiseuille".
- Le fluide possédant la viscosité la plus faible (en bas) avance plus vite que l'autre.

Sur la Figure 3.4 image *a*) et image *c*) on observe le champ de vitesse obtenu dans la direction de l'écoulement  $V_x$  au cours du calcul puis une fois la cavité remplie. Hormis les effets de bords, que l'on observe sur la face d'entrée, et la face de sortie, on constate que celui-ci est bien uniforme comme attendu.

Nous allons étudier en détail les résultats obtenus en les comparant à la solution analytique. Pour cela, nous allons étudier l'influence sur la prise en compte multiphasique de notre modèle de trois paramètres clés du calcul : l'épaisseur de mélange  $\varepsilon$ , le maillage, et enfin le rapport de viscosité *R*.

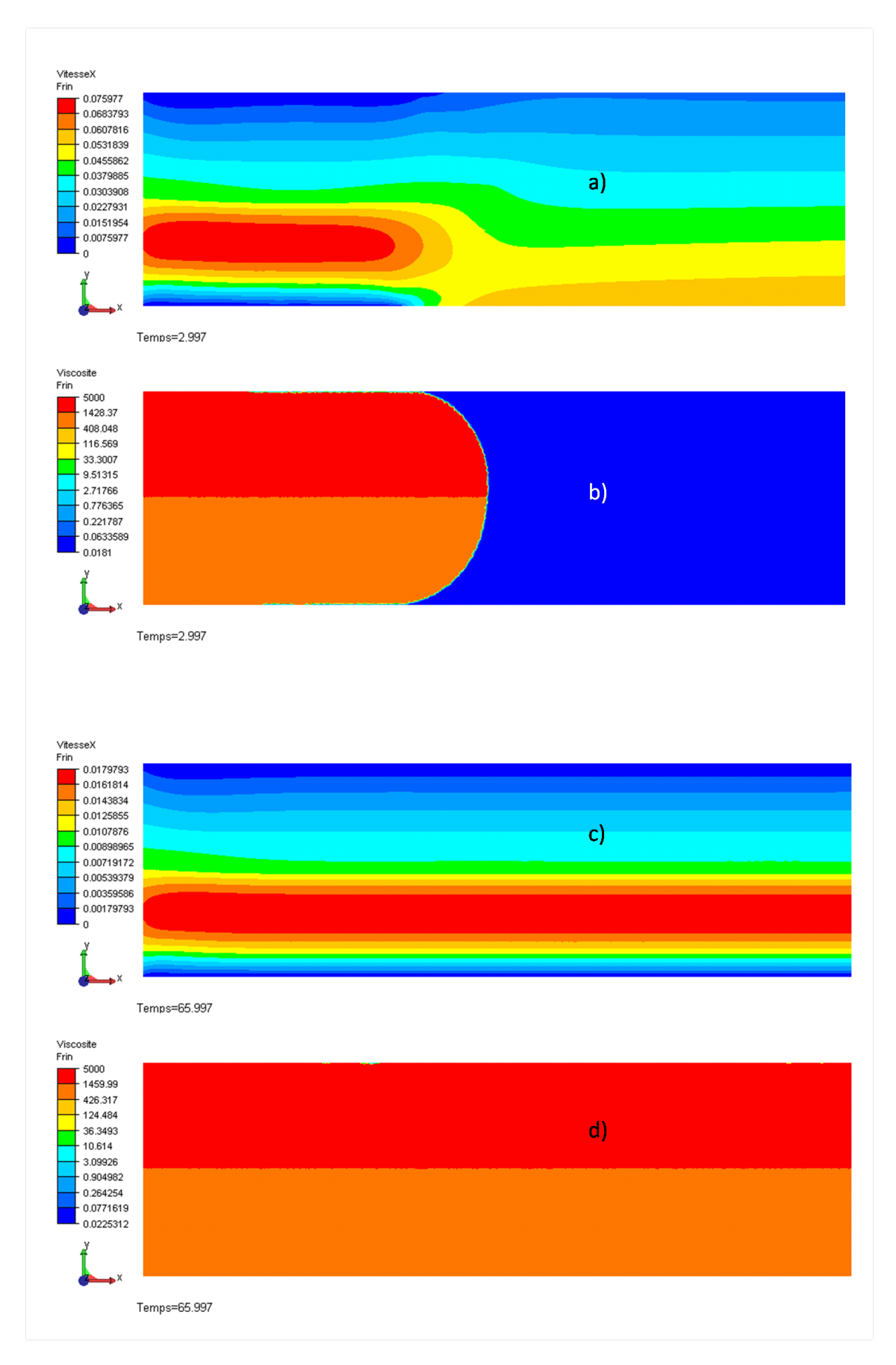

Figure 3.4: Evolution de la VitesseX et du champ de viscosité au cours du calcul pour un rapport  $R = 10$ . *a*) et *b*) avant le remplissage total de la cavité et *c*) et *d*) lorsque la cavité est pleine.

#### 3.2.4.3 Influence de l'Epaisseur de Mélange

On a introduit précédemment la notion de variables "rhéologiques globales". Cellesci consistent en deux champs : un champ de masse volumique *ρ* et un champ de viscosit´e *η* qui sont d´efinis sur tout le maillage. Leurs valeurs changent en fonction de l'endroit ou l'on se trouve. Chaque fluide possède ses propres caractéristiques rhéologiques et à l'interface entre les deux fluides nous effectuons une loi de mélange dite linéaire décrite par l'Equation 3.7.

On rappelle donc qu'*ε* est la demi épaisseur sur laquelle on effectue la loi de mélange de part et d'autre de l'isovaleur zéro de la fonction level-set considérée, comme indiquée dans la Figure 3.1.

En réalité, nous modélisons ici trois fluides. En effet, la cavité est considérée comme initialement remplie d'air et on injecte deux fluides à l'intérieur de celle-ci, comme observ´e Figure 3.4. Ce qui nous fait deux fonctions level set et deux zones de mélange :

- **-** Le mélange entre le Fluide 1 et l'air avec  $\varepsilon_1$ .
- **Le mélange entre le Fluide 2 et l'air avec**  $\varepsilon_2$ **.**
- Gependant on choisit de n'avoir qu'un seul paramètre :  $\varepsilon = \varepsilon_1 = \varepsilon_2$ .

Afin de vérifier l'influence de cette épaisseur de mélange nous choisissons un rapport de viscosité fixe  $R = 10$ . De plus, le maillage est fixe et composé de 7053 noeuds. Il s'agit d'un maillage homogène, isotrope et de taille de maille  $h = 0.006$  m. Dans la suite il sera nommé *Maillage* 1.

Sur la Figure 3.5 on observe les résultats obtenus en faisant varier  $\varepsilon$  de 0.012 m à 0.006 *m*. On constate que plus l'épaisseur de mélange est proche de la taille de maille, plus le résultat calculé se rapproche de la solution exacte. De plus, sur la Figure 3.6, on a tracé l'erreur relative entre la solution calculée et la solution analytique. Cette erreur diminue bien lorsque *ε* se rapproche de la taille de maille pour obtenir finalement une erreur maximale de 5 % au niveau du saut de viscosit´e. Ceci est très satisfaisant compte tenu de la relative précision du maillage considéré. Dans la suite nous choisissons donc de prendre  $\varepsilon = T^{\alpha}$  *aille de maille.* 

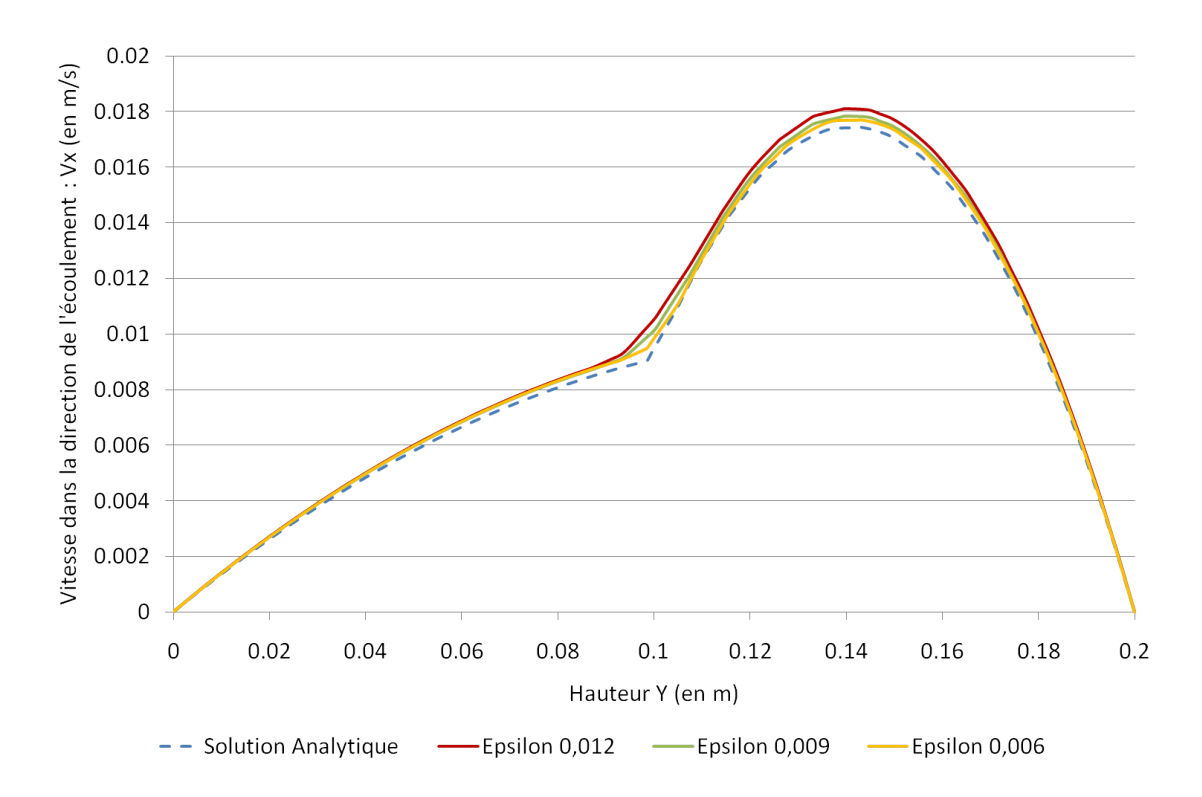

Figure 3.5: Variation de l'épaisseur de mélange **ε**. Rapport de viscosité fixe de  $R = 10$ . *Maillage* 1.

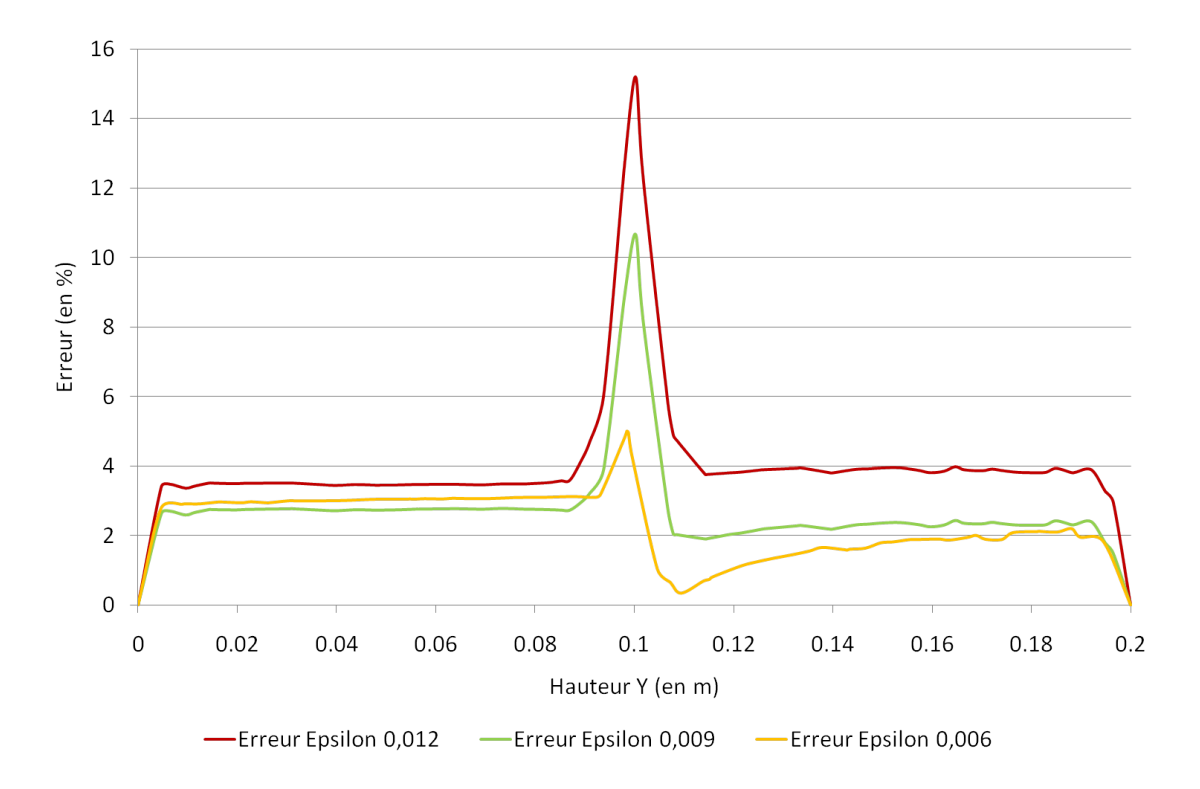

Figure 3.6: Erreur relative sur la solution Vx lorsque l'épaisseur de mélange ε varie. Rapport de viscosité fixe de  $R = 10$ . *Maillage* 1.

#### 3.2.4.4 Influence du Maillage

Afin de vérifier l'influence du maillage nous choisissons un rapport de viscosité fixe *R* de 10.

De plus, comme expliqué prècedemment nous choisissons l'épaisseur de mélange optimale pour chaque maillage égale à la taille de maille du maillage. On effectue le test sur quatre maillages différents :

• Le premier maillage, noté *Maillage* 1, est un maillage homogène isotrope de taille de maille *h* = 0.006 *m*. Ce qui nous donne un maillage de 7053 noeuds, observé Figure 3.7. On choisit une épaisseur de mélange de :  $\varepsilon = 0.006$  *m*.

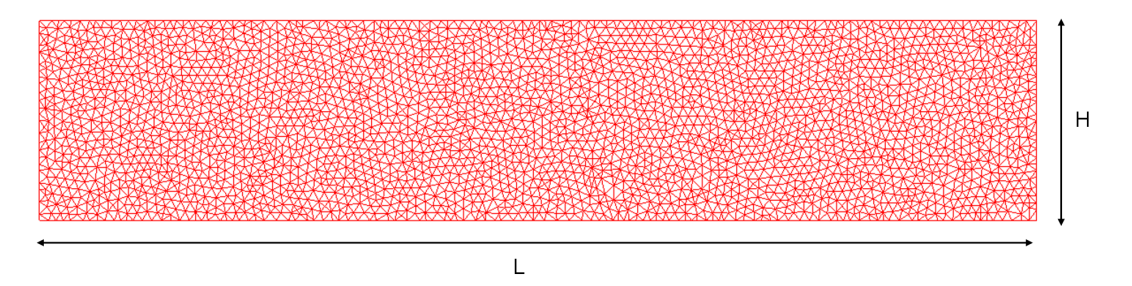

Figure 3.7: *Maillage 1 : maillage homogène isotrope de 7053 noeuds avec une* taille de maille de *h* = 0.006 *m*.

- Le second maillage, noté *Maillage* 2, est aussi un maillage homogène isotrope de taille de maille *h* = 0.004 *m*. Ce qui nous donne un maillage de 16 181 noeuds. On choisit pour celui-ci une épaisseur de mélange de :  $\varepsilon = 0.004$  *m*.
- Le troisième maillage, noté *Maillage* 3, est encore un maillage homogène isotrope mais de taille de maille  $h = 0.002 m$ . Ce qui nous donne un maillage de 63 484 noeuds. On choisit alors une épaisseur de mélange de :  $\varepsilon = 0.002$  *m*.
- $\bullet$  Le quatrième maillage, noté *Maillage* 4, est un maillage isotrope mais hétérogène avec une taille de maille de fond de  $h_F = 0.006 \, m$  et une bande raffinée dans la zone de mélange de taille de maille  $h_C = 0.002 \; m$ . Ce qui nous donne un maillage de 13 724 noeuds, observé Figure 3.8. On choisit, pour ce maillage hétérogène, une épaisseur de mélange de :  $\varepsilon = 0.002$  *m*. Ce qui correspond à la taille de maille dans la zone du saut de viscosité.

Sur la Figure 3.9 on observe les résultats obtenus en faisant varier le maillage. Comme attendu la solution calculée est bien plus proche de la solution exacte lorsque l'on raffine le maillage. On constate tout de même que le fait d'avoir une zone de mélange contribue toujours à avoir un "amortissement" et un "décalage" du saut de viscosité. Cependant l'erreur relative diminue même dans la zone du saut comme le montrent les résultats de la Figure 3.10.

Il est aussi à noter que le raffinement du maillage au niveau du saut de viscosité ne suffit pas pour obtenir un résultat aussi précis que si le maillage est raffiné partout. Ceci est du au fait que, dans la phase initiale de remplissage de la cavité par les

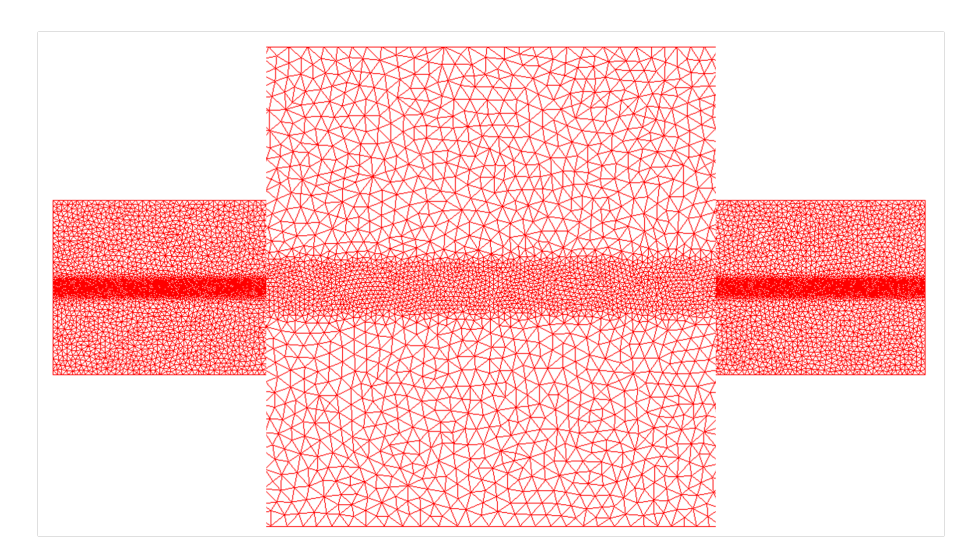

Figure 3.8: *Maillage 4 : maillage hétérogène isotrope de 13724 noeuds avec deux* tailles de maille  $h_F = 0.006 \, m$  et  $h_C = 0.002 \, m$ .

deux fluides, il y a un mélange entre les fluides et l'air qui a lieu sur toute la hauteur de la cavité, y compris dans les zones de taille de maille plus grossière : au dessus et au dessous de la zone de saut de viscosité.

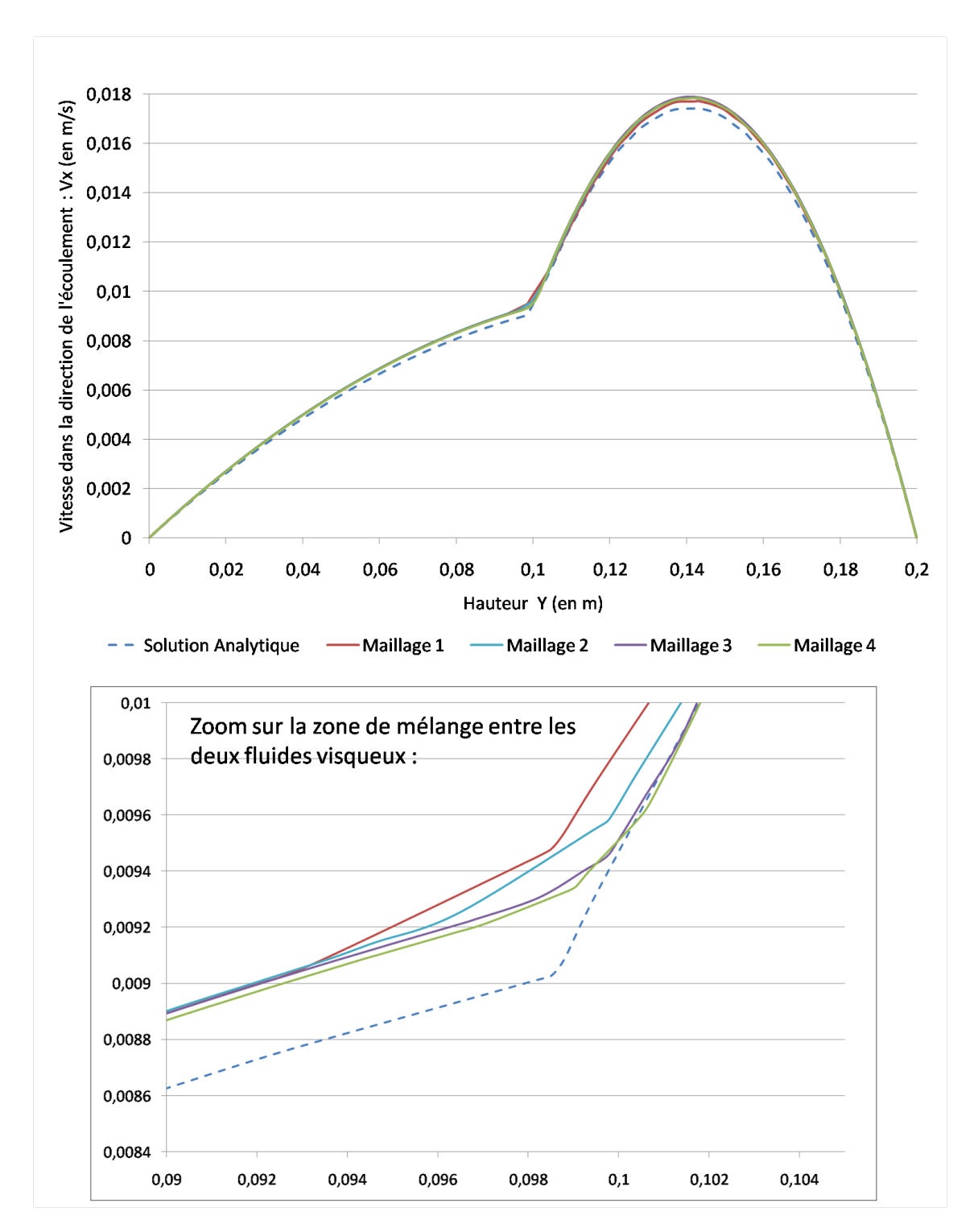

Figure 3.9: Champ de vitesse  $V_X$  obtenu sur différents maillages. Rapport de viscosité fixe de  $R = 10$ .

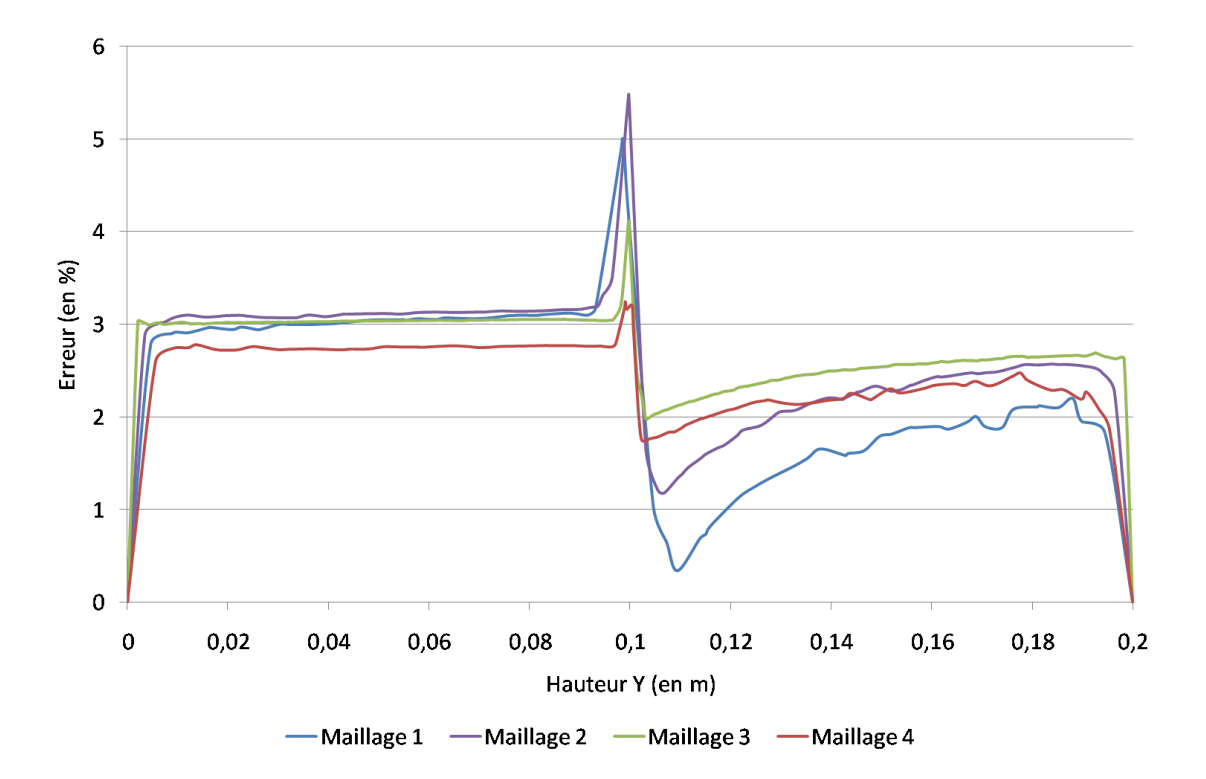

Figure 3.10: Erreur relative sur la solution  $V_X$  obtenue sur différents maillages. Rapport de viscosité fixe de  $R = 10$ .

#### 3.2.4.5 Influence du Rapport de Viscosite

Le test du poiseuille diphasique permet aussi de tester le modèle avec un rapport de viscosité variable. Précedemment nous avons effectué les tests avec un rapport de viscosité constant. Cependant, les écoulements multi-malaxées de propergols sont effectués en remplissant des boosters avec des couches successives de propergols dont la viscosité est différentes. Nous allons donc tester le modèle pour différents rapports de viscosité de 1 à 40, ce qui fait des viscosités pour le fluide 2 allant jusqu'a 20 000 *Pa.s.* Le maillage choisit pour cette étude est le *maillage* 1 et l'épaisseur de mélange est fixée à  $\varepsilon = 0.006$  *m*.

Pour chaque rapport de viscosité on trace le champ de Vitesse  $V_X$  obtenu et la solution analytique calculée :

- Rapport de viscosité  $R = 1$  donc  $\eta_2 = \eta_1 = 500 \text{ Pa.s.}$  (Résultats Figure 3.11)
- Rapport de viscosité $R = 4$  donc  $\eta_2 = 2000 \, Pa.s.$  (Résultats Figure 3.12 )
- Rapport de viscosité $R = 10$  donc  $\eta_2 = 5000 \, Pa.s.$  (Résultats Figure 3.13 )
- Rapport de viscosité $R = 20$ donc $\eta_2 = 10000 \, Pa.s.$  (Résultats Figure 3.14 )
- **•** Rapport de viscosité  $R = 40$  donc  $\eta_2 = 20000$  *Pa.s.* (Résultats Figure 3.15 ).

Lorsque le rapport de viscosité est 1, Figure  $3.11$ , on constate que le résultat calculé est très proche du résultat analytique, avec une erreur maximale de 2 %. Ce

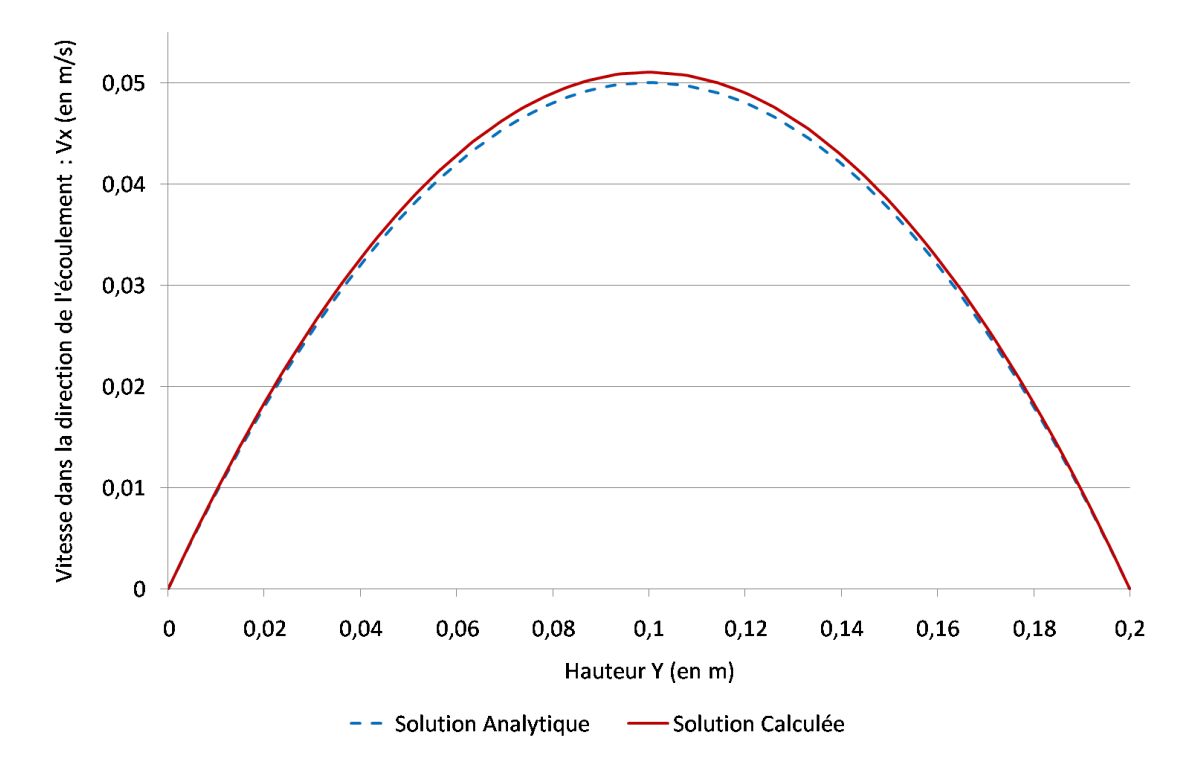

Figure 3.11: Champ de vitesse  $V_X$  obtenu pour un rapport de viscosité de  $R = 1$  / *Maillage*  $1 / \varepsilon = 0.006$  *m*.

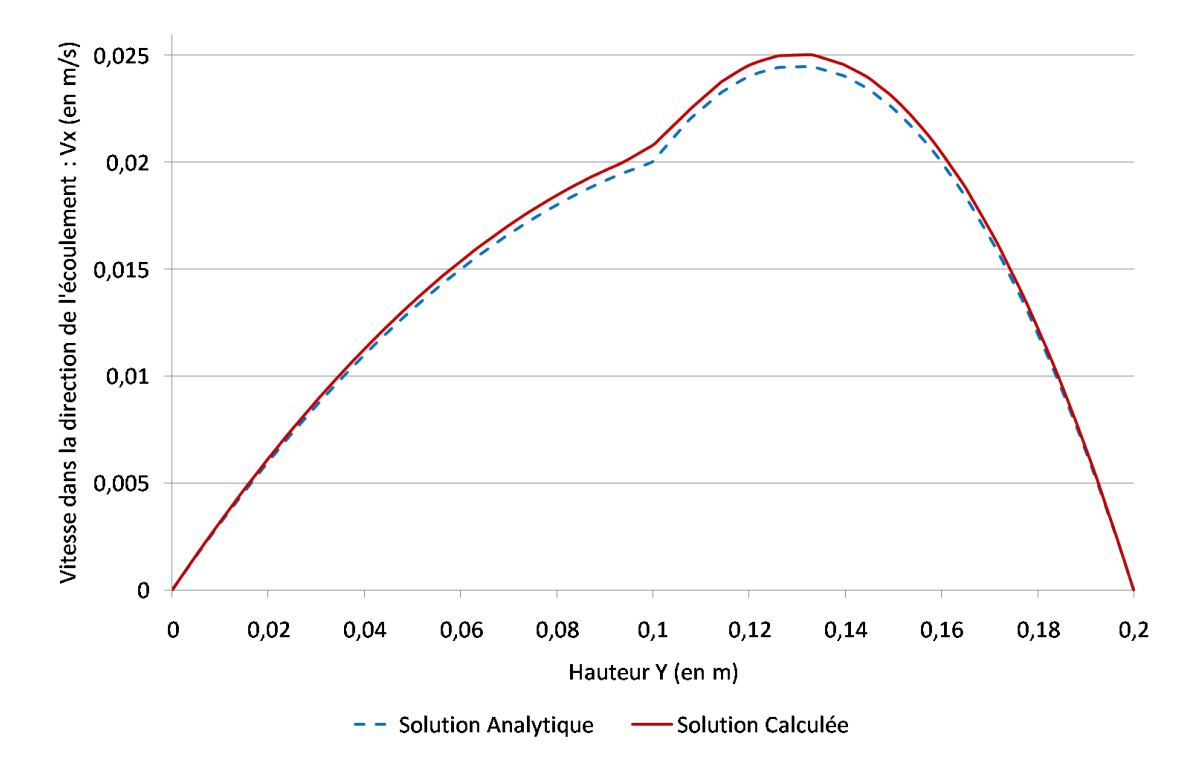

Figure 3.12: Champ de vitesse  $V_X$  obtenu pour un rapport de viscosité de  $R = 4$  / *Maillage*  $1 / \varepsilon = 0.006$  *m*.

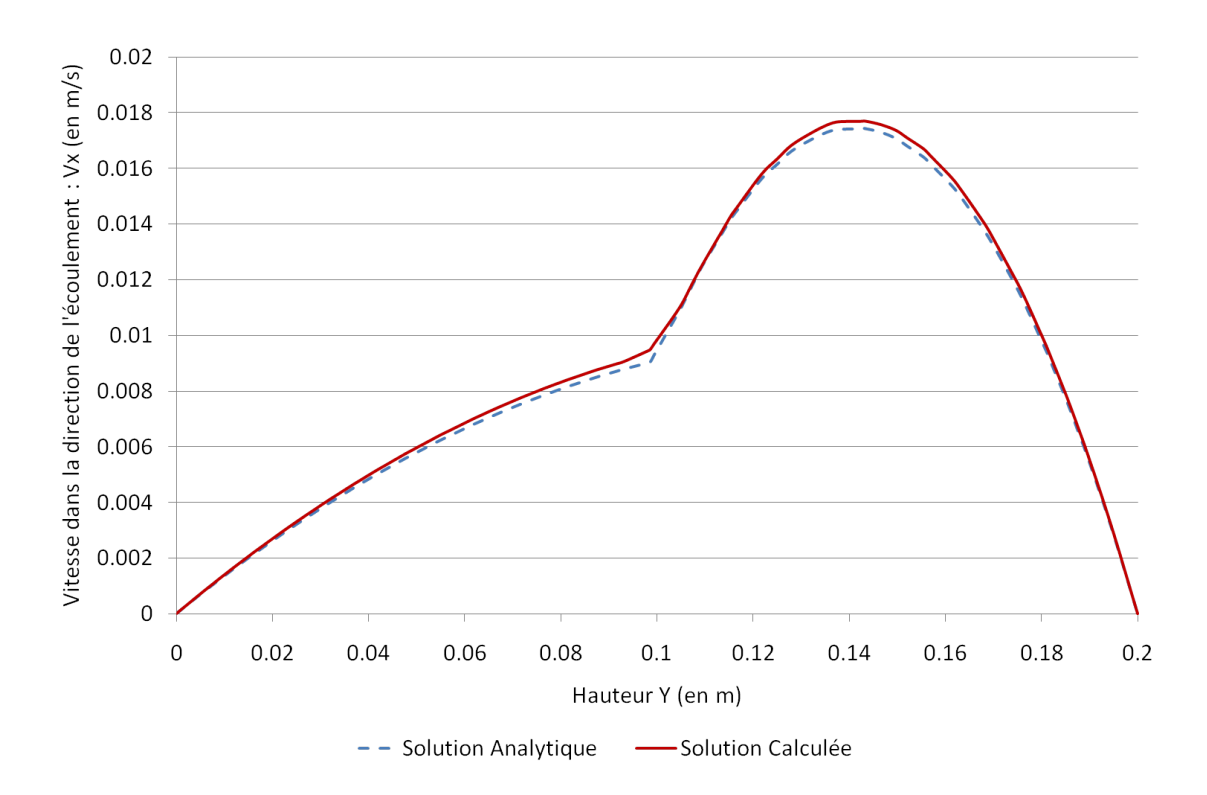

Figure 3.13: Champ de vitesse  $V_X$  obtenu pour un rapport de viscosité de  $R = 10$  / *Maillage*  $1 / \varepsilon = 0.006$  *m*.

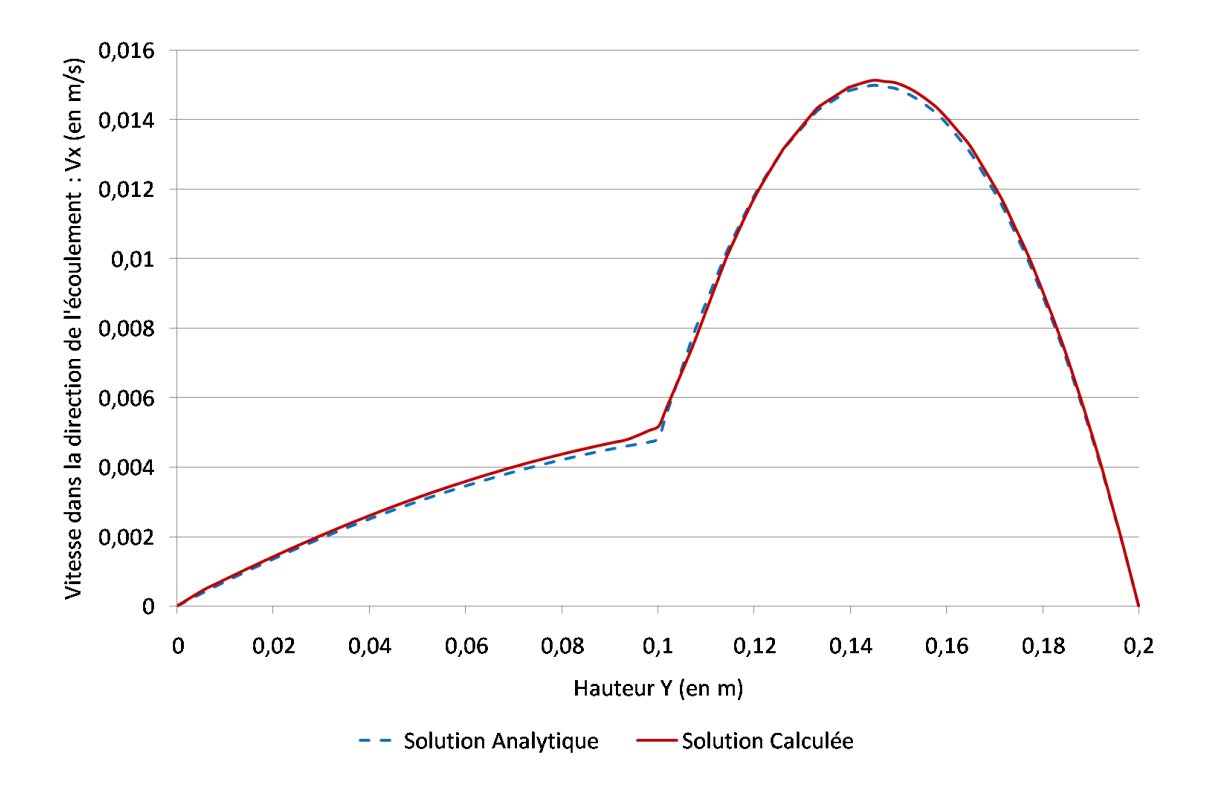

Figure 3.14: Champ de vitesse  $V_X$  obtenu pour un rapport de viscosité de  $R = 20$  / *Maillage*  $1 / \varepsilon = 0.006$  *m*.

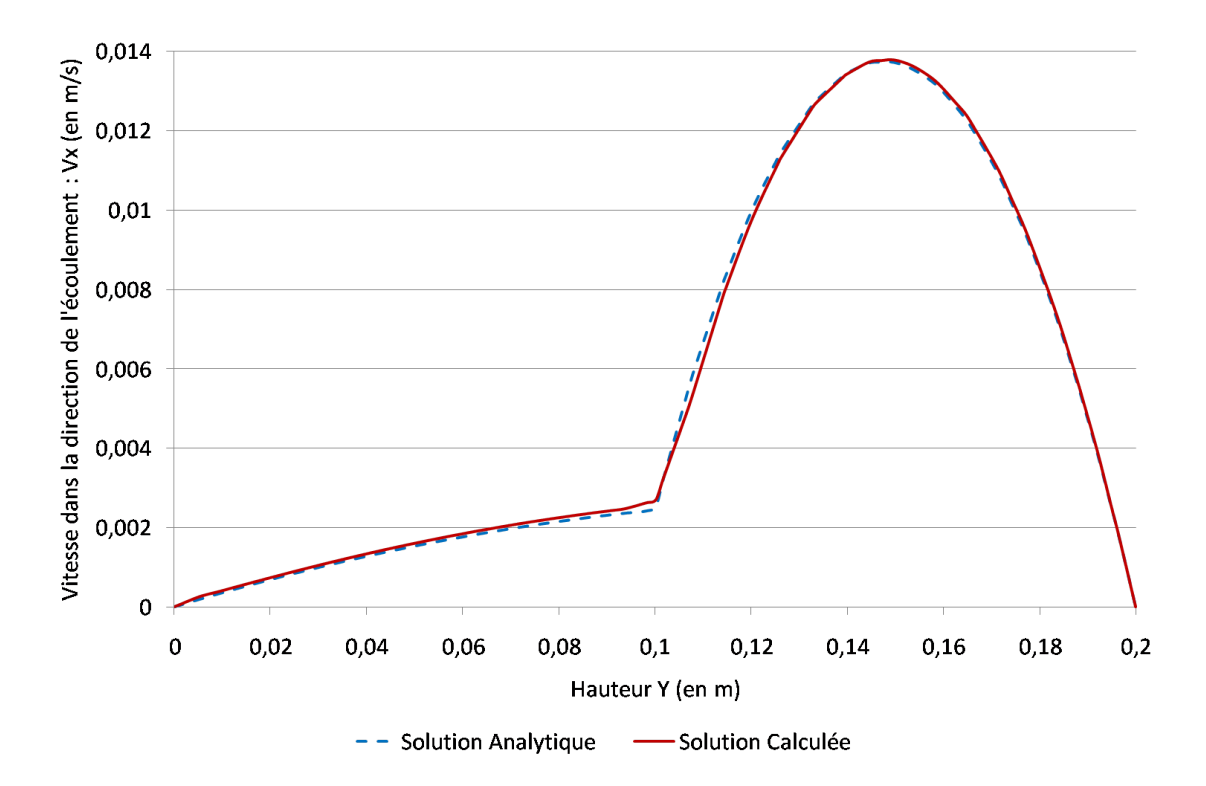

Figure 3.15: Champ de vitesse  $V_X$  obtenu pour un rapport de viscosité de  $R = 40$  / *Maillage*  $1 / \varepsilon = 0.006$  *m*.

qui montre bien que la difficulté du test réside dans la prise en compte multiphasique avec des rapports de viscosité hétérogènes.

Lorsque le rapport augmente, on constate que la précision de la méthode diminue sur un maillage donné. En effet, la Figure 3.16 nous montre l'évolution de l'erreur en fonction du rapport de viscosité sur un maillage homogène de taille de maille  $h = 0.006$  *m* avec une épaisseur de mélange de  $\varepsilon = 0.006$  *m*. Pour les rapports de viscosité compris entre 1 et 10 on constate que l'erreur est inferieure à 4 % même à l'interface entre les deux matériaux. Pour les rapports de viscosité plus important 20 et 40, on observe une erreur plus importante à l'interface entre les deux fluides injectés. On constate aussi une erreur très importante près des bords de la cavité. Ces erreurs sont détéctées lorsque l'on a un saut de vitesse très important entre deux noeuds. On peut donc supposer que si l'on raffine le maillage dans ces deux zones, on va diminuer cette erreur.

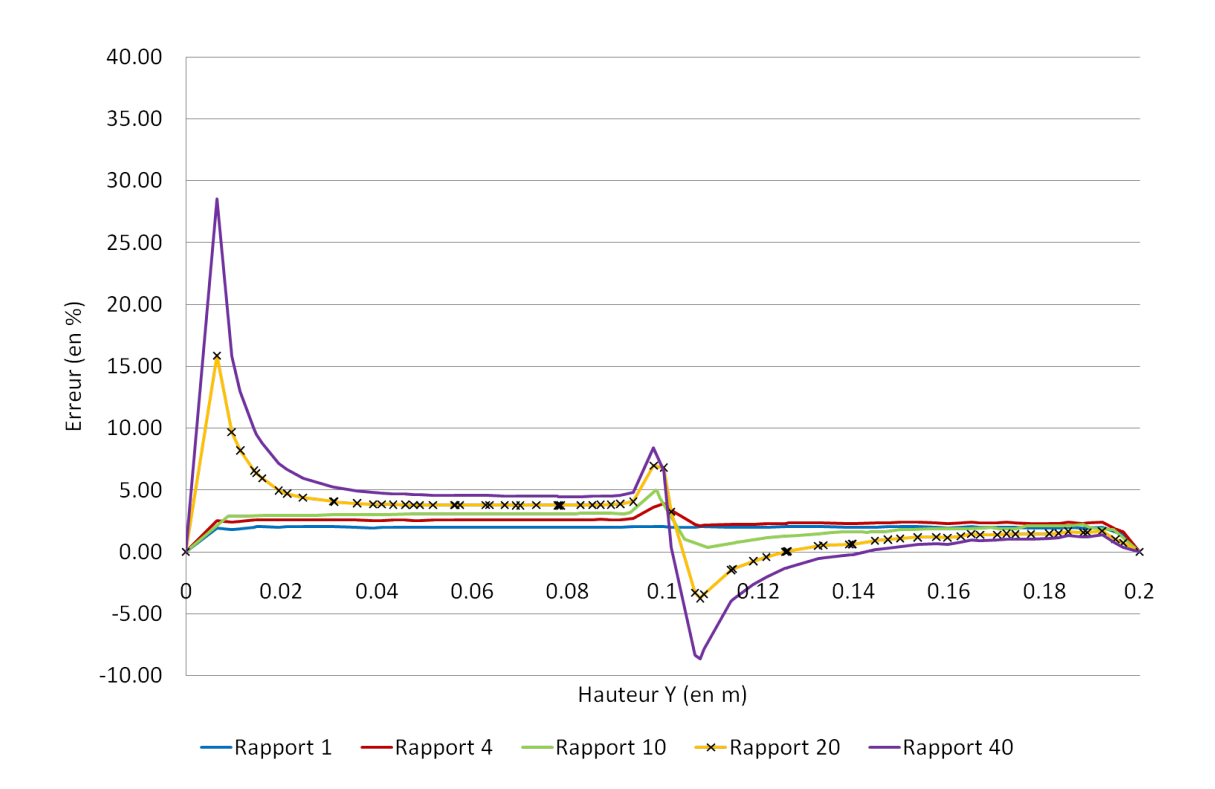

Figure 3.16: Erreur relative sur les résultats obtenus pour différents rapports de  $viscosit\acute{e}$  / **Maillage**  $1 / \varepsilon = 0.006$  *m*.

Afin de le vérifier nous avons donc relancé les deux cas avec les rapports de viscosité les plus élevés  $20$  et  $40$  sur un nouveau maillage adapté :

 $\bullet$  *Maillage* 5 qui est un maillage isotrope mais hétérogène avec une taille de maille de fond de  $h_F = 0.006 \, m$  et deux bandes raffinées : une dans la zone de mélange et une entre le fluide le plus visqueux et le bord de la cavité, de taille de maille  $h_C = 0.002 \, \text{m}$ . Ceci nous donne un maillage de 21 213 noeuds, observé Figure 3.17. On choisit, pour ce maillage hétérogène, une épaisseur de mélange de :  $\varepsilon = 0.002$  *m*, ceci correspond à la taille de maille dans les zones raffinées.

On peut voir les résultats sur la Figure 3.18 : l'erreur dans les deux zones raffinées est considérablement plus faible. On observe que l'on obtient avec le maillage adapté une erreur bien plus faible partout sur le maillage avec un très léger saut à l'interface et un saut aux bords qui est divisé par 3 pour un rapport 40 et inexistant pour un rapport 20. Ceci prouve bien que l'adaptation du maillage localisée près des interfaces qu'elles soient fluide/air ou fluide/fluide est très importante pour pouvoir effectuer le m´elange sur une zone plus faible et ainsi garantir une simulation la plus correcte possible de l'écoulement.
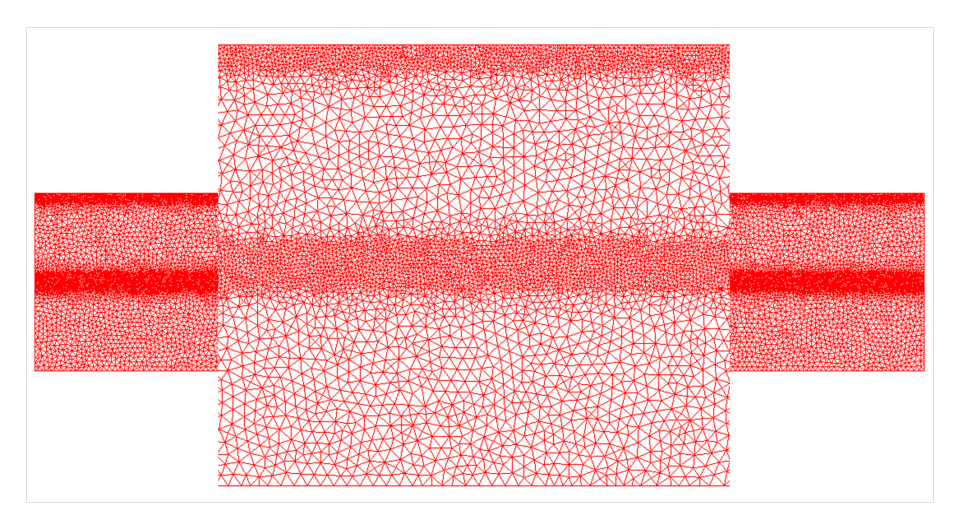

Figure 3.17: *Maillage 4 : maillage hétérogène isotrope de 21 213 noeuds avec deux* tailles de maille  $h_F = 0.006 \, m \, dt \, h_C = 0.002 \, m.$ 

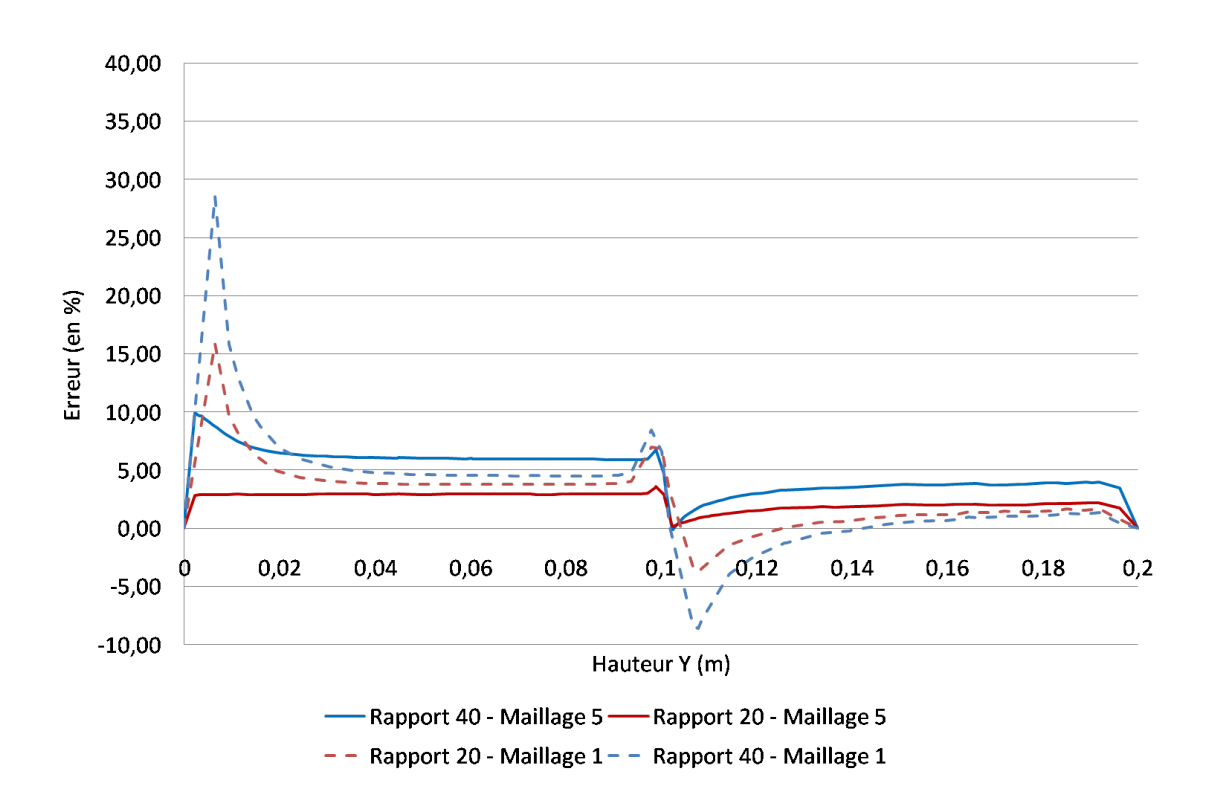

Figure 3.18: Erreur relative sur les résultats obtenus sur maillage homogène (*Maillage* 1) en traits discontinus et sur maillage hétérogène adapté (Maillage 5) en traits pleins. Pour deux rapports de viscosité : 20 et  $40$ .

# 3.3 Résolution du Problème de Transport

L'idée fondamentale des méthodes Level Set est d'utiliser plus qu'une fonction caractéristique pour définir les régions de l'espace : une fonction distance  $\alpha$  [46]. Celle ci permet afin de faciliter la résolution de l'équation de convection  $(2.4)$ . Cette formulation nécessite cependant l'ajout de techniques de stabilisation et de réinitialisation.

## 3.3.1 Level Set Standard

La méthode Level Set, introduite par Osher dans [34], est ainsi nommée car elle consiste à utiliser une fonction de phase  $\alpha$  qui n'est autre que la fonction distance signée à l'interface introduite précédemment pour le mélange rhéologique. On se place toujours dans le cas des deux fluides non-miscibles défini précèdemment comme les sous domaines Ω*<sup>A</sup>* et Ω*<sup>F</sup>* composant le domaine global de calcul Ω. Par convention on prend  $\alpha$  positive dans le fluide que l'on injecte et  $\alpha$  négative dans le fluide initialement présent dans la cavité :

$$
\begin{cases}\n\alpha(x) = d(x,\Gamma) & \text{si } x \in \Omega_F \\
\alpha(x) = 0 & \text{si } x \in \Gamma \\
\alpha(x) = -d(x,\Gamma) & \text{si } x \in \Omega_A\n\end{cases}
$$
\n(3.35)

où x est un point quelconque du domaine.

On obtient alors des lignes de niveaux construites à chaque instant par la fonction distance de chaque noeud `a l'interface entre les deux sous-domaines Air et Fluide, Γ, correspondant à l'isovaleur zéro. L'évolution de ces différentes lignes de niveau est calcul´ee par la r´esolution d'une ´equation de transport de la fonction distance *α* et prend comme condition initiale la valeur de la Level Set initiale :

$$
\begin{cases} \frac{\partial \alpha}{\partial t} + \mathbf{v} \cdot \nabla \alpha = 0 \\ \alpha(t = 0, x) = \alpha_0(x) \end{cases}
$$
 (3.36)

Le principal avantage de cette fonction distance est qu'il s'agit d'une fonction linéaire et continue qui se comporte beaucoup mieux lorsqu'elle est transportée par une équation de convection pure qu'une fonction discontinue comme la fraction volumique, car :

$$
|\nabla \alpha| = 1 \tag{3.37}
$$

En effet, le gradient de la fonction distance est continue. Et donc les lignes de niveau sont par définition équidistantes entre elles. Or la vitesse de l'écoulement au

cours du calcul n'étant pas celle d'un mouvement de corps rigide, cette équidistance n'est pas conservée. Ceci implique que la fonction ne conserve pas ses propriétés métriques et on peut avoir de forts gradients localisés près de l'interface. La discontinuit´e du gradient implique l'apparition d'oscillations non physiques de la solution lors de la résolution de l'équation (3.36). Il est donc nécessaire de réinitialiser la fonction  $\alpha$  lorsqu'elle devient trop irrégulière [46]. Cette étape de réinitialisation consiste à reconstruire la fonction distance c'est à dire les différentes lignes de niveaux, à partir de l'isovaleur exacte zéro de  $\alpha(x, t)$ . Pour cela on introduit un temps fictif  $\tau$  et on cherche  $\beta(x, \tau)$  qui a la même iso zéro que  $\alpha(x, t)$  en résolvant une équation de type Hamilton-Jacobi :

$$
\begin{cases} \frac{\partial \beta}{\partial \tau} + s \left( |\nabla \beta| - 1 \right) = 0 \\ \beta(\tau = 0, x) = \alpha(t, x) \end{cases} \tag{3.38}
$$

où  $s$  est initialement le signe de  $\alpha$ :

$$
\begin{cases}\ns(\alpha) = 1 & \alpha > 0 \\
s(\alpha) = 0 & \alpha = 0 \\
s(\alpha) = -1 & \alpha < 0\n\end{cases}
$$
\n(3.39)

On résoud cette équation de sorte que l'on reconstruise la fonction distance depuis la seule région invariante qui est celle correspondant à  $s = 0$  et donc  $\alpha = 0$ . On constate que, grâce à cette étape de réinitialisation, lorsque l'on atteint l'état stationnaire on a bien :  $\frac{\partial \beta}{\partial \tau} = 0$  et  $|\nabla \beta| = 1$ . La fonction  $\beta$  est donc bien, de nouveau, une fonction distance.

En introduisant la vitesse de réinitialisation  $U$  telle que :

$$
U = s \frac{\nabla \beta}{|\nabla \beta|} \tag{3.40}
$$

On peut alors réécrire (3.38) de la façon suivante :

$$
\begin{cases} \frac{\partial \beta}{\partial \tau} + \mathbf{U} \cdot \nabla \beta = s \\ \beta(\tau = 0, x) = \alpha(t, x) \end{cases} \tag{3.41}
$$

où le temps fictif  $\tau$  est lié à la vitesse de réinitialisation introduite  $\boldsymbol{U}$  qui est de norme unité. On se ramène donc a une équation de la même forme que le problème

principal de convection (3.36).

Le schéma de résolution Level Set standard est donc le suivant :

- $\bullet$  Étape de transport de la fonction distance : résolution de l'équation (3.36) qui prend  $\alpha_0$  et donne  $\alpha_t$
- **•** Si  $|\nabla \alpha_t|$  ≠ 1 alors : Étape de réinitialisation : résolution de l'équation (3.38) qui prend  $\alpha_t$  et donne  $\beta_{\tau}$
- $\bullet$  Étape d'actualisation de la Level Set :  $\alpha_{t=0} = \beta_{\tau}$

Sur la Figure 3.19 on observe les étapes de réinitialisation successives : les isovaleurs se replacent progressivement à équidistance en partant de l'isovaleur zéro qui est exacte. Ces quatres images représentent la même étape de remplissage : il n'y a pas de déplacement des fluides juste la réinitialisation de la fonction level set qui positionne chacun des fluides à un instant donné.

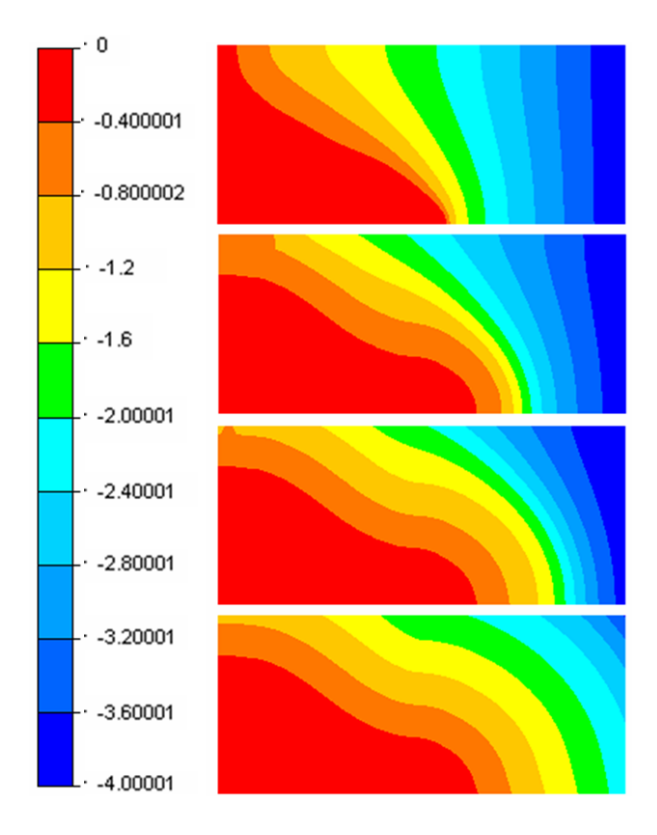

Figure 3.19: Réinitialisation de la fonction Level-Set afin de conserver les propriétés métriques de la fonction distance.  $[2]$ 

#### 3.3.2 Réinitialisation Convective

L'idée principale de cette section est de s'affranchir de l'étape de réinitialisation de la Level Set  $[11]$  en modifiant l'équation de transport  $(3.36)$  tout en préservant les propriétés métriques de la fonction. Pour cela, le paramètre  $\lambda$  est introduit de sorte que :

$$
\lambda = \frac{\partial \tau}{\partial t} \tag{3.42}
$$

On considère ici que le pas de temps physique de résolution  $\Delta t$  est associé au pas de temps fictif de réinitialisation  $\Delta \tau$ , ce qui nous donne :  $|\mathbf{U}|\Delta \tau \sim h$ . On choisi alors  $\lambda$  égal à  $\frac{h}{\Delta t}$  dans la suite. Ce qui nous permet d'avoir :

$$
\frac{\partial \beta}{\partial t} = \lambda \frac{\partial \beta}{\partial \tau} \tag{3.43}
$$

et ainsi de réécrire l'équation  $(3.41)$  sous la forme suivante :

$$
\begin{cases} \frac{d\beta}{dt} + \lambda s \left( |\nabla \beta| - 1 \right) = 0 \\ \beta(\tau = 0, x) = \alpha(t, x) \end{cases} \tag{3.44}
$$

En prenant  $\alpha$  comme variable principale et en couplant les équations de réinitilisation  $(3.36)$  et de convection pure  $(3.44)$  on peut alors réécrire le problème global de réinitialisation-convective sous cette forme :

$$
\begin{cases} \frac{\partial \alpha}{\partial t} + \mathbf{v} \cdot \nabla \alpha + \lambda s \left( |\nabla \beta| - 1 \right) = 0 \\ \alpha(\tau = 0, x) = \alpha_0(x) \end{cases} \tag{3.45}
$$

où la notation est de type dérivée particulaire :  $\left(\frac{d\beta}{dt} = \frac{\partial \beta}{\partial t}\right)$  $\frac{\partial \beta}{\partial t} + v \cdot \nabla \beta$  ce qui signifie que le mouvement du domaine est bien pris en compte dans ce modèle de propagation. On remarque que si  $s(\alpha) = 0$  lorsque  $\alpha = 0$  dans (3.45), donc au voisinage de l'interface, on retrouve bien l'équation (3.36).

La vitesse  $\boldsymbol{U}$  définie dans  $(3.40)$  permet de réécrire cette équation de réinititialisation convective encore plus simplement :

$$
\begin{cases} \frac{\partial \alpha}{\partial t} + (\mathbf{v} + \lambda \mathbf{U}) \cdot \nabla \alpha = \lambda s \\ \alpha(t = 0, x) = \alpha_0(x) \end{cases}
$$
 (3.46)

Ce qui correspond à une équation de convection pure et respectant bien les propriétés métriques de la fonction distance. Il s'agit donc bien d'une "réinitialisation convective" de la fonction Level Set. Cette technique permet d'effectuer la résolution complète avec réinitialisation à l'aide d'un unique solveur standard de convection pure. Celui-ci sera stabilisé à l'aide de méthodes Streamline - Upwind - Petrov -

Galerkin (SUPG) ou encore Residual - Free - Bubble (RFB). Celles-ci servent à palier l'apparition des oscillations lors de la résolution. Elles consistent à modifier la fonction test dans la discrétisation éléments finis (SUPG) ou à enrichir l'approximation par une fonction bulle sur chaque élément (RFB).

## 3.3.3 Level Set Locale

Le but final du calcul étant de connaître la position exacte de l'isovaleur zéro uniquement, il n'est pas n´ecessaire de convecter la fonction distance de tout le domaine ce qui justement pose des problèmes numériques de résolution. La seconde idée est donc de tronquer la Level Set aux alentours de l'interface sur une épaisseur *E*. Pour cela on peut choisir differents types de façon de tronquer  $\alpha$ .

On remplace alors la fonction  $\alpha$  par une fonction sinusoïdale notée  $\hat{\alpha}$  :

$$
\begin{cases}\n\hat{\alpha}(\alpha) = \frac{2E}{\pi} & si \quad \alpha > E \\
\hat{\alpha}(\alpha) = \frac{2E}{\pi} \sin(\frac{\pi}{2E}\alpha) & si \quad \alpha \in [-E, E] \\
\hat{\alpha}(\alpha) = -\frac{2E}{\pi} & si \quad \alpha < E\n\end{cases}
$$
\n(3.47)

On choisit cette fonction car c'est une fonction auto-déterminante, c'est à dire que :

$$
\hat{\alpha}' = \cos(\frac{\pi}{2E}\alpha) \tag{3.48}
$$

ce qui nous donne :

$$
|\nabla \hat{\alpha}| = \sqrt{1 - \left(\frac{\pi}{2E} \hat{\alpha}\right)^2} \tag{3.49}
$$

Pour simplifier les notations, par la suite nous utiliserons *α* `a la place de *α*ˆ. On peut alors généraliser l'équation (3.46) par l'équation de réinitialisation-convectivelocale suivante :

$$
\begin{cases} \frac{\partial \alpha}{\partial t} + (\mathbf{v} + \lambda \mathbf{U}) \cdot \nabla \alpha = \lambda s \sqrt{1 - \left(\frac{\pi}{2E} \alpha\right)^2} \\ \alpha(t = 0, x) = \alpha_0(x) \end{cases} \tag{3.50}
$$

On remarque que cette équation  $(3.50)$  est non-linéaire (*U* depend de l'inconnue  $\alpha$ ). Cette équation est linéarisable si l'on détermine *U* et le second membre de l'équation à l'aide de  $\alpha$  au temps précédent. Il est bien sûr nécessaire que le pas de temps reste le plus petit possible afin d'assurer la stabilité de cette forme linéaire. Cependant, notre but final n'est pas de résoudre  $(3.50)$  exactement sur tout le domaine, mais de maintenir  $\alpha$  la plus continue possible localement près de l'interface. Le but de cette formulation est de résoudre le transport d'une fonction caractéristique  $(3.50)$  couplé à la résolution du problème mécanique de l'écoulement, et dans ce cas l'ordre de grandeur des pas de temps est donn´e par le solveur Navier-Stokes et donc reste suffisamment petit pour garantir la stabilité du schéma.

La Figure 3.20 présente cette nouvelle fonction Level Set  $\alpha(x)$  qui est bien de tangente 1 lorsque *x* vaut 0 et de tangente 0 lorsque *x* vaut  $E$ , et varie continument à l'intérieur de cette zone de définition suivant (3.42). Cette fonction coïncide avec la fonction distance sur l'interface et conserve un gradient de norme unité en variant  $\text{continuiment}$  de 1 à 0.

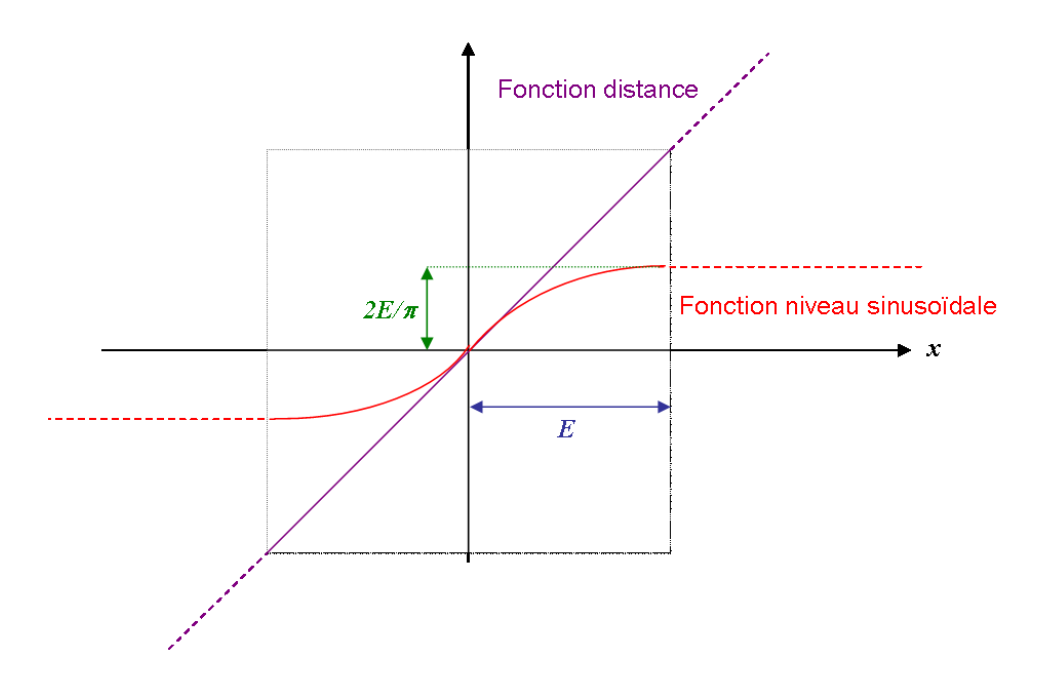

Figure 3.20: Comparaison graphique de la fonction distance et de la fonction niveau  $sinusoïdale$ 

Le solveur implémenté au sein de la librairie CimLib résout l'équation  $(3.50)$ décrite précédemment. Différents tests de validation en 2 Dimensions (2D) ont été effectués afin de valider la méthode de transport. Nous avons ensuite extrapolé ces cas en 3 Dimensions (3D) afin de valider le passage en 3D de la méthode.

# 3.3.4 Validation 2D

La méthode de résolution du problème de transport a été testée, dans un premier temps, sur des cas en 2 Dimensions (2D) classiquement utilisés dans la littérature pour valider une méthode de transport  $[48]$  [5]. Toutes les simulations 2D ont été effectuées sur Intel Pentium $(R)$  CPU 3.4Ghz.

#### 3.3.4.1 Rotation d'un Cercle :

On considère un cercle de rayon 0.15*m* initialement centré en (0.25, 0.5) dans une cavité carrée de côté unitaire. Le champ de vitesse est donné par :

$$
\begin{cases}\nV_X = -2 \Pi (Y - Y_{centre}) \\
V_Y = 2 \Pi (X - X_{centre})\n\end{cases}
$$
\n(3.51)

La Figure 3.21 montre la simulation à différents temps.

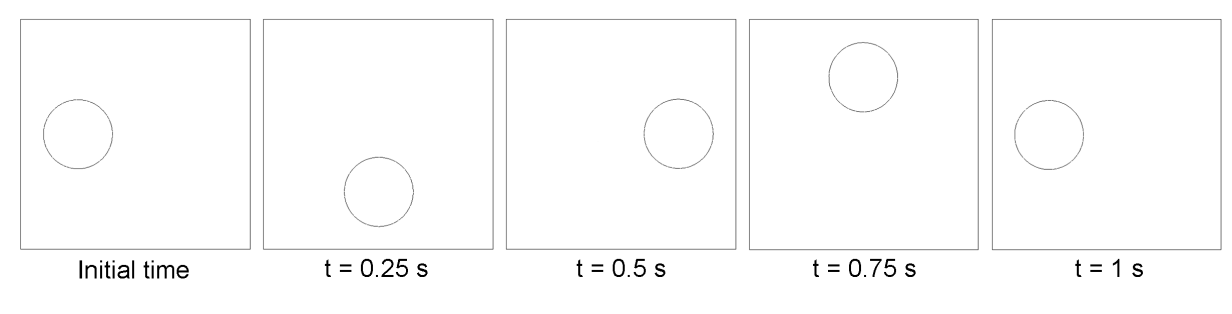

Figure 3.21: Rotation d'un cercle.

Une série de tests a été pratiquée afin de déterminer l'influence du maillage et du pas de temps sur la méthode. La Table 3.1 résume les différents paramètres testés. Sur la Figure 3.22 on observe pour chaque simulation la déformation entre la forme initiale (en vert) et la forme finale (en rouge avec des marqueurs en forme d'étoile) après 1 seconde de simulation.

Le calcul de conservation est effectué en comparant la surface de la forme au temps  $t = 1s$  par rapport à la surface réelle que devrait avoir le cercle. Cette perte est exprimée en pourcentage sur la Table 3.1.

Les résultats nous permettent de mettre en évidence l'influence du maillage sur la méthode : plus le maillage est fin, plus la méthode est précise, et plus la conservation est bonne. Ce qui est bien conforme à nos attentes pour une méthode de type Eulérienne. De plus, les résultats de ces différents tests nous permettent de montrer l'importance du pas de temps. En effet, le pas de temps doit respecter les conditions CFL [6] pour ne pas violer le schéma d'intégration en temps :

$$
PasDeTemps \leq \frac{TailleDeMaille}{Vitesse} \tag{3.52}
$$

On observe effectivement sur les Figures 3.22 a) et 3.22 d) que cette condition n'est pas respectée car la vitesse du cercle est d'un tour par seconde. A contrario, lorsque celle-ci est respectée, on observe une nette amélioration du résultat.

Enfin, les temps de calcul obtenus sont très satisfaisants sur de tels cas tests. Ceci est dû au fait que nous ne résolvons qu'une seule équation de "réinitialisation convective" et cela uniquement sur une partie du maillage : "réinitialisation convective locale".

| $\rm Cas$     | Nb él. maillage | Pas de Temps $(s)$ | Temps de Calcul(s) | Conservation( $\%$ ) |
|---------------|-----------------|--------------------|--------------------|----------------------|
| a)            | 50x50           | 0.01               | 20                 | 13.11                |
| b)            | 50x50           | 0.005              | 77                 | 1.52                 |
| $\mathbf{c})$ | 50x50           | 0.0025             | 152                | 0.8                  |
| d)            | 100x100         | 0.005              | 301                | 9.84                 |
| $\epsilon)$   | 100x100         | 0.0025             | 698                | 2.39                 |
| f)            | 100x100         | 0.001              | 1510               | 1.55                 |
| (g)           | 200x200         | 0.001              | 5850               | 0.8                  |
| h)            | 200x200         | 0.0008             | 7947               | 0.48                 |
| $\mathbf{i})$ | 200x200         | 0.0005             | 12150              | 0.41                 |

Table 3.1: Paramètres des différentes simulations effectuées.

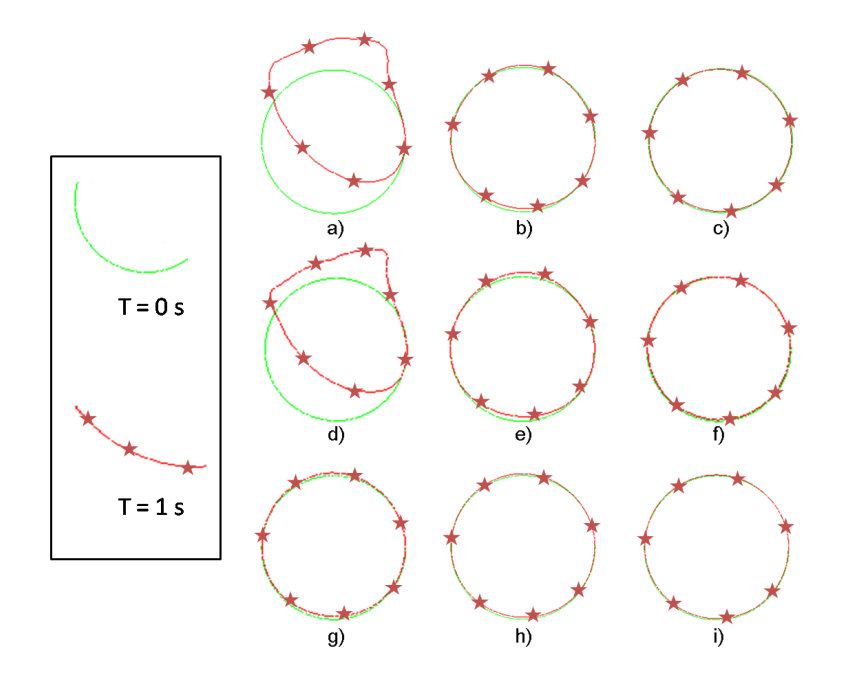

Figure 3.22: Rotation d'un cercle : En Vert l'isovaleur z´ero de la fonction *α* au temps initial et En Rouge (avec des marqueurs en forme d'étoile) au temps final.

#### $3.3.4.2$  Rotation d'un Carré :

On considère un carré de côté 0.15*m* initialement centré en (0.25, 0.5) dans une cavité carrée de côté unitaire. Le champ de vitesse est donné par :

$$
\begin{cases}\nV_X = -2 \Pi (Y - Y_{centre}) \\
V_Y = 2 \Pi (X - X_{centre})\n\end{cases}
$$
\n(3.53)

La Figure 3.23 montre la simulation à différents temps.

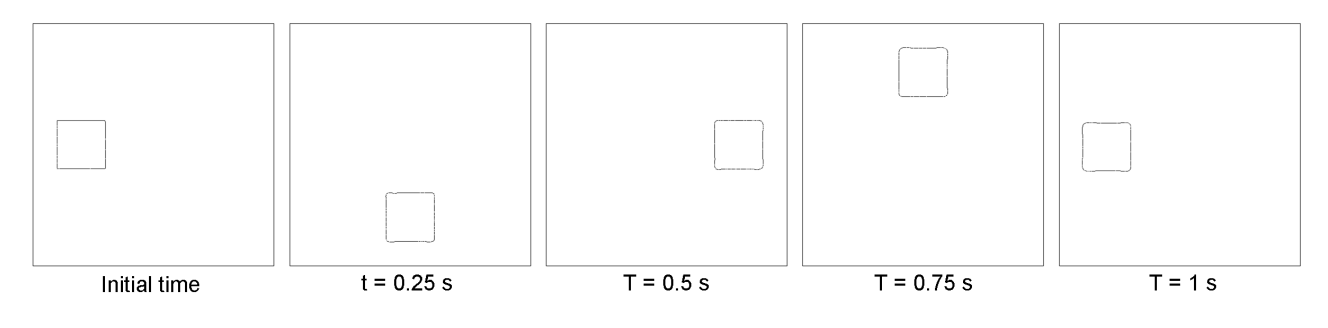

Figure 3.23: Rotation d'un carré.

On observe, sur la Figure 3.24, l'influence du maillage sur la précision de la m´ethode. En effet, plus le maillage est grossier, plus il est difficile de transporter des angles droits. Ces angles droits ne sont déjà pas parfaitement définis au temps initial car le maillage non structuré composé de triangles ne le permet pas. Il est donc nécessaire, comme pour toutes méthodes Eulérienne, d'avoir un maillage adapté à la complexité du cas à traiter afin d'avoir une efficacité suffisante.

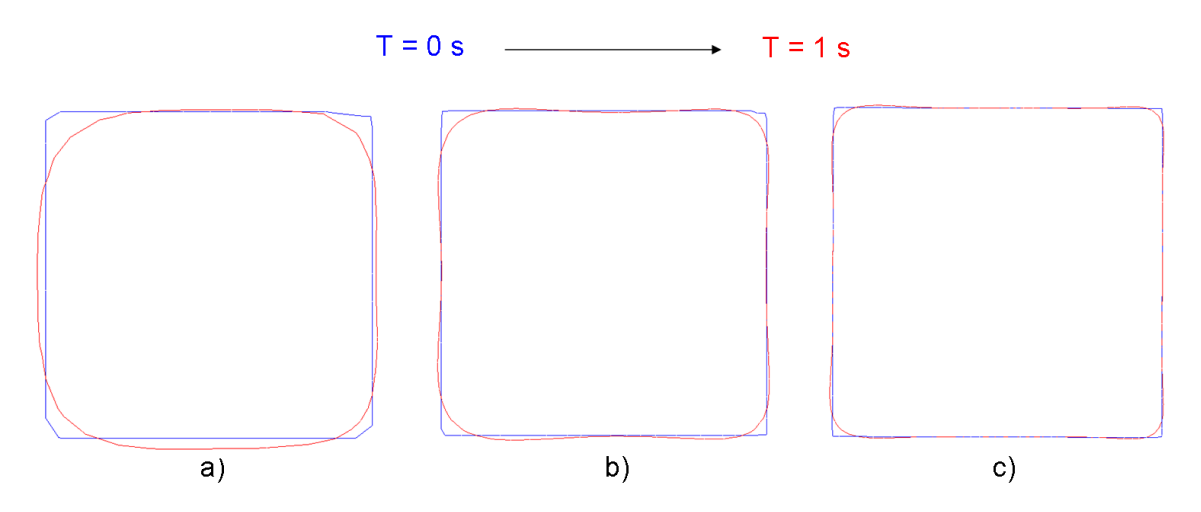

Figure 3.24: Rotation d'un carré : En Bleu l'isovaleur zéro de la fonction **α** au temps initial et en Rouge au temps final (Après un tour). Simulation sur maillage : a)  $50 \times 50$  éléments b)  $100 \times 100$  éléments b)  $200 \times 200$  éléments

#### 3.3.4.3 Test de Zalesak :

On considère un cercle de rayon  $0.15m$  troué par une fente de longueur  $0.35m$ , initialement centré en  $(0.25, 0.5)$  dans une cavité carrée de côté unitaire. Le champ de vitesse est donné par :

$$
\begin{cases}\nV_X = -2 \Pi (Y - Y_{centre}) \\
V_Y = 2 \Pi (X - X_{centre})\n\end{cases}
$$
\n(3.54)

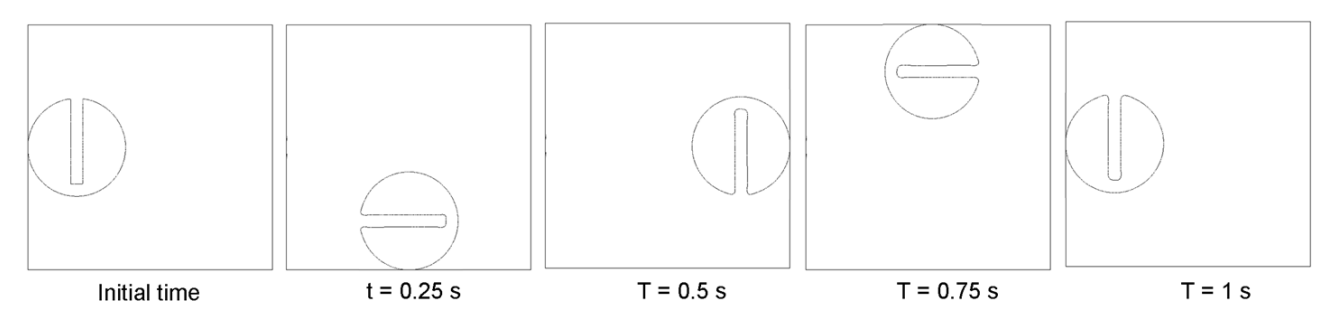

Figure 3.25: Test de Zalesak sur maillage 200×200.

Les différents tests de sensibilité au maillage ont été effectués comme sur les cas précédents. Sur la Figure 3.25 on observe les résultats à différents temps pour un maillage  $200 \times 200$ .

Sur la Figure 3.26 on peut voir les formes initiales et finales obtenues pour chaque maillage. Ces résultats sont excellents pour une simulation en 2 Dimensions sur des maillages non réguliers et composés de triangles.

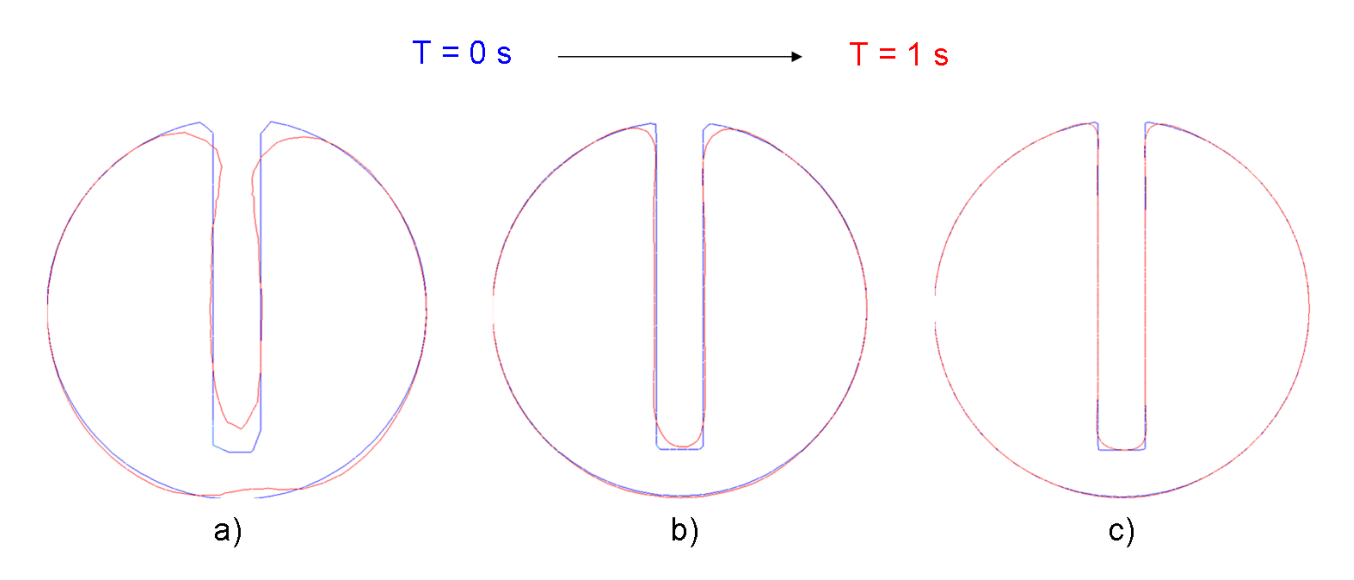

Figure 3.26: Test de Zalesak : En Bleu l'isovaleur zéro de la fonction **α** au temps initial et en Rouge au temps final (Après un tour). *a*) Maillage 50×50. *b*) Maillage 100×100. *b*) Maillage 200×200.

### 3.3.5 Validation 3D

Ces tests classiques sont très rarement effectués en 3 Dimensions. Pourtant, afin de valider l'extension de la méthode à la troisième Dimension, il est très intéressant de les réaliser.

#### 3.3.5.1 Rotation d'une Sphère :

On considère une sphère de rayon  $0.15m$  initialement centré en (0.25, 0.25, 0.5) dans une cavité cubique de côté unitaire. Le champ de vitesse est donné par :

$$
\begin{cases}\nV_X = -2 \Pi (Y - Y_{centre}) \\
V_Y = 2 \Pi (X - X_{centre}) \\
V_Z = 0\n\end{cases}
$$
\n(3.55)

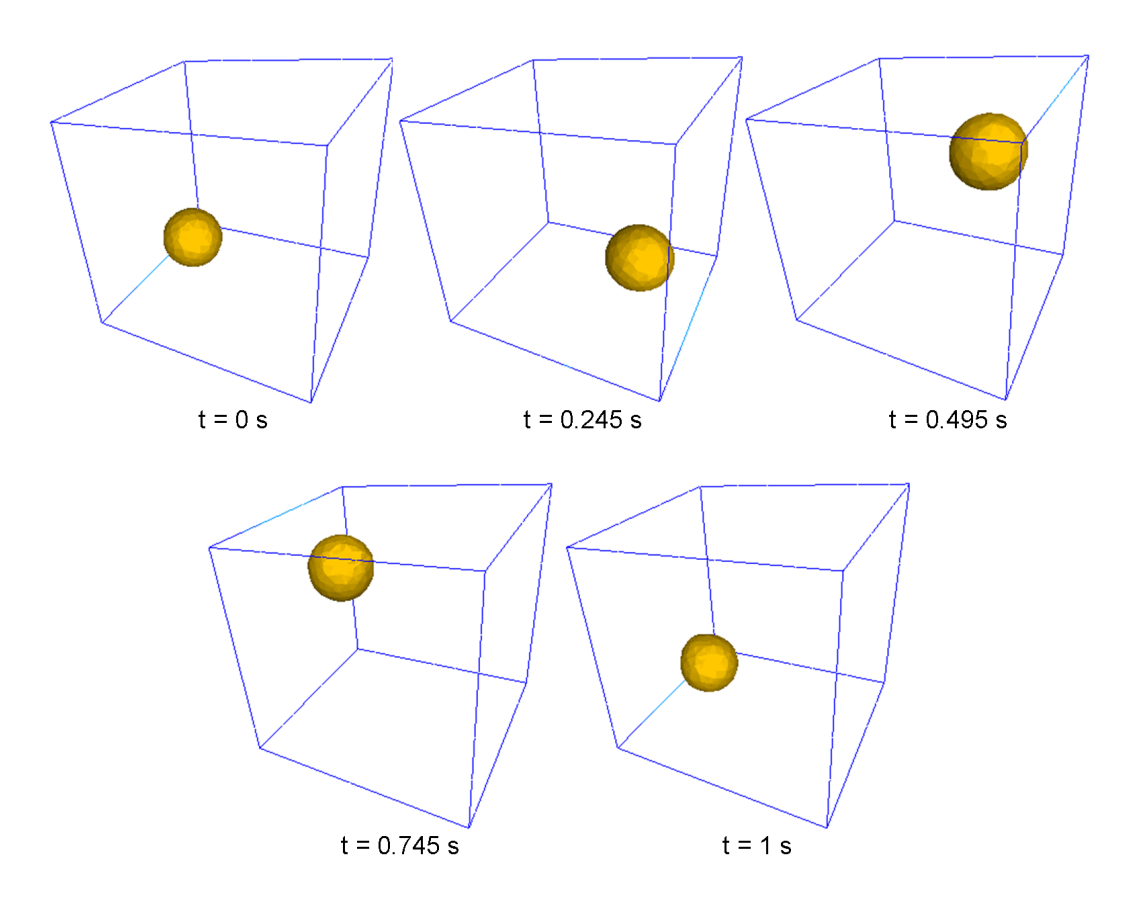

Figure 3.27: Rotation d'une boule dans un cube. Maillage  $20 \times 20 \times 20$  éléments.

La Figure 3.27 montre la simulation à différents pas de temps.

. On constate que, sur un maillage assez grossier de  $20 \times 20 \times 20$  éléments, la précision en trois Dimensions de la m´ethode est assez performante. De plus, le temps de calcul de cette simulation n'est que de 50 minutes.

#### 3.3.5.2 Rotation d'une Sphère Trouée ou Zalesak 3D :

Sur la Figure 3.28, on observe le test "Zalesak" étendu en 3 Dimensions : la rotation d'une sphère de diamètre 0.15*m*, fendue par une fente de longueur 0.35*m*, initialement centrée en  $(0.25, 0.25, 0.5)$  dans un cube de côté unitaire. Le champ de vitesse est donné par :

$$
\begin{cases}\nV_X = -2 \Pi (Y - Y_{centre}) \\
V_Y = 2 \Pi (X - X_{centre}) \\
V_Z = 0\n\end{cases}
$$
\n(3.56)

Ce test est très contraignant pour la méthode particulièrement sur le transport d'angles droits. On constate Figure 3.28 que, comme précedemment en 2 Dimensions, le respect de la condition CFL est très important pour la convergence et la précision du résultat obtenu. En effet, le résultat sur le maillage  $50 \times 50 \times 50$  avec un pas de temps non adapté est pire que celui obtenu sur un maillage  $33\times33\times33$ . Enfin, le résultat final observé pour un maillage  $50\times50\times50$  et un pas de temps adapté de 0.001 secondes confirme la robustesse et la précision de la méthode en 3 Dimensions.

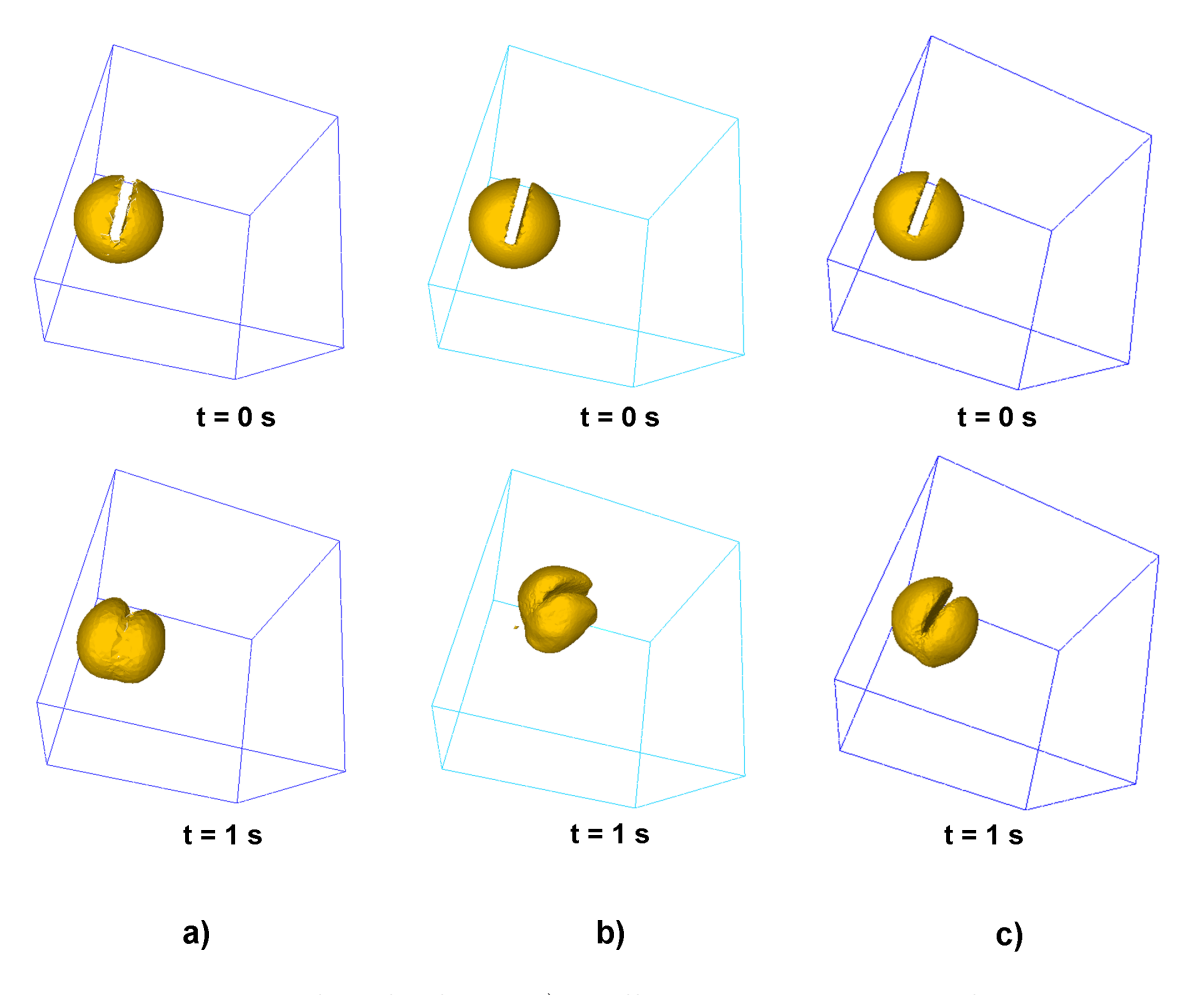

Figure 3.28: Test de Zalesak 3D. a) Maillage 33 × 33 × 33 et pas de temps 0.005 secondes. b) Maillage  $50 \times 50 \times 50$  et pas de temps 0.005 secondes. c) Maillage  $50 \times 50 \times 50$  et pas de temps 0.001 secondes.

Cette méthode Level Set locale a été testée sur de nombreuses applications 3D au sein du laboratoire. Elle s'est avérée mieux adaptée au traitement de surfaces libres que la méthode VOF anciennement utilisée et sur nombre d'applications industrielles. Par exemple, dans le cadre de la simulation des procédés injection assistée eau [15] ou gaz, il est nécessaire d'avoir une précision importante de la position de l'interface. Ce procédé consiste à évider une partie du volume de la pièce en remplaçant le polymère par de l'eau ou du gaz. L'épaisseur résiduelle de polymère doit être prédite avec précision car c'est elle qui confère les propriétés mécaniques à la pièce finale.

## **CHAPTER**

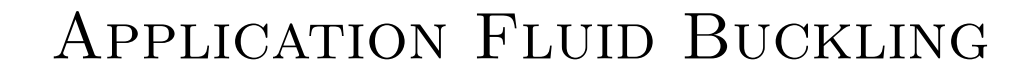

Le plus grand danger pour la plupart d'entre nous  $n'est$  pas que notre but soit trop élevé et que nous le manquions, mais qu'il soit trop bas et que nous l'atteignons. - Michel-Ange -

Une fois la méthode introduite et validée dans la librairie CimLib, elle a été testée sur le problème complexe du Fluid Buckling. Cette partie de validation était primordiale puisque c'est ce problème qui a motivé le changement de méthode au sein du laboratoire. En effet, la méthode VOF anciennement utilisée était trop diffusive pour correctement représenter les oscillations introduites lors de l'injection d'un matériaux hautement visqueux dans une cavité. La première partie de ce chapitre est consacrée à la validation de la méthode pour traiter le problème du Fluid Buckling en 2 Dimensions. La seconde partie traite de la validation en 3Dimensions. Enfin, la dernière partie de ce chapitre présente une validation importante pour les futures applications industrielles : la validation Multicoulées.

# 4.1 Validation Fluid Buckling 2D

La forte viscosité des propergols lorsqu'ils sont coulés implique l'apparition de ce phénomène. La complexité de l'interface engendrée par l'apparition de ces oscillations est la principale motivation du développement de cette méthode. En effet, une méthode de type "Level Set" a été choisie afin de pouvoir simuler numériquement le déplacement de cette surface libre très complexe en minimisant la diffusion précédemment observée avec les méthodes VOF classiques.

## 4.1.1 Description du Cas Test

Pour illuster le problème, on considère une cavité initialement remplie d'air (Figure 4.1). Un injecteur est centré sur la partie haute de la cavité. La hauteur de chute et le diam`etre d'injection sont choisis pour respecter la condition d'apparition du phénomène de Cruickshank :

$$
\frac{H}{d} > 7\tag{4.1}
$$

Un fin jet de fluide très visqueux est donc injecté sur la face supérieure de l'injecteur Γ*<sup>I</sup>* :

$$
\mathbf{v} = \mathbf{v}_I \quad \text{sur} \quad \Gamma_I \tag{4.2}
$$

à la vitesse imposée  $v_I$ .

On prend comme hypothèse que les parois de la cavité sont poreuses : ceci signifie que l'air peut s'´echapper librement. Pour cela on impose simplement la condition suivante aux bords de la cavité :

$$
\sigma \cdot \mathbf{n} = 0 \quad \text{sur} \quad \Gamma_L = \{ \Gamma \, \text{avec} \, \alpha \le 0 \} \tag{4.3}
$$

avec *σ* le tenseur des contraintes et *n* la normale unitaire sortante aux bords de la cavité Γ<sub>L</sub>.

De plus, on impose un contact collant au fluide lorsqu'il touche la paroi :

$$
\mathbf{v} = 0 \quad \text{sur} \quad \Gamma_{\alpha} = \{ \Gamma \, with \, \alpha > 0 \} \tag{4.4}
$$

La Figure 4.1 représente les conditions limites du problème.

Les paramètres rhéologiques utilisés sont les suivants :

- Masse volumique de l'air :  $\rho_{air} = 0.01 kg/m^3$
- Masse volumique du fluide :  $\rho_{fluide}=1800kg/m^3$
- Viscosité du fluide :  $\eta_{fluide} = 500Pa.s$

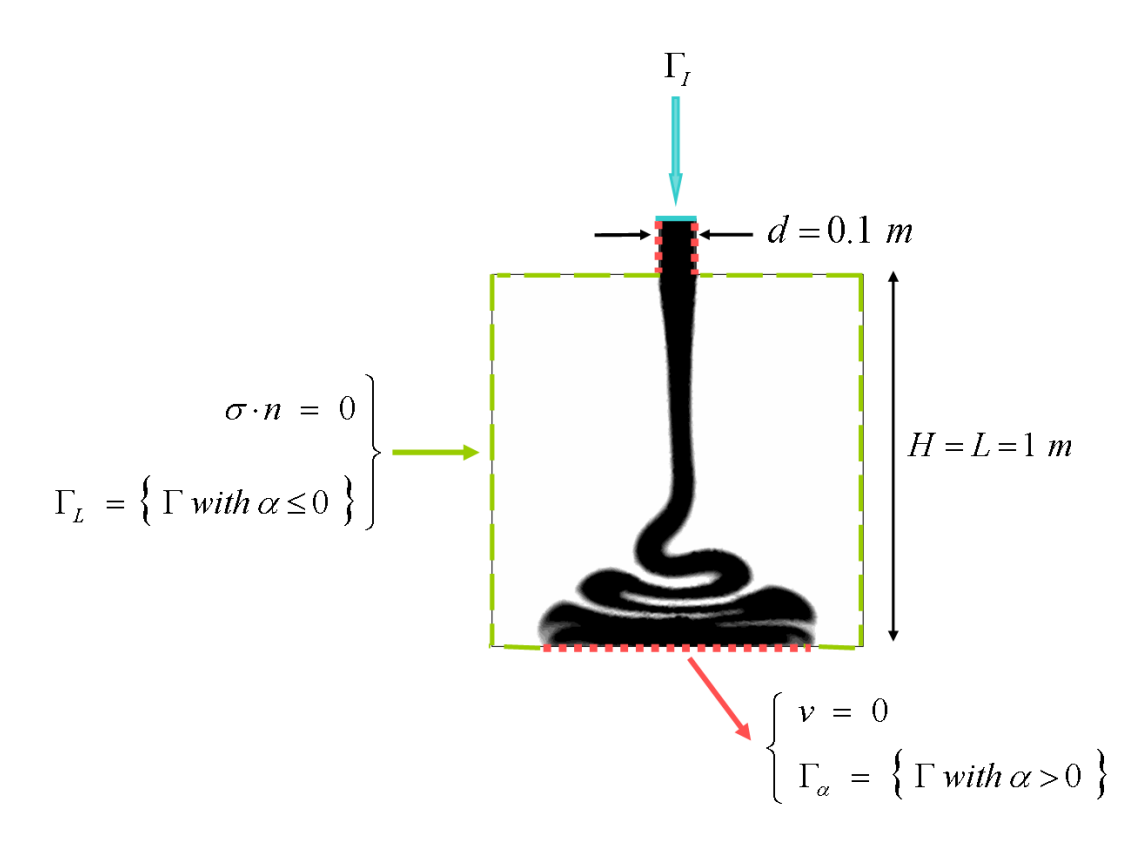

Figure 4.1: Géométrie et Conditions limites du problème de Fluid Buckling 2D.

• Pour la viscosité de l'air, on choisit de prendre une valeur un peu plus importante pour diminuer le rapport avec le fluide injecté :  $\eta_{air} = 0.0181 Pa.s$ 

Les paramètres du fluide sont choisis pour correspondre aux paramètres rhéologiques des propergols coulés. De plus la seconde condition de Cruickshank d'apparition du phénomène est bien respectée :

$$
Re < Re_c \simeq 1.2 \tag{4.5}
$$

#### 4.1.2 Simulation d'un Remplissage en 2Dimensions

On observe sur la Figure 4.2 le champ de vitesse parabolique calculé et imposé sur les noeuds de la face d'entrée de l'injecteur de la façon suivante :

$$
V_{injection} = (x - x_A) * (x - x_B) * \frac{V_{max}}{x_A x_B}
$$
\n(4.6)

avec  $V_{max} = 1$   $m.s^{-1}$  et  $x_A$ ,  $x_B$  les coordonnées des points extrémités de l'injecteur. La vitesse moyenne est donc de  $\frac{2}{3}$  de  $V_{max}$  et dans notre cas :

$$
V_{moyenne} = \frac{2}{3} m.s^{-1}
$$
\n
$$
\tag{4.7}
$$

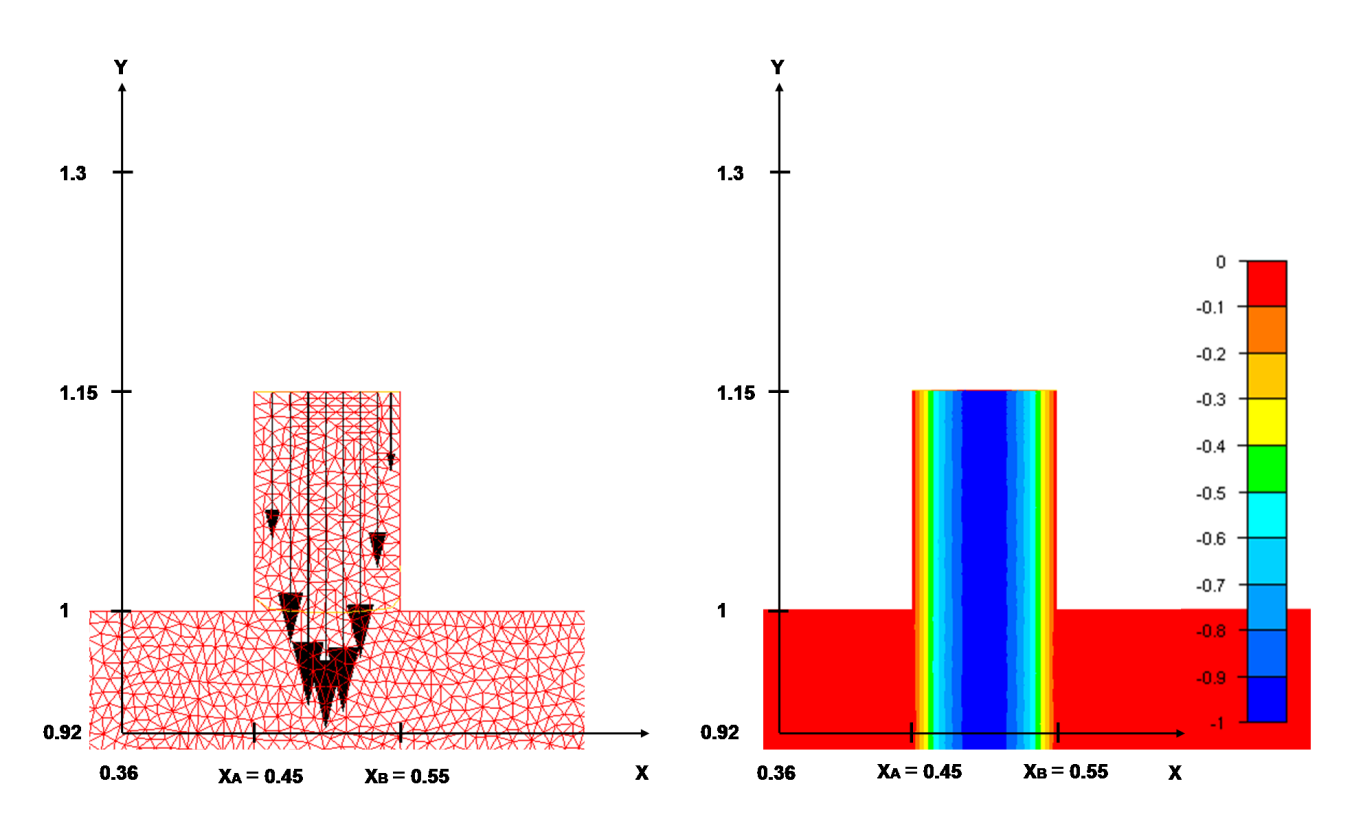

Figure 4.2: Vitesse d'injection imposée sur la face d'entrée. Le champ décrit  $Equation$  4.6 est calculé et imposé uniquement aux noeuds du maillage se situant sur la face d'entrée de l'injecteur.

La level set initiale  $\alpha_0$  est calculée à partir d'une forme analytique : un cercle de rayon  $R = 0.15$  qui permet de créer l'isovaleur zéro de la fonction  $\alpha_0$  ainsi que toutes les iso-distances à ce cercle qui constituent la fonction distance initiale. (Figure 4.3)

On effectue la simulation sur un maillage de 77148 éléments et 250716 noeuds avec une taille de maille homogène  $h \approx 0.01m$ .

Les Figures 4.4 et 4.5 confirment que la méthode que nous avons choisie est bien adaptée pour simuler ce phénomène. En effet, on constate que, sur un maillage relativement grossier, la précision de la méthode est suffisante pour observer correctement les oscillations du phénomène. De plus, les zones d'auto-contact sont préservées au cours du calcul jusqu'au remplissage total de la cavité. Cependant, on observe des zones grises au niveau des replis. Il s'agit en fait des zones de mélange des paramètres rhéologiques. Bien sûr, il n'en reste pas moins que, comme toute méthode Eulérienne, la précision du résultat est de l'ordre de la précision du maillage.

Le temps de calcul nécessaire au remplissage total de la cavité sur ce maillage est de quelques heures.

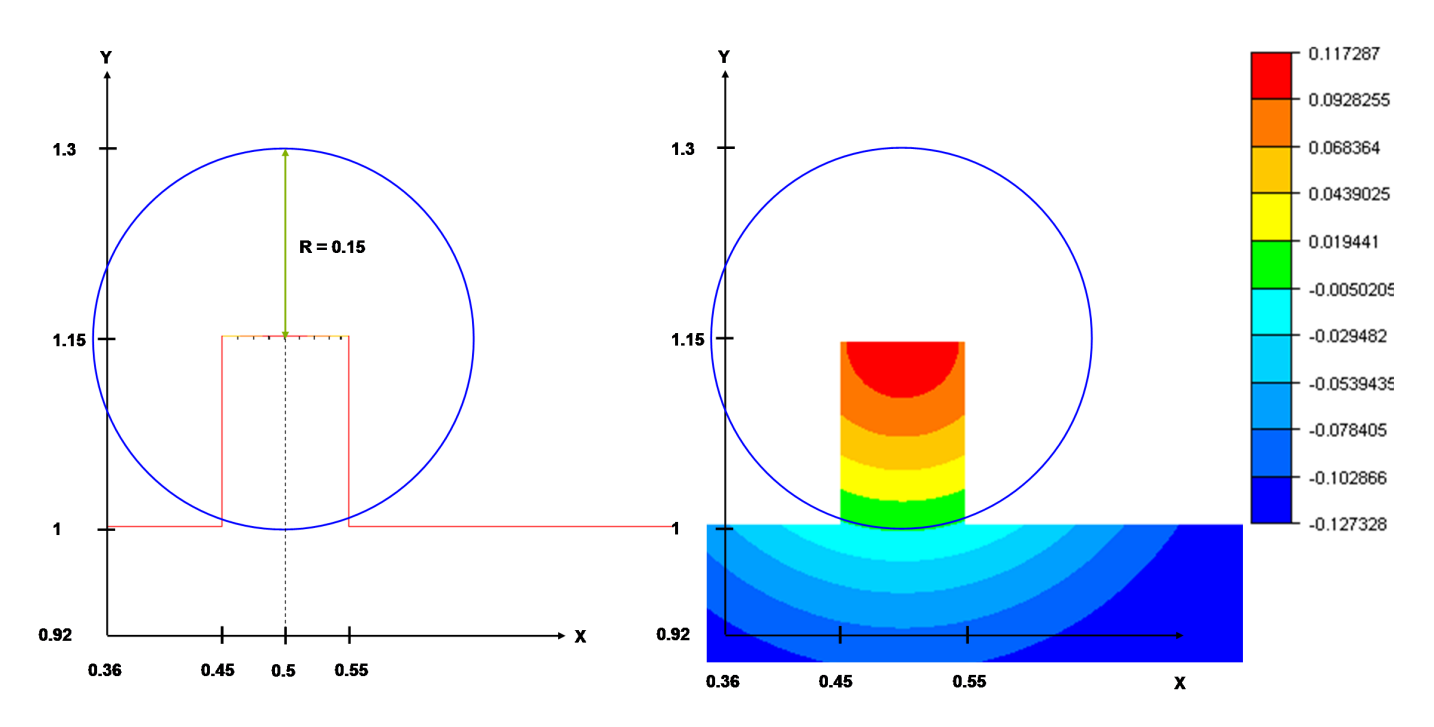

Figure 4.3: Construction de la fonction  $\alpha_0$  sur le maillage. / Isovaleurs de la fonction  $\alpha_0$ .

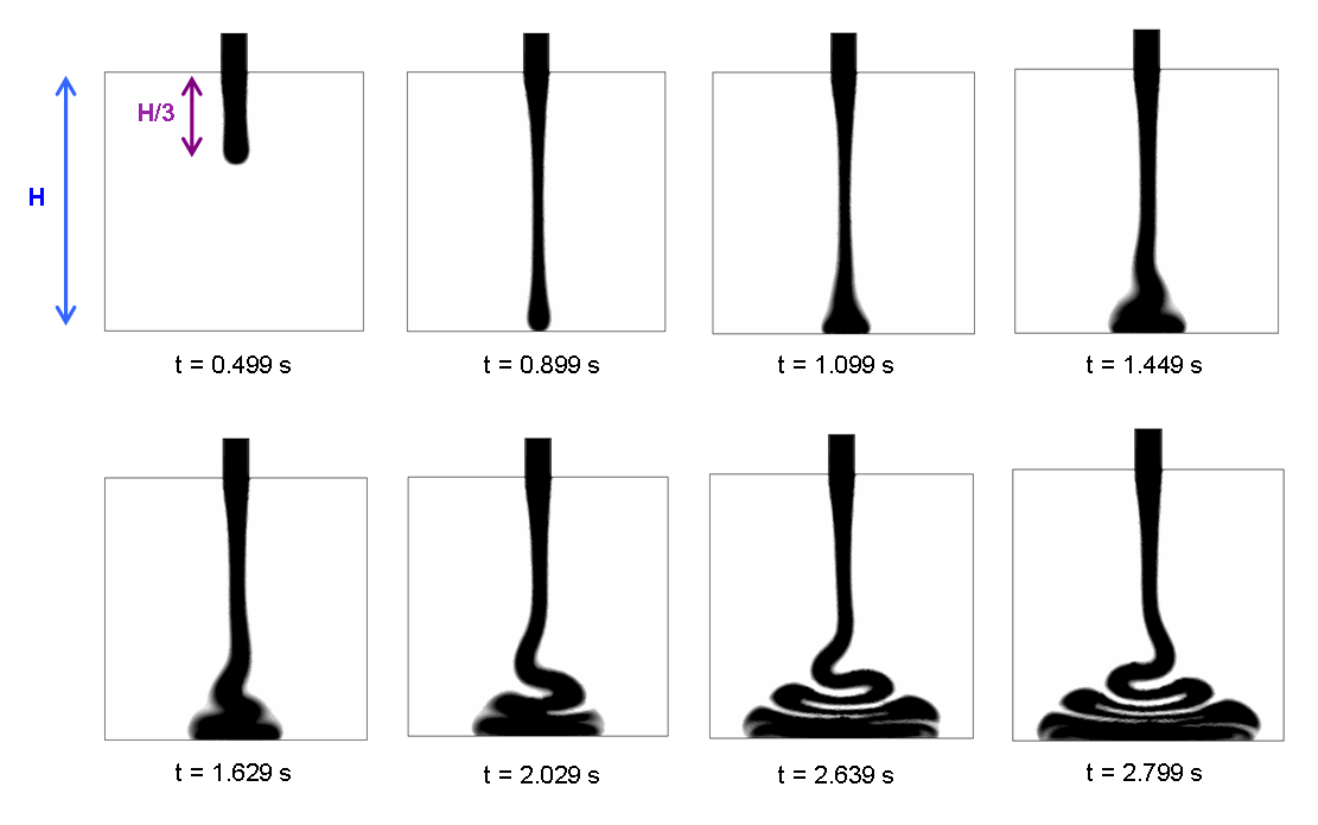

Figure 4.4: Apparition du phénomène de Fluid Buckling en 2 Dimensions.

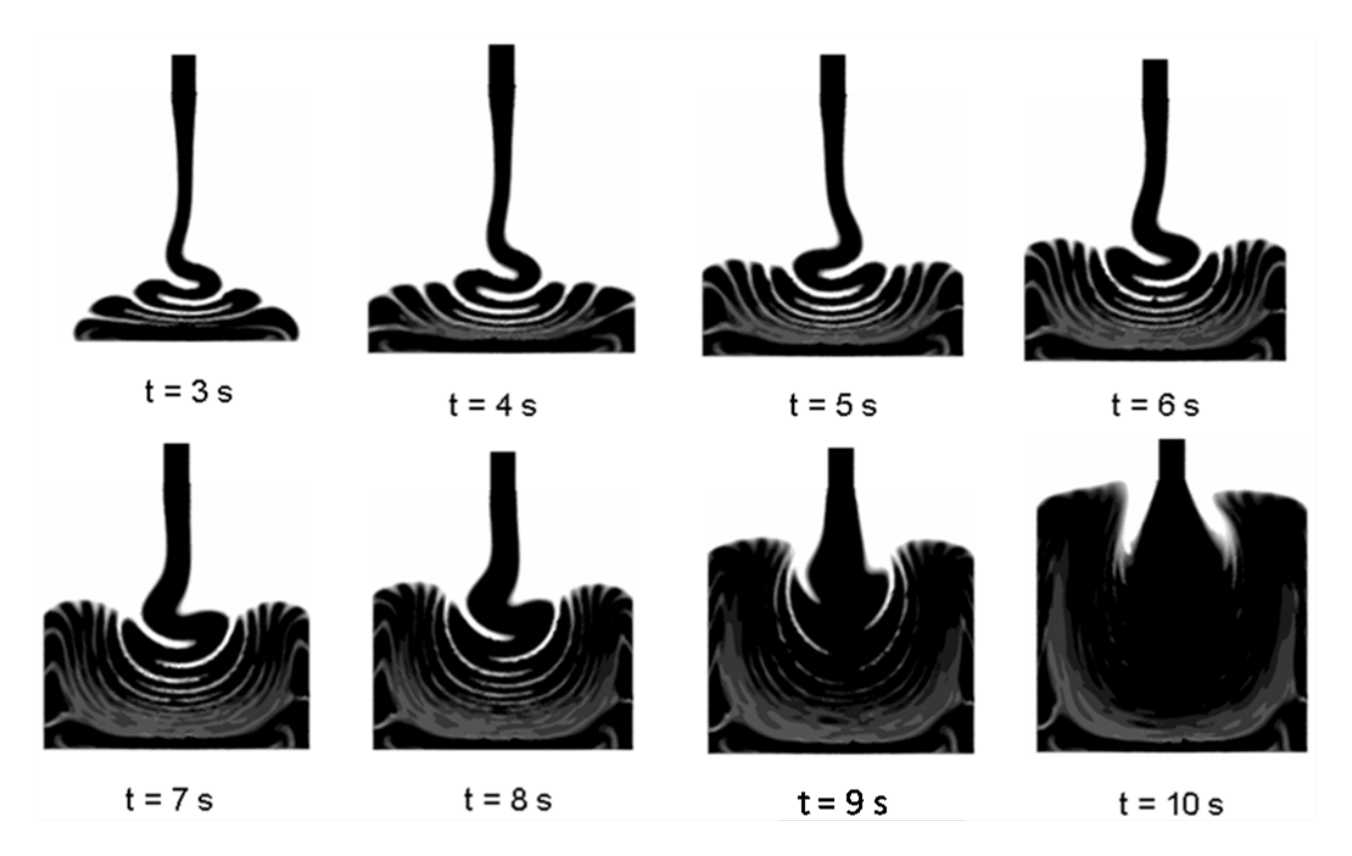

Figure 4.5: Remplissage de la cavité avec phénomène de Fluid Buckling en 2 Dimensions.

# 4.1.3 Etude du Phénomène Physique

Après avoir validé la faisabilité et la précision de la méthode en 2 Dimensions, nous avons donc étudié les conditions limites de l'apparition du phénomène.

La première étude concernait la vérification de l'influence du nombre de Reynolds sur l'apparition du phénomène en faisant varier la viscosité du fluide  $η<sub>fluide</sub>$  puis la vitesse d'injection  $V_{injection}$ .

Les autres parametres de la simulation sont choisis fixes tels que :

- Hauteur de chute :  $H = 1m$
- $\bullet$  Diametre d'injecteur :  $d = 0.01\,m$
- Pour la viscosité de l'air, on choisit de prendre une valeur un peu plus importante pour diminuer le rapport avec le fluide injecté :  $\eta_{air} = 0.0181 Pa.s$
- Masse volumique de l'air :  $\rho_{air} = 0.01 kg/m^3$
- Masse volumique du fluide :  $\rho_{fluide}=1800kg/m^3$
- Gravité :  $g = 9.81 m.s^{-2}$

La Table 4.1.3 est un récapitulatif des différentes simulations effectuées et des résultats obtenus, un " B " dans la dernière colonne signifiant qu'il y a eu apparition

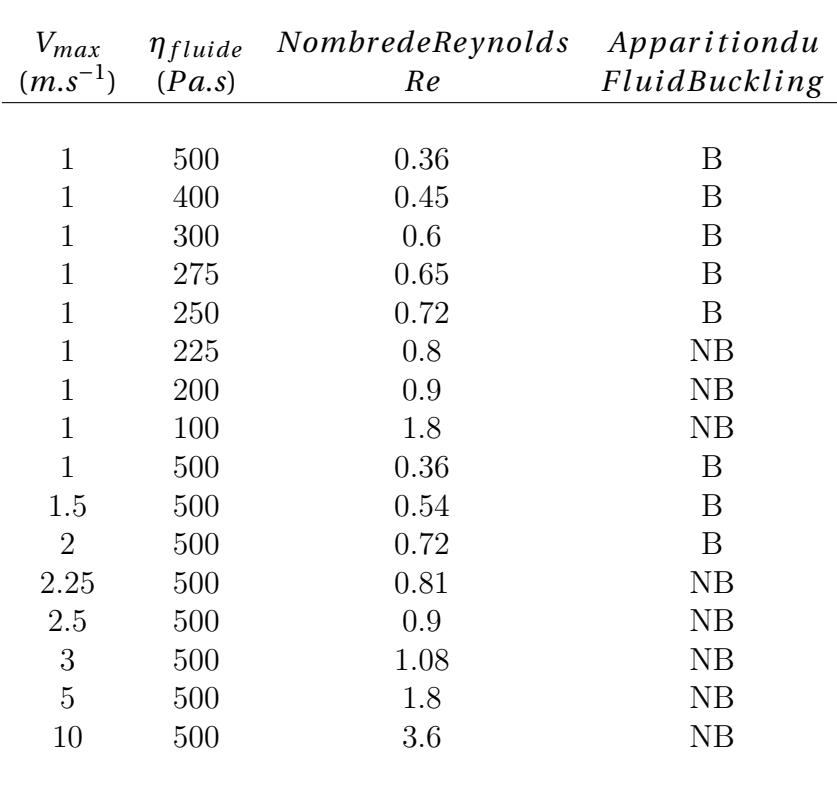

du "Fluid Buckling" alors qu'un " NB " signifiant pas d'oscillations.

Table 4.1: Influence du nombre de reynolds sur l'apparition du Fluid Buckling : parametres de simulation et résultats.

Nous constatons que la bifurcation entre le régime sans oscillations et le régime avec oscillations se trouve entre une vitesse d'injection de 2*m*.*s*−1 et de 2.25*m*.*s*−1 correspondant `a des nombres de Reynolds de 0.72 et de 0.81 respectivement pour la première série de cas. Dans la deuxième série de cas, nous constatons que la transition entre les deux r´egimes se fait entre une viscosit´e de 250*Pa*.*s* et de 225*Pa*.*s* correspondant respectivement à des nombres de Reynolds de 0.72 et 0.80.

Cette correspondance nous permet de valider l'influence du nombre de Reynolds dans notre simulation, comme prédit expérimentalement [18].

De plus, J.O Cruickshank [18] et L. Mahadevan [28] ont conclu expérimentalement que le deuxième paramètre déterminant est le rapport ( $\frac{H}{d}$  $\frac{H}{d}$ )<sub>c</sub>, tant que le nombre de Reynolds ne descend pas en deça d'un nombre de Reynolds limite  $Re_c$  en deçà duquel l'écoulement devient stable quelque soit le rapport  $\frac{H}{d}$ , cela étant expliqué par le fait que les forces d'inertie ne sont alors plus négligeables. Ils ont déterminé expérimentalement un reynolds critique de 1.2 pour un injecteur axisymetrique et 0.57 pour un injecteur rectangulaire.

Nous avons donc effectué plusieurs séries de simulations en faisant varier ces deux paramètres critiques alternativement. La Table 4.1.3 résume l'ensemble des simulations effectuées ainsi que les paramètres que l'on a fait varier. Les résultats sont représentés sur la Figure 4.6.

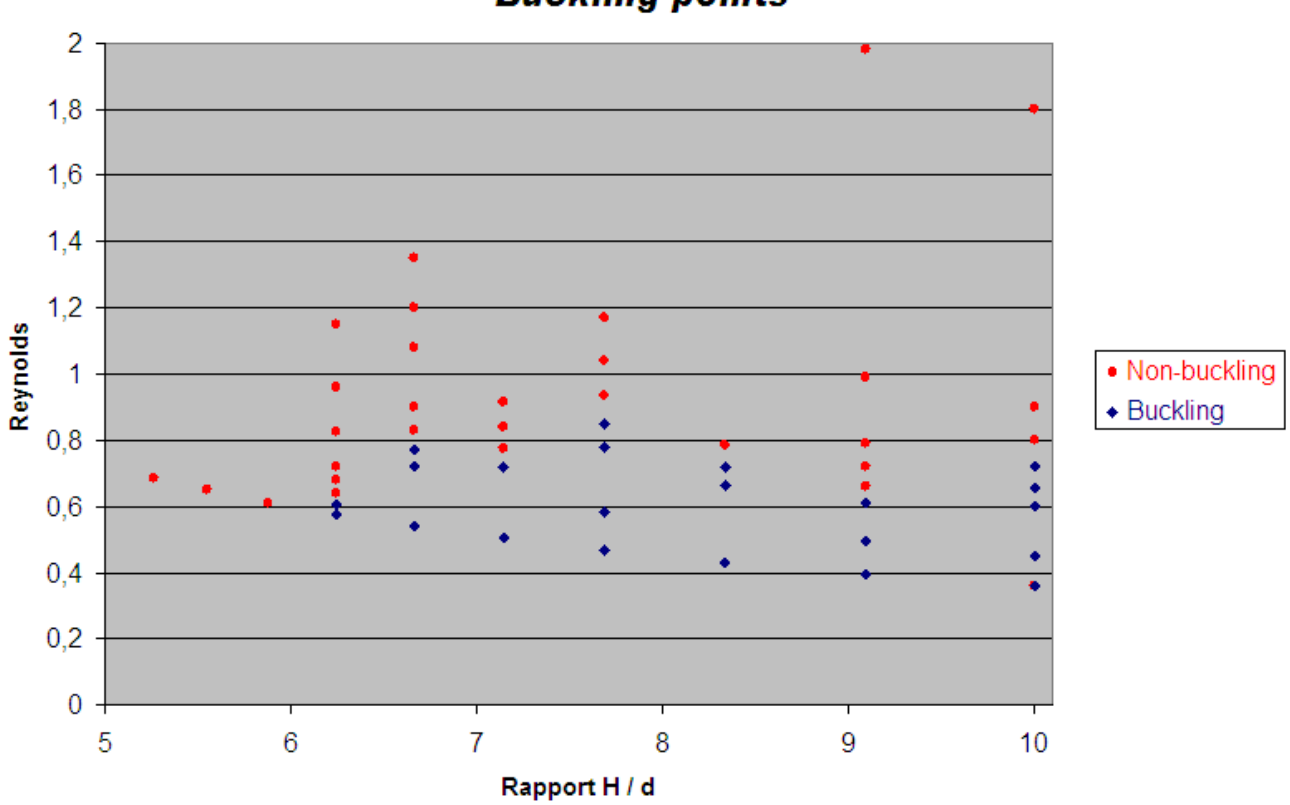

## **Buckling points**

Figure 4.6: Résultats des différentes simulations effectuées en faisant varier  $\frac{H}{d}$  et *Re*.

De l'ensemble de ces résultats numériques, représentés sur la Figure 4.6 nous pouvons conclure que le rapport  $\frac{H}{d}$  minimum pour lequel le Fluid Buckling apparaît est :

$$
(\frac{H}{d})_c \approx 6\tag{4.8}
$$

Bien que les résultats expérimentaux aient montré que ce rapport devait être supérieur à 7, d'autres études numériques similaires du phénomène en 2 Dimensions donnent des rapports compris entre 5 et 10 [43].

Le nombre de Reynolds critique pour lequel le régime d'oscillations ne peut plus apparaître quelque soit le rapport  $\frac{H}{d}$ , dépend en réalité du diamètre d'injection.

| $d_{\mathcal{A}}$<br>$\rm(cm)$ | $\frac{H}{d}$<br>(Pa.s) | $\eta_{fluid}$ | Re   | Fluid Buckling   |
|--------------------------------|-------------------------|----------------|------|------------------|
| 19                             | 5,26                    | 500            | 0,68 | $N-B$            |
| 18                             | 5,56                    | 500            | 0,65 | $N-B$            |
| 17                             | 5,88                    | 500            | 0,61 | $N-B$            |
| 16                             | 6,25                    | 500            | 0,58 | B                |
| 16                             | 6,25                    | 475            | 0,61 | $\boldsymbol{B}$ |
| 16                             | 6,25                    | 450            | 0,64 | N-B              |
| 16                             | 6,25                    | 425            | 0,68 | $N-B$            |
| 16                             | 6,25                    | 400            | 0,72 | $N-B$            |
| 16                             | 6,25                    | 350            | 0,82 | N-B              |
| 16                             | 6,25                    | 300            | 0,96 | N-B              |
| 16                             | 6,25                    | 250            | 1,15 | N-B              |
| 15                             | 6,67                    | 500            | 0,54 | Β                |
| 15                             | 6,67                    | 375            | 0,72 | Β                |
| 15                             | 6,67                    | 350            | 0,77 | B                |
| 15                             | 6,67                    | 325            | 0,83 | $N-B$            |
| 15                             | 6,67                    | 300            | 0,90 | $N-B$            |
| 15                             | 6,67                    | 250            | 1,08 | N-B              |
| 15                             | 6,67                    | 225            | 1,20 | N-B              |
| 15                             | 6,67                    | 200            | 1,35 | N-B              |
| 14                             | 7,14                    | 500            | 0,50 | B                |
| 14                             | 7,14                    | 350            | 0,72 | $\boldsymbol{B}$ |
| 14                             | 7,14                    | 325            | 0,78 | $N-B$            |
| 14                             | 7,14                    | 300            | 0,84 | N-B              |
| 14                             | 7,14                    | 275            | 0,92 | $N-B$            |
| 13                             | 7,69                    | 500            | 0,47 | B                |
| 13                             | 7,69                    | 400            | 0,59 | B                |
| 13                             | 7,69                    | 300            | 0,78 | B                |
| 13                             | 7,69                    | 275            | 0,85 | $\boldsymbol{B}$ |
| 13                             | 7,69                    | 250            | 0,94 | $N-B$            |
| 13                             | 7,69                    | <b>225</b>     | 1,04 | N-B              |
| 13                             | 7,69                    | 200            | 1,17 | N-B              |
| 13                             | 7,69                    | 100            | 2,34 | N-B              |
| 12                             | 8,33                    | 500            | 0,43 | B                |
| 12                             | 8,33                    | 325            | 0,66 | B                |
| 12                             | 8,33                    | 300            | 0,72 | B                |
| 12                             | 8,33                    | 275            | 0,79 | N-B              |
| 11                             | 9,09                    | 500            | 0,40 | $\boldsymbol{B}$ |
| 11                             | 9,09                    | 400            | 0,50 | B                |
| 11                             | 9,09                    | 325            | 0,61 | $\boldsymbol{B}$ |
| 11                             | 9,09                    | 300            | 0,66 | N-B              |
| 11                             | 9,09                    | 275            | 0,72 | $N-B$            |
| 11                             | 9,09                    | 250            | 0,79 | N-B              |
| 11                             | 9,09                    | 200            | 0,99 | N-B              |
| 11                             | 9,09                    | 100            | 1,98 | $N-B$            |
| 10                             | 10,00                   | 500            | 0,36 | $\boldsymbol{B}$ |
| 10                             | 10,00                   | 400            | 0,45 | B                |
| 10                             | 10,00                   | 300            | 0,60 | B                |
| 10                             | 10,00                   | 2793           | 0,65 | $\boldsymbol{B}$ |

Table 4.2: Variation du rapport et du nombre de Reynolds : paramètres de simulation et résultats.  $\,$ 

Mais il est correct d'extrapoler un nombre de Reynolds critique moyen de :

$$
Re_c \approx 0.72 \tag{4.9}
$$

Nous pouvons ainsi déterminer Figure 4.7 quelles sont les zones d'apparition des ocillations et de régime stable. Les résultats obtenus lors de cette étude sont en accord avec ceux présentés section 1 qui ont été déterminés expérimentalement. Ceci nous permet donc de conclure sur la légitimité d'une telle méthode pour simuler ce type d'écoulement.

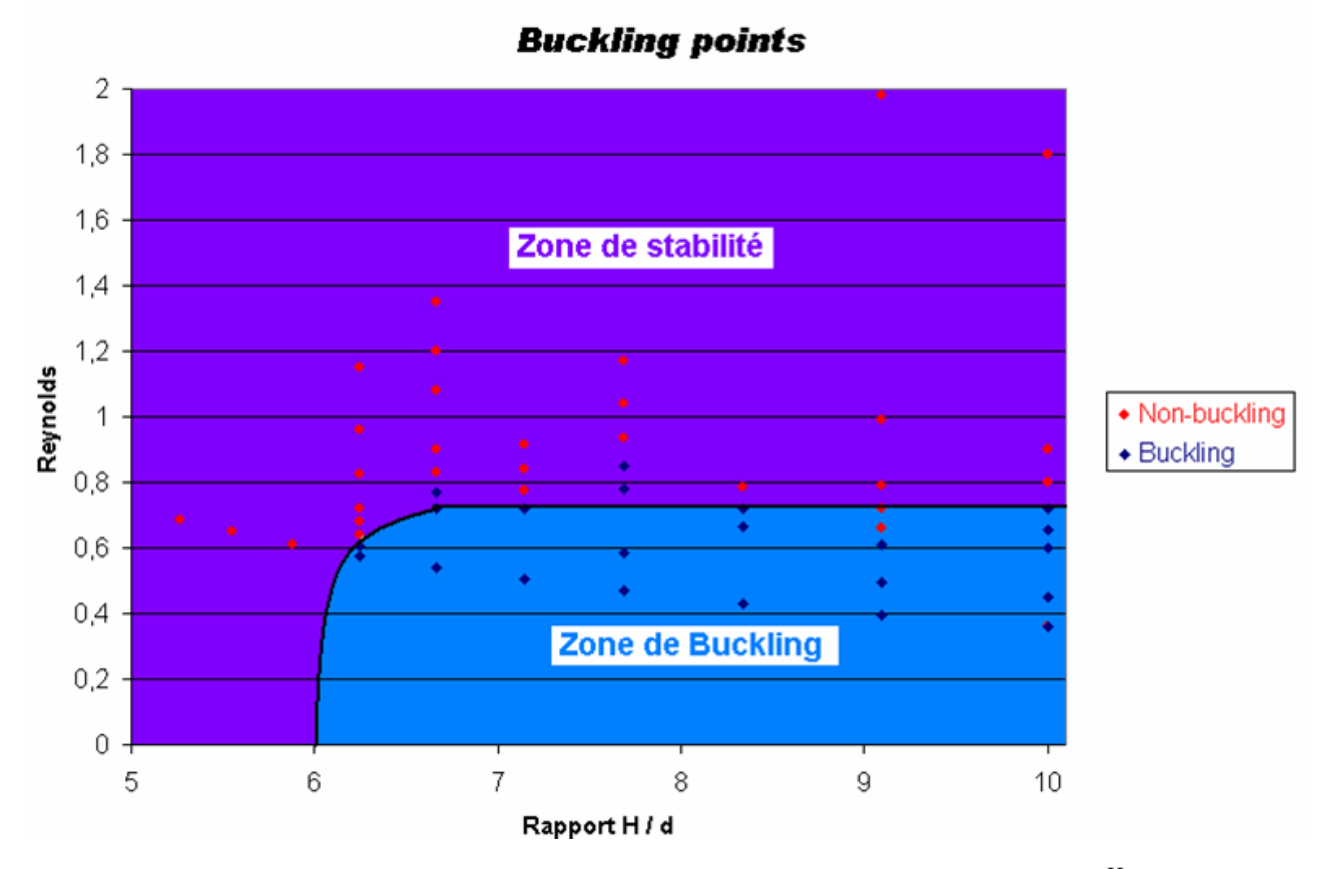

Figure 4.7: Zones de régime stable-instable en fonction des paramètres  $\frac{H}{d}$  et Re.

# 4.1.4 Influence des Conditions aux Limites

#### 4.1.4.1 Forme Initiale

La première chose à vérifier est l'influence de la forme initiale de la fonction  $\alpha_0$  sur la forme de l'écoulement. Pour cela on choisit d'initialiser la fonction distance avec une forme carrée au lieu de ronde comme présentée sur la Figure 4.8.

Les résultats obtenus sont observés Figure 4.11. On constate que l'on a effectivement un jet "carré" qui se forme, bien sûr à la précision du maillage près. Ce type

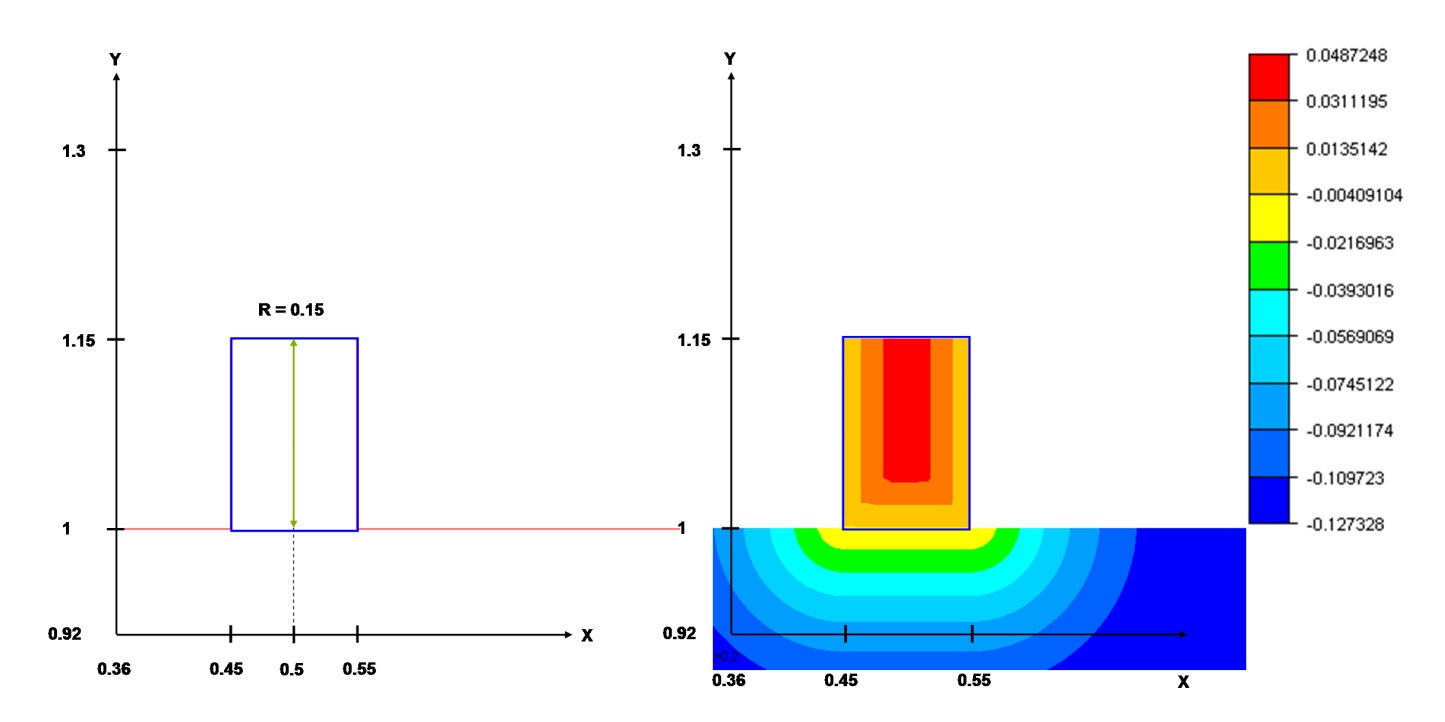

Figure 4.8: Construction de la fonction  $\alpha_0$  sur le maillage. / Isovaleurs de la fonction  $\alpha_0$ .

de condition initiale n'a que peu d'influence sur le résultat final puisque le contact collant imposé sur les bords de l'injecteur, le champ de vitesse parabolique imposé et la précision du maillage font que très rapidement, la précision devient insuffisante et les angles droits" disparaissent au profit d'un écoulement identique à l'initialisation "circulaire" choisie.

#### 4.1.4.2 Condition de Contact aux Bords de l'Injecteur

La seconde chose à vérifier est donc l'influence de la condition de contact collant aux bords de l'injecteur sur la forme de l'écoulement. Pour cela on impose uniquement un contact glissant sur les bords de l'injecteur.

Les résultats observés Figure 4.9 *b*) montrent qu'effectivement le contact glissant aux parois permet de mieux conserver la forme "carrée" du jet que le cas classique consid´er´e observ´e Figure 4.9 *a*). Cependant, la vitesse d'injection parabolique et la pr´ecision du maillage sont toujours des facteurs importants dans la perte de la forme du jet au profit de la forme "ronde".

## 4.1.4.3 Imposition d'une Vitesse Uniforme

Plutôt que le profil parabolique précedemment choisi, on impose une vitesse uniforme sur la face d'entrée de l'injecteur. Afin de conserver un débit du même ordre de grandeur que précédemment, nous imposons donc une vitesse uniforme égale à la

vitesse moyenne du Poiseuille précédent :

$$
V_{injectionUNIFORME} = V_{moyenne} = \frac{2}{3} m.s^{-1}
$$
\n(4.10)

On observe sur la Figure 4.9 *c*) et *d*) l'influence du profil de vitesse sur la forme de l'écoulement. Les résultats  $c$ ) et  $d$ ) sont moins stables. Le profil de vitesse est effectivement beaucoup plus influent sur la forme du jet que le contact aux bords de l'injecteur. On observe aussi que le débit, lorsque l'on impose la vitesse non uniforme, n'est pas exactement équivalent à celui lorsque l'on impose  $V_{injectionUNIFORME} = V_{moyenne}$ . Ceci s'explique par le fait que l'on impose le "Poiseuille" de façon discrète sur la face d'entrée de l'injecteur, c'est à dire aux noeuds, et donc que la moyenne des vitesses imposées n'est pas exactement celle attendue, mais légèrement inférieure, d'où le retard observé dans les cas a) et b).

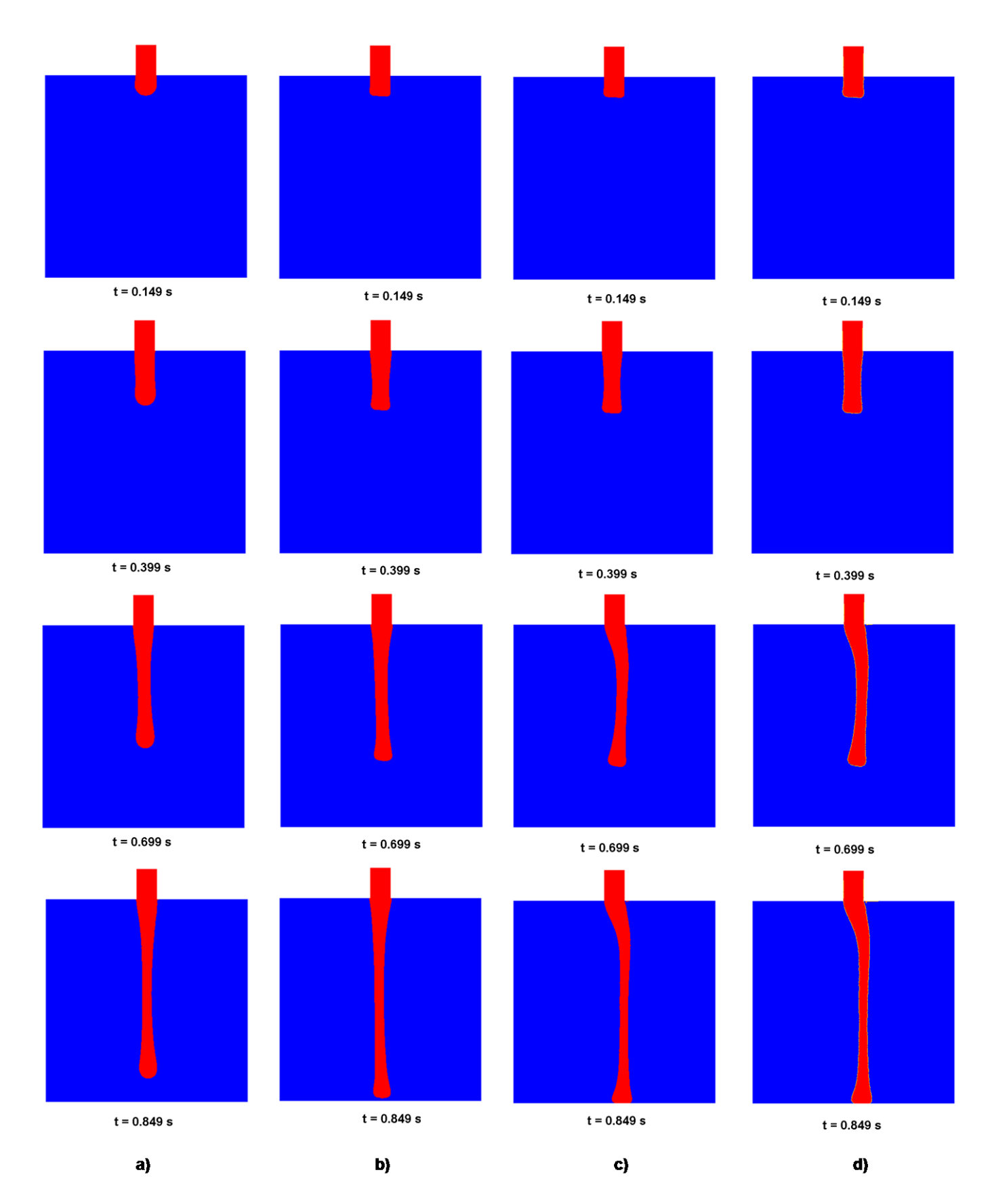

Figure 4.9: *a*) Contact Collant et Vitesse Poiseuille *b*) Contact Glissant et Vitesse Poiseuille *c*) Contact Collant Vitesse Uniforme *d*) Contact Glissant et Vitesse Uniforme

#### 4.1.4.4 Raffinement du Maillage

On simule le cas avec initialisation carrée, contact glissant aux bords de l'injecteur et vitesse uniforme moyenne, sur un maillage de taille de maille *h* = 0.005 au lieu de  $h = 0.01$  utilisé précedemment (cf Figure 4.10).

On observe les résultats obtenus sur la Figure 4.11. Le raffinement du maillage ( de  $25716$  éléments à 89984 éléments ), engendre une augmentation de temps de calcul. Cependant, il permet d'obtenir une précision supplémentaire sur les résultats qui n'est pas négligeable. En effet, on constate que le raffinement du maillage permet de vérifier le fait que l'arrondissement de la forme du jet et son instabilité sont bien dus à la précision du maillage.

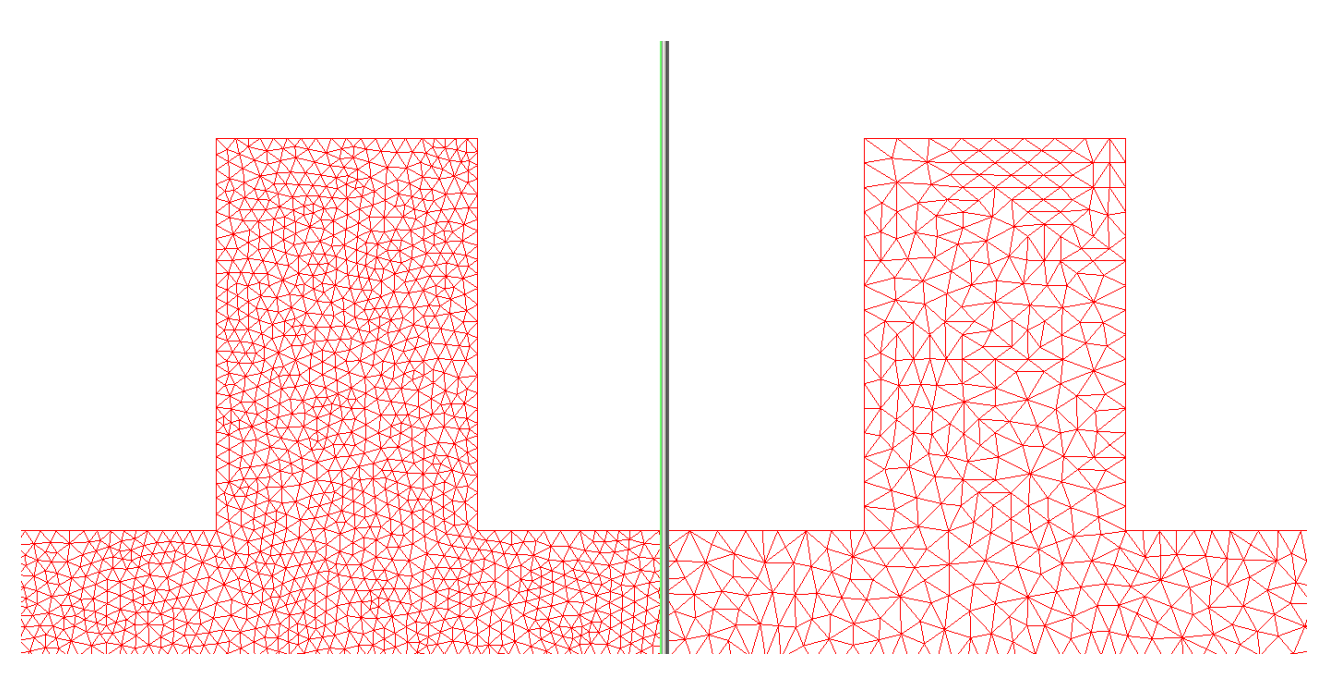

Figure 4.10: *Maillage raffiné à gauche*  $(h = 0.005)$  comparé au maillage non raffiné précedemment utilisé à droite  $(h = 0.01)$ .

En conclusion de cette étude, nous pouvons donc dire que même si il est possible d'améliorer la précision des résultats en modifiant les conditions limites du problème, les conditions limites que nous avions choisies pour valider le problème de Fluid Buckling en 2Dimensions sont tout à fait acceptables pour le raffinement de maillage  $h = 0.01$  que nous avons utilisé.

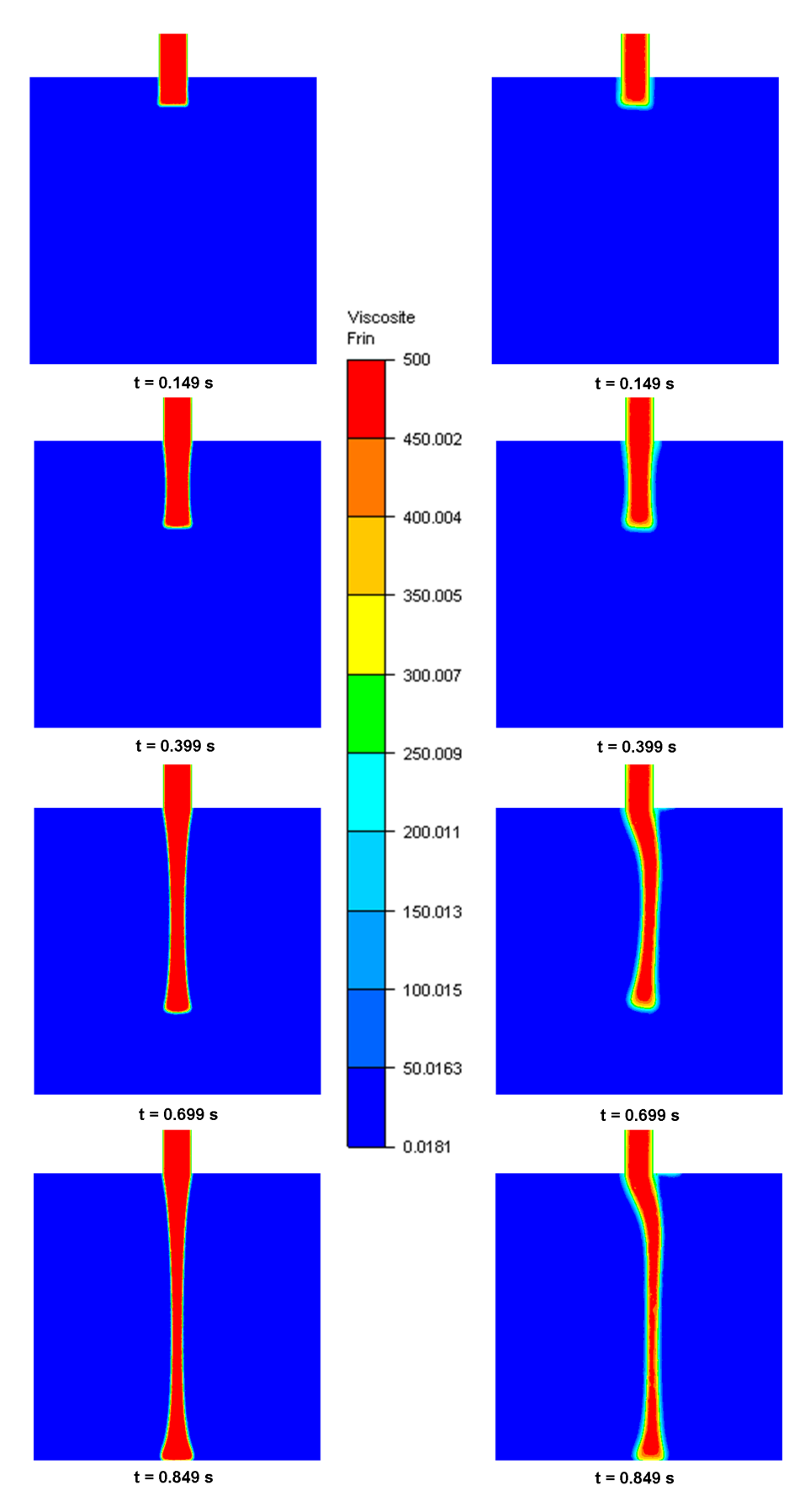

Figure 4.11: Initialisation carrée, contact glissant aux bords de l'injecteur et vitesse  $uniforme$  imposée sur un maillage raffiné à gauche comparé au maillage non raffiné  $\dot{a} \, droite.$  99

# 4.2 Validation Fluid Buckling 3D

La validation de la méthode en 3Dimensions est indispensable pour pouvoir simuler les applications industrielles SAFRAN-SME. C'est pourquoi nous avons choisi d'effectuer la validation en 3Dimensions sur un cas d'injection dans une cavité d'un fluide pr´esentant des caract´eristiques similaires `a celui des propergols. Les dimensions de la cavité et la vitesse d'injection sont choisies afin de respecter les conditions d'apparition du phénomène de Fluid Buckling permettant ainsi de tester la méthode dans un cas ou l'interface est très complexe.

# 4.2.1 Parametres du Problème en 3Dimensions :

On considère trois cavités différentes avec une hauteur de chute constante d'1*m*. Seule la largeur de la cavité et la forme de l'injecteur varie. On impose toujours comme conditions aux bords le contact collant du fluide aux parois de la cavité et de l'injecteur. Afin d'éviter une discontinuité trop importante dans les conditions limites ,la vitesse d'injection est imposée en forme de Poiseuille. Elle est d'1*m.s*<sup>-1</sup> maximum sur la face d'entrée de l'injecteur.

Les paramètres rhéologiques utilisés sont les suivants :

- Masse volumique de l'air :  $\rho_{air} = 0.01 kg/m^3$
- Masse volumique du fluide :  $\rho_{fluide} = 1800 kg/m^3$
- Pour la viscosité de l'air, on choisit de prendre une valeur un peu plus importante pour diminuer le rapport avec le fluide injecté :  $\eta_{air} = 0.0181 Pa.s$
- Viscosité du fluide :  $\eta_{fluide} = 500Pa.s$

# 4.2.2 Injecteur Axisymetrique

Le premier test choisi est une extension du cas validé en 2Dimensions : Reynolds de l'écoulement et rapport  $\frac{H}{d}$  identique.

#### 4.2.2.1 Validation en 3Dimensions

La Figure 4.12 décrit la géométrie de la cavité d'injection. On effectue cette simulation sur un maillage de 71759 éléments et 230 715 noeuds avec une taille de maille homogène  $h \approx 0.015m$ .

Les Figures  $4.15$  et  $4.14$  confirment la robustesse et la précision de la méthode y compris en 3D. On constate bien sur ce cas que la précision nécessaire pour observer le piégeage de bulles d'air, par exemple, devrait être plus importante donc

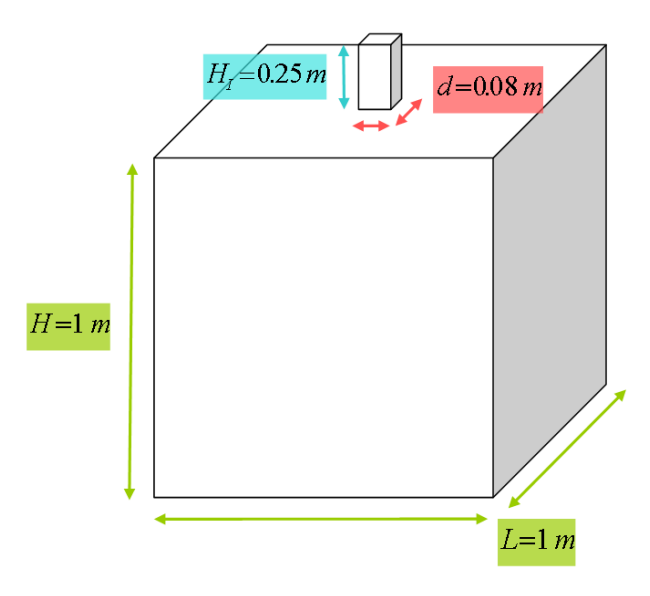

Figure 4.12: Géométrie et description du cas Test 3D avec un injecteur "carré".

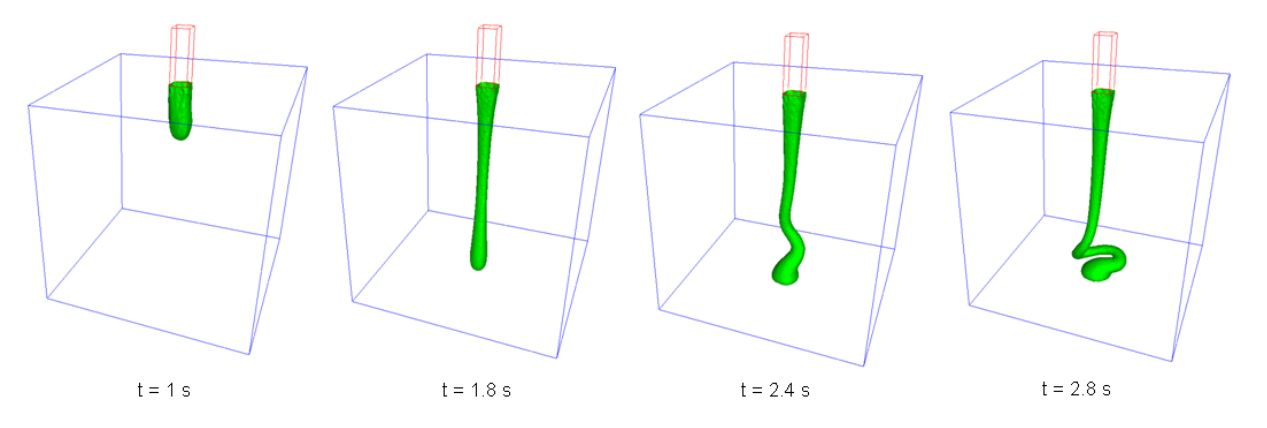

Figure 4.13: Apparition du phénomène de Fluid Buckling en 3 Dimensions.

qu'il serait nécessaire pour cela d'avoir un maillage plus fin. Cependant ces résultats obtenus sur un maillage relativement grossier sont très satisfaisants et la "capture" de l'interface très précise même au cours du temps lorsque les recouvrements de matière augmentent.

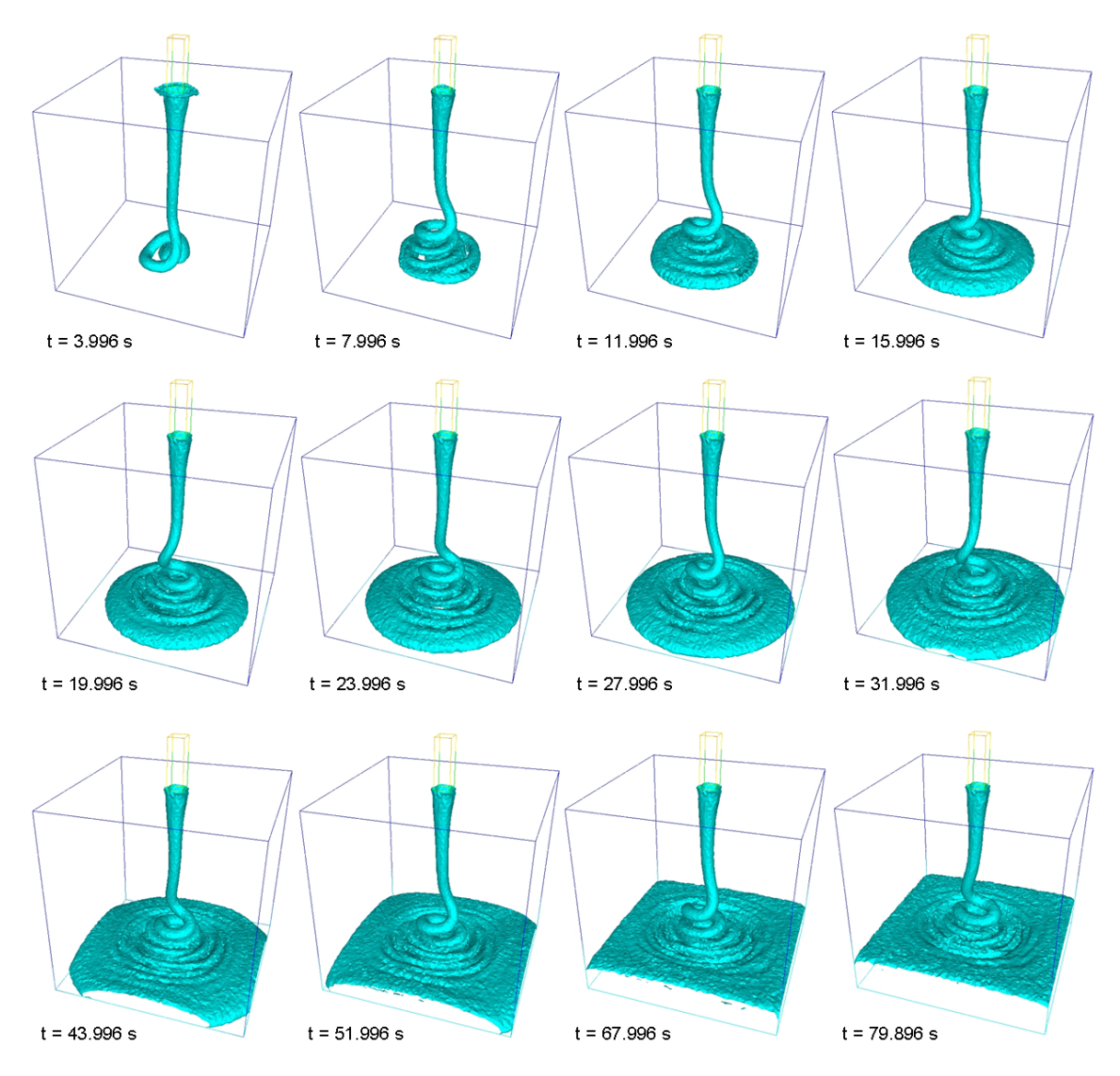

Figure 4.14: Remplissage de la cavité avec phénomène de Fluid Buckling sur un maillage homogène de 230 715 Noeuds.

### 4.2.2.2 Influence des Conditions aux Limites

Comme précédemment en 2Dimensions on teste le même cas avec cette fois-ci une vitesse uniforme équivalente de  $\frac{2}{3}m.s^{-1}$  sur la face de l'injecteur. De plus, la condition aux bords de celui-ci est imposée glissante et non collante.

Sur la Figure 4.15 on constate que la forme du jet est bien carrée lorsqu'elle sort de l'injecteur. Cependant, comme en 2 Dimensions, le jet perdra sa forme cubique pour finalement petit à petit redevenir sphérique. Ceci est uniquement dû au manque de précision du maillage car nous ne prenons pas en compte la tension de surface. Enfin, les résultats finaux ne seront donc pas suffisamment différents pour justifier de modifier les conditions aux limites choisies initialement.

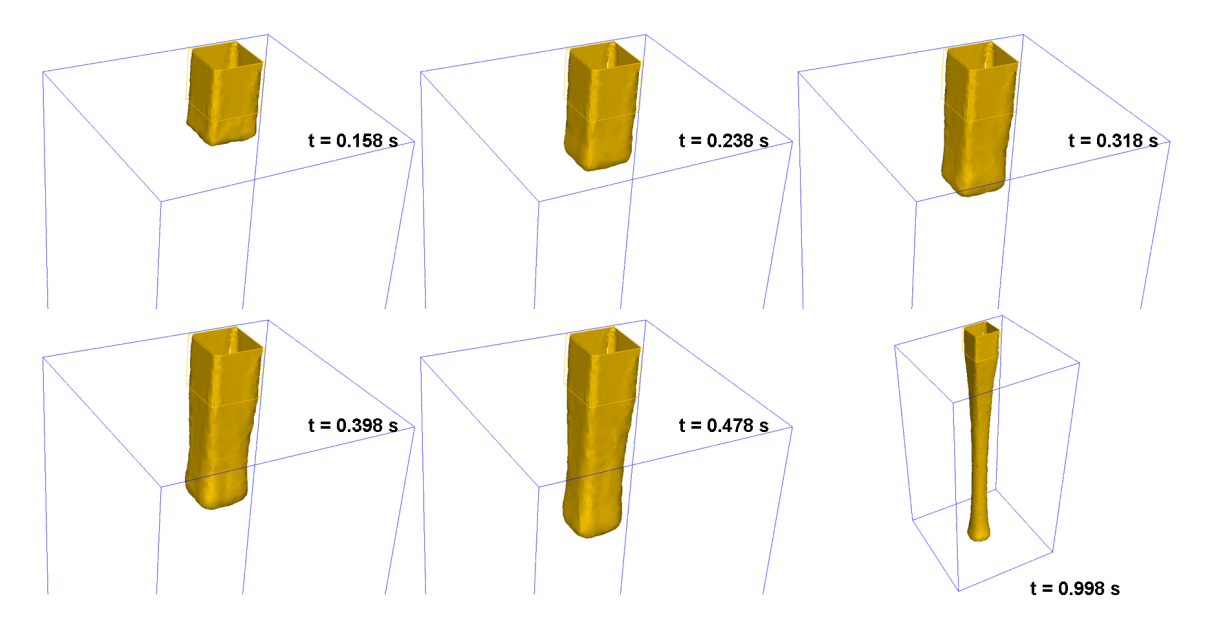

Figure 4.15: Modification de la forme du jet avec une vitesse imposée uniforme et un contact glissant imposé aux bords de l'injecteur.

## 4.2.3 Injecteur de Type Fente

Il a été montré expérimentalement que la forme de l'injecteur a une influence sur la forme des oscillations qui apparaissent [39]. C'est pourquoi nous avons test´e deux types d'injecteurs parallélépipédiques.

#### 4.2.3.1 Avec un Allongement Fort

La Figure 4.16 décrit la géométrie de la cavité d'injection. On observe que l'injecteur est maintenant de type "fente" très allongée avec un rapport d'allongement de 10.

Le maillage considéré est de 71 759 éléments et 283 000 noeuds avec une taille de maille homogène  $h \approx 0.01m$ .

Comme précédemment, on impose comme conditions aux bords le contact collant du fluide aux parois de la cavité et la vitesse d'injection poiseuille avec 1*m.s*<sup>−1</sup> maximum sur la face d'entrée de l'injecteur.

Sur la Figure 4.17 on observe l'effet très réaliste obtenu lorsque l'on change la forme de l'injecteur pour une fente. On constate cette fois-ci un "pliage" de la matière qui est souvent observé lors de coulées de propergols. De plus, après remplissage total de la cavité, on peut observer la présence de couches d'air "emprisonnées" lors du "pliage" et qui demeurent jusqu'a la fin du calcul. Le fait de simuler cet emprisonnement d'air durant la phase d'injection était une des attentes de SAFRAN-SME et confirme la performance de notre méthode de représentation de surface libre pour les applications industrielles visées.

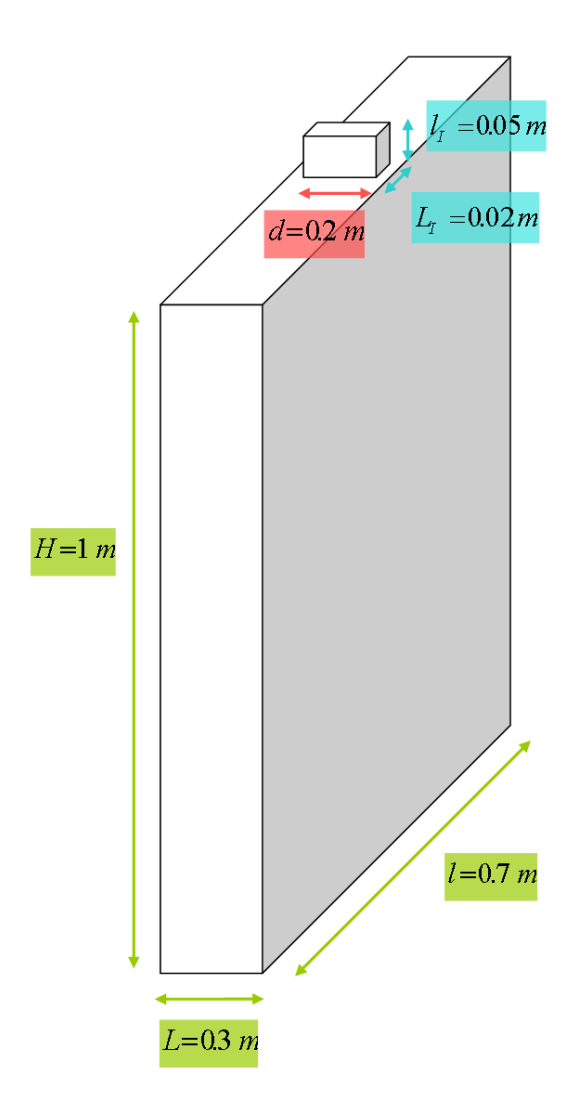

Figure 4.16: Géométrie et description du cas test 3D avec un injecteur de type  $\label{eq:gen} "fente" fortement\ allong\'ee.$ 

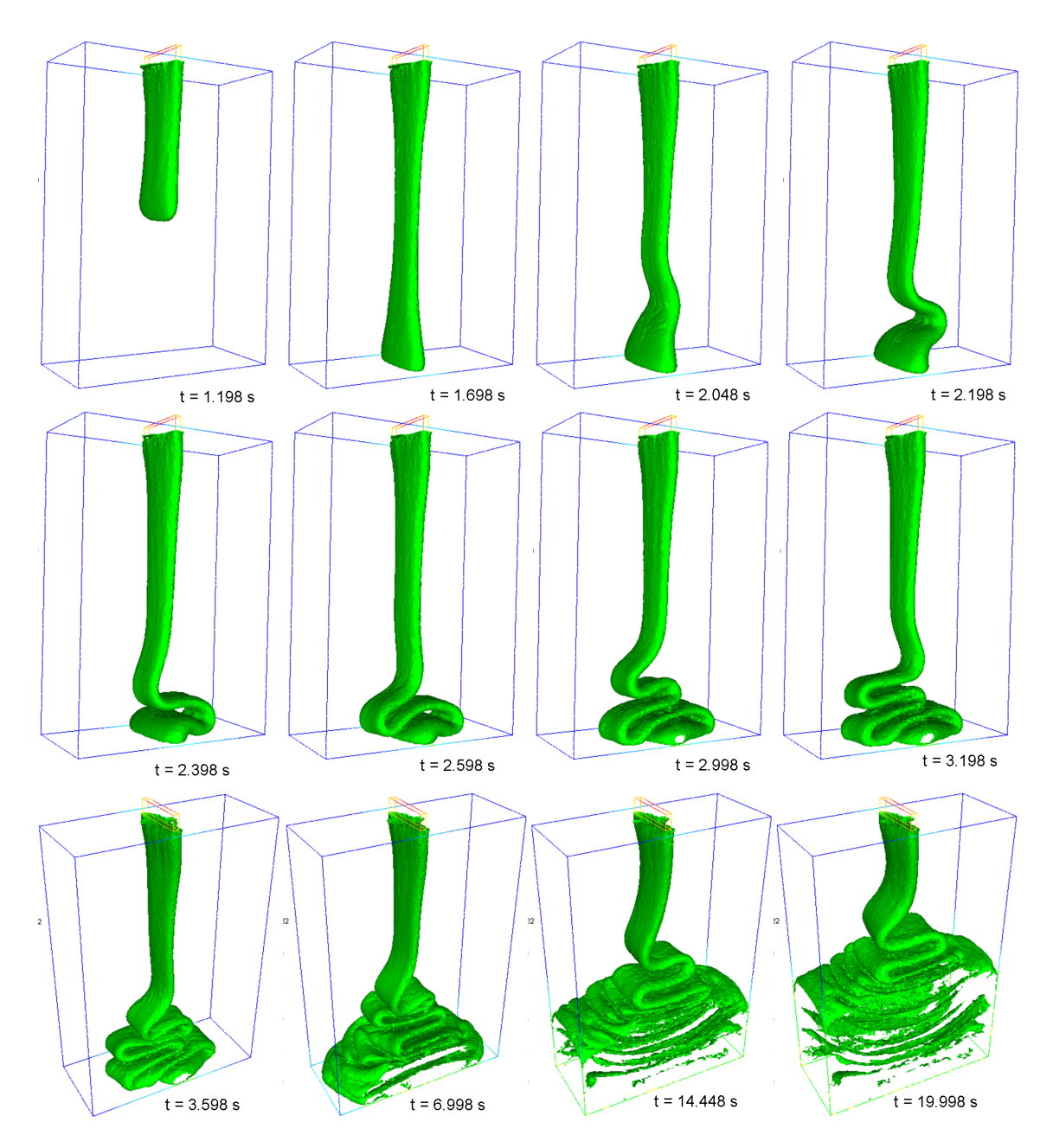

Figure 4.17: Apparition des oscillations de type pliage ou "Plate Buckling" avec un injecteur de type fente très allongé.

#### 4.2.3.2 Avec un Allongement Faible

La Figure 4.18 décrit la géométrie de la cavité d'injection. On observe que l'injecteur est maintenant de type "fente" faiblement allongée avec un rapport d'allongement de 1.25.

Le maillage considéré est de 71 759 éléments et 283 000 noeuds avec une taille de maille homogène  $h \approx 0.01m$ .

Comme précédemment, on impose comme conditions aux bords le contact collant du fluide aux parois de la cavité et la vitesse d'injection poiseuille avec 1*m.s*<sup>−1</sup> maximum sur la face d'entrée de l'injecteur.

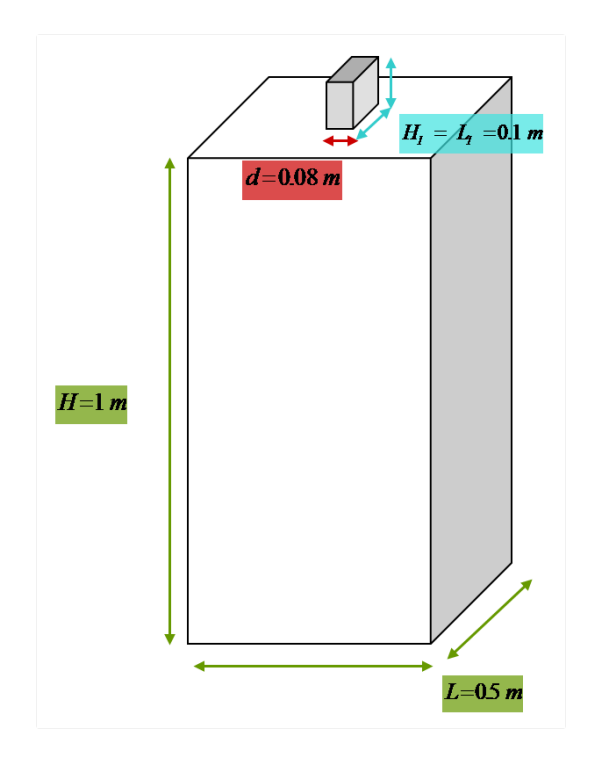

Figure 4.18: Géométrie et description du cas test 3D avec un injecteur de type  $"fente" faiblement allong"ee.$ 

Sur la Figure 4.19 on observe l'effet obtenu lorsque l'on diminue l'allongement de l'injecteur. On constate cette fois-ci un mélange entre des oscillations torroïdales et des "pliages" de la matière. Ceci est observé experimentalement et est assez représentatif d'un remplissage avec un injecteur "en partie" bouché. Ceci arrive assez régulièrement et est assez problématique pour maitriser le temps de remplissage et donc de réaction des propergols injectés.
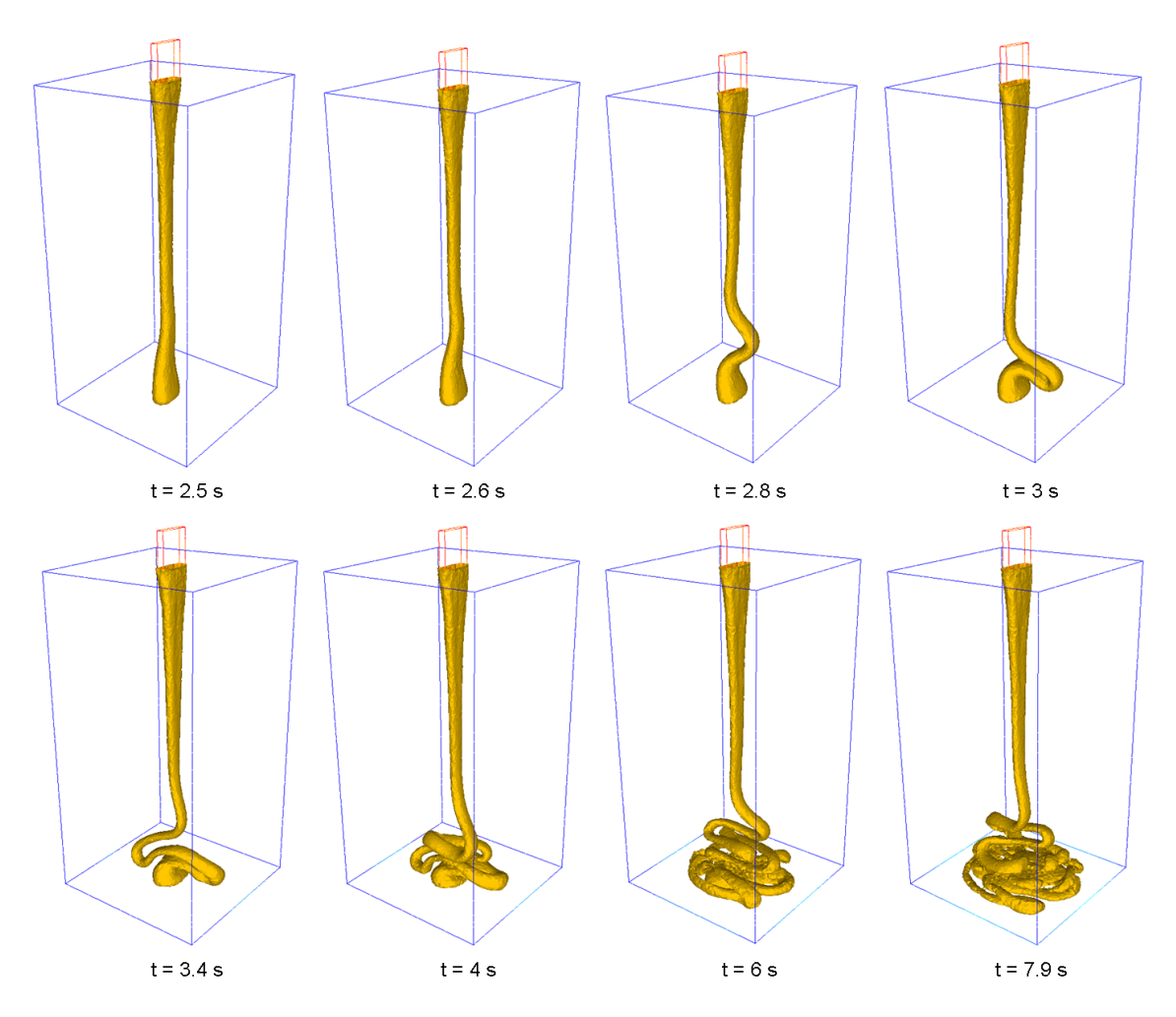

Figure 4.19: Mélange d'oscillations toroïdales et de type "pliage" avec un injecteur  $de type$  fente faiblement allongé.

# 4.3 Validation Multicoulées

La deuxième particularité de la simulation du remplissage d'un booster est que le calcul doit être capable de prendre en compte plusieurs surfaces libres. En effet, le remplissage du booster s'effectue en plusieurs coulées successives, que l'on appellera malaxées. De plus, les propergols injectés étant réactifs, leur viscosité augmente au cours du temps. Notre simulation doit donc être capable de prendre en compte plusieurs interfaces, entre malaxées de viscosités différentes.

La Figure 4.20 décrit la géométrie de la cavité d'injection.

Les paramètres rhéologiques utilisés sont les suivants :

- Masse volumique de l'air :  $\rho_{air} = 0.01 kg/m^3$
- Masse volumique du fluide :  $\rho_{fluide}=1800kg/m^3$

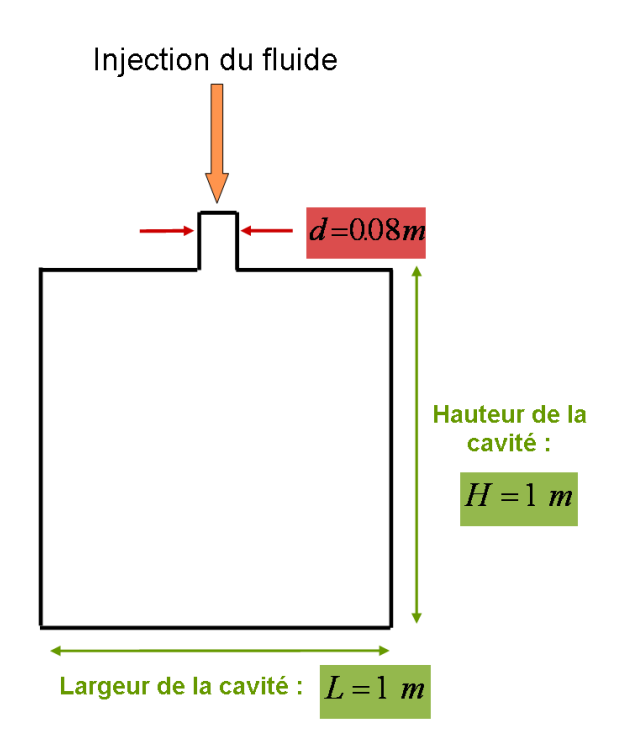

Figure 4.20: Géométrie et description du cas TEST 2D.

• Pour la viscosité de l'air, on choisit de prendre une valeur un peu plus importante pour diminuer le rapport avec le fluide injecté :  $\eta_{air} = 0.0181 Pa.s$ 

On effectue la simulation sur un maillage de 71759 éléments et 36265 noeuds avec une taille de maille homogène  $h \approx 0.01m$ .

On impose toujours comme conditions aux bords le contact collant du fluide aux parois de la cavit´e et la vitesse d'injection sur la face d'entr´ee de l'injecteur.

On effectue dans ces conditions les trois tests d´ecris par la suite en faisant varier les viscosités des malaxées et les conditions initiales.

#### 4.3.1 Viscosités Identiques

On place initialement au fond de la cavité une première malaxée de viscosité *η <sub>f luide</sub>* = 500Pa.s que l'on ne simule pas. On simule ensuite l'injection d'une seconde malaxée de viscosité identique  $\eta_{fluidee} = 500Pa.s$  dans la cavité.

La Figure 4.21 nous montre l'évolution des deux malaxées de viscosité identiques : on observe bien le même résultat que précédemment avec une seule malaxée. Par contre, il subsiste une "zone de m´elange" (en jaune sur les images) qui correspond à l'intermalaxée. Celle-ci a comme précision : deux fois la précision utilisée pour la construction du champ viscosité hétérogène sur le maillage présenté Equation (3.7). C'est à dire une épaisseur de : *Inter f ace*<sub>air/*malaxée1*</sub> + *Inter f ace*<sub>air/*malaxée2* =</sub>  $2\varepsilon + 2\varepsilon = 4\varepsilon$ . Cette épaisseur de mélange peut effectivement être ici assimilée à une certaine "diffusion" des interfaces, même si celle-ci n'a rien de comparable avec la

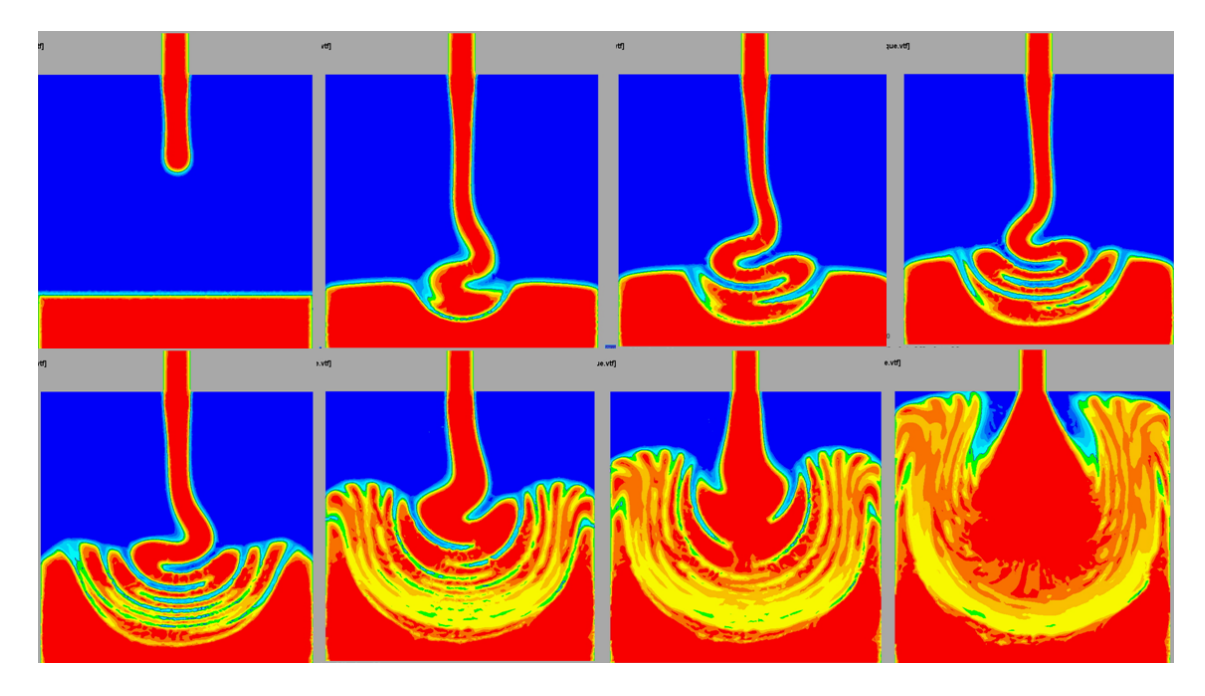

Figure 4.21: Cas avec deux Viscosités Identiques : On observe sur les images le champ de viscosité au cours du remplissage.

diffusion numérique introduite lors de la résolution d'un problème similaire avec une méthode VOF.

## 4.3.2 Viscosités Différentes

On place cette fois-ci, initialement au fond de la cavité, une première malaxée de viscosité $\eta_{fluidel} = 1550Pa.s$  que l'on ne simule pas. On simule par contre l'injection d'une malaxée de viscosité inférieure  $η<sub>fluide2</sub> = 500Pa.s$  sur cette première couche.

Sur la Figure 4.22 on observe maintenant l'évolution des deux malaxées de viscosités différentes. On remarque cette fois-ci l'emprisonnement de bulles d'air sur les bords de la cavité entre les deux malaxées. Ce résultat, observé dans la réalité, est donc bien du au changement de viscosité à l'intermalaxée.

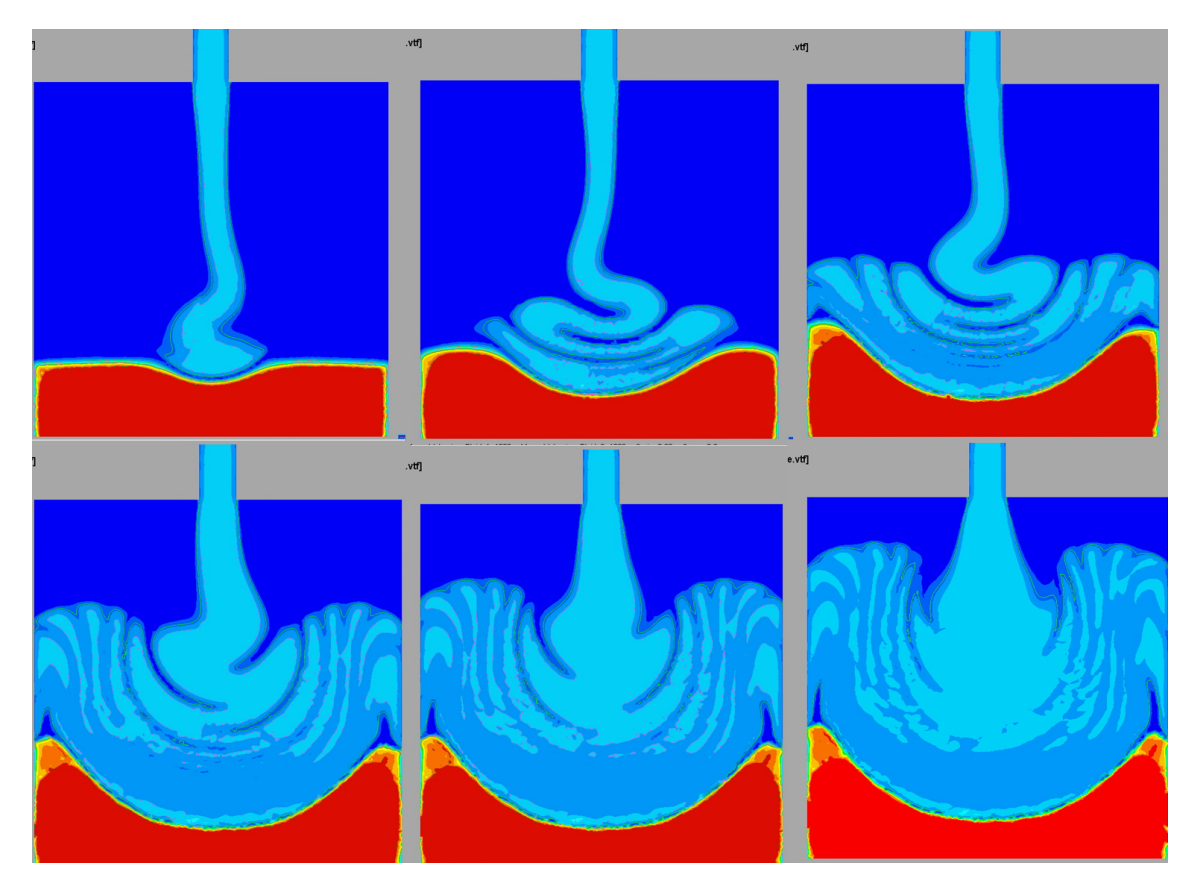

Figure 4.22: Cas avec deux Viscosités Différentes : On observe sur les images le champ de viscosité au cours du remplissage.

# 4.3.3 Simulation Complète en 3 étapes

L'idée est juste de confirmer le résultat précédent avec cette fois-ci une première malaxée initialement coulée elle aussi. La simulation s'effectue donc en trois étapes :

- **•** Première étape : Figure 4.23 : Injection d'un fluide de viscosité  $\eta_{fluidel}$  = 500*Pa*.*s*.
- $\bullet$  Deuxième étape : Figure 4.24 : Vidange.
- Troisième étape : Figure 4.25 : Changement de la viscosité du premier fluide  $\eta_{fluidel} = 1550Pa.s$  et injection du second fluide de viscosité  $\eta_{fluidel} =$ 500*Pa*.*s*.

On peut observer Figure 4.23, Figure 4.24 et Figure 4.25 les résultats des trois étapes de simulation. On observe comme précédemment l'emprisonnement de l'air, et l'évolution attendue de l'intermalaxée au cours de l'injection. Ces premiers résultats multifluides nous confirment que la méthode est peu diffusive et suffisam-

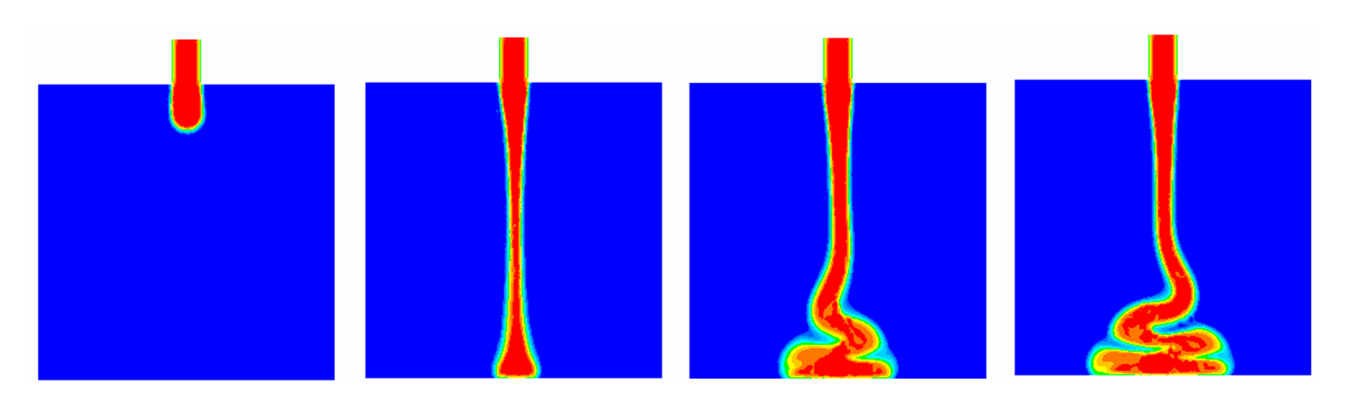

Figure 4.23: Deux Viscosités Différentes : première étape.

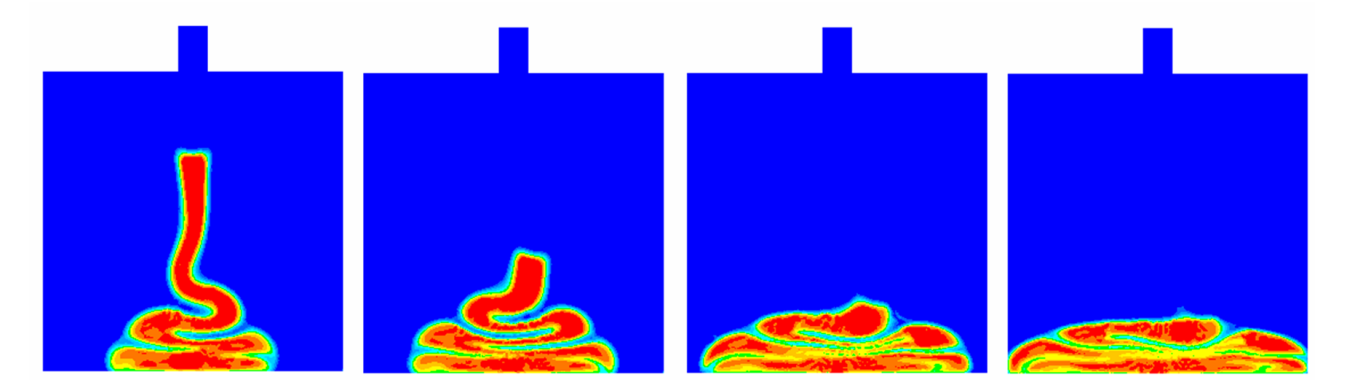

Figure 4.24: Deux Viscosités Différentes : deuxième étape.

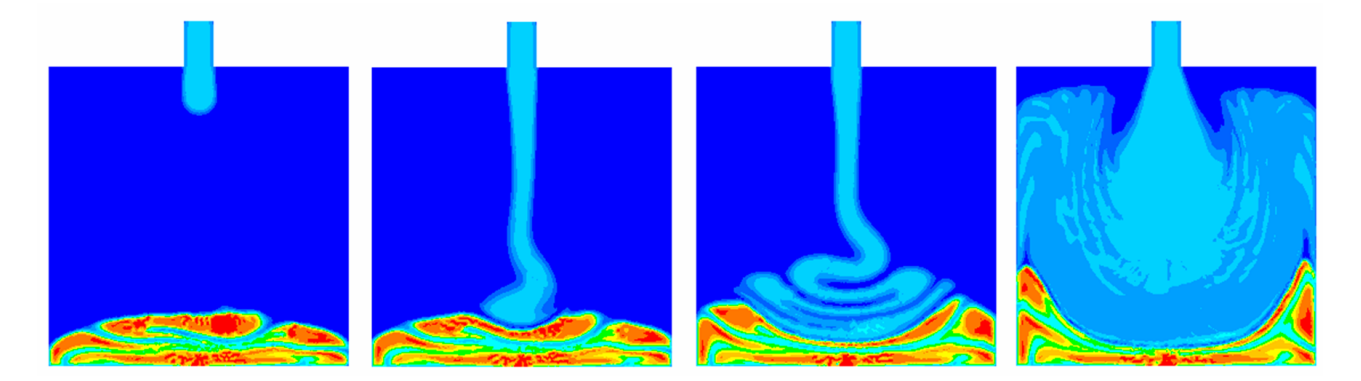

Figure 4.25: Deux Viscosités Différentes : troisième étape.

ment robuste pour les applications industrielles multifluides envisagées. Cependant, comme précédemment, nous constatons que la précision des résultats dépend de la finesse du maillage, puisque par convention nous prenons  $\varepsilon = 1.5 * h$ . Même si ces résultats montrent une avancée considérable pour le logiciel Rem3D, qui ne pouvait pas précedemment simuler de remplissage multi-fuides avec une telle précision, il n'en reste pas moins très important, lorsque nous désirons observer le plus précisément possible ces intermalaxées, d'avoir un maillage suffisamment fin.

## 4.3.4 Généralisation en 3Dimensions

Afin de vérifier que la prise en compte multifluide ne pose aucun problème en 3Dimensions nous présentons ici quelques images d'un cas de validation SAFRAN-SME de type "EC9".

#### 4.3.4.1 Paramètres du Problème

On considère une cavité initialement remplie par un premier propergol reposé de viscosité  $\eta_{fluidel} = 1550Pa.s$  (contenance initiale 5.76 *L* soit une hauteur de 18cm). On injecte alors un second propergol de viscosité  $\eta_{fluidee} = 500Pa.s.$  La hauteur totale de la cavité est de 1 *m*. On retrouve la géométrie complète du problème sur la Figure 4.26.

#### 4.3.4.2 Résultats Multifluides en 3Dimensions

Sur la Figure 4.27 on constate que la méthode est bien généralisable en 3Dimensions et que les résultats sont conformes à nos attentes. On précise tout de même qu'il est nécessaire de résoudre deux fois l'équation de réinitialisation convective de transport car il y a deux Level Set et donc deux solveurs de transport. Ce qui augmente sensiblement le temps de calcul même si la majorité du temps de calcul d'un incrément est utilisé pour la résolution de l'équation de Navier Stokes avec variables rhéologiques globales, surtout si l'hétérogénéïté rhéologique du problème est importante. Nous ne nous étendons pas sur cette validation multifluide car le cas de validation industriel final choisi pour valider la m´ethode est monofluide.

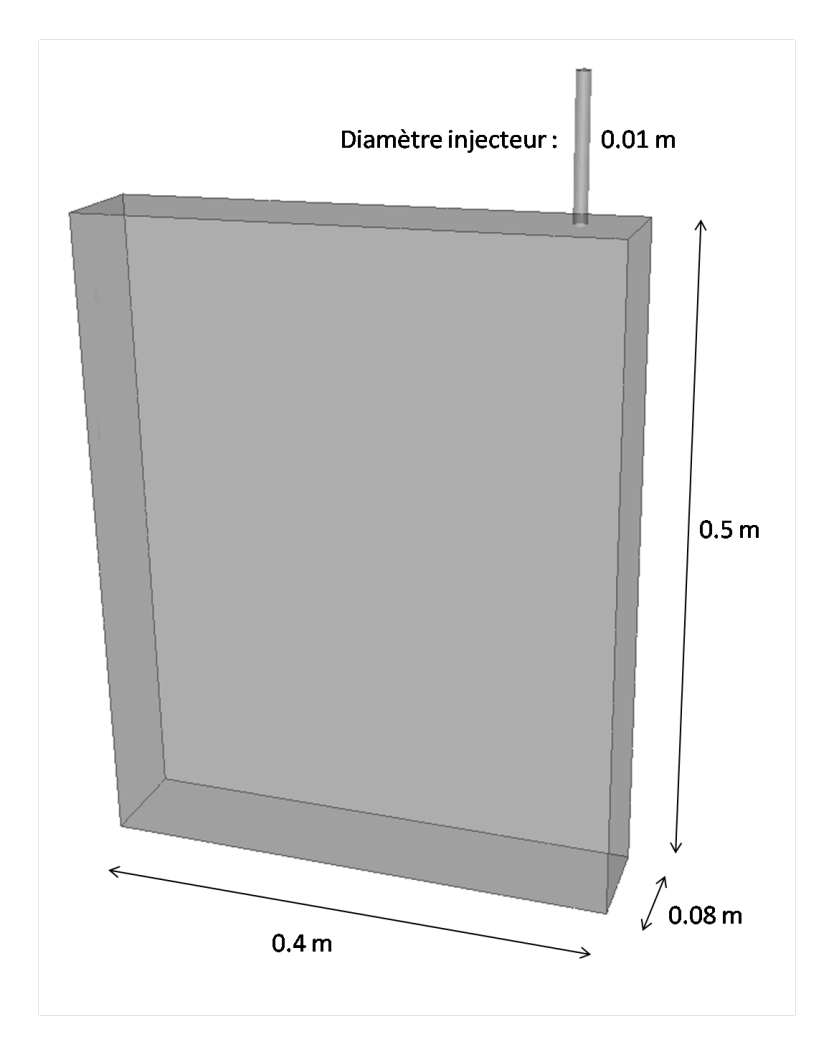

Figure 4.26: Géométrie de la cavité en 3Dimensions.

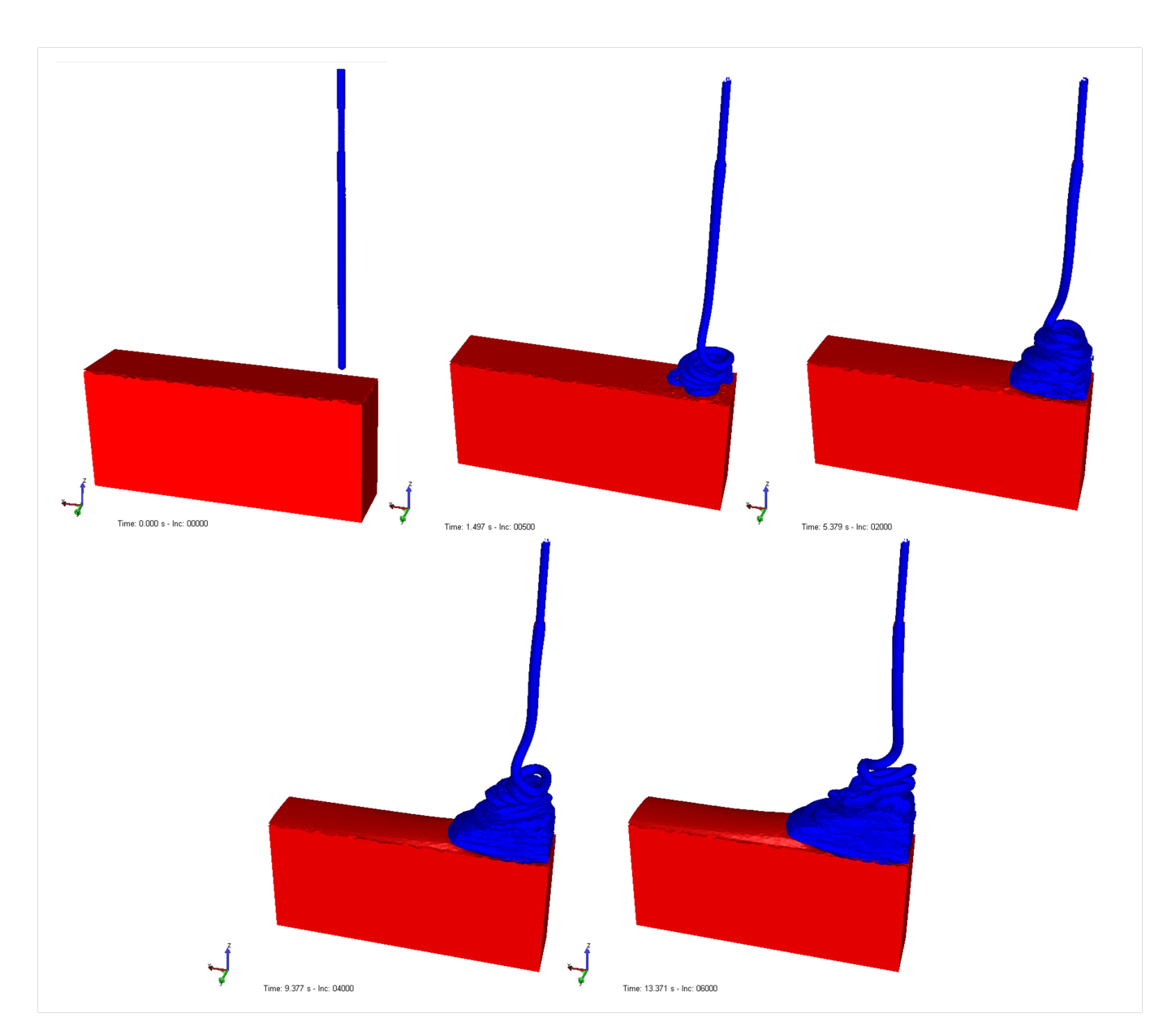

Figure 4.27: Deux Viscosités Différentes en 3Dimensions.

#### **CHAPTER**

# APPLICATIONS INDUSTRIELLES

 $L'a$ éronautique n'a été ni une industrie ni une science. Ce fut un miracle.

- Igor Sikorsky -

Une fois le solveur "Level Set" adapté et validé il a été utilisé pour simuler des cas industriels en 3 Dimensions de SAFRAN-SME. Ces cas ont été choisis car ils sont représentatifs des différents types de procédés que SAFRAN-SME aimerait pouvoir simuler avec les futurs logiciels XimeX et Rem3D. La première partie de ce chapitre présente la validation efectuée sur la maquette Valcode dans le cadre des applications d'injection du logiciel Rem3D. Dans la seconde partie, le mélangeur Batch a  $\acute{e}t\acute{e}$  choisi pour représenter les procédés de mélange avec le logiciel XimeX. Enfin, la troisième partie de ce chapitre présente les premiers résultats obtenus par SAFRAN-SME avec le logiciel Rem3D sur une application industrielle de taille réelle.

# 5.1 Maquette Valcode

La maquette Valcode a été choisie afin de valider la méthode sur un cas d'injection de propergol dans une géométrie assez complexe avec des rapports de forme représentatifs des géométries industrielles de SAFRAN-SME. La forme de la maquette s'inspire des formes finocyl que l'on peut trouver dans les moteurs de missiles balistiques. La complexité de ce cas est multiple mais provient surtout de la taille et du positionnement de l'injecteur et des dents, qui impliquent un maillage très raffiné et des effets de bords à éviter.

## 5.1.1 Description du Cas Test

La Figure 5.1 décrit la géométrie de la cavité d'injection.

Les paramètres de l'injecteur sont les suivants :

- $\bullet$  Diamètre :  $d = 0.016m$
- Position du centre :  $X = 0.010m / Y = 0.300m / Z = 0.020m$

Les paramètres rhéologiques du procédé sont :

- Masse volumique de l'air :  $\rho_{air} = 0.01 kg/m^3$
- Masse volumique du fluide :  $\rho_{fluide} = 1800 kg/m^3$
- Pour la viscosité de l'air, on choisit de prendre une valeur un peu plus importante pour diminuer le rapport avec le fluide injecté :  $\eta_{air} = 0.0181 Pa.s$
- Viscosité du fluide :  $\eta_{fluide} = 500Pa.s$

La Vitesse d'injection est de 0.012*m*.*s* −1 et le contact fluide-paroi est collant.

Sur la Figure 5.2 on observe des clichés pris durant la phase de remplissage de la maquette expérimentale. Ceux-ci vont nous permettre de comparer le comportement du fluide avec celui obtenu lors de nos simulations numériques.

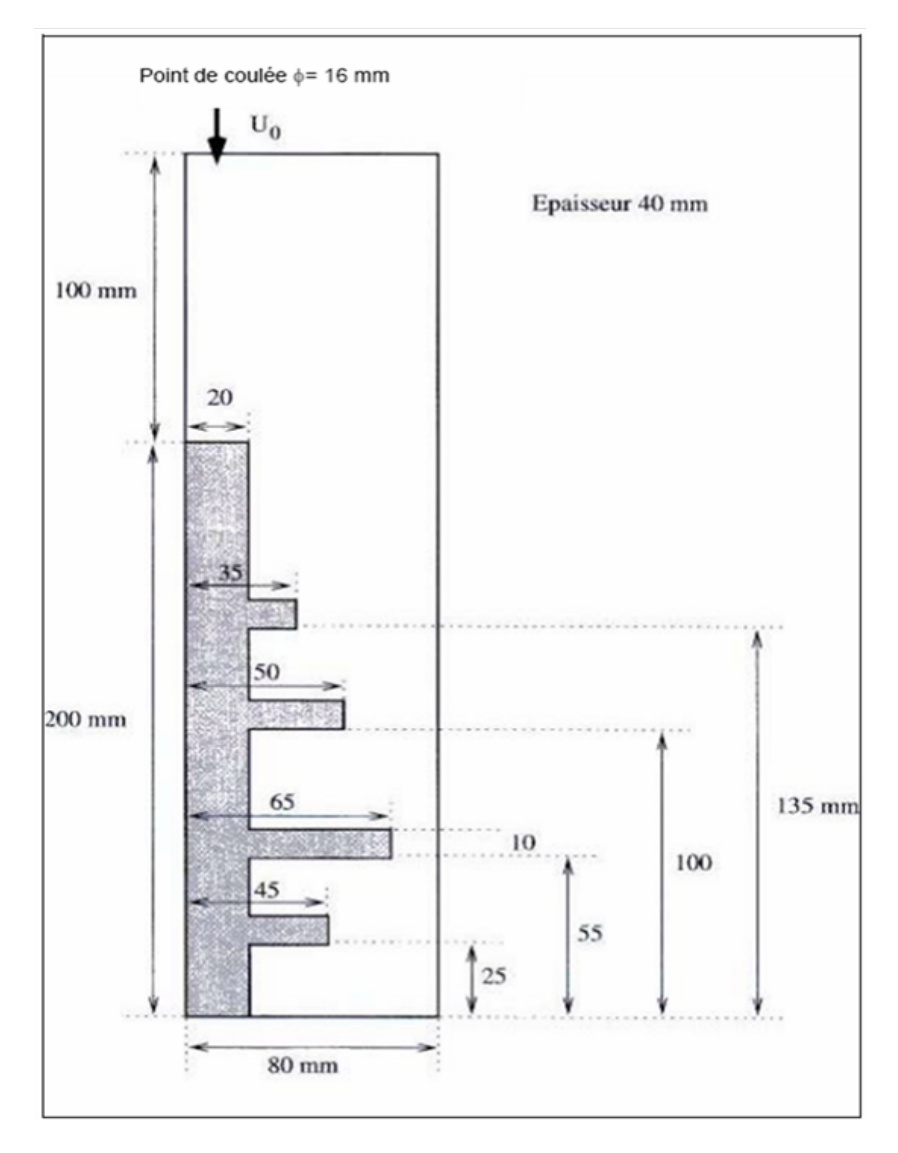

Figure 5.1: Géométrie de la maquette Valcode.

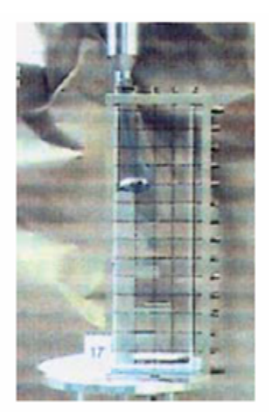

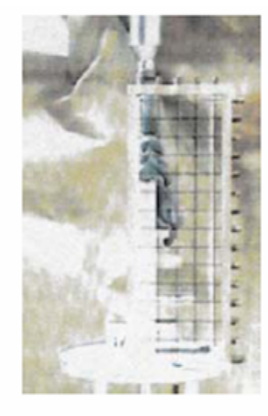

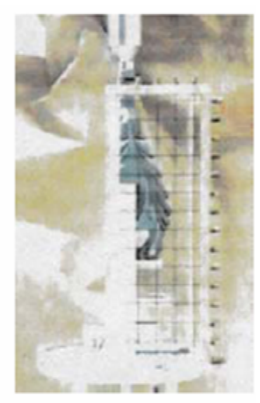

(ii)  $t = 8$  s.

(iii)  $t = 14$  s.

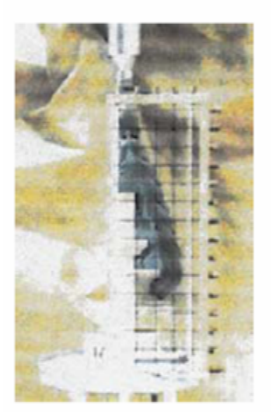

(i)  $t = 3$  s.

 $(iv) t = 18 s.$ 

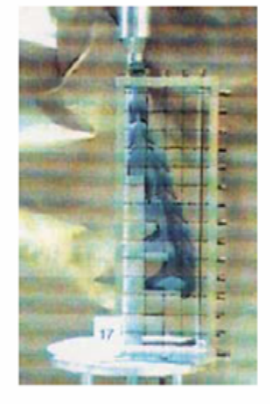

 $(v)$  t = 22 s.

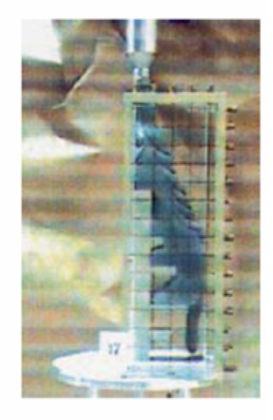

 $(vi)$  t = 30 s.

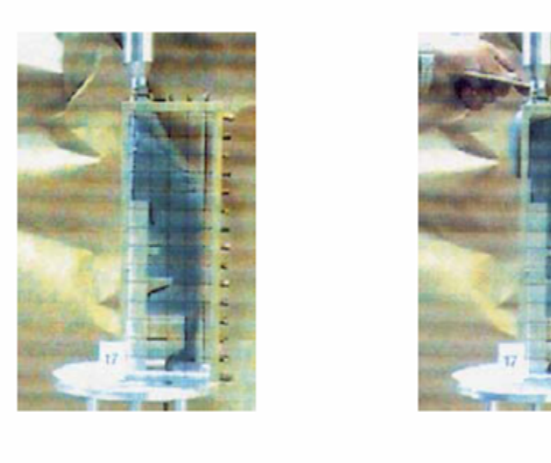

(vii)  $t = 45$  s.

 $(viii) t = 50 s.$ 

Figure 5.2: Résultats Expérimentaux avec la viscosité du propergol à 500Pa.s.

#### 5.1.2 Premiers Résultats

Le premier test est effectué avec les paramètres réels du procédé définis ci-dessus.

La fonction  $\alpha_0$  est choisie sphérique comme présentée sur la Figure 5.3.

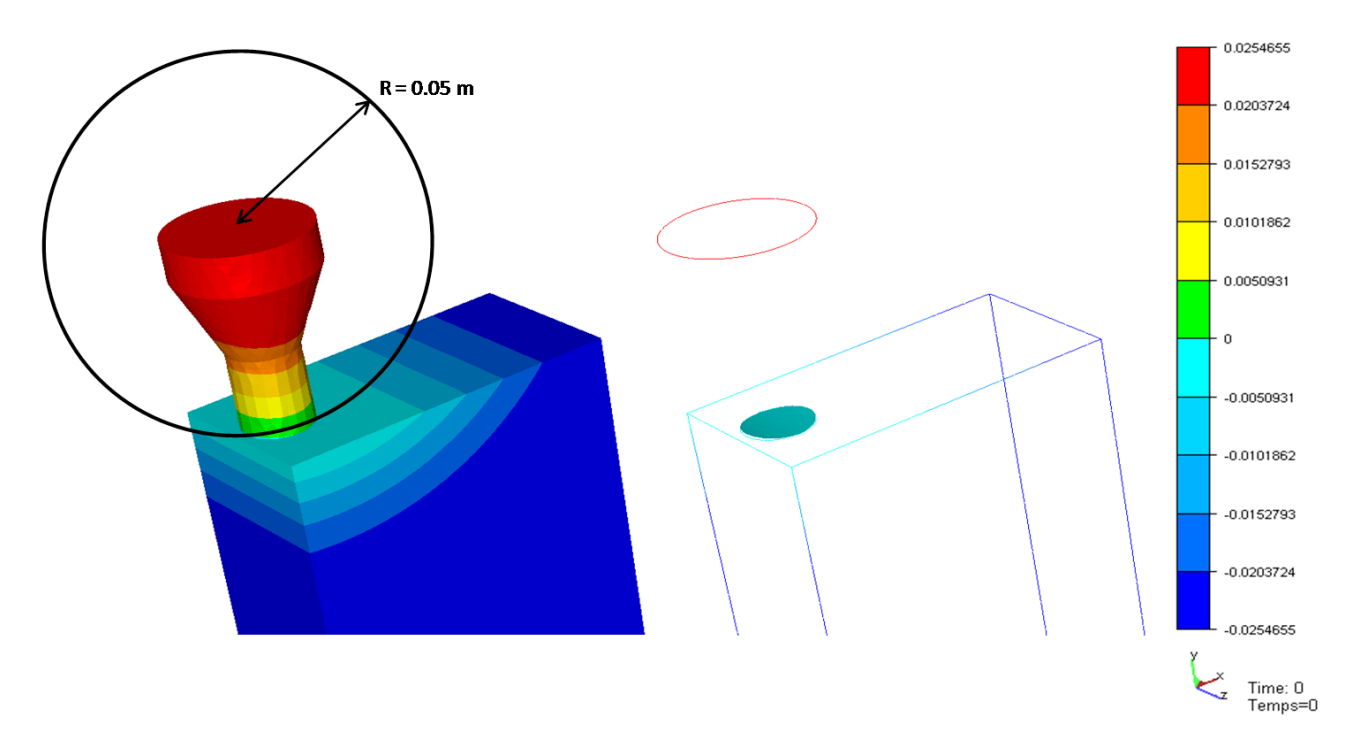

Figure 5.3: Fonction initiale  $\alpha_0$  sur le maillage / isosurface zéro de  $\alpha_0$ .

On impose la vitesse parabolique d'injection, observée Figure 5.4, avec  $V_{max}$  = 0.74*m*.*s* <sup>−</sup><sup>1</sup> au lieu de 0.02*m*.*s* −1 .

De plus, on effectue la simulation sur un maillage en 3 Dimensions de 740581  $\acute{e}$ léments et 138767 noeuds avec une taille de maille homogène  $h \approx 0.002m$  (Figure 5.5).

La Figure 5.6 montre les résultats obtenus avec ces conditions initiales. Le fluide colle aux parois et gonfle, ce qui n'est absolument pas le résultat escompté. Ceci est du à deux choses principalement, la première est le gonflement en sortie d'injecteur, la seconde est le fait que l'injecteur se trouve très proche de la paroi et que le raffinement de maillage n'est pas suffisant pour conserver, comme en réalité, une lame d'air entre le jet de fluide et la paroi.

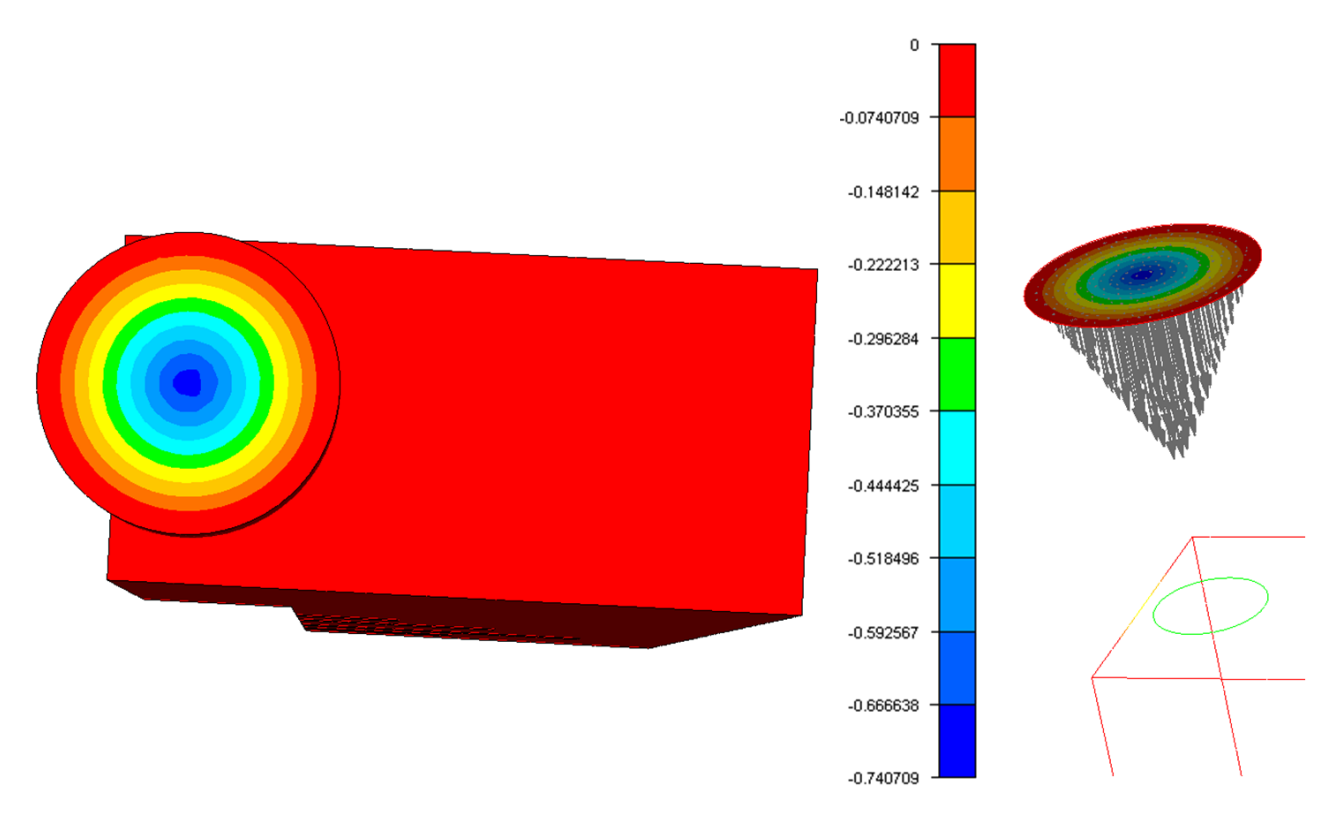

Figure 5.4: Valeur de la vitesse imposée aux noeuds / Vecteurs vitesses imposés sur la face d'entrée de l'injecteur.

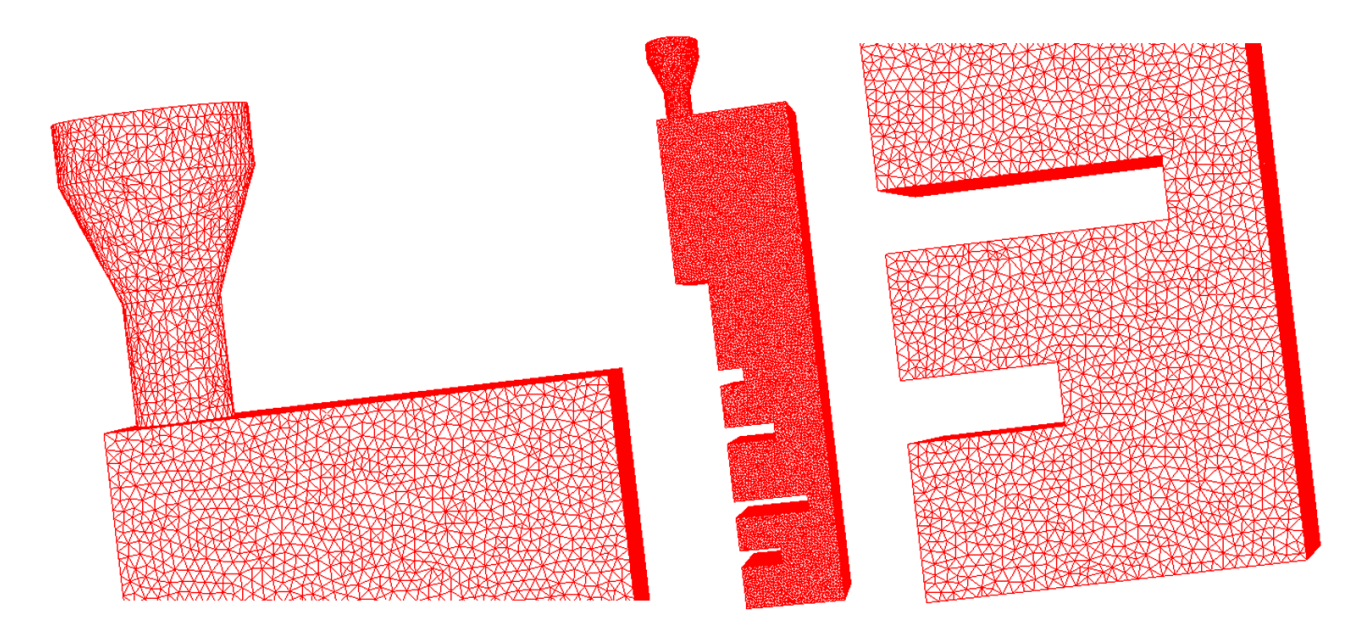

Figure 5.5: Maillage homogène de taille de maille  $h \approx 0.002m$ .

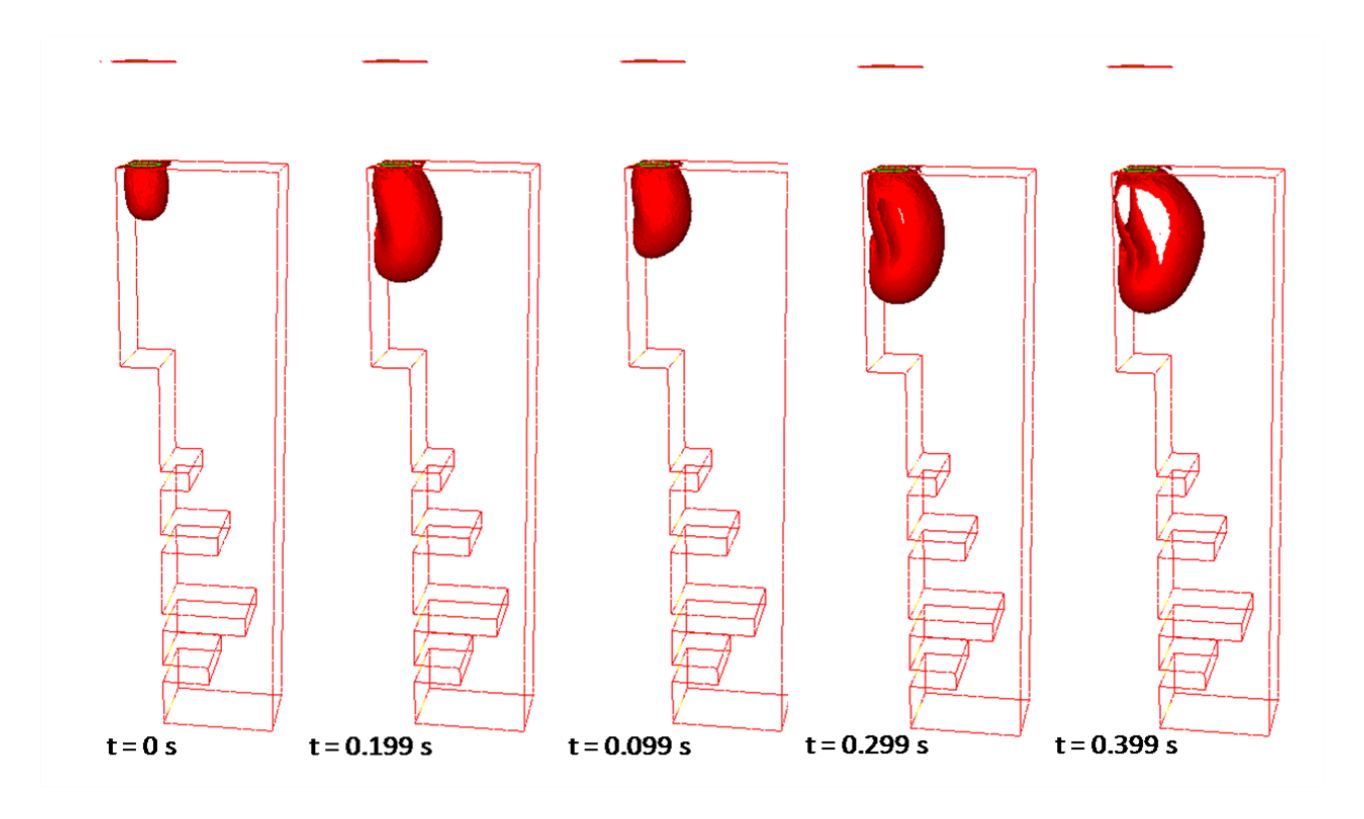

Figure 5.6: Résultats obtenus avec les paramètres rhéologiques et géométriques exacts mais une vitesse d'injection modifiée.

### 5.1.3 Initialisation Source

Une première idée pour éviter ces effets de bords est donc de faire disparaitre le gonflement en sortie d'injecteur. Pour cela nous allons simplement supprimer l'injecteur. On construit donc une zone d'injection sur le maillage homogène précedemment utilisé (Figure 5.5), zone que nous allons représenter comme une source de fluide en sur-imposant à chaque instant la vitesse imposée uniformément *V<sub>iniection</sub>* sur la "zone source"'. De plus, afin de simplifier le cas et de vérifier que le gonflement est bien du `a des effets de bords, nous modifions la vitesse d'injection, la position et le diam`etre de l'injecteur, en prenant :

- Vitesse du fluide :  $V_{injection} = 1.2 m.s^{-1}$  au lieu de  $0.012 m.s^{-1}$
- Position de l'injecteur : *X* = 0.010*m* / *Y y* = 0.289*m* / *Z* = 0.020*m* au lieu de *X* = 0.010*m* / *Y* = 0.300*m* / *Z* = 0.020*m*
- $\bullet$  Diamètre de l'injecteur :  $d = 0.012m$  au lieu de  $0.016m$

La figure 5.7 montre l'iso-surface z´ero de la fonction *α*0 choisie.

Les résultats obtenus avec cette nouvelle initialisation sont observés Figure 5.8. On constate qu'il n'y a plus de gonflement et que les oscillations attendues apparaissent. Cette simulation nous montre qu'il s'agit bien des effets de bords qui

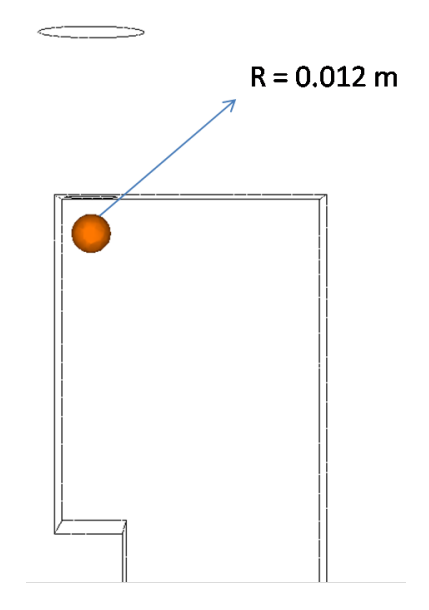

Figure 5.7: Iso-surface zéro de la fonction  $\alpha_0$  : zone source !

exagèrent le gonflement du fluide en sortie d'injecteur dans la simulation précédente. Cependant, les paramètres étant modifiés il ne s'agit toujours pas d'une validation numérique du procédé.

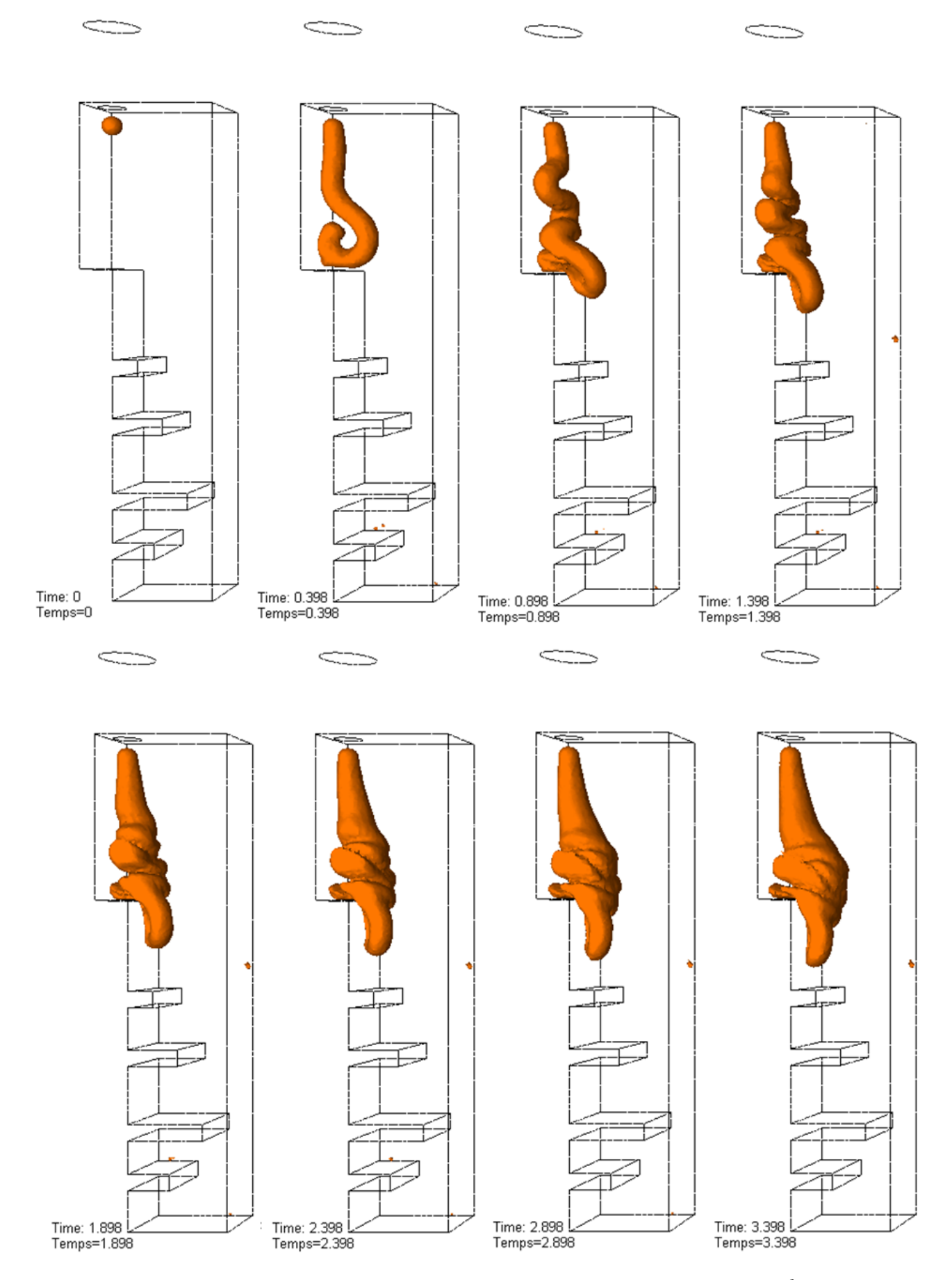

Figure 5.8: Injection avec "zone source" à la vitesse  $V_{injection} = 1.2 m.s^{-1}$  et avec<br>un injecteur de dignètre  $d = 0.012 m$   $123$ un injecteur de diamètre  $d = 0.012m$ 

#### 5.1.4 Modification du Maillage

Afin de replacer l'injecteur à sa position exacte tout en initialisant avec une "'zone source"' on construit un nouveau maillage sans injecteur plus haut contenant la zone d'injection. Il s'agit d'un maillage en 3 Dimensions de 753709 éléments et 140568 noeuds avec une taille de maille homogène  $h \approx 0.002m$  (Figure 5.9).

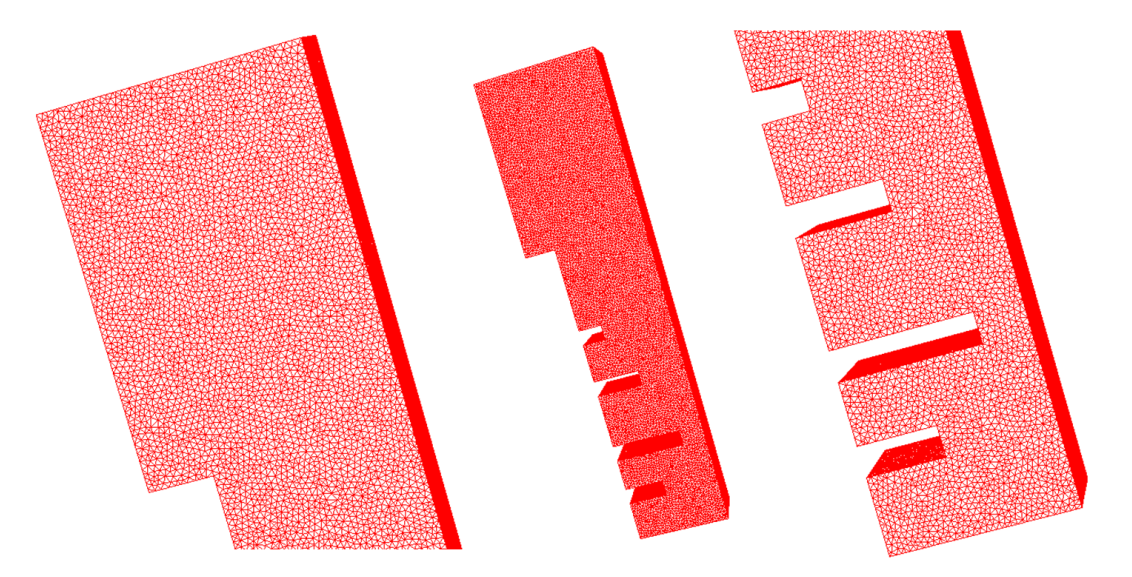

Figure 5.9: Maillage homogène de taille de maille  $h \approx 0.002m$ .

On effectue une simulation sur ce nouveau maillage avec tous les paramètres exacts :

- Vitesse du fluide : 0.012*m*.*s* −1
- Position de l'injecteur :  $X = 0.010m / Y = 0.300m / Z = 0.020m$
- Diam`etre de l'injecteur : 0.016*m*

Sur la Figure 5.10 on observe le résultat : le fluide ne gonfle plus mais colle toujours à la paroi et coule le long de celle-ci. La suppression des discontinuités introduites par l'injecteur permet donc d'éviter le gonflement observé précedemment. Cependant, il n'y a pas d'ocillations certainement du au fait que l'injecteur est situé trop proche de la paroi et que le maillage n'est pas suffisemment précis pour simuler correctement le comportement du fluide à la paroi.

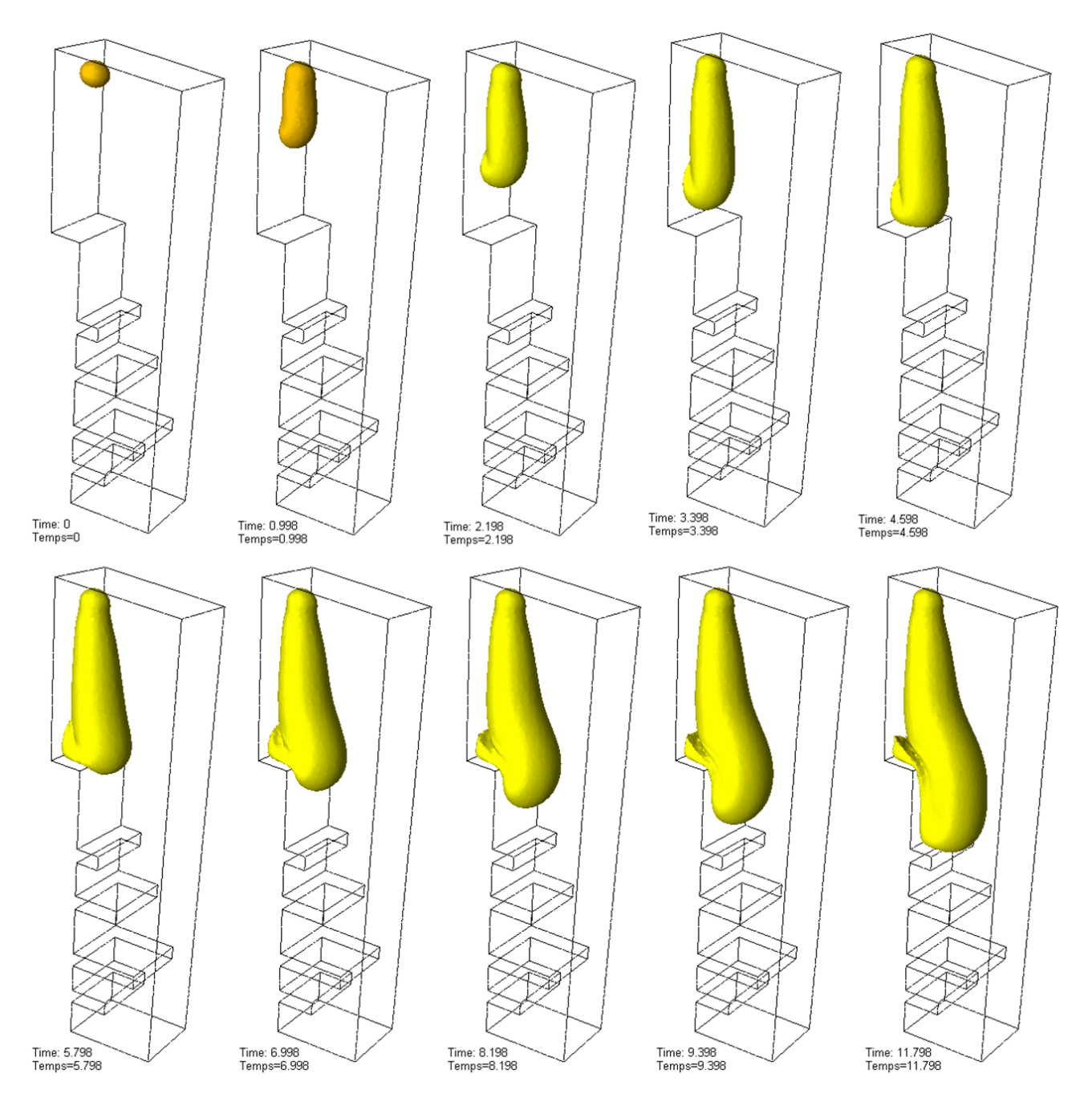

Figure 5.10: *Injection sur maillage homogène de taille de maille*  $h \approx 0.002m$  *avec* une vitesse d'injection de :  $V_{injection} = 0.012m.s^{-1}$  et un injecteur de diamètre  $d =$ 0.016*m*.

# 5.1.5 Décalage de l'Injecteur

La première vérification à faire est donc de décaler l'injecteur du bord de la maquette afin de réduire les effets de bords. Pour cela on choisit d'initialiser avec une "'zone source"' telle que :

- Position de l'injecteur : *X* = 0.030*m* / *Y y* = 0.300*m* / *Z* = 0.020*m* au lieu de *X* = 0.010*m* / *Y* = 0.300*m* / *Z* = 0.020*m*
- Diam`etre de l'injecteur : 0.016*m*
- Vitesse du fluide : 0.012*m*.*s* −1

Sur la figure 5.11 on observe ce décalage de l'injecteur vers le centre de la maquette.

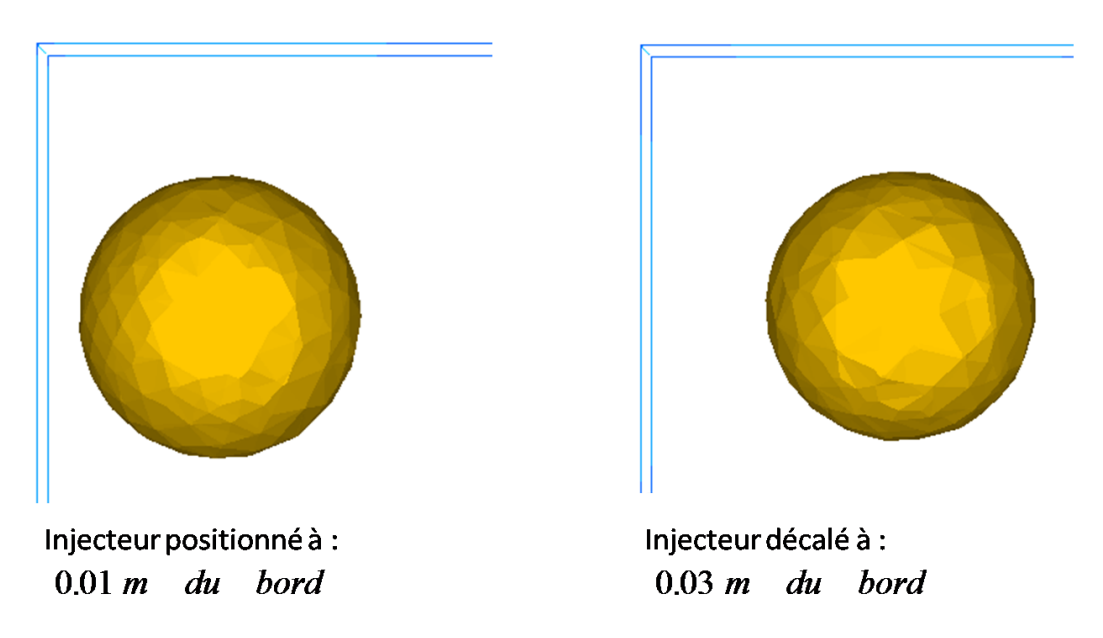

Figure 5.11: Léger décalage de l'injecteur vers le centre de la maquette.

Les résultats Figure 5.12 et Figure 5.13 nous montrent l'apparition de ces oscillations caractéristiques que l'on cherche à simuler. Au cours du remplissage, différentes couches de fluide s'empilent : ces formes dus au phénomène de Fluid Buckling sont bien observées sur les résultats expérimentaux Figure 5.2. Le décalage de l'injecteur permet en fait d'avoir "'au moins un noeud"' entre le jet de fluide et la paroi et donc de permettre à l'air de rester présent le long de la paroi. Il est donc nécessaire, afin d'observer les oscillations avec le positionnement exact de l'injecteur, de raffiner le maillage afin de permettre une couche d'air entre la paroi et le jet.

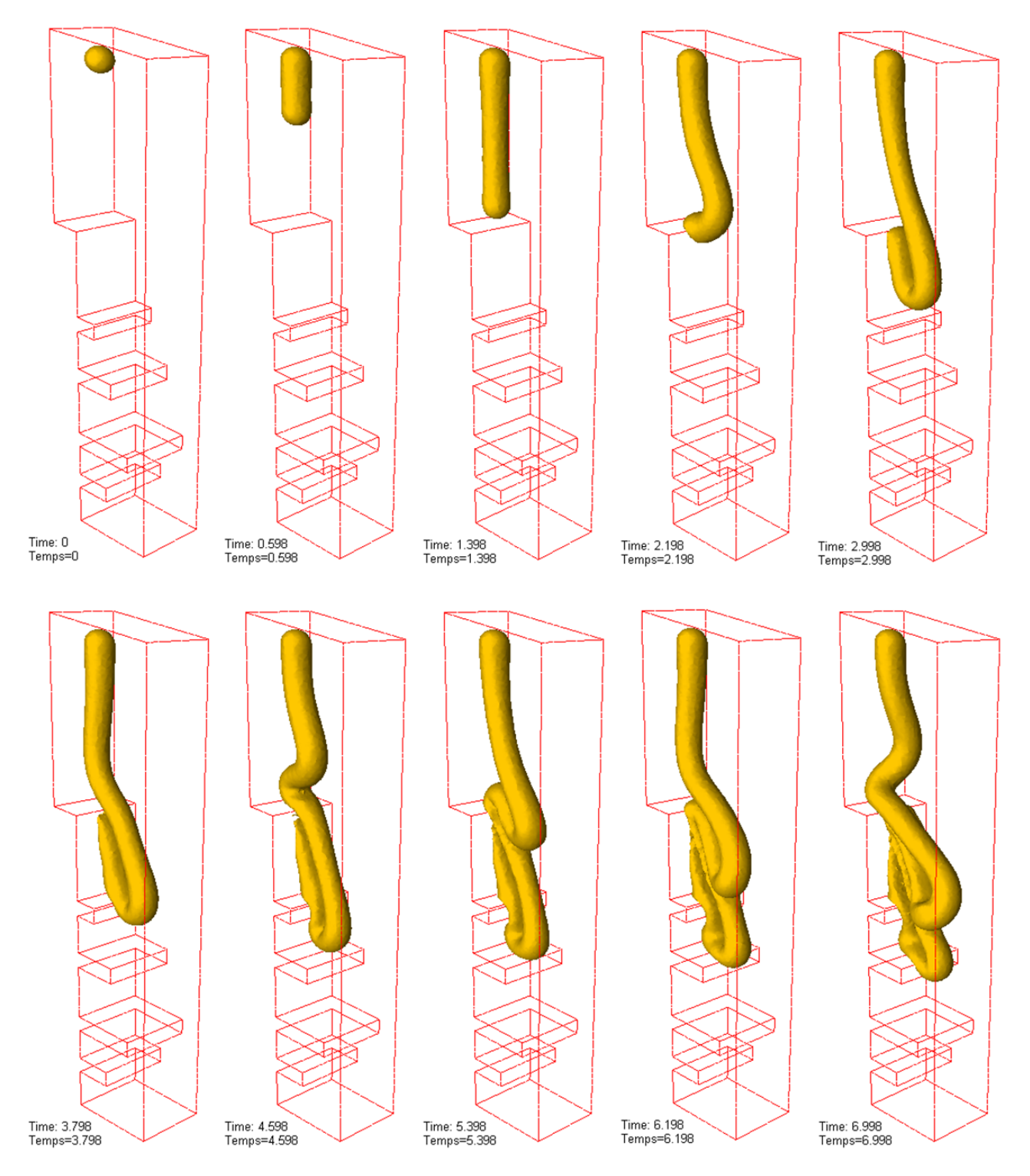

Figure 5.12: Apparition des oscillations lors du remplissage de la maquette sur maillage homogène de taille de maille  $h \approx 0.002m$  avec une vitesse d'injection de :  $V_{injection} = 0.012 m.s^{-1}$  et un injecteur de diamètre  $d = 0.016 m$  décalé vers le centre de la maquette.

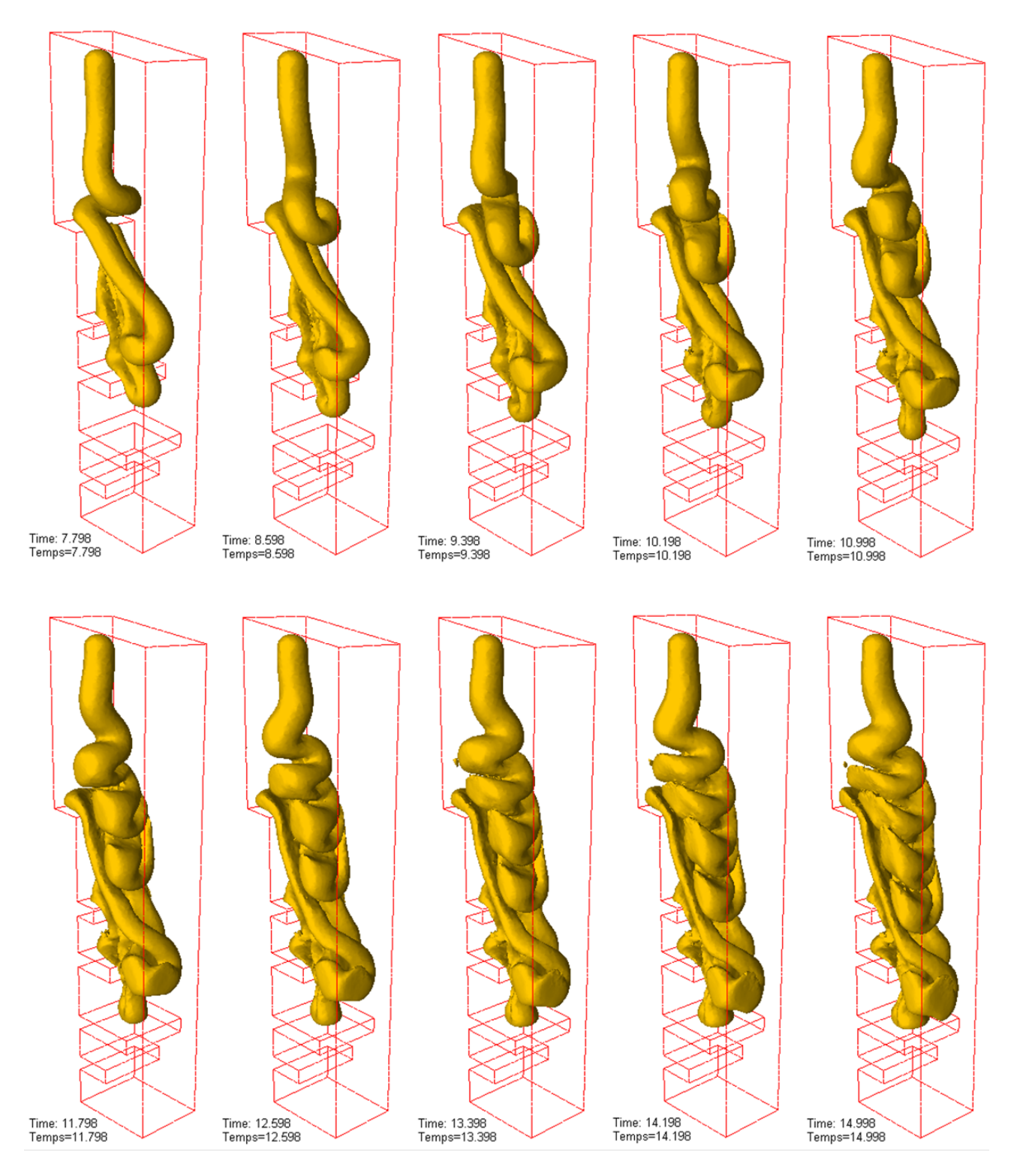

Figure 5.13: Suite du remplissage de la maquette sur maillage homogène de taille de maille  $h \approx 0.002m$  avec une vitesse d'injection de :  $V_{injection} = 0.012m.s^{-1}$  et un injecteur de diamètre  $d = 0.016m$  décalé vers le centre de la maquette.

#### 5.1.6 Raffinement du Maillage

On décide de raffiner le maillage de façon hétérogène le long du bord gauche de la cavité. Pour cela on utilise le remaillage intégré dans le mailleur mtc qui permet de faire un maillage hétérogène isotrope (dans notre cas) en raffinant une zone déterminée. Afin de conserver des temps de calcul raisonnables et un nombre d'éléments similaires au cas précédent, nous décidons aussi de dé-raffiner le reste du maillage. Ainsi le maillage est composé de deux zones : une zone raffinée près du bord avec une taille de maille *hmin* ≈ 0.0015*m* et le reste du maillage avec une taille de maille de  $h_{max}$  ≈ 0.003*m* comme observé Figure 5.14.

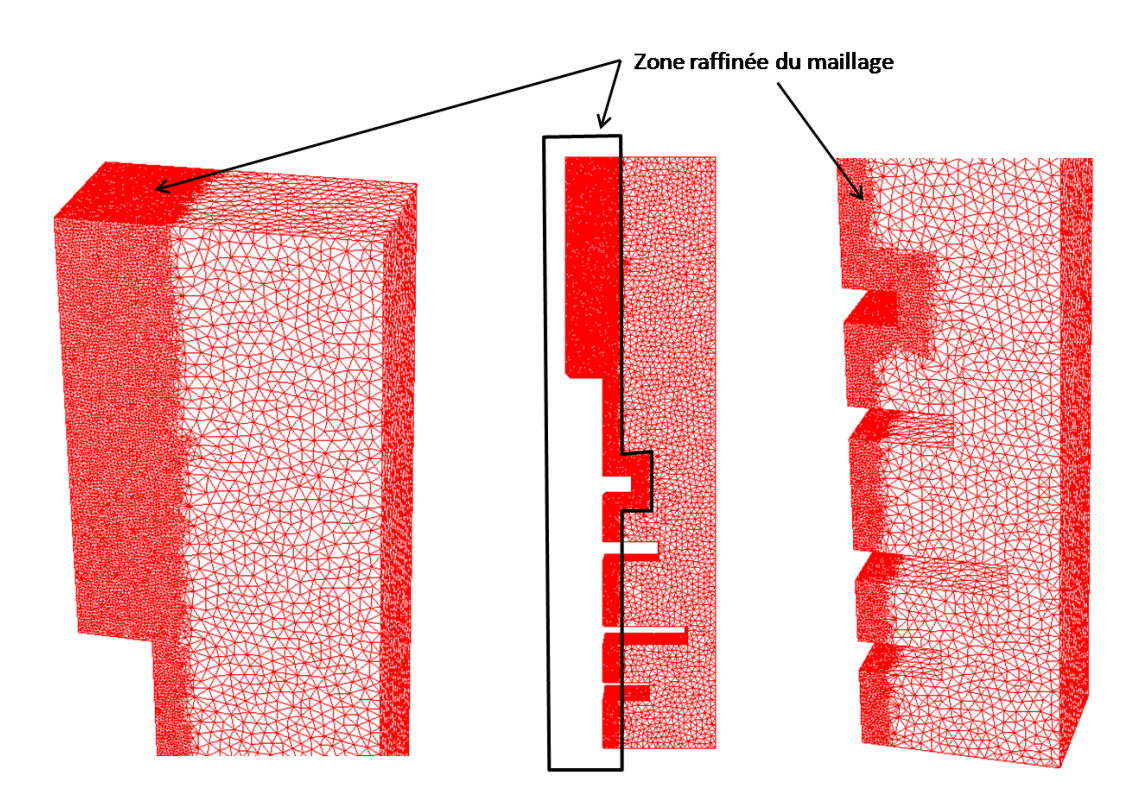

Figure 5.14: Création d'un maillage hétérogène en 3 Dimensions de 1009875 éléments et 192257 noeuds avec une taille de maille 0.0015*m* < *h* < 0.0015*m*.

Sur la Figure 5.16 on constate que le raffinement du bord du maillage permet l'apparition d'une couche d'air sufisante pour que le fluide ne colle pas à la paroi et donc pour que les oscillations apparaissent. Cependant même si cette simulation a  $\acute{e}t\acute{e}$  effectu $\acute{e}e$  avec tous les paramètres exacts de la maquette Valcode, les résultats ne sont pas aussi précis que ceux obtenus dans le cas de l'injecteur décalé. En effet, nous avons du d´eraffiner le maillage dans la majeure partie de la maquette(cf comparaison des maillages Figure 5.15).

Cette simulation n'ayant que pour but de valider la méthode pour le remplissage de la maquette Valcode, nous n'avons pas trouvé utile d'effectuer celui-ci sur un maillage encore plus raffiné. En effet, l'ensemble des phénomènes d'écoulement observés sur cette simulation suffit à mettre en évidence les problèmes de remplis-

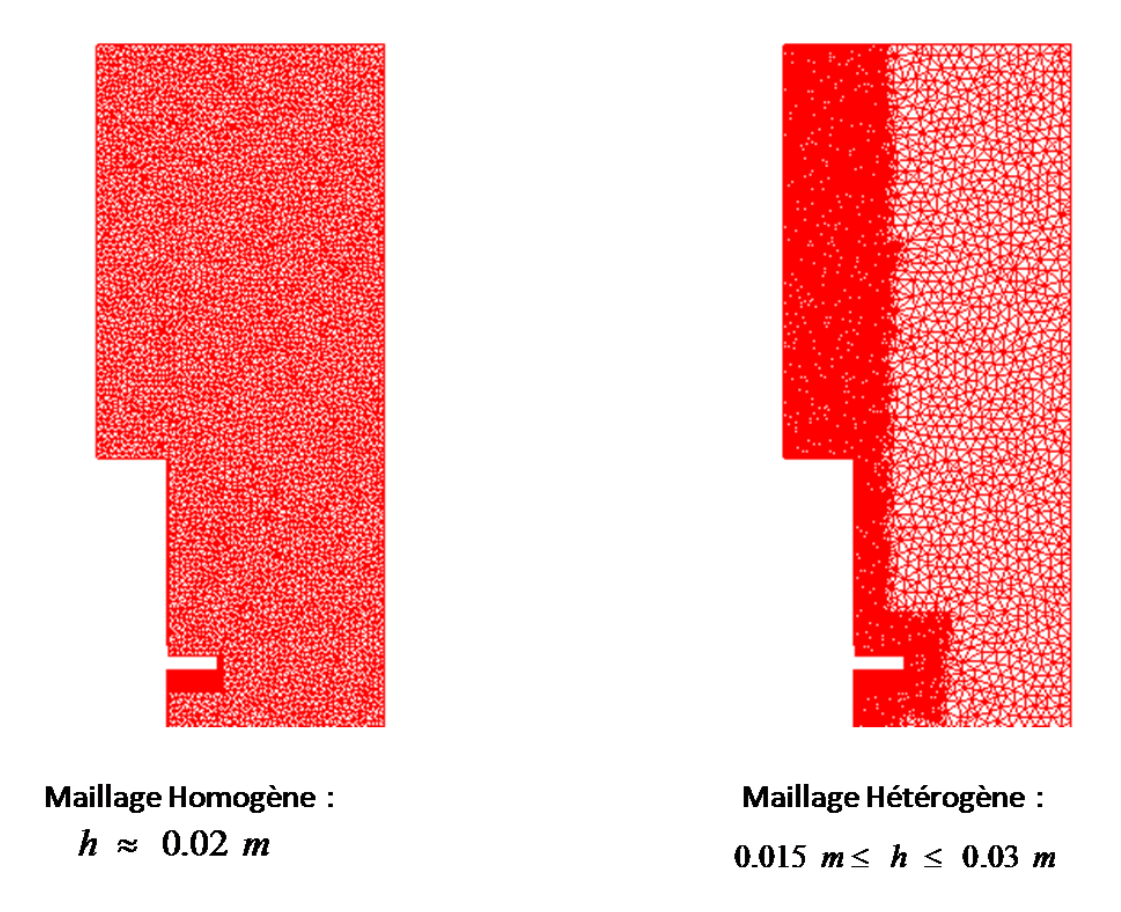

Figure 5.15: Comparaison des maillages homogène - hétérogène avec un nombre d'élément équivalent.

sage. En effet, l'apparition du phénomène de Fluid Buckling est responsable de l'emprisonnement de bulles d'air et le non-remplissage de la dent N°3 est un problème observé expérimentalement.

De plus, on constate que la maquette ne se remplit pas jusqu'en bas, en effet, la matière est bloquée à la dent N°4 et le haut de la maquette se remplit jusqu'a débordement de celle-ci. Ceci s'explique bien sûr par la viscosité très élevée des propergols injectés et l'emprisonnement de bulles d'air au cours du remplissage.

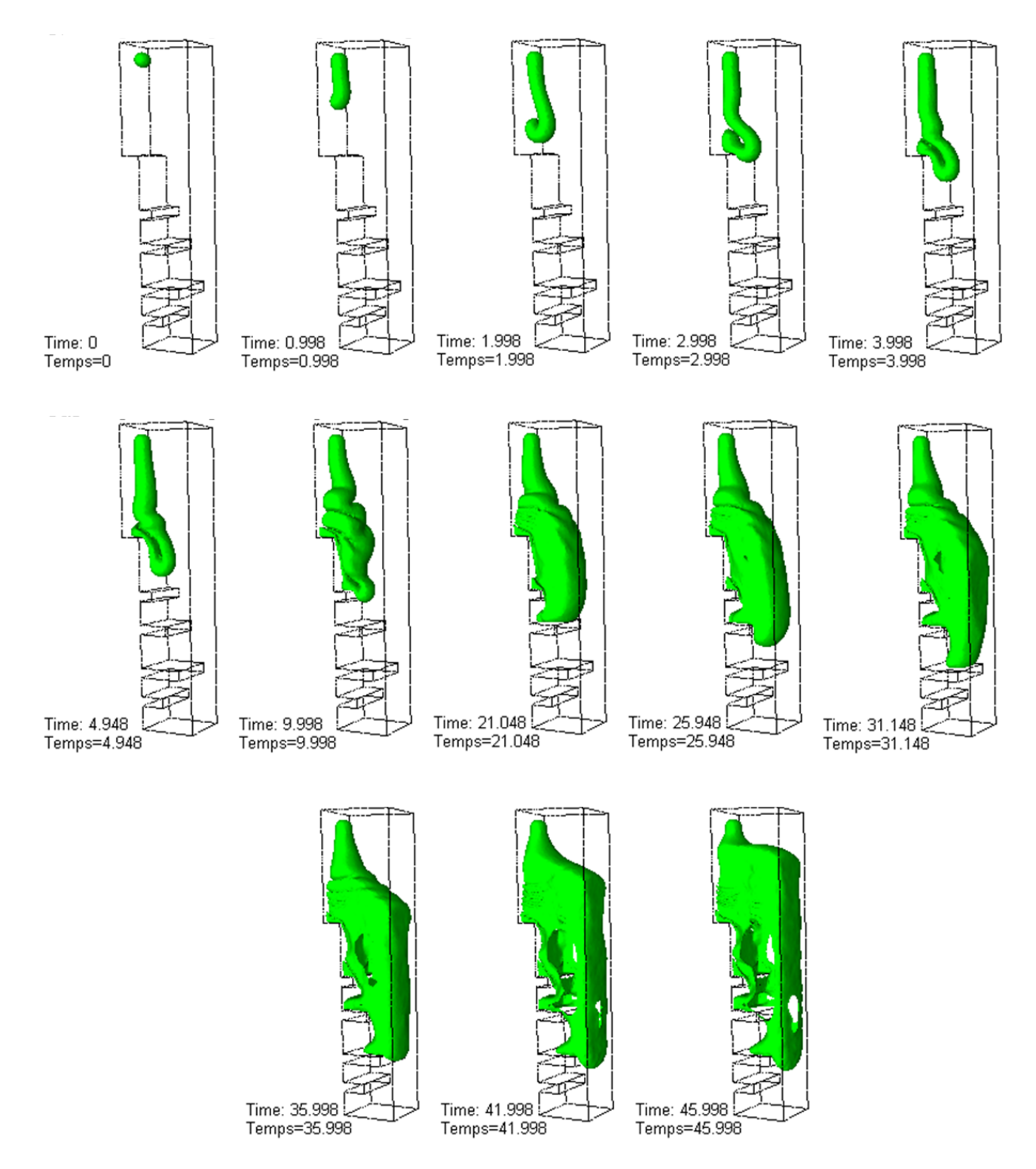

Figure 5.16: Remplissage de la maquette Valcode simulé sur un maillage hétérogène  $0.0015m < h < 0.0015m$  avec une vitesse d'injection de :  $V_{injection} = 0.012m.s^{-1}$  et un injecteur de diamètre  $d = 0.016m$ .

# 5.2 Malaxeur Molteni Labmax

Pour les boosters d'Ariane *V*, le combustible est un propergol composé d'une certaine quantité de matières premières fournies sous forme de poudres pour les charges (perchlorate d'ammonium) et de pâte pour le liant. Le procédé de fabrication doit aboutir à un polymère homogène en composition et en température. Après préparation des matières premières, c'est la phase de malaxage qui permet d'obtenir ce propergol qui sera ensuite coulé dans le corps du propulseur.

Pour des critères économiques, la durée du malaxage doit être optimisée. N'existant aucun moyen de mesure fiable pour vérifier l'homogénéité en température du produit dans les malaxeurs 1800 *Gallons*, cette optimisation ne peut se faire qu'à partir de la simulation. Sur la Figure 5.17 on observe le malaxeur 1800 *Gallons* ainsi qu'un malaxeur de taille bien inférieur, le 420 *Gallons* avec un homme à côté des pales, ce qui nous donne une idée de la taille de la cuve et des pales du 1800 *Gallons*.

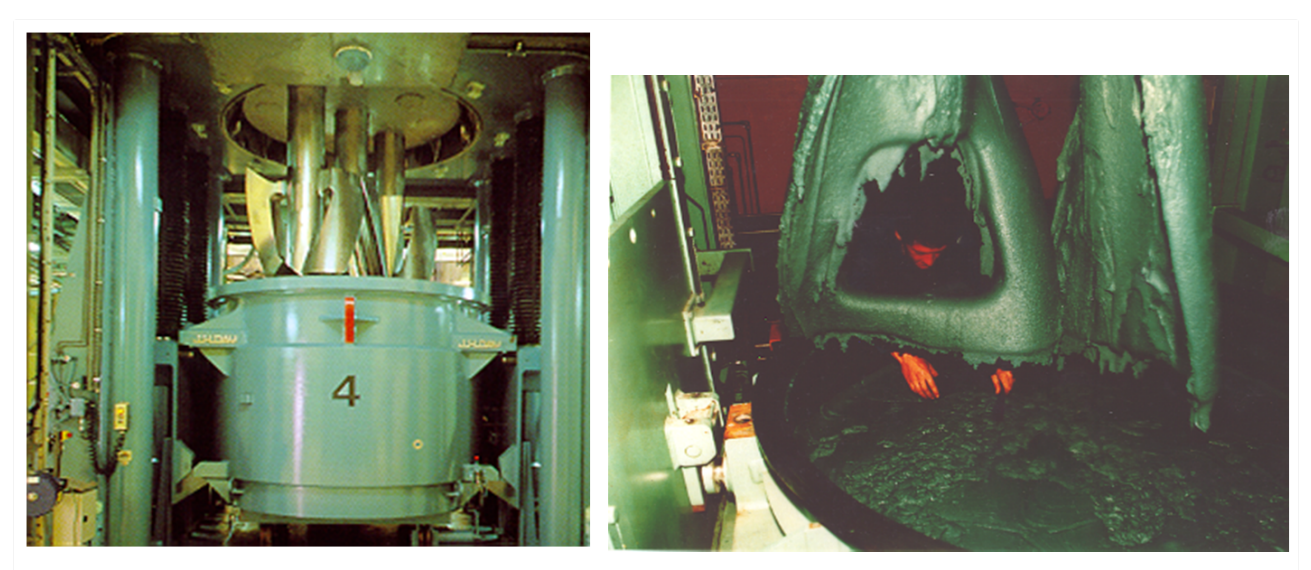

Malaxeur 1800 gallons (6900 Litres), UPG

Malaxeur 420 gallons (1600 Litres), St Médard

Figure 5.17: Deux Malaxeurs Industriels : de 1800 Gallons à gauche et de 420 Gallons à droite.

Avant d'engager les travaux de simulation sur malaxeurs 1800 *Gallons*, il est n´ecessaire, dans un premier temps, de valider les calculs sur des malaxeurs de laboratoire. Il a été décidé de réaliser la simulation de malaxage de produits inertes dans le malaxeur Molteni Labmax qui présente l'avantage de pouvoir relever la température du malaxé à tout moment.

Cependant la première étape est déjà de pouvoir représenter l'évolution de la surface libre du malaxé au cours du malaxage. Les développements réalisés lors de cette thèse ont justement pour but de permettre cette représentation de "surface" libre" dans le logiciel de calcul industriel XimeX. Le malaxeur Molteni Labmax a donc été choisi pour valider l'insertion de ce module de calcul. Les paramètres du

procédé, présentés ci-après, sont issus du cahier des charges fourni par SAFRAN-SME pour simuler le malaxage avec le logiciel Ximex.

## 5.2.1 Description du Cas Test

Le malaxeur Molteni Labmax *PlanetP2* est constitué d'une cuve, de deux pales et d'un racloir sur lequel une sonde permet de relever la température. On peut voir une photo du malaxeur sur la Figure 5.18. Les Figures 5.19, 5.20 et 5.21 illustrent la géométrie de calcul et les différentes dimensions des maillages choisis pour simuler ce malaxeur.

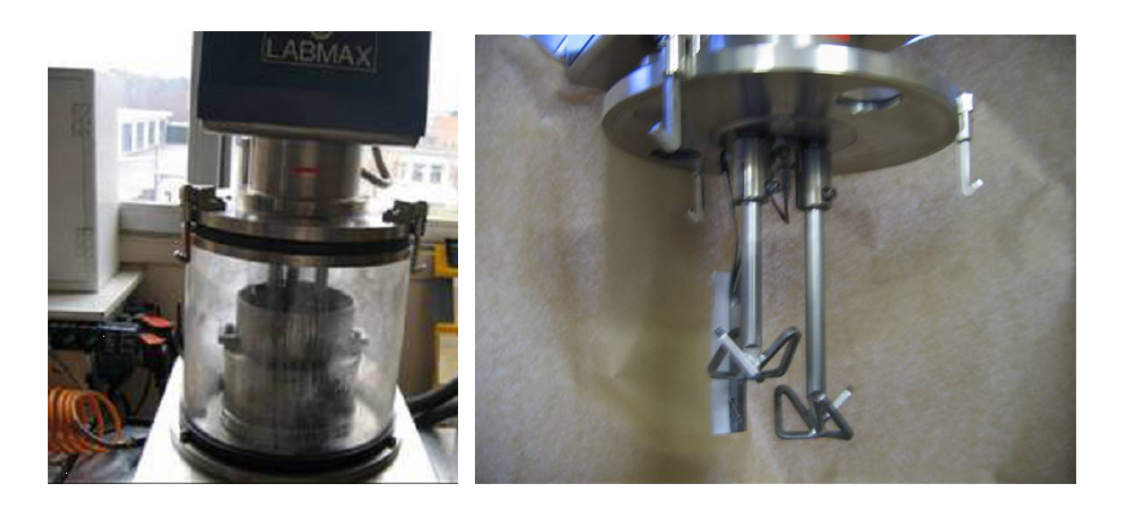

Figure 5.18: Malaxeur MOLTENI LABMAX.

Les paramètres rhéologiques utilisés sont les suivants :

- Masse volumique de l'air :  $\rho_{air} = 0.01 kg/m^3$
- Masse volumique du fluide :  $\rho_{fluide} = 1800 kg/m^3$
- Pour la viscosité de l'air, on choisit de prendre une valeur un peu plus importante pour diminuer le rapport avec le fluide injecté :  $\eta_{air} = 0.0181 Pa.s$
- Viscosité du fluide :  $\eta_{fluide} = 800Pa.s$

On effectue la simulation sur un maillage de 740581 éléments et 138767 noeuds avec une taille de maille homogène  $h \approx 0.002m$ .

On impose comme conditions aux bords le contact collant du fluide aux parois du bol.

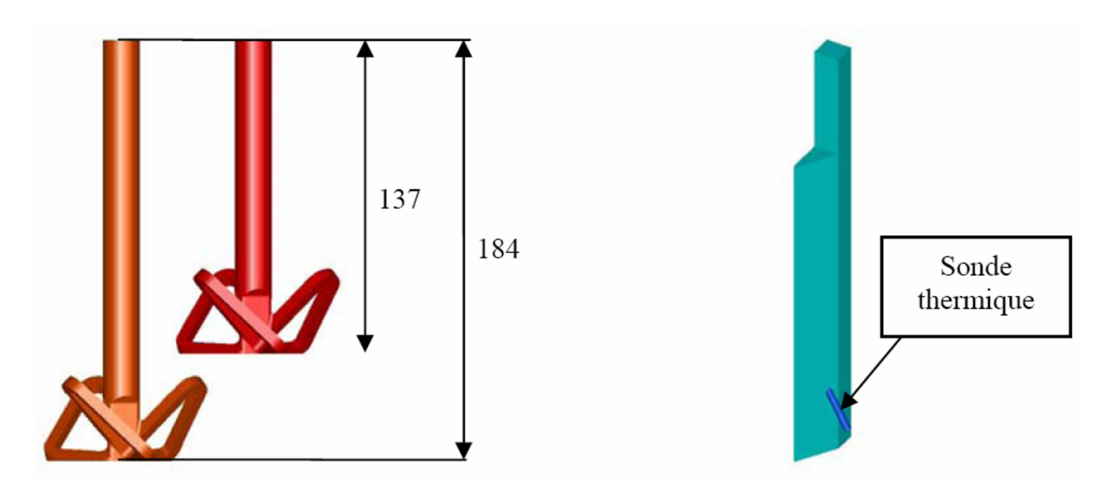

Figure 5.19: Pales et Racloir du malaxeur.

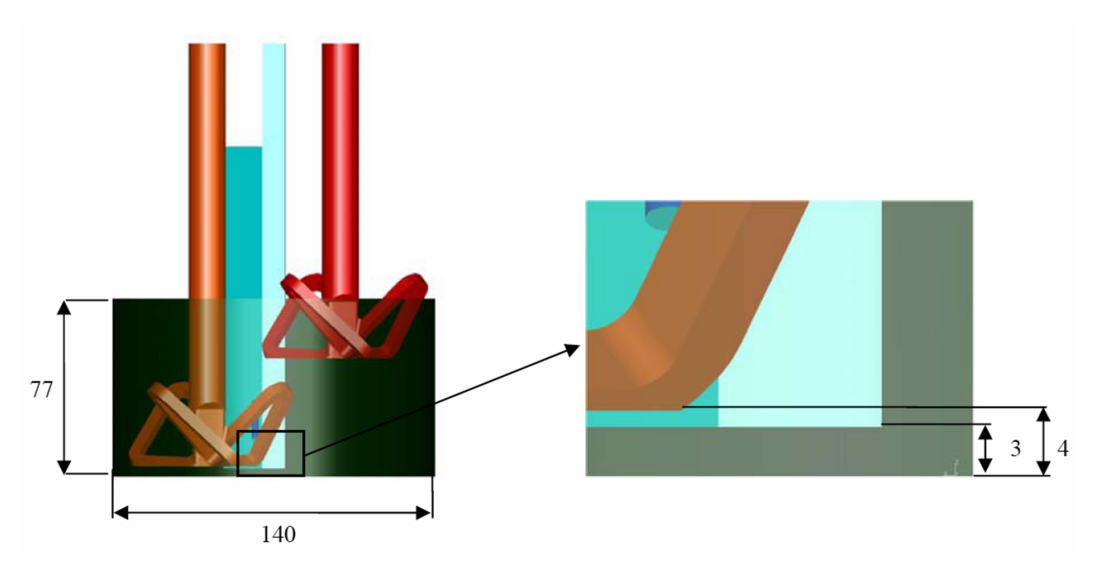

Figure 5.20: Vue de Face du malaxeur.

Le malaxeur Molteni Labmax présente certaines caractéristiques :

- $\bullet$  La cuve a une contenance maximale de  $2L$  et est constituée d'une double enveloppe permettant de réchauffer ou refroidir le malaxé (la température maximale admissible dans la double enveloppe est de <sup>150</sup>°C).
- La cuve est animée d'une rotation dans le sens horaire de  $11t/min$  (vitesse de rotation fixe).
- $\bullet\,$  Les pales sont également rotatives mais avec des particularités :

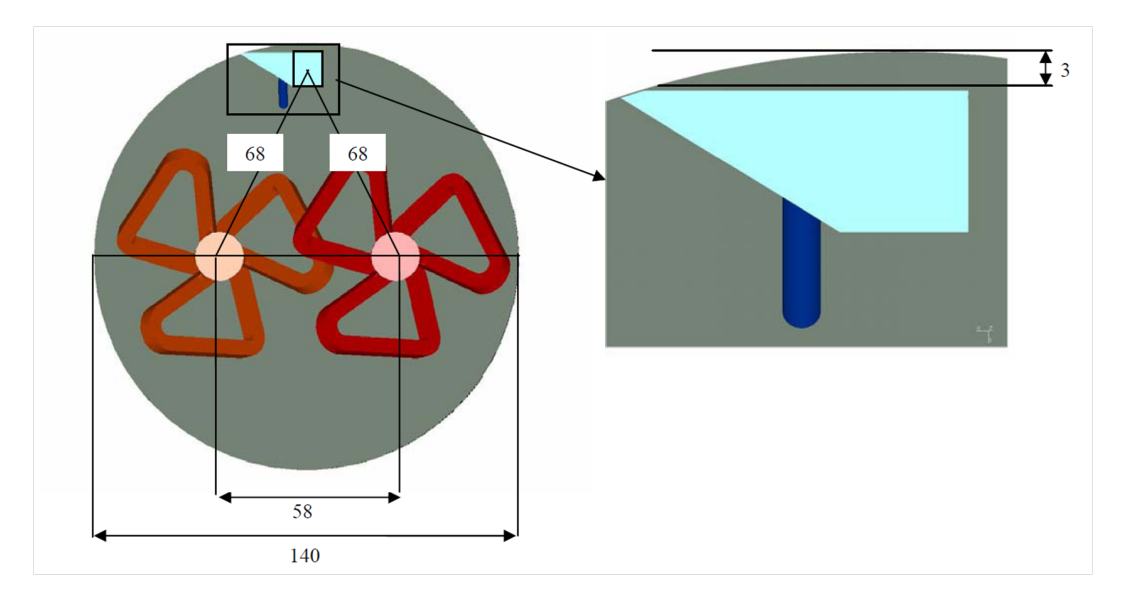

Figure 5.21: Vue de Dessus du malaxeur.

- en respectant les conventions prises pour le dessin, la pale orange tourne 1, 1 fois plus vite que la pale rouge
- les pales sont interchangeables
- les pales tournent dans le sens horaire et leur vitesse de rotation peut varier jusqu'à 470*t*/*min*

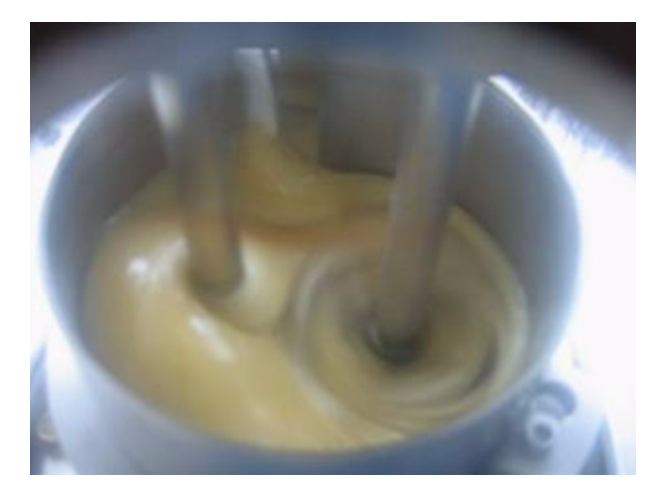

Figure 5.22: Photo du malaxeur Molteni Labmax PlanetP2 en cours de fonctionnement.

La Figure 5.22 est une photo prise du malaxeur en cours de fontionnement c'est cette image de la surface qui va nous permettre de comparer avec la surface libre obtenue numériquement.

### 5.2.2 Résultats

Pour la simulation prévue les paramètres suivants ont été retenus :

- **La cuve est remplie à hauteur de la double enveloppe : soit à hauteur de 77 mm** (contenance de 1, 19*L*).
- La disposition des pales est illustrée Figure 3, et leur vitesse de rotation est de 60*t*/*min*.

Cette simulation a permis de valider l'insertion d'un module de mélangeur "type" batch" avec surface libre dans le logiciel XimeX.

Sur la Figure 5.23, on observe les résultats numériques obtenus en couplant le module de surface libre et le module de lach´e de particule de XimeX. Pour pouvoir mieux observer l'évolution des particules et de l'isovaleur zéro de la surface libre, nous avons volontairement cach´e la pale la plus petite et le racloir. On observe la formation d'un écoulement qui devient ensuite stationnaire au cours du calcul.

Sur la Figure 5.24, on peut voir uniquement la surface du propergol au cours du calcul. L'observation de la surface finale obtenue nous permet de dire que le résultat numérique présente un comportement similaire à celui observé expérimentalement Figure 5.22.

Le but de la thèse en ce qui concerne le mélangeage est donc bien atteint puisque la représentation de la surface libre est désormais possible dans le logiciel XimeX. Pour ce qui est des comparaisons sur le mélange proprement dit, SAFRAN-SME peut désormais utiliser XimeX et son module de lâché de particules développé au cours de la thèse d'Audrey Durin au CEMEF. En effet, une modélisation a été développée puis implémentée dans le logiciel XimeX pour calculer des indices de caractérisation du mélange distributif. Elle est basée sur le calcul de taux d'allongements d'éléments matériels ainsi que sur le calcul d'entropies de particules transportées dans l'écoulement. Elle permet de quantifier l'aptitude au mélange distributif de configurations géométriques comportant des éléments de vis et des éléments malaxeurs de géométries variées (angle de décalage, épaisseur des disques...).

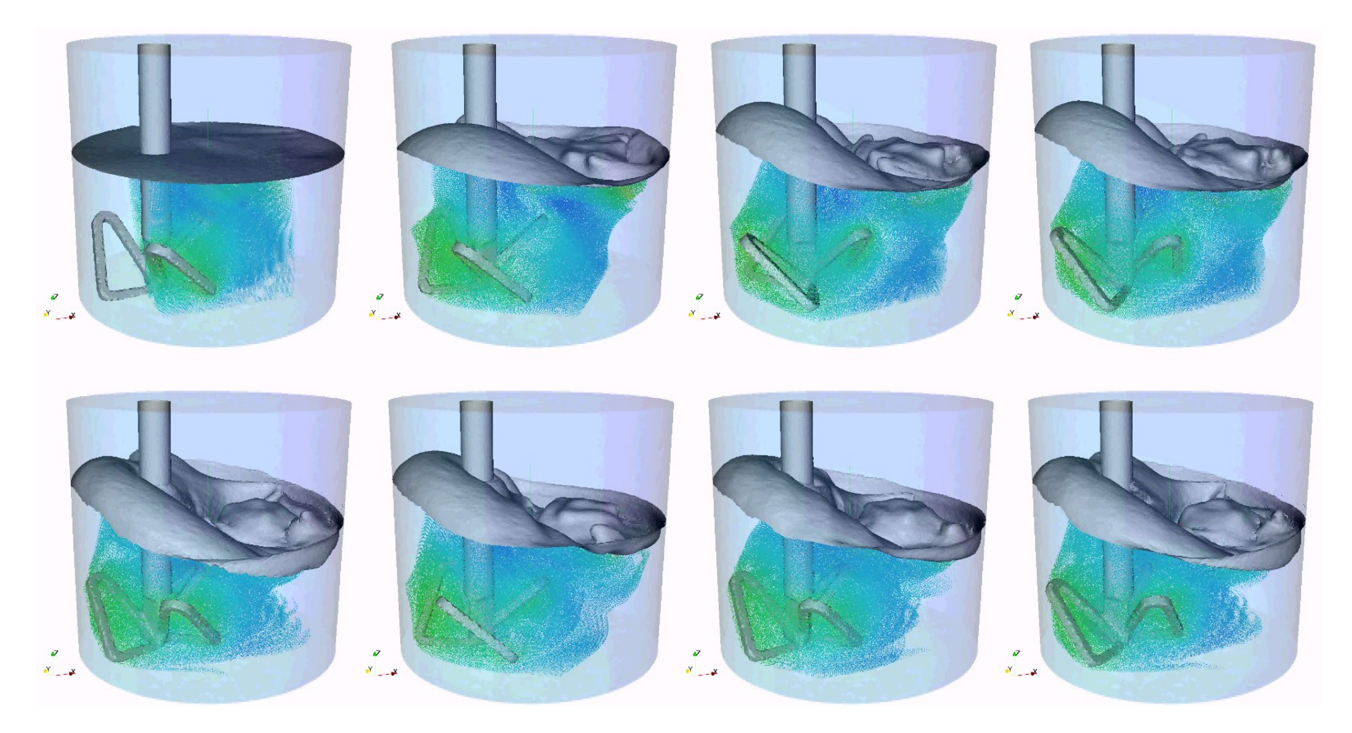

Figure 5.23: Résultats Numériques obtenu en couplant le module de surface libre et le laché de particule de  $XimeX$ .

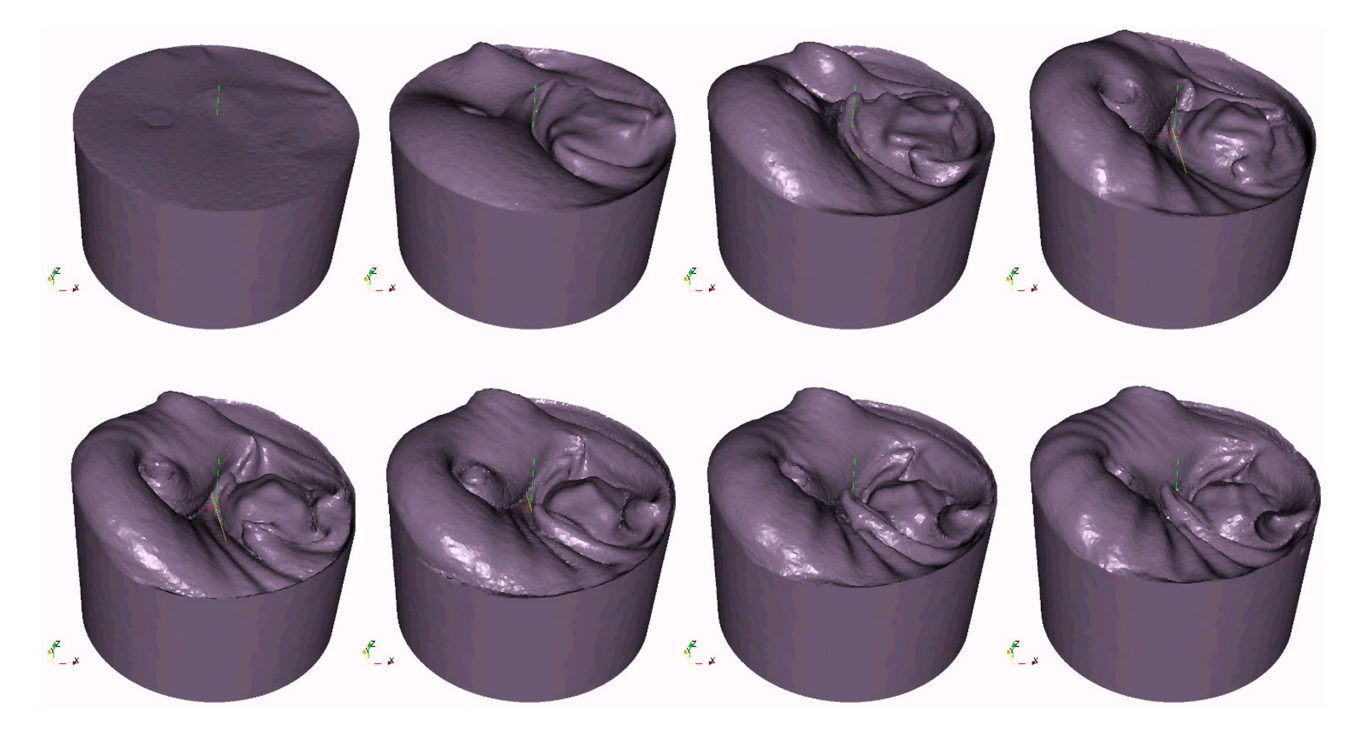

Figure 5.24: Evolution de la surface libre au cours de la simulation du melangeur Molteni Labmax *P l ane tP*2, obtenue avec XimeX.

# 5.3 Utilisation des Logiciels par SAFRAN-SME

SAFRAN-SME est désormais en possesion des deux logiciels possédant notre module de surface libre. Grace à l'amélioration continue des techniques de maillage intégrées, ils ont permis aujourd'hui la simulation numérique de procédés industriels à taille réelle. Voici donc quelques images d'un exemple de simulation de remplissage d'un moteur effectué par SAFRAN-SME avec le logiciel Rem3D :

Sur la Figure 5.25 on peut voir un schéma descriptif du procédé. Il s'agit de remplir de propergol une cuve contenant un noyau central. La coulée s'effectue par un certain nombre d'injecteurs dispos´es autour du noyau. Afin de limiter le temps de calcul, seuls sont simulés 2 injecteurs et donc le secteur de symétrie de la pi`ece correspondant. Une composition de sym´etrie permettra ensuite de reconstruire l'ensemble du procédé qui présente une symétrie de révolution.

La Figure 5.26 montre les résultats obtenus par SAFRAN-SME avec deux injecteurs remplissant simultanément la pièce avec le même matériau.

La Figure 5.27 permet, grâce à de nombreuses coupes dans la matière, la mise en évidence de bulles emprisonnées, ce qui est justement le défaut à éviter. Cette simulation a été réalisée à plusieurs débits afin d'optimiser le temps de remplissage en fonction de la qualité visée, le but étant toujours d'obtenir les bulles les plus fines et en quantité la plus faible possible.

Même si SAFRAN-SME est très satisfaite de pouvoir enfin simuler ce type d'écoulement à grande échelle avec une telle précision, reste que le temps de calcul est encore trop élevé. De plus, le pré-maillage du domaine de calcul en raffinant les zones critiques est complexe car il nécessite de supposer les zones ou l'on risque d'avoir des défauts. C'est pourquoi, la suite de cette étude se porte sur le remaillage dynamique au cours du calcul avec des critères permettant de réduire significativement le nombre d'éléments dans certaines zones et ainsi de réduire les temps de mise en oeuvre des calculs.

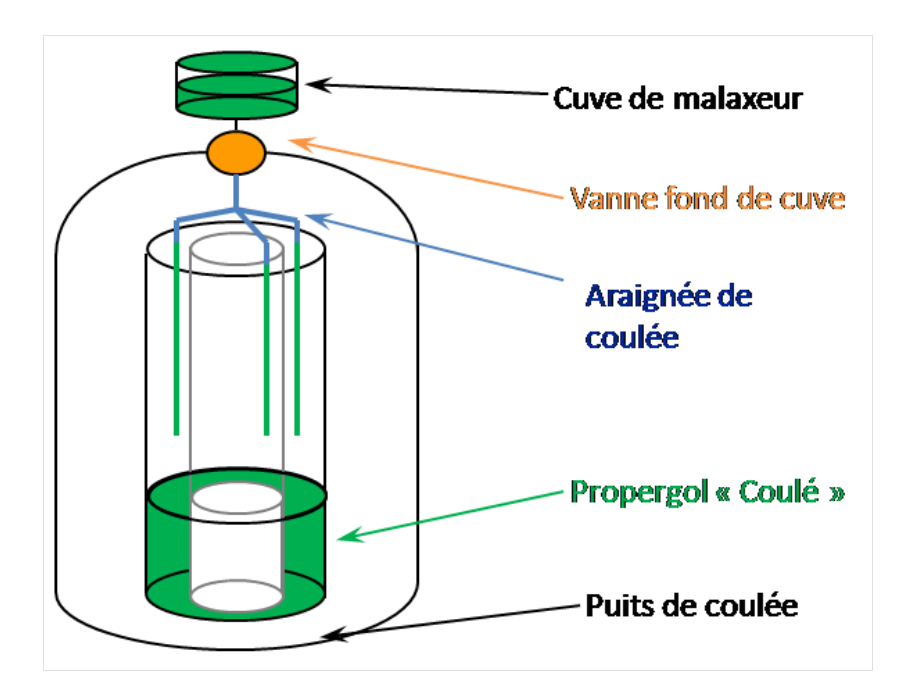

Figure 5.25: Le procédé de "Coulée". Images SAFRAN-SME.

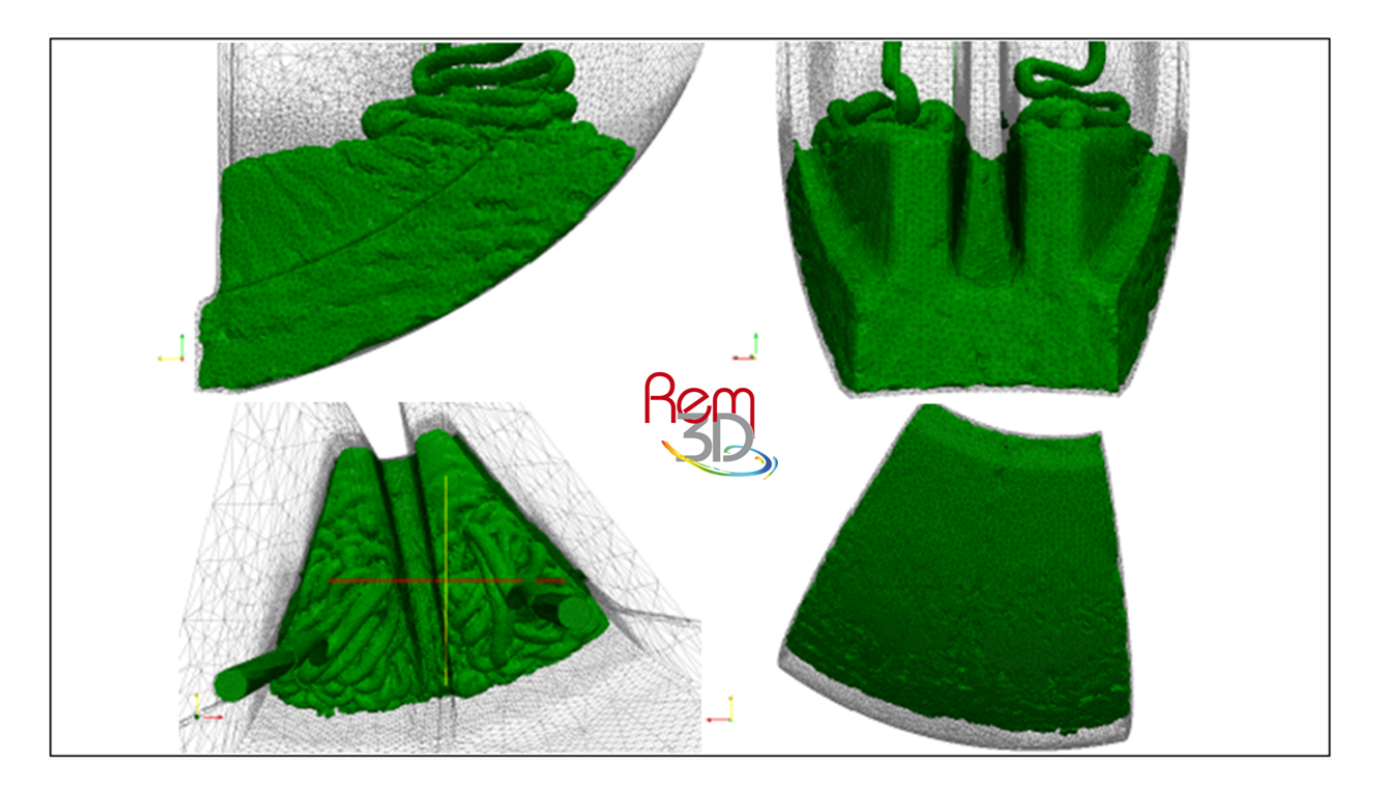

Figure 5.26: Simulation numérique d'une coulée de Propergol dans un Propulseur sous différents angles de prise de vue. Images SAFRAN-SME.

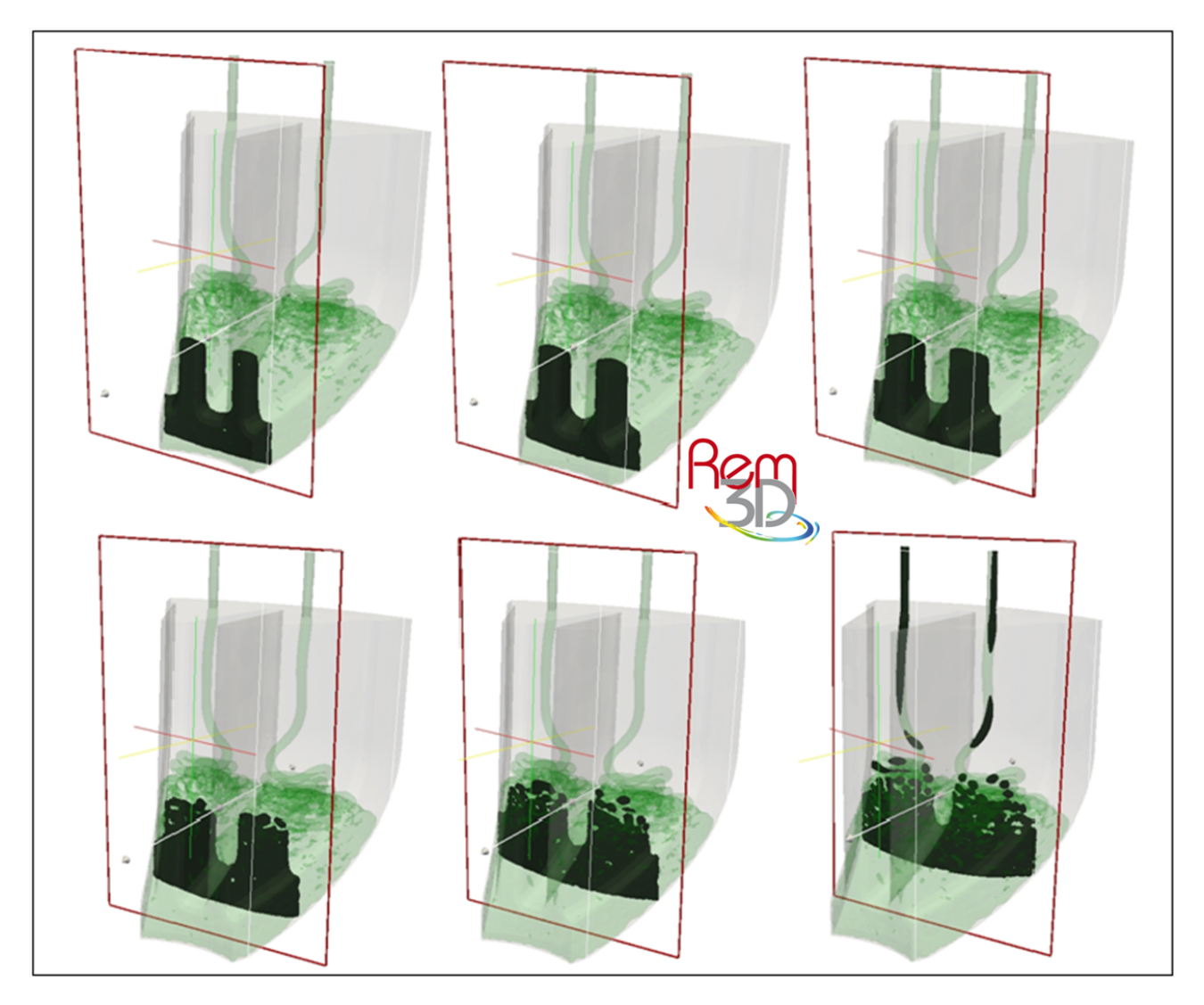

Simulation numérique d'une coulée de Propergol dans un Propulseur Figure 5.27: : différentes coupe à travers la matière. Images SAFRAN-SME.

#### **CHAPTER**

# CONCLUSIONS & PERSPECTIVES

Pour ce qui est de l'avenir, il ne s'agit pas de le prévoir, mais de le rendre possible.  $-$  Antoine de Saint-Exupéry -

La méthode de représentation de surface libre dite de "réinitialisation convective locale" que nous avons introduite dans la CimLib a été validée sur des cas tests standard de représentation de surface libre et sur des cas industriels de validation pré-définis. Même si la précision obtenue dépend du maillage choisi, elle permet une représentation très fidèle de l'évolution d'une surface libre et sans aucune diffusion numérique. Afin de poursuivre ce travail de thèse sont présentées dans cette section finale les perspectives envisagées afin d'optimiser l'utilisation de la méthode.

Après analyse des différentes études expérimentales du phénomène de Fluid Buckling, on comprend que celui-ci, malgré son apparente instabilité, est caractérisé avec beaucoup de précision et possède même une fréquence mesurable de rotation. Ceci, en plus de sa complexité, fait de cet écoulement composé d'oscillations torroïdales un cas test exigeant pour les méthodes numériques de représentation de surface libre.

Le propergol par sa consistance très visqueuse et sa mise en oeuvre particulière, avec une hauteur de chute très importante, est le candidat idéal à l'apparition du phénomène de Fluid Buckling.

Parmi l'ensemble des méthodes précedemment utilisées dans la littérature pour simuler numériquement le Fluid Buckling, on observe deux grands types de méthodes :

- $\bullet\,$  Les méthodes dites particulaires qui permettent l'obtention de bons résultats mais sont assez difficiles à mettre en oeuvre et particulièrement lorsqu'il faut les paralléliser.
- $\bullet~$  Les méthodes dites VOF qui sont basées sur le transport d'une fonction caractéristique. Celles-ci sont couramment utilisées car faciles à mettre en oeuvre, mais peuvent être très diffusives et assez complexes à étendre à un nombre de fluides supérieur à deux.

Notre choix d'utiliser une méthode Level Set est donc motivé par la non-diffusivité de celle-ci, ainsi que sa facilité de mise en oeuvre. Cependant, pour conserver une méthode rapide et efficace, différents tests effectués nous ont permis d'optimiser la résolution du problème de transport des surfaces libres avec la méthode dite "Level" Set Locale". Celle-ci nécessite une initialisation amortie de la fonction distance et donc des paramètres d'amortissement correctement choisis en fonction de la taille de maille du maillage utilisé.

Dans un premier temps, la prise en main du solveur et l'imposition correcte des conditions limites, puis dans un second temps les différentes corrections apportées à celui-ci nous ont permis aujourd'hui de pouvoir simuler correctement les cas tests classiques utilisés dans la littérature pour valider une méthode de transport d'interface. Ce type de simulation nous permet de voir l'importance du maillage dont les caractéristiques influent énormément sur la précision du résultat. De plus, le choix du pas de temps reste à définir de façon optimale afin d'obtenir le résultat le plus conservatif possible sur un maillage donné. Les résultats obtenus sur les benchs classiques confirment que l'utilisation d'une m´ethode Level Set est consistante et efficace pour la représentation de l'évolution des surfaces libres.
Nous avons ensuite validé la méthode introduite sur des cas en 2 et 3 Dimensions d'injection de propergol dans une cavité cubique. Ces validations nous ont permis de confirmer notre choix de méthode pour ce type de simulation ou la complexité de l'interface augmente considérablement au cours du temps. En effet, celle-ci permet une très grande précision dans la simulation des oscillations du phénomène de Fluid Buckling, ce qui n'était pas le cas avec la méthode VOF précédemment utilisée au laboratoire qui diffusait fortement au niveau des recollements de matière. De plus, l'étude numérique de l'apparition du phénomène permet de comparer les résultats obtenus numériquement à ceux obtenus expérimentalement et confirme les conditions d'apparition du phénomène :

Un rapport hauteur de chute sur diam`etre d'injecteur minimum :

$$
\frac{H}{d} > 7\tag{6.1}
$$

Un nombre de Reynolds critique :

$$
Re < Re_c \simeq 1.2 \tag{6.2}
$$

Les premiers tests multifluides effectués nous permettent, eux aussi, de valider la non-diffusivité de la méthode. En effet, on observe qu'en 2 et 3 Dimensions, les interfaces entre chaque fluide sont parfaitement décrites tout au long du calcul.

Enfin, la méthode a été introduite dans deux logiciels de simulation numérique :

- Dans le logiciel XimeX qui permet aujourd'hui aux industriels qui l'utilisent de pouvoir simuler le mélange de type "batch" avec des matériaux chargés ou non, et ainsi d'observer l'évolution de la surface libre du mélangeur au cours de son utilisation. A terme, le but de cette méthode sera bien sûr de pouvoir visualiser la surface libre d'un fluide en cours de malaxage dans un domaine ferm´e comme une extrudeuse Bi-Vis. Ceci necessite encore aujourd'hui certaines reflexions sur l'imposition des conditions aux limites.
- · Dans le logiciel Rem3D qui permet aujourd'hui à ses utilisateurs de simuler des cas d'injection et de remplissage multifluides de façon très précise et sans diffusion numérique. SAFRAN-SME peut ainsi aujourd'hui simuler la coulée de propergol utilisée dans la fabrication de propulseurs stratégiques et spatiaux. L'utilisation de la méthode dans Rem3D est aujourd'hui très diverse. En effet, elle a permis la simulation de nombreux procédés comme : la co-injection de matériaux fibrés ou non, l'injection assistée gaz, l'injection assistée eau, la sortie de filière en co-extrusion, l'expansion de mousse ... etc ...

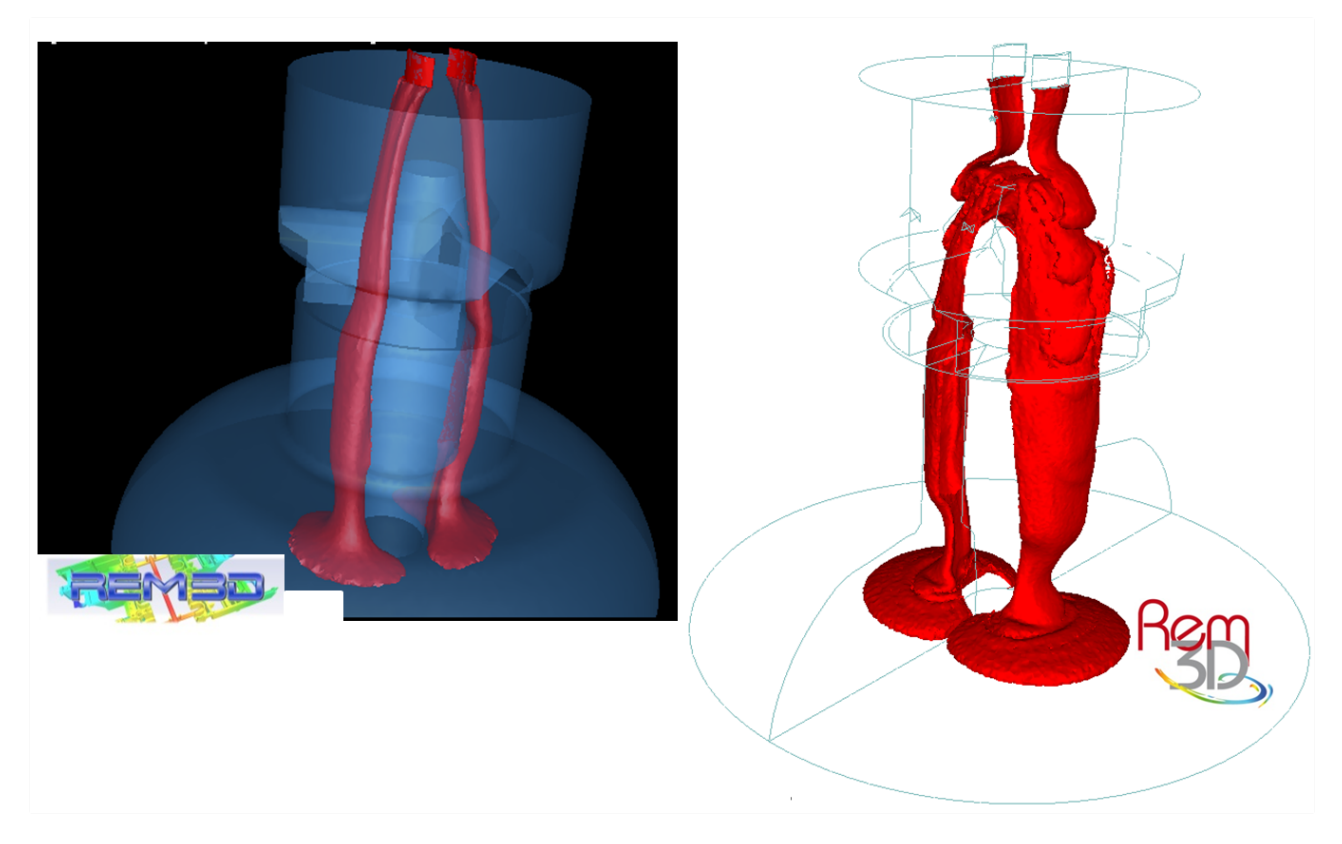

Figure 6.1: Résultats obtenus avec Rem3D : à gauche avec la méthode VOF - à droite avec la méthode Level Set.

Sur la Figure 6.1 on compare un résultat obtenu avec le logiciel Rem3D avant et après l'introduction de la nouvelle méthode de représentation de surface libre, sur une pièce type SAFRAN-SME. On constate, sur l'image de gauche, qu'avec l'ancienne méthode, même si la pièce se remplissait on n'observait pas le comportement du propergol et que la diffusivité de la méthode empechait de visualiser les détails tels que les emprisonnements de bulles qui sont justement les défauts majeurs de ce type d'écoulement.

Malgrès la très grande avancée qu'elle propose dans ces deux logiciels, cette méthode reste fortement dépendante de la précision et de la qualité du maillage. C'est pourquoi, la perspective majeure de ce travail de thèse reste de pouvoir adapter le maillage de façon anisotrope à l'interface. Ceci, de sorte que les simulations puissent être effectuées avec la meilleure précision possible en un temps de calcul plus raisonnable.

De plus, le très grand rapport d'échelle, présent dans la majorité des procédés SAFRAN-SME, nous impose un maillage anisotrope très adapté en fonction de la solution. Or, ne connaissant pas forcément par avance la solution et donc les zones du maillage à pré-adapter, il apparait opportun d'utiliser une méthode de remaillage adaptative anisotrope automatique au cours du calcul [13] [10] [32] [26]. Ainsi, Figure 6.2, on observe les premiers résultats de ce type d'étude qui apparaissent très

encourageants pour la simulation du fluid buckling et donc des procédés type de SAFRAN-SME.

Cependant, il apparaît clairement que seule une adaptation du maillage ne suffit pas mais qu'il faut aussi adapter le pas de temps au cours du calcul. C'est pourquoi une étude sur "les estimateurs d'erreurs à priori" couplée avec nos méthodes actuelles de remaillage, ainsi qu'une adaptation dynamique du pas de temps en fonction de l'évolution du maillage, sont les prochains axes de recherche à developper afin d'adapter et d'optimiser encore notre méthode Level set de prise en compte des interfaces.

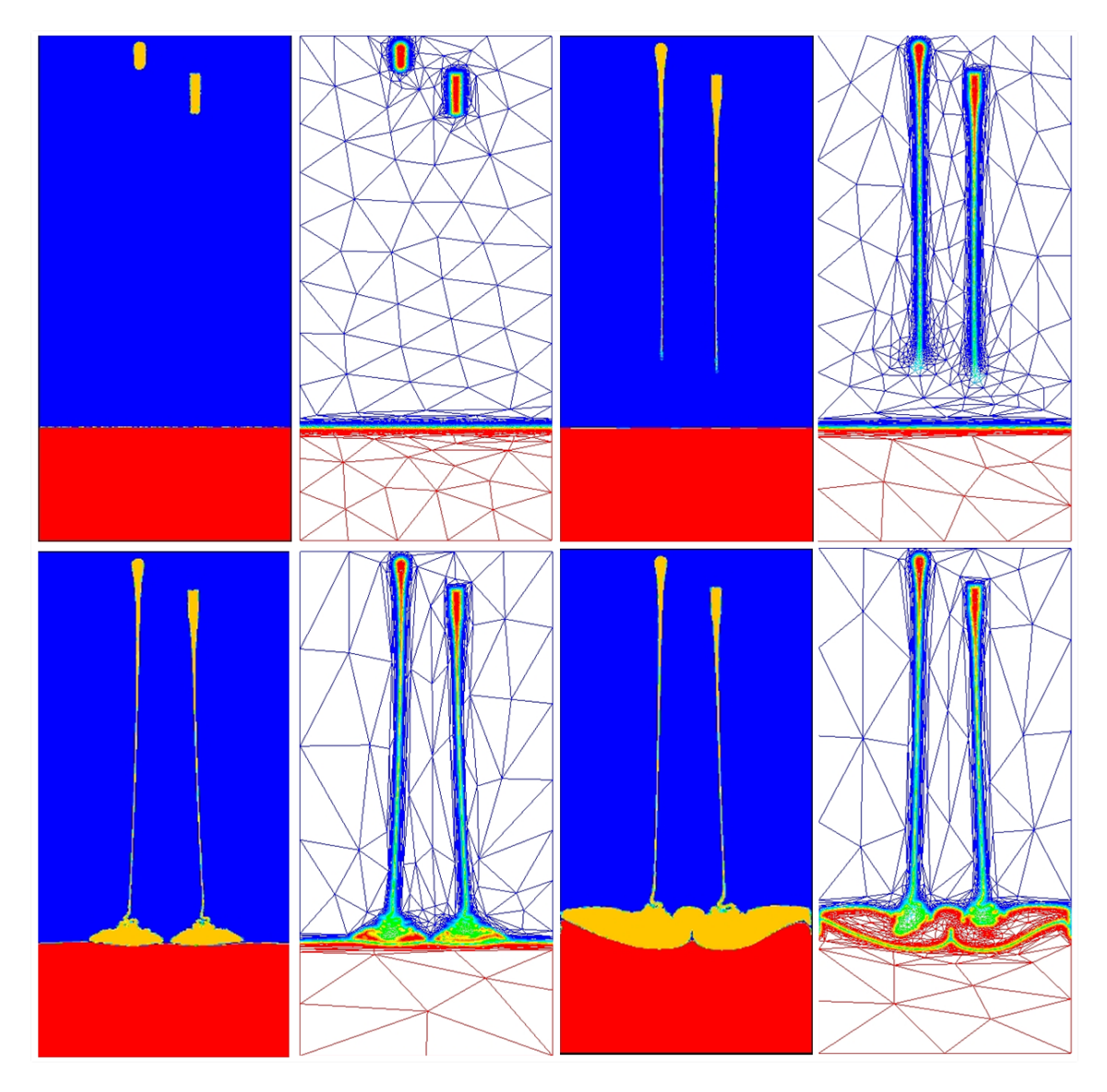

Figure 6.2: Utilisation d'une méthode de remaillage adaptative anisotrope automatique basée sur des estimateurs d'erreurs à priori  $[10]$ . Simulation d'un écoulement de Fluid-Buckling en 2Dimensions.

## **BIBLIOGRAPHY**

- [1] D. Anderson and G. Wheeler D. McFadden. Diffuse interface methods in fuid mechanics. Annu. Rev. Fluid Mech., 30:139 – 165, 1998.
- [2] O. Basset. Simulation numérique d'écoulements multi fluides sur grille de calcul. Thèse de doctorat, Ecole nationale supérieure des Mines de Paris, 12 2006.
- [3] A. Bonito and M. Laso M. Picasso. Numerical simulation of 3d viscoelastic flows with free surfaces. Journal of Computational Physics,  $215:691 - 716$ ,  $2006$ .
- [4] T. Bonometti. Développement d'une méyhode de simulation d'écoulements à bulles et à gouttes. Thèse de doctorat, Institut National Polytechnique de Toulouse.
- $[5]$  J. Breil. Modélisation du remplissage en propergol de moteur à propulsion solide. Thèse de doctorat, Ecole doctorale des sciences physiques et de l'ingénieur, 2001.
- [6] F. Brezzi. On the existence, uniqueness and approximation of saddle point problems arising from lagrangian multipliers. RAIRO Modélisation Mathématique Analyse Numérique, 8:129 – 151, 1974.
- [7] J. Bruchon. Etude de la formation d'une structure de mousse par simulation  $$ doctorat en mécanique numérique, École Nationale Supérieure des Mines de Paris, 2004.
- [8] A. Caboussat and J. Rappaz M. Picasso. Numerical simulation of free surface incompressible liquid flows surrounded by compressible gas. Journal of Computational Physics,  $203:626 - 649$ ,  $2005$ .
- [9]  $F.$  Couderc. Dévellopement d'un code de calcul pour la simulation d'écoulements de fluides non miscibles. Application à la désintégration assistée d'un jet liq-

uide par un courant gazeux. Thèse de doctorat, Ecole Nationale Supèrieure de l'Aéronautique et de l'Espace de Toulouse.

- [10] T. Coupez. G´en´eration de maillage et adaptation de maillage par optimisation locale. In Revue européene des éléments finis,  $4:403 - 423$ , 2002.
- [11] T. Coupez. R´einitialisation convective et locale des fonctions level set pour le mouvement de surfaces et d'interfaces. Journées activités universitaires et mécanique, Centre d'Etude et de Mise En Forme des Matériaux de l'école des Mines de Paris, France, La Rochelle, 09 2006.
- [12] T. Coupez, J. Bruchon, and S. Batkam. Space-time finite element method for 3d process modelling. 18th annual meeting of the polymer processing society, Centre d'Etude et de Mise En Forme des Matériaux de l'école des Mines de Paris, France, Guimarães, PORTUGAL, 2002.
- [13] T. Coupez, H. Digonnet, and R. Ducloux. Parallel meshing and remeshing. Appl. Math. Modelling, 25:83 – 98, 2000.
- [14] T. Coupez, L. Silva H. Digonnet, P. Laure, and R. Valette. Calculs éléments finis multidomaines : applications aux problèmes multi-phasiques. Livre IFS-GDR, 2009.
- [15] T. Coupez, W. Zerguine H. Digonnet, A. Rodriguez-Villa, and L. Silva. Multifluid flows, interface capturing and application to the simulation of the water assisted injection molding process. 22th annual meeting of the polymer processing society, Centre d'Etude et de Mise En Forme des Matériaux de l'école des Mines de Paris, France, Yamagata, Japon, 07 2006.
- [16] T. Coupez and S. Marie. From a direct solver to a parallel iterative solver in 3d forming simulation. International Journal of Supercomputer and Application,  $11:205 - 211$ , 1997.
- [17] J.O. Cruickshank. Low-reynolds-number instabilities in stagnating jet flows. JOURNAL OF FLUID MECHANICS, 193:111 – 127, 1988.
- [18] J.O. Cruickshank and B.R. Munson. Viscous fluid buckling of plane and axysimmetric jets. JOURNAL OF FLUID MECHANICS, 113:221 – 239, 1981.
- [19] H. Digonnet and T. Coupez L. Silva. Parallel computation for solving efficiently 3d visoelastic fluid flow problems. European congress on computational methods in applied sciences and engineering eccomas, Centre d'Etude et de Mise En Forme des Matériaux de l'école des Mines de Paris, France, 2004.
- [20] F. Brezzi D.N. Arnold and M. Fortin. A stable finite element for the stokes equations. Calcolo, 21, 1983.
- $[21]$  E. Foudrinier. Etude numérique et expérimentale du procédé d'extrusion de  $p\hat{a}$ tes argileuses. Thèse de doctorat en mécanique numérique, École Nationale Supérieure des Mines de Paris, 2007.
- $[22]$  C. Gruau. Génération de métriques pour génération anisotrope de maillages, applications à la mise en forme des matériaux. Thèse de doctorat en mécanique numérique, Ecole Nationale Supérieure des Mines de Paris, 2004.
- [23] B. Hiroux and T. Coupez R. Valette, B. Vergnes. Mesh immersion technique for moving domain calculation. application to twin screw extrusion. 8th esaform conference on material forming, Centre d'Etude et de Mise En Forme des Matériaux de l'école des Mines de Paris, France, Cluj-Napoca, Roumanie, 2005.
- [24] ISHII. Thermo-fluid dynamic theory of two-phase flow. Technical report, Eyrolles, Paris, 1975.
- [25] M. Leboeuf. *Titre*. Thèse de doctorat en mécanique numérique, Ecole Nationale Supérieure des Mines de Paris, 2008.
- [26] R. Loge, L. Delannay H. Digonnet Y. Chastel M. Bernacki, H. Resk, and T. Coupez. Linking plastic deformation to recrystallization in metals using digital microstructures. Philosophical Magazine, 88:30:3691 – 3712.
- [27] D. Magnaudet and J. Fabre M. Rivero. Accelerated flows around a rigid sphere or a spherical bubble. part 1: Steady straining flow. J. Fluid Mech., 284:97 – 136, 1995.
- [28] L. Mahadevan. Fluid 'rope trick' investigated. NATURE, 392:140, 03 1998.
- [29] A. Maronnier and M. Rappaz M. Picasso. Numerical simulation of free surface flows. Journal of Computational Physics, 155:439 – 455, 1999.
- [30] A. Maronnier and M. Rappaz M. Picasso. Numerical simulation of 3d free surface flows. INTERNATIONAL JOURNAL FOR NUMERICAL METHODS IN FLUIDS, 42:697 – 716, 2003.
- [31] M.R. Maxey and J.J. Riley. Equation of motion for a small rigid sphere in a non uniform flow. PHYS. FLUIDS, 26:2883 – 2889, 1983.
- [32] Y. Mesri, L. Silva W. Zerguine, H. Digonnet, and T. Coupez. Dynamic parallel adaption for three dimensional unstructured meshes: Application to interface tracking. IMR, 4, 2008.
- [33] H. Miled, J.F. Agassant L. Silva, and T. Coupez. Numerical simulation of fiber orientation and resulting thermo-elastic behavior in reinforced thermo-plastics. Mechanical Response of Composites, 10:293 – 313, 2008.
- [34] S. Osher and J.A. Sethian. Fronts propagating with curvature dependent speed: Algorithms based on hamilton-jacobi formulations. JOURNAL OF COMPU-TATIONAL PHYSICS, 79:12 – 49, 1988.
- [35] E. Pichelin and T. Coupez. Finite element solution of the 3d mold filling problem for viscous incompressible fluid. COMPUT. METHODS APPL. MECH.  $ENGRG., 163:359 - 371, 1998.$
- [36] E. Pichelin and T. Coupez. A taylor discontinuous galerkin method for the thermal solution in 3d mold filling. COMPUT. METHODS APPL. MECH.  $ENGRG., 178:153 - 169, 1999.$
- [37] W.J. Rider and D.B. Kothe. Stretching and tearing interface tracking methods. 12th aiaa cfd conference paper, 1995.
- [38] L. Rocha Da Silva. *Ecoulements viscoélastiques et compressibles avec application*  $\dot{a}$  la simulation 3D de l'injection de polymères. Thèse de doctorat en mécanique numérique, École Nationale Supérieure des Mines de Paris, 2007.
- [39] G.I. Taylor. Instability of jets, threads, and sheets of viscous fluid. Proceedings - 12th international congress of applied mechanics, University of Cambridge, U.K., 1968.
- [40] R. Temam. Some developments on navier-stokes equations in the second half of the 20*th* century. Development of Mathematics, 1950-2000.
- [41] M.F. Tom´e, B. Duffy, and S. McKee. A numerical technique for solving unsteady non-newtonian free surface flows. JOURNAL OF NON-NEWTONIAN FLUID MECHANICS, 62:9 – 34, 1995.
- [42] M.F. Tomé, J.A. Cuminato N. Mangiavacchi V.G. Ferreira F.S. De Sousa L. Grossi, A. Castelo, and S. McKee. A numerical method for solving threedimensional generalized newtonian free surface flows. JOURNAL OF NON-NEWTONIAN FLUID MECHANICS, 123:2 – 3, 2004.
- [43] M.F. Tome and S. McKee. Numerical simulation of viscous flow: Buckling of planar jets. INTERNATIONAL JOURNAL FOR NUMERICAL METHODS IN FLUIDS, 29:705 – 718, 1999.
- $[44]$  A. Toutant. *Modélisation physique des intéractions entre interfaces et turbu*lence. Thèse de doctorat, Institut National Polytechnique de Toulouse, 12 2006.
- [45] R. Valette and T. Coupez B. Vergnes. Mesh immersion technique for 3d moving domain calculation and applications to twin-screw extrusion and mixing. 22th annual meeting of the polymer processing society, Centre d'Etude et de Mise En Forme des Matériaux de l'école des Mines de Paris, France, Yamagata, Japon, 07 2006.
- [46] L. Ville and T. Coupez L. Silva. Convected level set method for the numerical simulation of fluid buckling. *INTERNATIONAL JOURNAL FOR NUMERI-*CAL METHODS IN FLUIDS, 66:324 – 344, 2010.
- $[47]$  S. Vincent. Modélisation d'écoulements incompressibles de fluides nonmiscibles. Thèse de doctorat, Ecole doctorale des sciences physiques et de l'ingénieur, 12 1999.
- [48] S. Vincent and J.P. Caltagirone. Efficient solving method for unsteady incompressible interfacial flow problems. INTERNATIONAL JOURNAL FOR NUMERICAL METHODS IN FLUIDS, 30:795 – 811, 1999.
- [49] S. Vincent and J.P. Caltagirone. One cell local multigrid method for solving unsteady incompressible multi-phase flows. Soumis à J. COMPUT. PHYS., 1999.
- [50] S. Vincent, J.P. Caltagirone, and O Lebaigue. Poiseuille two-phase flow. Multiphase Science and Technology,  $16(1-3):97-100$ ,  $2004$ .
- [51] W. Zerguine, T. Coupez L. Silva, and H. Digonnet. Interface capturing and application to the simulation of the water assisted injection molding process. 8th. world congress on computational mechanics (wccm8), Centre d'Etude et de Mise En Forme des Matériaux de l'école des Mines de Paris, France, Venice, Italy, June  $30 -$  July 5 2008.

## **MODÉLISATION MULTIPHASIQUE ET CALCUL D'INTERFACE DANS LES PROCÉDÉS DE MISE EN OEUVRE DES PROPERGOLS**

**Résumé :** La motivation principale de cette thèse était de pouvoir simuler numériquement les procédés de mise en œuvre des propergols, comme le mélange et le remplissage de Booster. La viscosité de ce type de fluide implique durant la phase de remplissage l'apparition d'oscillations toroïdales caractéristiques du phénomène appelé Fluid Buckling. Ce phénomène est particulièrement difficile à représenter numériquement car l'interface entre le fluide et l'air présente une surface libre dont la complexité augmente avec le temps. C'est pourquoi, c'est cet exemple qui a été choisi pour valider l'efficacité d'une méthode numérique de représentation des surfaces libres.

Nous avons pour cela choisit d'implémenter dans la librairie de calcul CimLib une méthode de type Level Set. Celle-ci a pour particularité d'effectuer l'étape de convection et l'étape de réinitialisation, indispensables à ce type de résolution, simultanément. De plus, la fonction distance a été tronquée aux alentours de l'interface à l'aide d'une fonction sinus, obtenant ainsi une fonction niveau sinusoïdale auto-déterminante. La résolution est stabilisée à l'aide d'une méthode de type SUPG. L'implémentation finale de la méthode est facilitée puisque le problème est réduit à une unique équation de convection d'une fonction Level Set Locale.

Après une série de tests classiques de validation de méthode de surface libre, notre méthode a donc été validée en 2 et 3 Dimensions en simulant l'apparition du Fluid Buckling. La méthode a ensuite été implémentée dans les deux logiciels de simulation et validée sur des cas tests industriels prédéfinis de remplissage et de mélange. Les défauts obtenus numériquement correspondent à ceux attendus expérimentalement. La méthode est aujourd'hui utilisée pour simuler de nombreux autres procédés et a montré sa robustesse particulièrement dans des procédés multifluides.

Afin d'optimiser la visualisation des défauts d'interfaces et de diminuer les temps de calcul, on peut envisager comme suite de ces travaux de recherche l'adaptation du maillage à proximité de l'interface et du pas de temps, le tout de façon automatique.

**Mots clés :** Fluid-Buckling ; Level Set ; Surface Libre ; Reinitialisation ; Mise en forme des Propergols ; Ecoulements Multiphasiques ; Mélangeur Planétaire, XimeX, Rem3D.

## **MULTIPHASE MODELLING AND INTERFACE CAPTURING FOR NUMERICAL SIMULATION OF PROPERGOL FORMING PROCESSES**

**Abstract:** Improving the determination of the fluid/air interface evolution, we propose an adaptation of a Level Set method. Indeed, we avoid the reinitialization stage by including it in a transport equation model. Moreover a smooth truncation of the distance function by using a sinus filter is proposed. We stabilise the discretization scheme by using a SUPG method.

The convected Level Set method created is easily implementable and shows good results as expected. In order to underline the advantages, we present numerical results on classical interface capturing benchmarks.

Fluid Buckling is a phenomenon consisting in torroidal oscillations. This phenomenon appears when a high viscosity fluid flows vertically against a flat surface. This phenomenon may occur in industrial situations, like the injection molding of propergol in complex-shaped cavities. These coiling or folding oscillations appeared during the mold filling stage lead to air entrapment. To understand and control this flaw, we use our Convected Level Set method to simulate two-dimensional and three dimensional viscous jet buckling.

. **Keywords:** Fluid-Buckling; Jet Buckling; Level Set; Free Surface Flows; Reinitialization; Propergol Forming Processes; Multiphase Flows; Planetary Mixer, XimeX, Rem3D.

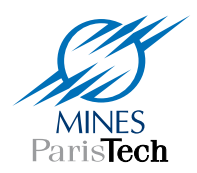

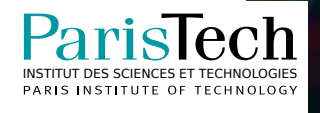